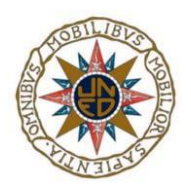

UNIVERSIDAD NACIONAL DE EDUCACIÓN A DISTANCIA

ESCUELA TÉCNICA SUPERIOR DE INGENIERÍA INFORMÁTICA

Proyecto de Fin de Grado en Ingeniería Informática

## **SISTEMA DE PREVISIÓN DE LA DEMANDA PARA UN CENTRO DE ATENCIÓN TELEFÓNICA**

José Daniel Fernández Santos

Dirigido por: Alfonso Urquía Moraleda

Curso: 2021-2022, convocatoria junio

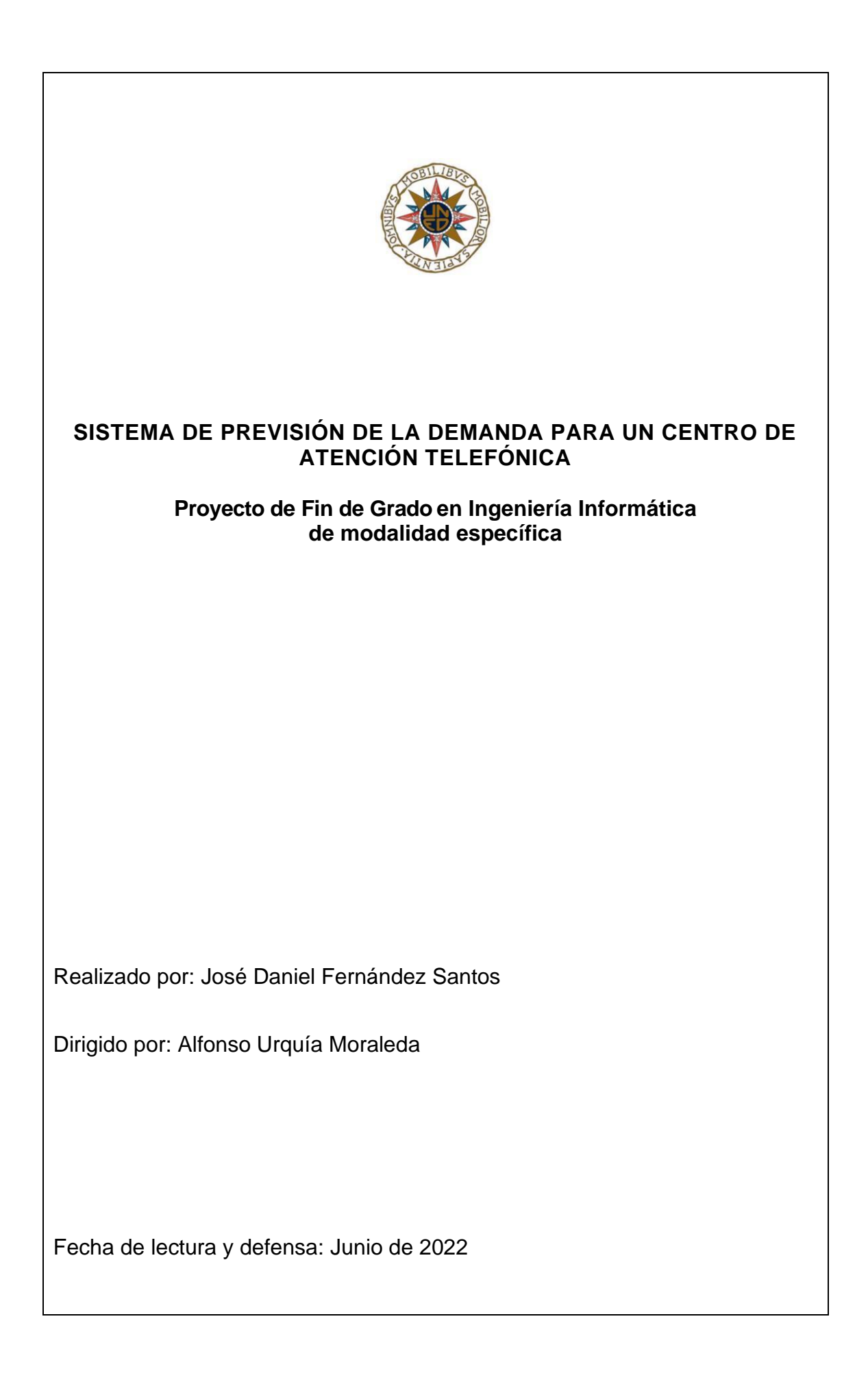

# **Agradecimientos**

*A Eva, sin ella esto nunca hubiera sido posible A mis padres, por tantas noches de insomnio*

# **Resumen**

Con la llegada de lo que se conoce como *Industria 4.0*, el mayor desafío al que se enfrentan hoy en día las empresas es seguir siendo competitivas. Esto se traduce en ciclos de vida de producto cortos, pérdida de fidelidad de los clientes, que se mueven con mucha más facilidad a soluciones más económicas, y alta competencia motivada por la facilidad de acceso a las mismas herramientas para afrontar los mismos mercados.

Este nuevo escenario, en el que se mueven las empresas rodeadas de Big Data, inteligencia artificial, analíticas avanzadas, cambios, y más cambios, hace que una planificación correcta genere una oportunidad de ahorro de costes. Quizá ese ahorro operativo sea el que marque la línea que separa el destacar del sobrevivir.

En este proyecto fin de grado se ha desarrollado un **sistema de previsión de la demanda para un centro de atención telefónica**. Se ha construido un algoritmo de pronóstico basado en técnicas híbridas, entre las que se incluyen metodologías de cálculo cualitativas y cuantitativas.

Por su estrecha relación con la planificación de recursos, el proyecto es básicamente un **DSS, Sistema de Apoyo a las Decisiones** (de sus siglas en inglés Decision Support System)**.**

Se ha diseñado un nuevo algoritmo, denominado *Demand Factor System* (DFS), integrado en una herramienta modular de previsión de llamadas, simulación de recursos y monitorización. Incorpora, además, corrección dinámica apoyado en la captura de nueva información. Accede de forma automática a las bases de datos de los propios sistemas de telefonía.

Para el cálculo de la previsión, este nuevo algoritmo *DFS,* utiliza tecnologías de Big Data para recopilar información de varias fuentes. Desde el CRM (Gestor de Relación con el Cliente) de la empresa matriz, DFS obtiene datos de los clientes para análisis de ratios por producto. Adquiere también los datos diarios de los últimos 3 años de llamadas diarias recibidas, atendidas, distribuidas en plataformas y gestionadas por los sistemas de autoservicio. Con toda esta información, realiza un tratamiento de normalizado y corrección, para ofrecer un pronóstico de llamadas mensuales para los próximos cuarenta y ocho meses (4 años) de cada uno de los servicios de entrada y plataformas de salida.

El sistema incluye un simulador de recursos, que es capaz de calcular los agentes necesarios para atender la previsión por franja horaria. La estimación de necesidades está basada en la teoría de colas y aplica la formulación más empleada en los call centers, Erlang B y Erlang C.

Se dispone también de un módulo que distribuye el tráfico entre las diferentes plataformas de atención. Este distribuidor es capaz de repartir las llamadas de los distintos servicios para los próximos 30 días. Esto da una antelación suficiente para planificar cualquier necesidad organizativa.

La parte analítica del sistema se cubre con un Dashboard integrado. En este cuadro de mando aparece información relativa a varias fuentes. Muestra tráfico real aportado por los sistemas de telefonía, previsión de llamadas del algoritmo, calcula desviaciones utilizando errores porcentuales absolutos medios y abandonos de llamadas. Todo ello de forma gráfica e intuitiva. Esta información se puede visualizar desagrupada por servicios de atención, meses y plataformas, y es la base del módulo de apoyo a las decisiones.

# **Palabras clave**

Previsión, previsión de la demanda, previsión de llamadas, call center, centro telefónico, algoritmo predictivo, Erlang, Dashboard, cuadro de mando, teoría de colas, modelos predictivos, series temporales, sistema de apoyo a las decisiones, DSS .

# **Abstract**

With the arrival of what is known as Industry 4.0, the biggest challenge that companies face today is to stay competitive. This translates into short life cycles, loss of customer loyalty, clients moving to more affordable or just cheaper solutions and main competitors having access to the same tools when facing the same market challenges.

In this new landscape where companies are armed with Big Data, AI, Advanced Analytics and faced with continue changes, to make the right planning translates into a way of creating opportunities for cost savings. Most certainly these operational costs savings are the differentiation between standing out of the crowd from to just staying afloat.

What has been developed in this undergrad project is a Calls Prediction System for a Multisite Call Centre System. At the core of the System lies a Prediction Algorithm based on several hybrid techniques. Amongst others we find the Qualitative and Quantitative Methodologies.

The Company's Mid- and Long-Term Resource Planning is highly intertwined with this project, making it a DSS (Decision Support System).

The Demand Factor System Algorithm (DFS) is highly embedded into a Resource Prediction and Simulation System. Automatic Dynamic Adjustment is achieved by means of real time data feeds. In turn, Real Time Data Feeds are achieved by Direct Database Links to Corporate Call Centre Systems.

In order to compute the forecast, DFS uses Big Data technologies. It gathers Customers Information and Product Ratios from the CRM (Customer Relationship Management). It also acquires daily data of incoming phone calls of the past 3 years. These calls are: Received phone calls, answered phone calls, distributed amongst platforms by IVRs or other Service Systems.

With all this information the System predicts the monthly phone calls to be received for the next 48 months (4 years) for each configured service. System includes a Resources Simulator. The granularity of the simulation goes all the way down to the resources going to be needed hour by hour (for each shift). The main feature of the Simulator is to estimate the operator's number that will be required on an hourly basis. The estimation of required agents is expressed in Erlang units and computed by using Erlang B and Erlang C.

A distribution module is also available. This module evenly distributes the incoming traffic amongst platforms based on historical data of the operator's number used. The distribution is planned for the next 30 days, providing enough time to plan ahead organisational aspects for resources, that is, the number of agents to be needed.

An integrated Dashboard provides the necessary user interface. The Dashboard consolidates information from different sources. It renders data of real time traffic provided by Phone Systems, Phone Calls predicted by the DFS Algorithm, deviations (how far off from the predicted value) using MAPE (Mean Absolute Percentage Error). All that in a very intuitive and appealingly graphic fashion.

The information can be rendered by group or skill by Customer Services Months, Platforms and it is the basis for the decision-making process.

# **Keywords**

Forecast, call center, predictive algorithm, Dashboard, Erlang, queuing theory, predictive models, traffic engineering, decision support system, DSS.

<span id="page-12-0"></span>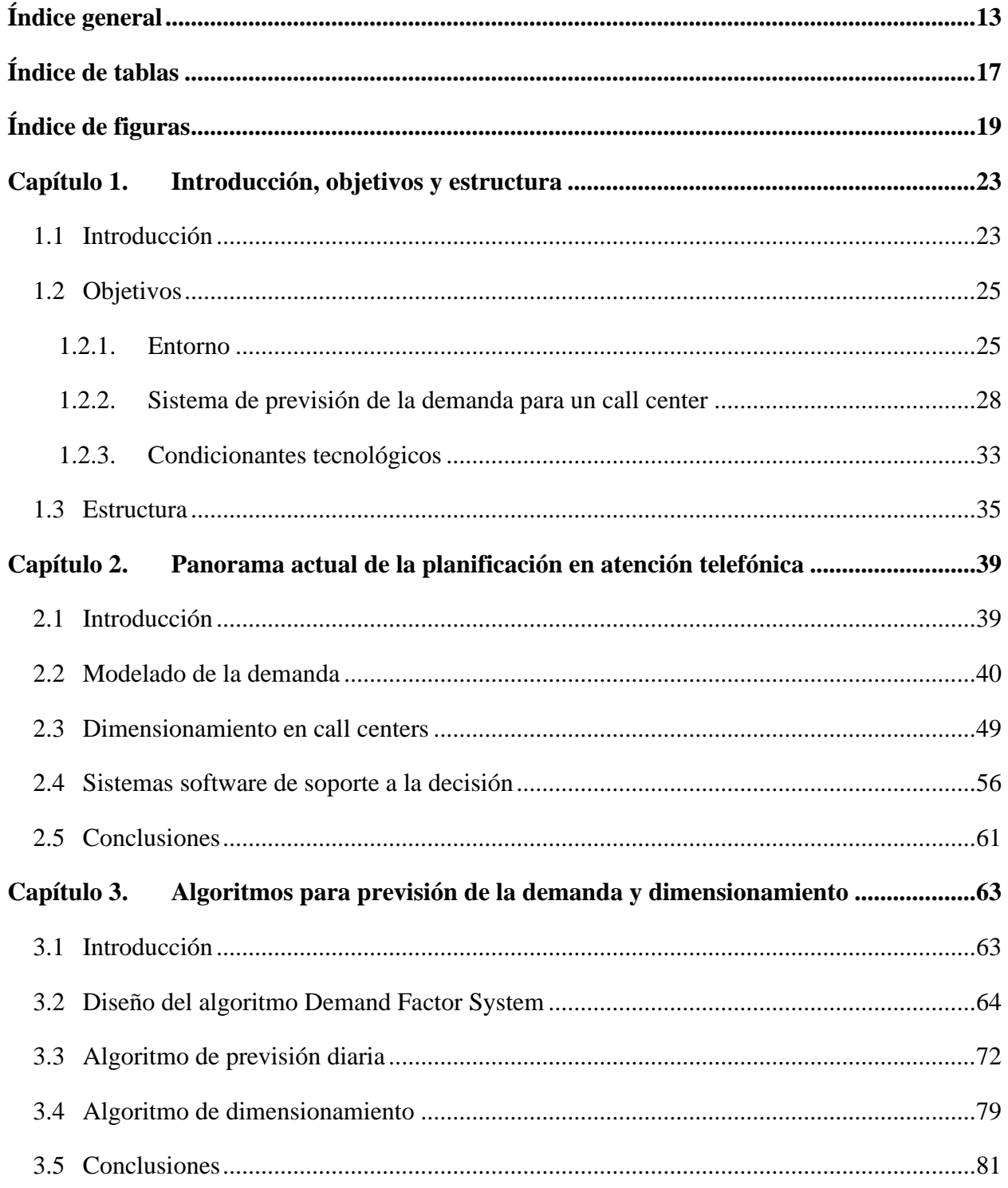

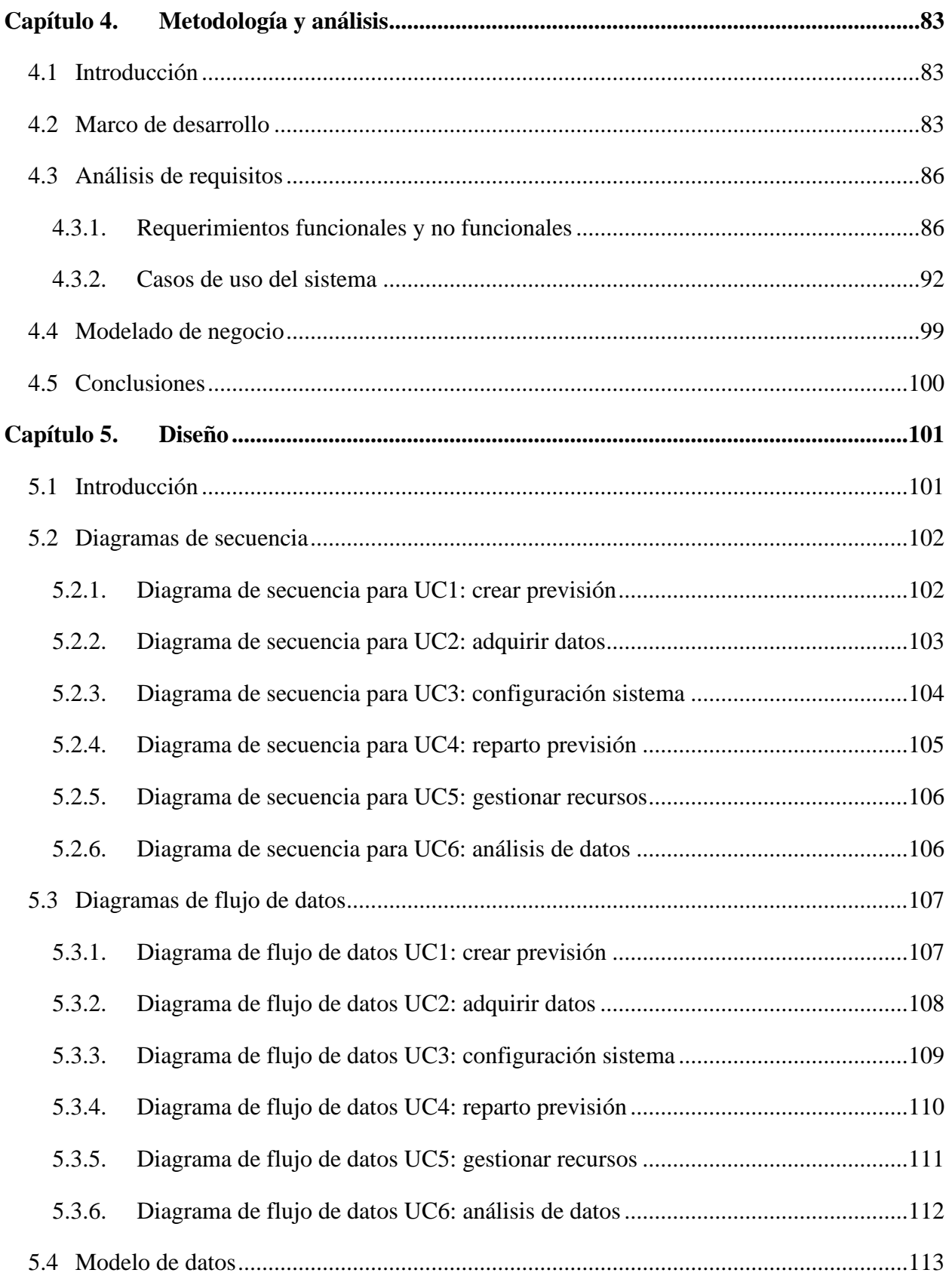

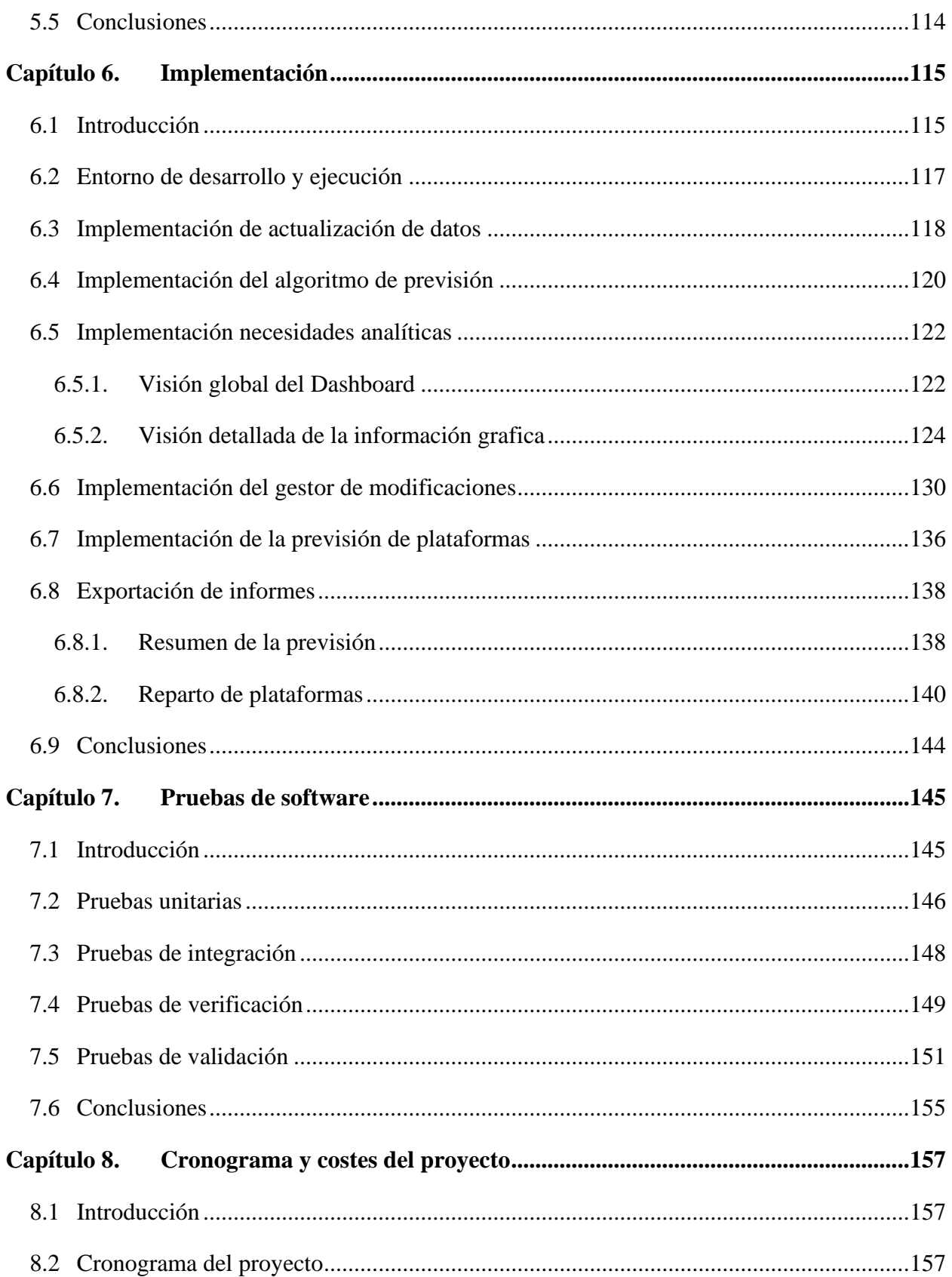

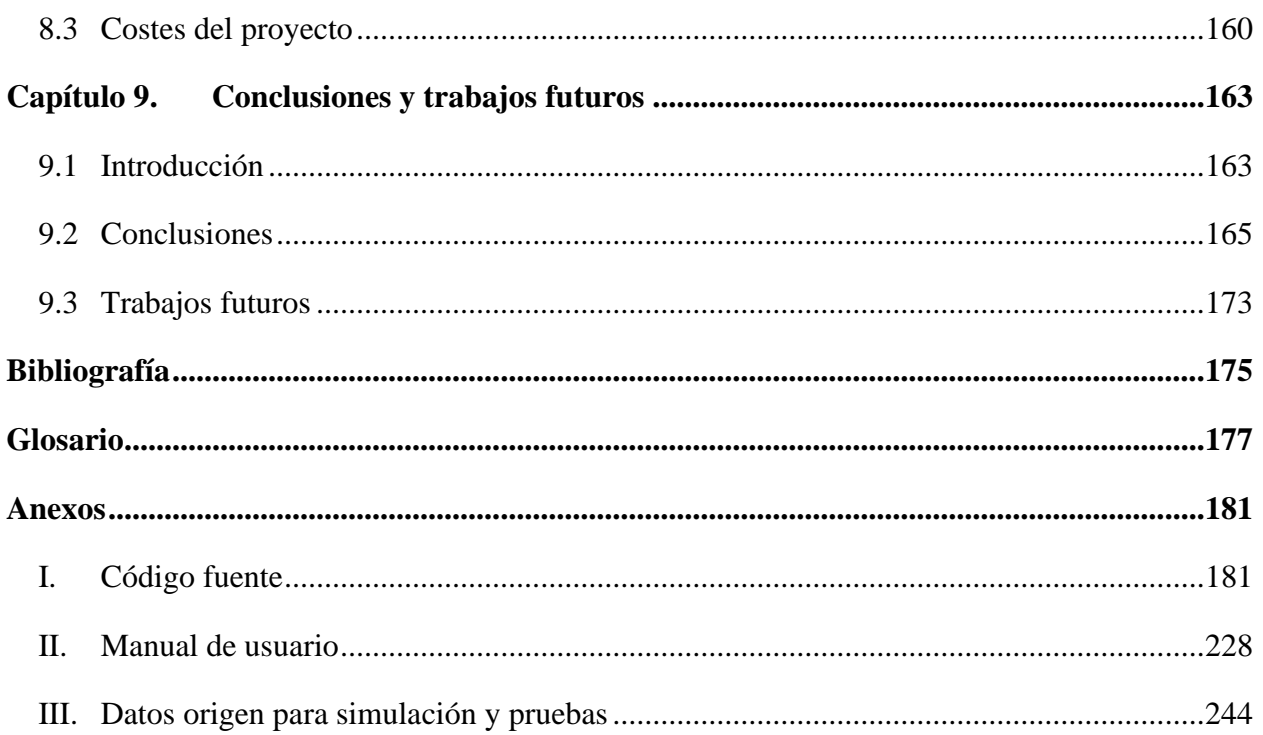

# <span id="page-16-0"></span>**Índice de tablas**

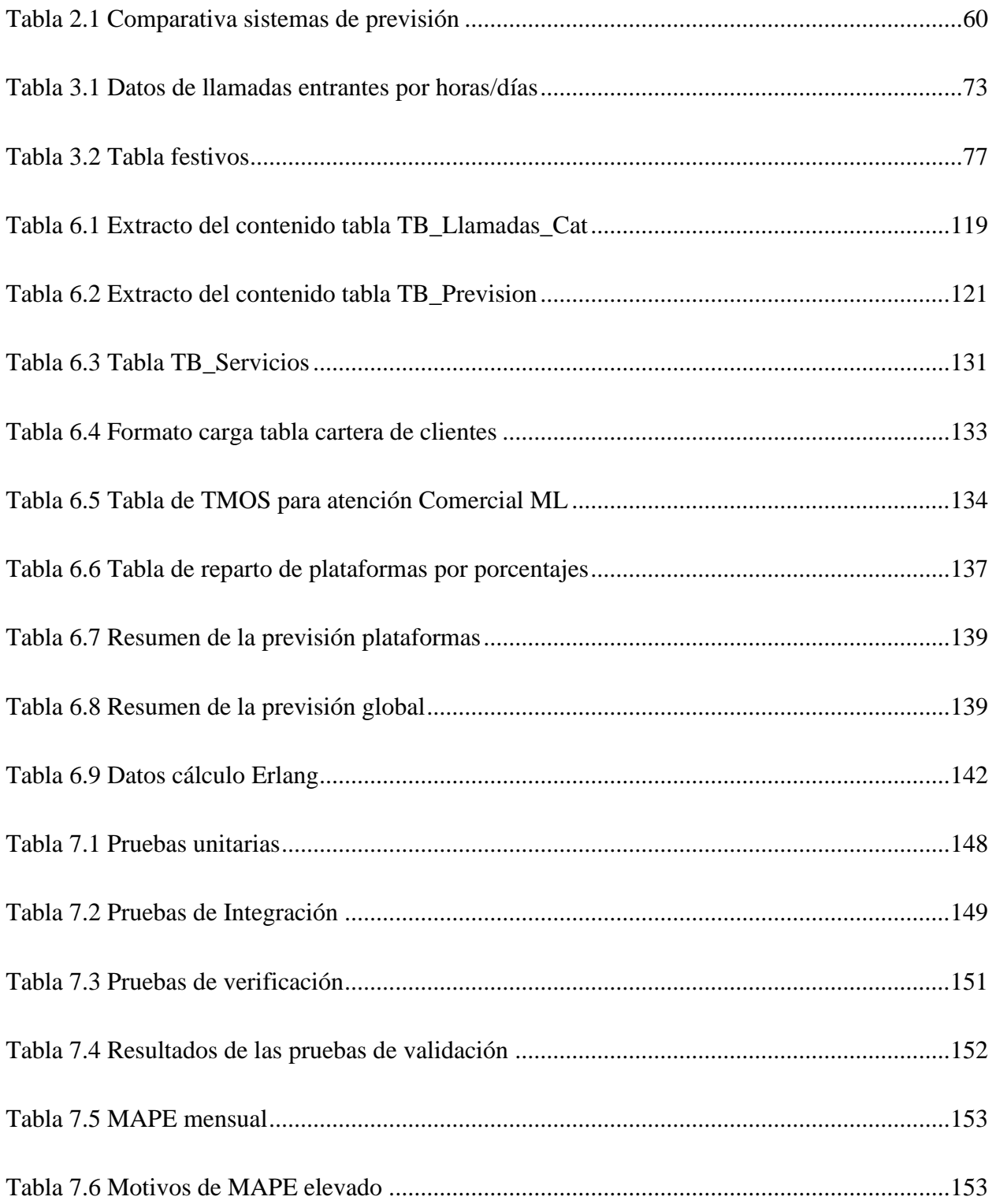

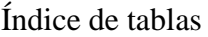

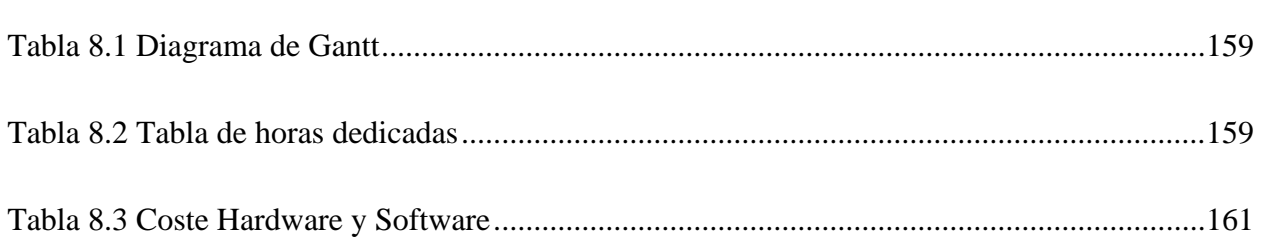

# <span id="page-18-0"></span>**Índice de figuras**

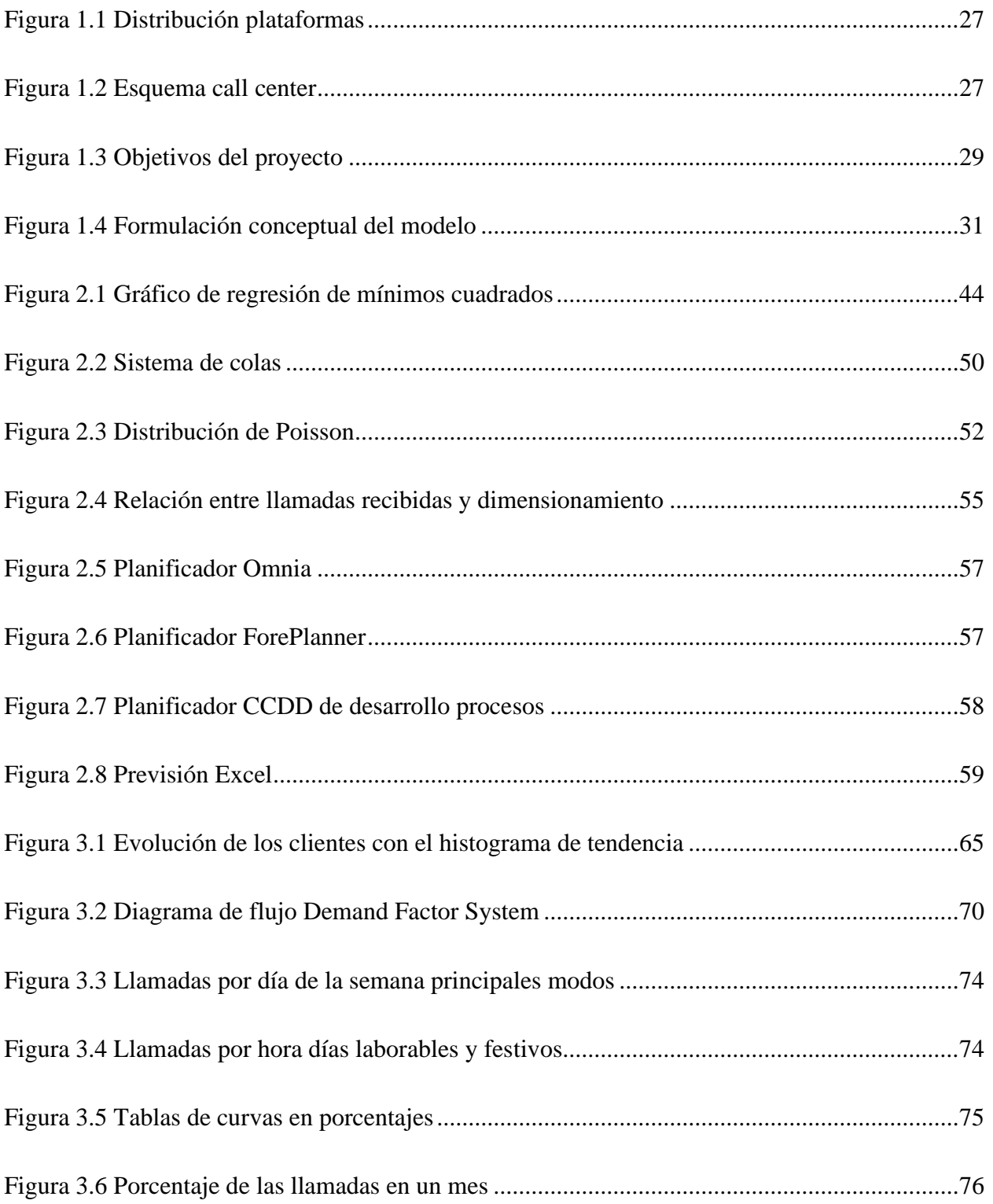

### Índice de figuras

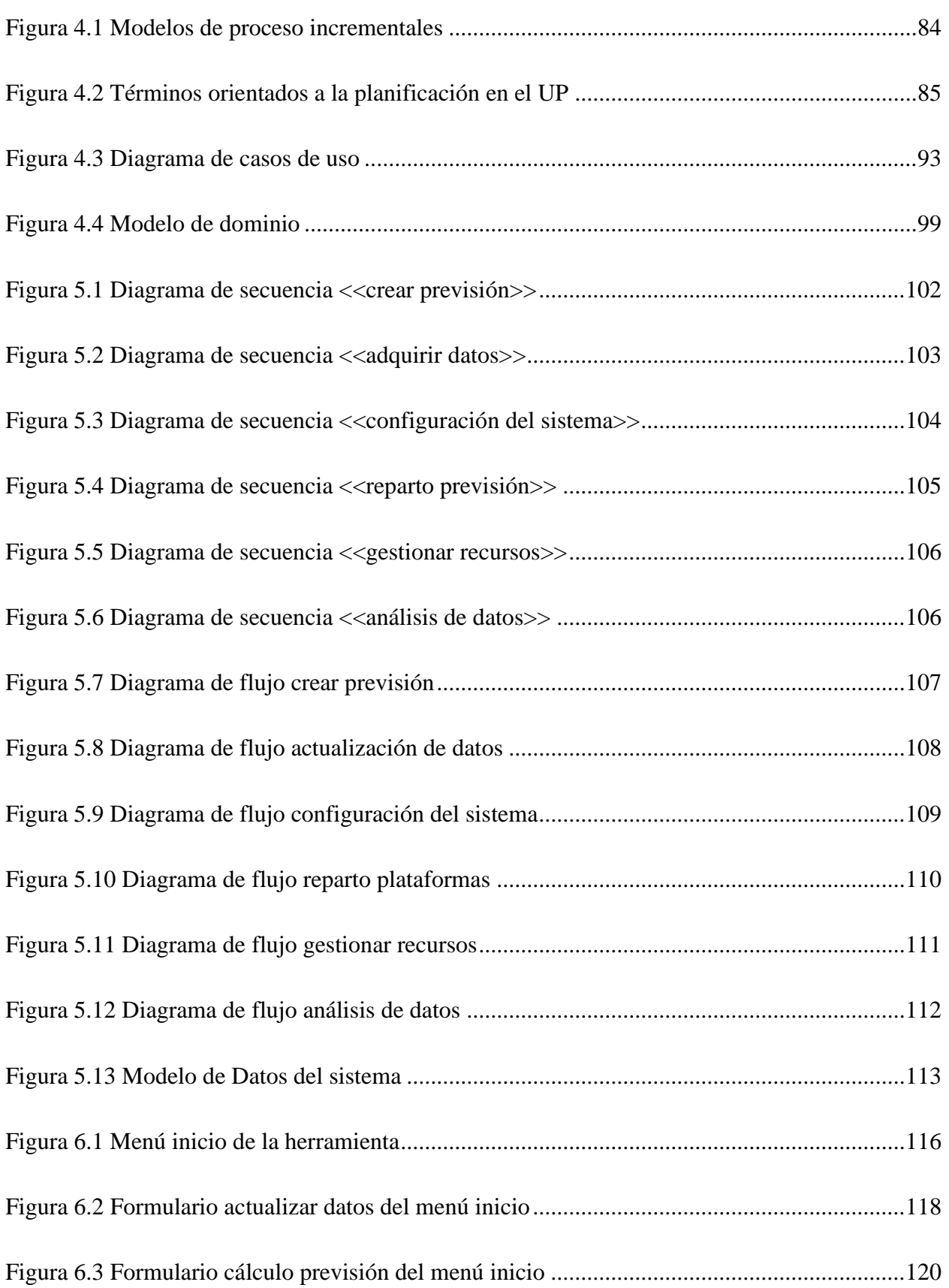

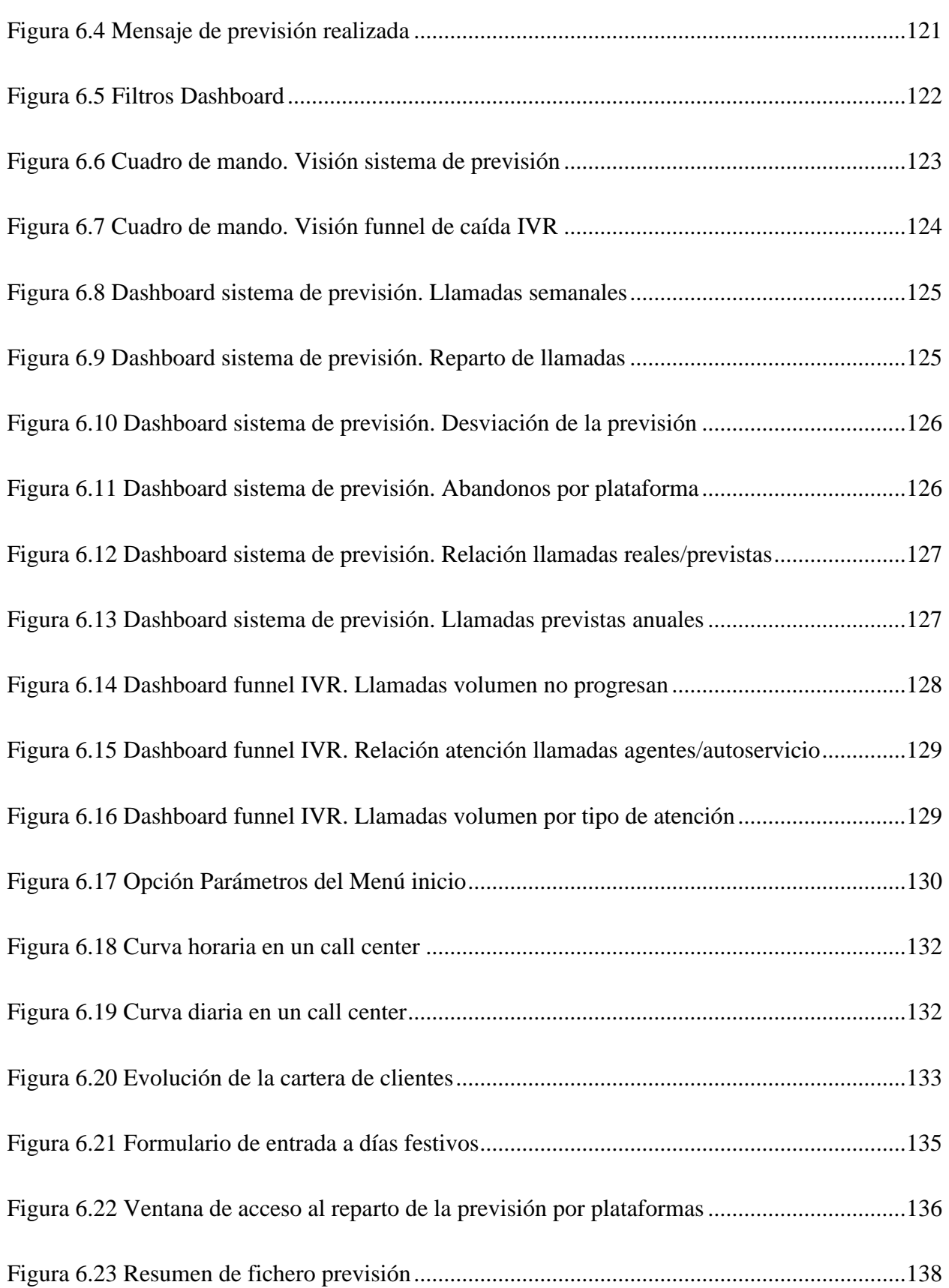

### Índice de figuras

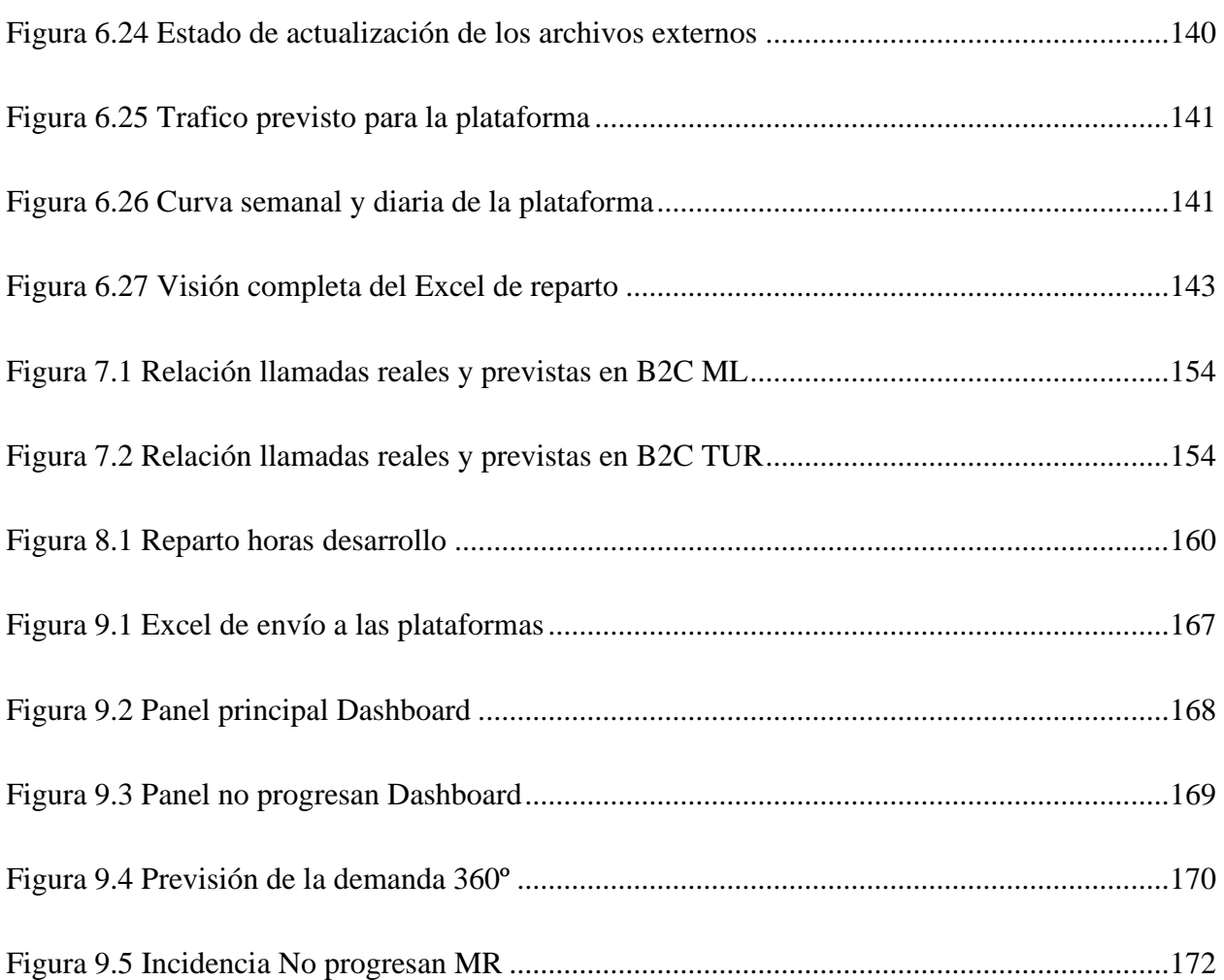

## Capítulo 1

# <span id="page-22-0"></span>**Introducción, objetivos y estructura**

## <span id="page-22-1"></span>1.1 Introducción

**Prever** es ver con anticipación, conocer, conjeturar por algunas señales o indicio qué ha de suceder.

Tal y como nos indica la definición de la RAE, realizar una previsión es un acto propio de profetas. Por lo tanto, tan importante será el acto de prever como el conciliar esas conjeturas con la realidad, conocer los errores que se han estimado, hacerles un seguimiento y ver la posibilidad de corregirlos en futuras previsiones o aprender a vivir con ellos. Prever es usar la realidad actual para profetizar la futura.

Aseguramos, por lo tanto, que estamos ante un acto de fe, documentado, razonado, formulado matemáticamente, eso sí, pero un acto de fe.

Prever no es planificar. La necesidad de planificar a futuro es lo que nos genera la necesidad de prever, y que esta previsión tenga el menor error posible es lo que diferencia una buena planificación de una mala. Por lo tanto, el segundo paradigma de la previsión (después de aceptar que es un ejercicio de fe), es que en sí misma no sirve para nada, sino que su importancia radica en lo utilizable (y utilizada) que es a posteriori. Una mala planificación suele tener su origen en una previsión errónea o en una falta de ella.

Las previsiones inadecuadas tienen impactos negativos significativos a corto, medio y largo plazo, afectando a la longevidad y el éxito de una empresa. Cuando un proceso de previsión de demanda actúa con precisión, las empresas consiguen ratios de eficiencia y productividad más elevados.

Es importante recalcar que no es mejor previsión la que más se ajuste a la realidad, sino aquella que te permita tomar la mejor decisión. De nada vale una previsión de llamadas que aporte exactamente los valores estimados para el día siguiente, si no da tiempo a actuar, cuando sin lugar a dudas, es mucho más útil una previsión a 3 meses, que a pesar de no ser tan exacta permita distribuir y adaptar los recursos para hacer frente a esa estimación.

Tipos de previsiones hay muchas, y muchas formas de calcularla. Previsiones meteorológicas (previsión de tormentas, de mareas, de temperatura), previsiones económicas (Producto Interior Bruto, Inflación, Índices de Precio al Consumo), previsiones contables (pérdidas y ganancias que nos permita adecuar planes antes de que suceda un hecho) o previsiones de la demanda (como pueden ser la previsión de ventas y su planificación en gestión de stocks, necesidades de camas en un hospital por tipo de enfermedad, llamadas recibidas en un call center y la necesidad de recursos para poder atenderlas).

**La previsión de la demanda** es ampliamente utilizada en los departamentos de operaciones de las empresas para gestionar una planificación temporal de recursos, ya sean personales o materiales.

Pronosticar la demanda es expresar en unidades de producto final, las necesidades que se van a generar en un momento temporal concreto a futuro.

Los **métodos de previsión de la demanda** se pueden basar en modelos cualitativos en función de las opiniones de expertos en la materia y/o cuantitativos, basados en diferentes cálculos matemáticos y correlaciones sobre una base histórica recopilada.

Mientras la previsión cuantitativa de la demanda se centra en gran medida en el análisis de datos, la previsión cualitativa se centra más en la retroalimentación de expertos de negocio. Ambas tipologías de modelos son compatibles entre sí, dando lugar a modelos de previsión híbridos.

Por lo tanto, primeramente, antes de empezar cualquier desarrollo de un sistema de planificación basado en pronósticos, es importante y necesario definir una metodología para la construcción de un modelo de previsión correcto y coherente:

- Qué se quiere prever.
- Qué datos influyen.
- Marco temporal.
- Qué modelos se adaptan a los tres apartados anteriores.

Dentro de este marco de previsión de la demanda se engloba este proyecto fin de grado, donde se va a realizar un trabajo de **previsión y dimensionamiento de los recursos necesarios para la atención correcta en un call center.**

### <span id="page-24-0"></span>1.2 Objetivos

Se ha detectado una necesidad relacionada con la planificación en un centro de atención telefónica. Este centro de operaciones no dispone de una previsión de la demanda para periodos de tiempo largos, vinculada con una gestión de dimensionamiento de recursos a corto plazo. Esto le impide controlar la afectación que esta demanda tiene en la calidad del servicio que se ofrece, así como anticiparse a futuras previsiones.

Esta necesidad pretende ser resuelta con este proyecto de fin de grado.

Se ha dividido este apartado en tres partes, la primera nos sitúa en el entorno donde se va a desarrollar el proyecto, una segunda parte donde definimos los objetivos y que da pie al desarrollo de los requerimientos del sistema del apartad[o 4.3](#page-85-0) [pág[. 86\]](#page-85-0), y una última parte donde se expondrá los condicionantes tecnológicos marcados por el propio entorno.

#### <span id="page-24-1"></span>1.2.1. Entorno

El entorno sobre el que se va a diseñar este sistema es un Centro de Atención Telefónica (CAT) en el ámbito del mercado eléctrico. Este CAT dispone de varios números de teléfono de entrada (cabeceras de entrada con varias líneas simultáneas), también llamados modos, para diferenciar los servicios que ofrece dependiendo del tipo de relación existente entre el llamante y la empresa (por ejemplo: grandes cuentas, pequeños negocios o particulares).

Los principales números de cabecera (modos) de entrada en el call center son:

- El modo que recibe llamadas de clientes domésticos (particulares y pequeños negocios), denominado **B2C** (Business to Client). Este modo se divide en dos, el correspondiente a clientes que están en el mercado eléctrico liberalizado o ML y el mercado regulado o TUR (Tarifa último recurso).
- El modo que recibe llamadas de los grandes clientes (grandes cuentas, contratos multipunto de media tensión, alta tensión), **B2B** (Business to Business).
- Las llamadas que se reciben de nuevos suministros, centros de transformación y en general las relacionadas con la distribución de la electricidad, disponen de otro número de cabecera distinto, denominándose el modo **EDE** (Empresa Distribución Eléctrica).
- Las llamadas de averías del sistema eléctrico, a nivel particular o empresas entran en las líneas de cabecera denominadas modo **AVE** (Averías).

Todas estas llamadas entran en un sistema automático de telefonía conocido como **IVR** (de sus siglas en inglés Interactive Voice Response) de la compañía Genesys.

Las llamadas entrantes se clasifican con un servicio de lenguaje natural automático y se derivan a una plataforma con agentes para atenderlas o, a un sistema de inteligencia artificial para las gestiones más sencillas. Este Bot (o gestor de autoservicio) es Watson, de IBM.

Este centro recibió 24,35M de llamadas en el 2021, de las cuales 23,1M fueron atendidas, un 45% atendidas por un agente.

Actualmente existen siete plataformas con teleoperadores en plaza para atender el teléfono. Estas plataformas están situadas en varias ubicaciones, cuatro en España (Onshore) y tres en Sudamérica (Offshore). En total, el centro de atención dispone de 1.400 agentes para atender el teléfono.

Las plataformas se comunican con la IVR mediante el sistema de telefonía Avaya que es la encargada de recoger las llamadas que le llegan a la plataforma y distribuirla a los agentes que estén en ese momento disponibles.

La [Figura 1.1](#page-26-0) muestra esquemáticamente el posicionamiento de las plataformas para el centro de atención telefónica que nos ocupa.

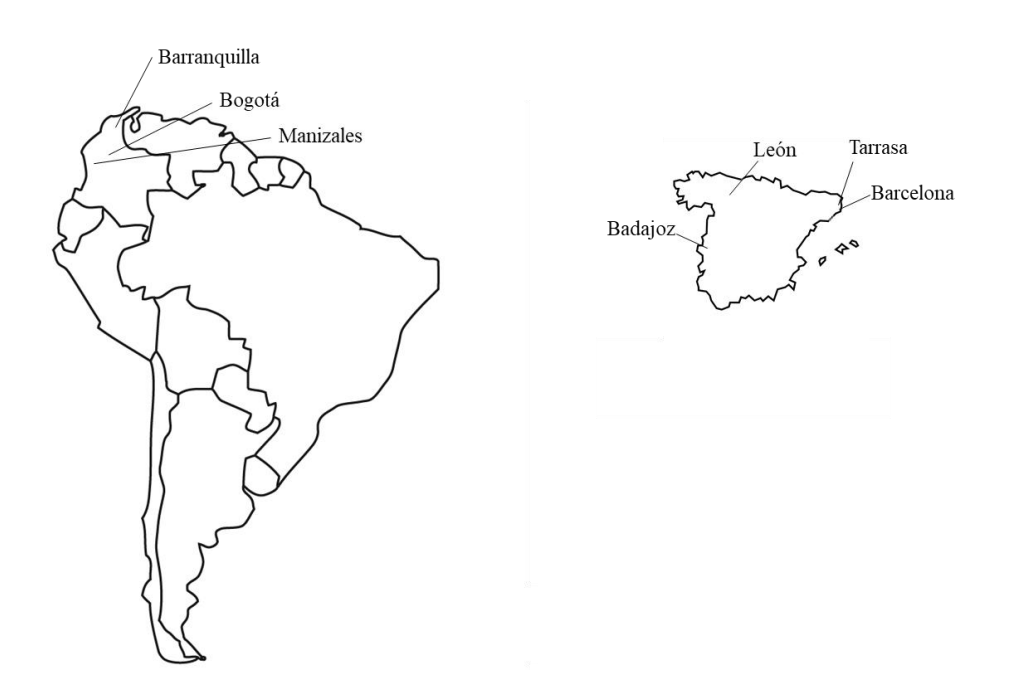

**FIGURA 1.1 DISTRIBUCIÓN PLATAFORMAS**

<span id="page-26-0"></span>En la [Figura 1.2](#page-26-1) se ven las diferentes entradas de las llamadas, el reparto que hace la IVR hacia el Bot de IBM Watson, o las distintas plataformas. Como se ha comentado, cada una de ellas dispone de un sistema de telefonía Avaya en su localización para recibir las llamadas y distribuirlas entre los teleoperadores. Para la distribución entre sistemas se emplea la red de Vodafone.

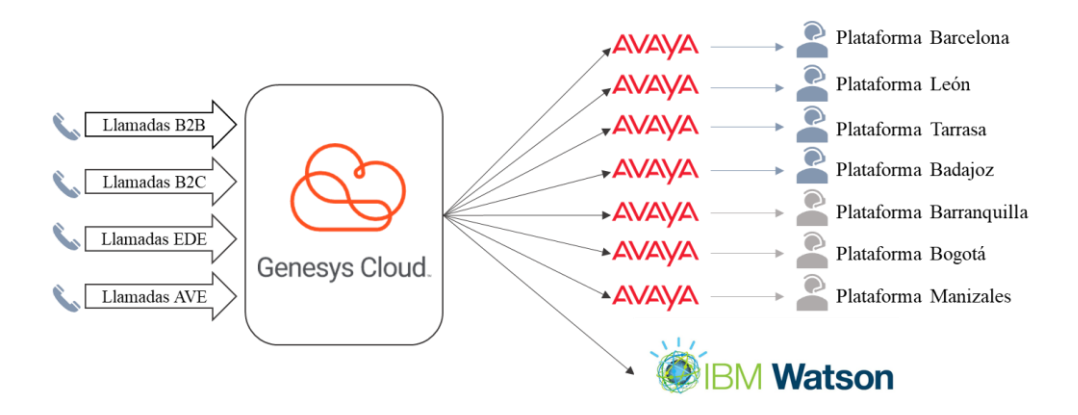

**FIGURA 1.2 ESQUEMA CALL CENTER**

<span id="page-26-1"></span>Por una parte, es necesario que, para mejorar la gestión de este centro de atención telefónica, se disponga de una planificación completa de la demanda. Esto incluye una previsión de llamadas entrantes mensuales para un periodo de tiempo de cuatro años y su reparto estimado entre los

distintos centros, para de esta forma, gestionar los contratos a futuro con las distintas plataformas, que se renuevan cada dos años, y, por otro lado, prever las llamadas por horas en un espacio temporal reducido de un mes, que sirva para poder indicar a cada plataforma como dimensionarse correctamente para el tráfico que va a recibir.

Actualmente, las previsiones que se emplean en este CAT son llamadas por modo y año para realizar presupuestos de costes anuales, y no tienen suficiente granularidad como para poder trabajar sobre distintos escenarios (distinto reparto de tráfico entre plataformas), ni las repercusiones que estos escenarios tienen en la calidad, el coste y los ANS (Acuerdos de los Niveles de Servicio). Las previsiones para las llamadas a las plataformas son exclusivamente de los próximos 7 días, y, además, no guardan ninguna relación con las estimaciones de tráfico empleados para la confección de los presupuestos.

### <span id="page-27-0"></span>1.2.2. Sistema de previsión de la demanda para un call center

El objetivo de este proyecto fin de grado es subsanar la falta de un sistema homogéneo y transversal de planificación, que incluya previsión, dimensionamiento y análisis, aglutinando todos los elementos esenciales de este centro de operaciones. Para ello se ha creado **un sistema de previsión de la demanda para un centro de atención telefónica,** que posee un algoritmo de previsión de llamadas entrantes mensuales para un periodo de cuatro años y que a la vez incorpora como característica diferencial, un modelado del comportamiento esperado en cortos periodos de tiempo con una granularidad diaria, consiguiendo optimizar los recursos necesarios para atender dicha demanda.

Para conseguir alcanzar los objetivos marcados, se ha diferenciado el problema en tres bloques funcionales complementarios: *previsión, dimensionamiento y análisis*.

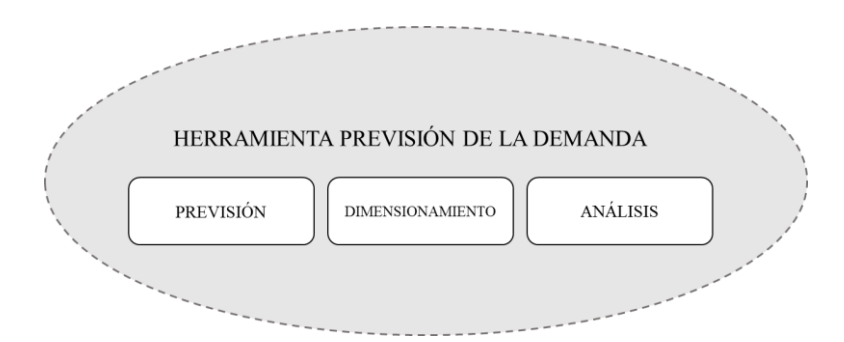

#### **FIGURA 1.3 OBJETIVOS DEL PROYECTO**

<span id="page-28-0"></span>Dentro del primer bloque funcional, **se va a diseñar un algoritmo de previsión de la demanda** para la estimación y distribución de las llamadas de forma mensualizada, para los siguientes cuatro años.

Para obtener la funcionalidad de esta primera parte se diseñará y construirá un **algoritmo de pronósticos** original, añadiendo modelos híbridos a una previsión basada en datos históricos. Para afinar dicho pronostico se le va a incorporar varios tratamientos cualitativos. Esta previsión contendrá dos partes, una estimación mensual de las llamadas para los próximos cuarenta y ocho meses y otra diaria, que se extiende en un periodo de cuatro semanas. Para la construcción de este algoritmo nos basaremos en las principales teorías de modelado de la demanda por series temporales.

Como segundo bloque del proyecto, se va a realizar **un simulador de recursos para satisfacer la demanda,** en el que ya disponemos de la estimación de llamadas recibidas del algoritmo de previsión. Con esa información, el simulador planifica los recursos necesarios para atender las llamadas previstas, utilizando criterios de eficiencia.

Este bloque se basa en la teoría de colas (representación matemática de las líneas de espera dentro de un sistema), y el dimensionamiento de líneas diseñado por Agner K. Erlang<sup>1</sup>. Esta teoría, nacida en los comienzos del siglo XX, analiza factores como el tiempo de espera medio en las colas, o la capacidad de trabajo del sistema antes de que llegue a colapsar.

Las ecuaciones de Erlang nos permitirán, una vez preveamos las llamadas que se van a recibir, la óptima distribución de agentes telefónicos necesarios para atenderlas de acuerdo con los parámetros de calidad y ANS (Acuerdos de Nivel de Servicios).

<sup>&</sup>lt;sup>1</sup> Agner Krarup Erlang (Lønborg, Jutlandia Central, 1/01/1878 - Copenhague, 3/03/1929) fue un matemático, estadístico e ingeniero danés que inventó los campos de ingeniería de tráfico de telecomunicaciones y la teoría de colas.

O dicho al revés, si sabemos de cuántos agentes disponemos en una plataforma, y las llamadas previstas para un periodo en concreto, podemos detectar con el simulador las necesidades de incorporaciones de recursos con suficiente antelación para que dé tiempo a formarlos.

Como tercer bloque **se construirá un Dashboard** o panel de visualización de datos eficaz y rápido para la toma de decisiones. Este Dashboard nos va a permitir representar de forma gráfica y de un simple vistazo, toda la información recopilada por el sistema de previsión, incluidos los principales indicadores de negocio. Con la tecnología actual, los informes tradicionales se quedan obsoletos prácticamente en el mismo momento de su generación, sin embargo, este Dashboard nace como una herramienta viva, capaz de transformar datos en información productiva y aprovechable, permitiendo registrar la analítica de negocio en una monitorización completa y unificada de datos relevantes.

Como resumen de los objetivos de este proyecto indicamos que:

*Se va a diseñar y construir un nuevo algoritmo de previsión de la demanda que aglutine métodos, tanto cualitativos como cuantitativos, para el cálculo de pronósticos. Este algoritmo dispondrá de corrección dinámica con base en nueva información registrada y conexión con un simulador de recursos, que informará los agentes necesarios por franja horaria, que hagan cumplir los acuerdos de servicio objetivados. A este sistema se le añadirá un Dashboard con capacidad para la toma de decisiones que permita adaptarse de forma rápida y segura a nuevas necesidades.*

Para la consecución de este objetivo se han planificado las siguientes tareas<sup>2</sup>:

1. **Definición del problema**: Definir de manera concisa para qué se estudia el sistema, objetivos finales y qué resultados se esperan obtener. Para ello usaremos metodologías de diseño de software, una definición de los requisitos funcionales y no funcionales con vista en las necesidades del cliente.

<sup>2</sup> Basado en "Pasos en un estudio de simulación" pág. 55 de (Urquía Moraleda & Martín Villalba, 2013)

- 2. **Planificación del proyecto**: Se diseñarán las principales tareas a cubrir, se planificará el proyecto con base en un diagrama de Gantt sobre dichas tareas asignándolas una duración y un deadline para cada una de ellas, que nos permita concluir en plazo el proyecto.
- 3. **Definición del sistema**: Se emplearán las metodologías definidas para el diseño de un sistema de software. En esta tarea se construirán los casos de uso basados en los requerimientos obtenidos por el cliente de forma que se pueda aplicar el diseño de software, como parte de la solución de nuestro objetivo. Analizaremos las tecnologías que mejor se adapten para ser aplicadas en este escenario.
- 4. **Formulación conceptual del modelo**: Diseño de los bloques en los que podemos subdividir el sistema inicial (subtareas), para permitir la construcción por módulos independientes y lograr una alta cohesión y bajo acoplamiento en el software. En esta tarea se crearán diagramas de flujo para obtener el primer modelo conceptual de cada bloque. Recursos necesarios y alcance del proyecto

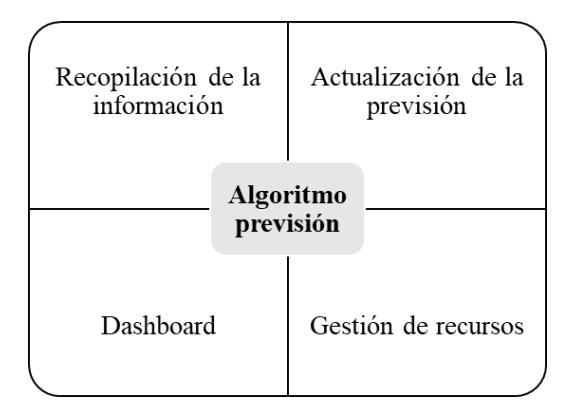

**FIGURA 1.4 FORMULACIÓN CONCEPTUAL DEL MODELO**

- <span id="page-30-0"></span>5. **Diseño preliminar del experimento**: Construcción del modelo de previsión como principal caso de uso. En este estado se realizará un análisis y diseño del algoritmo, así como del modelado de datos.
- 6. **Preparación de los datos de entrada**: Esta tarea nos sugiere trabajo con herramientas Big Data sobre la información histórica disponible. Aquí se incluye toda la preparación que será tratada por el sistema y la automatización de cargas de nueva información, para posteriores correcciones de pronósticos u otras necesidades detectadas en la fase anterior.
- 7. **Traducción a código**: Implantación del sistema de previsión en el lenguaje seleccionado para poder empezar las simulaciones. Se creará el módulo más pequeño del algoritmo que sea ejecutable y pueda ser validado.
- 8. **Verificación y validación**: Además de todas las diferentes pruebas por las que pasan los sistemas software, aquí haremos un especial énfasis a pruebas de validación del modelo. Se realizarán dichas pruebas al modelo basándose en los requerimientos obtenidos en la tarea 1. Se lanzarán varias simulaciones completas para obtener los primeros resultados analizables.
- 9. **Diseño experimental final**: Se definirán unas pruebas funcionales y no funcionales para comprobar la robustez del sistema. Dentro de esta tarea tendremos las pruebas unitarias de los módulos, pruebas de integración, pruebas de aceptación de los requerimientos y pruebas de rendimiento.
- 10. **Experimentación**: Una vez construido un prototipo en la tarea número 7 y contrastado como se comenta en la número 9, se analizará su exactitud y efectividad variando algunos de los parámetros para acercarlo a la menor tasa de desviación posible. También se realizará análisis de datos que nos permita la gestión en la toma de decisiones.
- 11. **Análisis e interpretación**: los principales KPIs (Key Performance Indicator) ya están definidos y se presentarán en el Dashboard. Se procederá a la implantación de un cuadro de mando que además de los requerimientos iniciales nos permita también analizar los resultados del simulador en una línea temporal.
- 12. **Documentación y actuación**: Escritura de la documentación del proyecto, donde se incluirá un manual de usuario del sistema y la memoria de proyecto fin de grado. Este apartado nos brinda la oportunidad de presentar de forma técnica y correcta los resultados obtenidos y, en caso de ser necesario, que acciones tomar.

### <span id="page-32-0"></span>1.2.3. Condicionantes tecnológicos

Al tratarse de una herramienta que ha de implantarse en el área de atención telefónica de una empresa de comercialización y distribución eléctrica, partimos de unas condiciones marcadas por el departamento de infraestructura tecnológica de la empresa.

Tenemos impuestas varias directrices en cuanto a las herramientas disponibles, entorno de producción de la aplicación y los sistemas sobre los que se puede actuar:

- Hardware y Sistema operativo: El sistema de previsión de la demanda tiene que funcionar en PCs (laptops y sobremesa) que funcionan bajo un Windows 10 plataformado<sup>3</sup> desde el departamento IT de la compañía. Dentro de las medidas de seguridad impuestas, está la prohibición de instalar ningún software que no esté homologado. No se dispone tampoco de máquinas virtuales de Java.

Esto implica que cualquier programa que se quisiera instalar, tendría que pasar por el departamento de homologación, así como cualquier actualización posterior.

- Todos los ordenadores de la red disponen de Office 365. Este es un conjunto de aplicaciones que te permiten trabajar en la generación de contenido, recopilar información, administrar y analizar datos de gran variedad de fuentes, planificar, trabajos cooperativos, etc.
- Para la adquisición de datos de las distintas fuentes hemos encontrado heterogeneidad en los sistemas de bases de datos, contando con SAS y Oracle, además de información almacenada en Amazon AWS.
- Parte de la información, como es el cuadro de mando o Dashboard, debe ser visible por varias personas, por lo que el sistema debe poder trabajar en modo compartido.

<sup>3</sup> En el argot de la empresa "plataformado" quiere decir adaptado tanto a nivel de permisos, como el software preinstalado con el que se puede trabajar en el equipo. Es decir, todos los ordenadores de la compañía tienen la misma "plataforma", que sirve para tener una gestión de la seguridad informática más homogénea.

- Internamente, en el departamento, no se dispone de un servidor web que permita tener un front-end de acceso al sistema, y además, tampoco se puede acceder a páginas exteriores si no están acreditadas.

Estas premisas han decantado la balanza hacia el uso de las herramientas que nos brinda Microsoft en su suite Office 365. MS Access como centro del sistema de previsión y MS Excel para los Dashboard y exportaciones. Ambas herramientas disponen del lenguaje de programación VBA (Visual Basic for Applications) y Excel, además, del lenguaje de fórmulas.

VBA puede ser empleado tanto con Access y Excel como con los demás productos de la familia Office y permite crear aplicaciones con un alto grado de complejidad y un proceso de implantación muy reducido. Por ejemplo, con un comando de VBA, Excel, puede ejecutar una tarea de forma repetitiva, como cambiar un tipo de letra o ponerle color a una celda si cumple una condición.

El lenguaje VBA emplea diversos conceptos de programación, está orientada a objetos, a los cuales se les cambia sus propiedades (atributos), o se realizan acciones por medio de los distintos métodos disponibles en cada objeto, y tiene un fuerte componente WYSIWYG, acrónimo de What You See Is What You Get (lo que ves es lo que obtienes).

El sistema de fórmulas de Excel dispone de la función  $LAMBDA<sup>4</sup>$ , que permite definir nuevas funciones escritas en el propio lenguaje de fórmulas de Excel. Este lenguaje es ahora "Turing completo".

Aunque a veces nos referirnos a VBA como simplemente "lenguaje de macros", se trata de un lenguaje de programación completo, con muchas posibilidades de personalizar y mejorar la experiencia del usuario.

Aplicaciones como SAP (uno de los principales productores mundiales de software para gestión de procesos de negocio) incorporan VBA como complementos para programar Add-in.

<sup>4</sup> https://www.microsoft.com/en-us/research/blog/lambda-the-ultimatae-excel-worksheet-function/

Gestionando adecuadamente las expectativas y realizando un desarrollo ordenado, el uso de VBA en un proyecto de SAP BPC, o SAP Analysis, es completamente viable<sup>5</sup>.

Como detalle final, según varias fuentes (Reuters, Microsoft, Genbeta…) VBA tiene más programadores que C, C++, C#, Java y Python juntos.<sup>6</sup>

## <span id="page-34-0"></span>1.3 Estructura

La memoria se ha organizado en nueve capítulos y tres anexos. Dejamos en este apartado una breve reseña de lo que conlleva cada capítulo a modo de resumen.

#### - Capítulo 1. **Introducción, objetivos y estructura**

En este capítulo se establecen los objetivos del trabajo, tanto desde una visión de proyecto fin de grado, como desde el propio sistema de previsión de la demanda. Se sitúa en contexto la necesidad del cliente y los requerimientos de alto nivel del sistema, y cuáles son los principales hitos por los que se va a pasar en el desarrollo del software.

#### - Capítulo 2. **Panorama actual de la planificación en un atención telefónica**

La lectura de este capítulo sirve como soporte a los conceptos que se tratan en los capítulos siguientes.

Contiene, en primer lugar, el marco de estudio teórico del proyecto, que se ha dividido en tres apartados, el primero que enuncia la teoría aplicada para modelar los sistemas de previsión basados en series temporales. Otro apartado que resume los principales conceptos de la teoría de colas, incidiendo a su aplicación en los modelos de sistemas discretos con sucesión temporal, y la distribución de Poisson aplicada al tráfico telefónico aleatorio.

<sup>5</sup> https://anibalgoicochea.com/2013/04/29/bienvenidos-programadores-en-vba-tambien-en-sap-analysis-edition-forms-office/

<sup>6</sup> https://www.genbeta.com/desarrollo/excel-oficialmente-lenguaje-programacion-microsoft-dice-que-usado-mundo

Un último apartado donde se describe sistemas en el mercado con similitudes de funcionalidad y realiza una comparación por objetivos para ver la viabilidad real del proyecto.

#### - Capítulo 3. **Algoritmos para previsión de la demanda y dimensionamiento**

Una vez hecho un recorrido por los métodos de previsión y planificación más usados actualmente, en el capítulo tres se presentan los principales algoritmos planificados. Se muestra su diseño y construcción como núcleo de un sistema de planificación completo.

Se hace un repaso a los tres algoritmos principales, el primero, que realiza una previsión mensual hasta cuatro años vista, el segundo que, basándose en datos del primer algoritmo, lo detalla a nivel diario, y un tercer algoritmo, o algoritmo de dimensionamiento, que reparte, la previsión diaria entre las plataformas e informa de los recursos necesarios para atender esa demanda.

Estos algoritmos han sido diseñados desde cero para adaptar varios modelos de planificación a un sistema compuesto de previsiones cuantitativas y cualitativas que lo hacen único en el mercado

#### - Capítulo 4. **Metodología y Análisis**

Capítulo que aborda el análisis de requerimientos. Comienza el capítulo con la elección del marco de desarrollo y se va adentrando en la metodología elegida para construir un modelo de dominio y los casos de uso del sistema basado en los requerimientos de la herramienta. Con esa especificación inicial, realizada en lenguaje UML, completamente documentada, obtenernos la base del desarrollo inicial y nos permite adentrarnos en el diseño.

#### - Capítulo 5. **Diseño**

Este capítulo es el núcleo del proyecto. En él se incluyen los principales diagramas de secuencia y de flujo asociados a los casos de uso. Procesos y modelos de datos necesarios registrados en los requerimientos del capítulo anterior.

Aparece divididos en subapartados cada uno de los casos de uso, todos ellos como subsistemas que integrados hacen el conjunto funcional.
Con esto buscamos un bajo acoplamiento desde el comienzo del diseño, creando un diseño modular que ensamblados conforman la aplicación, pero que a su vez pueden ser fácilmente reutilizados para incluirlos en otra aplicación.

## - Capítulo 6. **Implementación**

Descripción del trabajo de construcción del sistema. Es el paso a código de lo diseñado en el capítulo anterior. En este apartado se muestran los principales bloques del sistema en funcionamiento, incluye imágenes de las distintas funcionalidades, como son la carga de datos, ejecuciones del cálculo de la previsión, modificaciones manuales de parámetros y exportación de los resultados.

## - Capítulo 7. **Pruebas**

En este capítulo se definen y ejecutan las pruebas del sistema. La metodología marcada en el capítulo 3 nos da pie a las distintas pruebas a realizar, incluyendo los momentos de realización de dichas pruebas.

Se han separado por apartados que corresponden a la realización de los distintos tipos de pruebas, pruebas unitarias, de integración y de verificación con datos de los últimos 3 meses.

En este bloque también se realizan pruebas de validación del simulador de recursos y varios test de sensibilidad.

Cuenta con un último apartado de conclusiones donde se interpretan los resultados obtenidos en las pruebas.

## - Capítulo 8. **Cronograma y costes del proyecto**

Contiene la planificación temporal real del proyecto y un resumen de los costes estimados.

Incluye también datos referentes a la metodología empleada en la realización de este proyecto fin de grado.

## **Capítulo** 1 Introducción, objetivos y estructura

## - Capítulo 9. **Conclusiones y trabajos futuros**

Último capítulo antes de dar paso a los anexos.

Además de ser un capítulo resumen de las principales tareas realizadas para la construcción de la aplicación, incluye también, las conclusiones sobre el trabajo técnico realizado, la viabilidad del proyecto y las posibles ampliaciones funcionales que darán lugar a trabajos futuros.

Se hace un recorrido en forma de resumen por los apartados de los algoritmos, Dashboard, comunicación, dimensionamiento, business case y competencias.

### - **Bibliografía**

Listado completo de todos la documentación empleada para la realización del proyecto.

- **Glosario**

Este glosario contiene un listado alfabético de palabras y expresiones clasificadas que aparecen en la memoria, normalmente son los acrónimos empleados o palabras utilizadas en el ámbito de Call centers. Cada una viene acompañada de su significado o de algún comentario adicional.

#### - **Anexos**

Espacio reservado para documentos técnicos que amplían la memoria pero que no son de lectura necesaria para comprender el alcance del trabajo. En este apartado está incluido el código fuente de la herramienta, el manual de uso de la aplicación y las principales querys para la obtención de los datos empleados en las simulaciones y pruebas.

## Capítulo 2

## **Panorama actual de la**

## **planificación en atención telefónica**

## 2.1 Introducción

En este bloque vamos a hacer un resumen del panorama actual en el entorno en el que se integra nuestro proyecto de planificación de la atención telefónica.

En el primer apartado, titulado *Modelado de la demanda*, se muestran los principales modelos para la creación de un modelo de previsión de la demanda basado en series temporales, para hacer después, un repaso a las principales aportaciones propuestas por diferentes autores para el cálculo de pronósticos, incluyendo información sobre modelos, técnicas y métricas más conocidos y empleados.

En el siguiente apartado, denominado *Dimensionamiento en call centers*, se incide en la tecnología que subyace tras un correcto dimensionamiento de los centros de atención, relatando los principales hitos de la teoría de colas, desde su nacimiento en los albores del siglo XX hasta la formulación más empleada actualmente.

El capítulo también contiene un último apartado donde se exponen las principales soluciones que hay actualmente en el mercado y los elementos diferenciadores del sistema desarrollado. Se realiza también una comparativa de todas estas alternativas, validando pros y contras.

## <span id="page-39-0"></span>2.2 Modelado de la demanda

## **Modelos de previsión de la demanda**

Llamamos serie temporal a la recopilación de datos estadísticos de observaciones de una variable tomadas en varios instantes de tiempo. Estas series contienen cuatro tipos de variación, a saber, *tendencia, estacionalidad, variación cíclica y ruido*.

Previsión de una serie temporal o serie histórica es el modelo utilizado para predecir la demanda futura de los recursos en función de los datos históricos de la empresa (Foreplanner).

Dependiendo de las necesidades y los objetivos de una empresa, se puede utilizar un modelo único para el cálculo de la previsión de la demanda o una combinación de varios modelos.

Los modelos de previsión de demanda generalmente utilizan **métodos cuantitativos** (en los que se extrae información del pasado para aplicarlo al futuro) **y cualitativos**. Los métodos cualitativos, en los que el pasado no forma parte de la previsión, son útiles cuando se carece de información histórica, por ejemplo, cuando se implanta una nueva línea de teléfono y no se tiene el histórico de las llamadas o cuando la serie no sigue un patrón conocido (Bolsa de valores).

Relatamos los modelos más conocidos de previsión de la demanda<sup>7</sup>:

- *Previsión pasiva de demanda:* Es el tipo de previsión cuantitativa más simple. Utiliza datos históricos para hacer estimaciones a futuro. La previsión pasiva es ideal para entornos de previsión estables. Dentro de este tipo de previsiones, tenemos las proyecciones de series temporales, donde el sistema va desarrollando un pronóstico con base en lo que se ha producido, proyectando una línea de tendencia en el tiempo. Este modelo se muestra bastante exacto si se acompaña con algún método cualitativo que pueda eliminar ruidos producidos por cambios inesperados e influyentes.
- *Previsión activa de demanda:* El modelo con un método cualitativo por excelencia, utiliza estudios de mercado y otros factores externos como campañas, para predecir la demanda

<sup>7</sup> Recapitulado de (Altametrics, 2020) , (Vermorel, 2008) y (Decidesoluciones, 2018).

futura de los clientes. La previsión activa se emplea en entornos donde no se dispone de histórico estable de información o no es posible su extracción y tratamiento.

- *Previsión de demanda a corto plazo:* Solo calcula la demanda del cliente para marcos temporales cortos con métodos cuantitativos. Siendo la más precisa por su propia condición cortoplacista. Estos modelos de previsión si bien son muy acertados en tiempos pequeños, tienden a producir errores cuadráticos o superiores según ampliamos el tiempo a pronosticar. Dentro de este tipo de previsión a corto plazo destaca un método llamado barométrico, que se basa en una serie temporal que pronostica datos económicos para inferir los datos de la economía actual y futura. La Gran Depresión enseñó a los economistas que este modelo no debe utilizarse para previsiones a largo plazo.
- *Previsión del experto:* Modelo cualitativo basado en los comentarios de un equipo experto que proporciona una visión extensa de los movimientos empresariales, tanto internos como del sector. El proceso de previsión del experto requiere una amplia colaboración entre las distintas áreas, ya que normalmente este conocimiento no está centralizado. Este modelo de previsión del experto se utiliza a menudo simultáneamente con algún método cuantitativo.
- *Método Delphi* (también conocido como investigaciones de mercado): Dentro de los modelos cualitativos existe uno llamado la técnica Delphi, que utiliza información externa para estimar la demanda futura a través de encuestas y cuestionarios. El objetivo final del modelo de previsión de Delphi es un pronóstico basado en experiencias de clientes potenciales. Si un nuevo producto no dispone de datos históricos de ventas disponibles, el método de investigación de mercado puede ser muy útil.

#### **Técnicas de desarrollo de series temporales**

De todas las técnicas cuantitativas, la más empleada para pronósticos pertenece al grupo de previsión pasiva de la demanda y es la técnica de proyecciones basadas en series temporales, siendo actualmente la preferida en casi todos los campos, incluido el de la economía. La naturaleza humana hace que nos sintamos cómodos razonando que el futuro se puede prever si entiendes el pasado.

Para trabajar con series temporales hay que asumir que existe una relación entre la demanda (pasada y futura), con el tiempo en que se ha producido $8$ .

Como hemos visto, es necesario trabajar con la suposición que la demanda futura no depende exclusivamente del tiempo, sino de otros factores que provocan en ella posibles variaciones:

- *Tendencia:* ¿Llaman más porcentaje de clientes ahora que hace unos años? ¿La cartera de clientes se mantiene estable? ¿Los clientes que llaman, lo hacen más veces?
- *Estacionalidad:* ¿Se llama más en épocas de calor, de frio? ¿Afecta los periodos vacacionales a las llamadas recibidas?
- *Ciclicidad:* ¿Las llamadas durante el mes son estables o hay un aumento durante los primeros días y disminuye según avance el mes? ¿Se reciben igual número de llamadas a las 3 de la mañana que a las 3 de la tarde?
- *Ruido:* ¿Somos capaces de identificar qué llamadas se han producido por una campaña? ¿Cuánto va a afectar al tráfico una noticia en televisión? Es necesario poder identificar esta variación para dejar unas curvas temporales no perturbadas.

Aunque existen varios métodos cuantitativos de previsión basados en series temporales, el más sencillo es asumir que las llamadas que se van a recibir son iguales a las que se han recibido<sup>9</sup>.

<span id="page-41-0"></span>
$$
D_{t+1} = H_t \tag{2-1}
$$

Siendo  $D_{t+1}$  la previsión en el instante  $t+1 \, y \, H_t$  los datos reales en el instante  $t$ .

Este método, como habrá detectado el lector, no recoge ninguna de las posibles variaciones descritas en párrafos anteriores (tendencia, estacionalidad, ciclicidad o ruido).

<sup>8</sup> (Carbone & Armstrong, 1982) Evaluating of Extrapolative Forecasting Methods: Results of a Survey of Academicians and Practitioners (pág 217)

<sup>9</sup> Basado en https://riunet.upv.es/handle/10251/152734 (García-Sabater, 2020)

Un método algo más elaborado que el anterior consiste en calcular la previsión de las llamadas basada en la media para los últimos n periodos.

$$
D_{t+1} = \frac{1}{n} \cdot \sum_{i=0}^{n-1} H_{t-i}
$$
 (2-2)

Este método, a pesar de ser algo más preciso, sigue sin incorporar información de la tendencia y la estacionalidad para calcular la demanda.

Existen métodos que incorporan estos condicionantes a las previsiones, conocidos como métodos estáticos para demandas suaves.

Estos métodos tienen una tendencia y un componente estacional, y están definidos por la forma de conjugar los dos factores para calcular la previsión:

- Método multiplicativo: Donde  $D_{t+1} = H_t x$  tendencia x factor estacional
- Métodos aditivo: Donde  $D_{t+1} = H_t + \text{tendencia} + \text{factor estacional}$
- Método mixto: Es el más empleado dentro de los métodos estáticos, y es el que ampliaremos en las siguientes líneas  $D_{t+1} = (H_t + \text{tendencia}) x \text{ factor } \text{e} \text{stacional}.$

Para calcular la demanda del método estático mixto, lo primero que se hace es desestacionalizar la demanda en periodos *Pe* sobre datos reales.

$$
\overline{H}_t = \frac{H_{t - Pe/2} + H_{t + Pe/2} + \sum_{i=1 - \left(\frac{Pe}{2}\right)}^{i = \left(\frac{Pe}{2}\right) - 1} 2 \cdot H_{t + i}}{2 \cdot Pe}
$$
\n(2-3)

Necesitamos calcular la tendencia para obtener los valores de  $\overline{H}_t$  para cualquier instante *t*. Normalmente se emplea una regresión lineal, como puede ser el método de mínimos cuadrados (un ejemplo de cálculo de  $H_t$  se ve en la [Figura 2.1](#page-43-0) con I=2.5949 y T=1.1175).

Con está regresión obtenemos la recta de la proyección en función del tiempo, siendo I la intersección ( $H_t$  en t=0) o secante y T la pendiente o tendencia.

<span id="page-42-0"></span>
$$
H_t = I + T \cdot t \tag{2-4}
$$

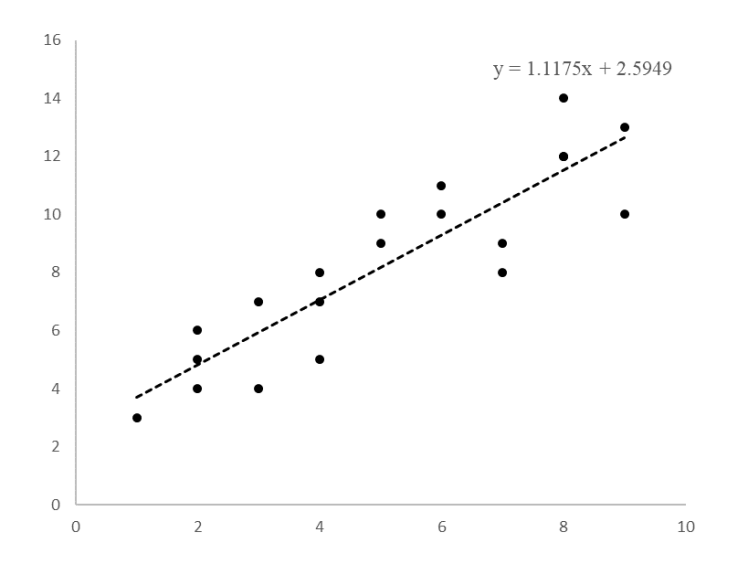

**FIGURA 2.1 GRÁFICO DE REGRESIÓN DE MÍNIMOS CUADRADOS**

<span id="page-43-0"></span>Y por último nos queda calcular el factor de estacionalidad *S<sup>t</sup>* a través los datos ya conocidos. Este factor de estacionalidad, para un instante *t,* se puede calcular como la tasa entre el valor real en el instante *t* y su valor desestacionalizado.

$$
S_t = \frac{H_t}{\overline{H}_t} \tag{2-5}
$$

 $H_t$  es el valor real de llamadas en el instante t y  $\overline{H}_t$  el valor desestacionalizado calculado por el método de regresión.

Por lo tanto, ya podemos calcular los factores estacionales para un tiempo *t+1* como media aritmética de los últimos n factores estacionales.

$$
S_{t+1} = \frac{\sum S_t}{n}
$$
 (2-6)

Con lo que conseguimos calcular un pronóstico de llamadas de acuerdo con históricos y tendencias reales para un instante alejado en el tiempo i conociendo el valor real en  $H_t$ .

$$
D_{t+i} = (H_t + (t+i) \cdot T) \cdot S_t \tag{2-7}
$$

Estos métodos estáticos confían en que el futuro sea muy parecido al pasado y no dispone de un mecanismo de corrección de errores.

Para subsanar la deficiencia que tienen los métodos estáticos, existen unos métodos, que se basan en ellos y les dotan de un ajuste en las series. Estos son los denominados métodos dinámicos o de alisado (Juárez González, 2017).

El primer método de alisado es el conocido como suavizado simple, que actualiza el valor de la previsión en el instante *t* con valores pasados del tiempo basado en un parámetro, denominado constante de suavizado.

$$
L_t = \alpha D_t + (1 - \alpha)L_{t-1}
$$
\n<sup>(2-8)</sup>

Siendo:  $\alpha$  la constante de suavizado ( $0 \le \alpha \le 1$ )

*t* el instante sobre el que se está calculando la demanda

 $D_t$ es el valor calculado en el instante t, basado en un método estático

 $L_t$  es la previsión en el instante  $t$ , y

 $L_{t-1}$  es el valor estimado en el instante anterior.

Uno de los métodos dinámicos más empleado es el método Holt, que permite ajustar la previsión en un instante de tiempo t no solo basándonos en pronósticos y datos anteriores (como en el método del suavizado simple), sino incluyendo la aportación que genera una línea de tendencia no constante. Esta tendencia se calcula para cada punto t de acuerdo con dos factores, uno que incide sobre el valor en el momento anterior (*Lt-1*) y el otro sobre la pendiente de la tendencia (*Tt-1*).

Por lo tanto, para cada instante tenemos que calcular su estimación, tanto en valor como en pendiente instantánea

<span id="page-44-0"></span>
$$
L_t = \alpha D_t + (1 - \alpha)(L_{t-1} + T_{t-1})
$$
\n(2-9)

<span id="page-44-1"></span>
$$
T_t = \beta (L_t - L_{t-1}) + (1 - \beta) T_{t-1}
$$
\n(2-10)

Siendo  $\beta$  la constante de suavizado de la ecuación de tendencia con  $0 \leq \beta \leq 1$ .

Un método considerado una extensión de Holt para el cálculo de la previsión, es el modelo Winters.

Este incorporó a la ecuación [\(2-9\)](#page-44-0) un componente de estacionalidad en función del error cometido en la previsión del periodo anterior.

$$
L_t = \alpha (D_t - S_t) + (1 - \alpha)(L_{t-1} + T_{t-1})
$$
\n(2-11)

<span id="page-45-1"></span><span id="page-45-0"></span>
$$
S_t = \gamma (D_t - L_t) + (1 - \gamma) S_{t-1}
$$
\n(2-12)

Siendo  $\gamma$  la constante de suavizado de la estacionalidad con  $0 \leq \gamma \leq 1$ .

El método de previsión mostrado en la ecuación [\(2-11\),](#page-45-0) junto con las ecuaciones [\(2-10\)](#page-44-1) y [\(2-12\)](#page-45-1) es conocido como método de Holt-Winters (Juárez González, 2017) .

El mayor problema de este método es encontrar los  $\alpha$ ,  $\beta$  y  $\gamma$  que minimicen el error. Aunque  $0 \leq$  $\alpha \leq 1$ , en la práctica se usan valores entre 0,05 y 0,50. Un  $\alpha$  elevado tiende a valorar más la estacionalidad de la demanda, mientras que un  $\alpha$  inferior responde con más velocidad a los cambios en la tendencia. Por lo tanto, estos tres factores de alisado han de ser calculados para la previsión inicial como las funciones que minimicen la desviación, y no se asegura que esa función de mínimos se mantenga en el tiempo, y por tanto, los valores pueden necesitar ser recalculados en cada iteración de la previsión cuando se aporten nuevos datos reales.

#### **Métricas de exactitud de la previsión**

Las previsiones nunca son exactas, por lo que paralelamente a la construcción de un modelo de previsión es necesario construir un modelo de medición que sea fácil y fiable para obtener los valores de desviaciones.

Existen dos fuentes de error en las previsiones, los errores sesgados y los aleatorios (Betancourt, 2016).

El primero, también llamado sistemático, es ocasionado por un error constante, como puede ser una mala interpretación de la demanda, no elegir las variables correctas para la correlación o con ratios desviados. Este tipo de error se verá minimizado de acuerdo con las pruebas que se han de realizar a un sistema de esta índole.

El error aleatorio es aquel que no tiene explicación, es decir, es el ruido originado por factores imprevisibles y por tanto no previsibles.

Partiendo de una medida de error en el pronóstico confiable y consistente podemos comparar los distintos métodos de cálculo de previsiones disponibles para llegar al mejor método que se deriva para cada rango de tiempo

En este apartado, nombraremos las métricas de exactitud más importantes y las medidas que se encuentran con mayor frecuencia en el ámbito del cálculo de previsiones para su aplicación en series temporales.

Podemos categorizar las medidas de exactitud del pronóstico en tres grupos distintos:

- Absoluto (escala-dependiente): CFE, MAD, etc.
- Porcentaje (escala-independiente): MAPE, MAAP, etc.
- Relativo: MRAE, MASE, etc.

Presentaremos las medidas principales de cada categoría y discutiremos sus propiedades estadísticas.

Suma acumulada de errores de pronóstico (CFE): Es la medida más básica de todas y es la que da origen a las demás. Es la suma acumulada de los errores de pronóstico.

Nos permite evaluar el sesgo del pronóstico. Por ejemplo, si a través de los periodos el valor real de la demanda siempre resulta superior al valor de pronóstico, la CFE será más grande, indicando la existencia de un error sistemático en el cálculo de la demanda. Obsérvese que se ha incluido el valor absoluto para que errores por debajo de la previsión no se compensen con los de generados por encima.

$$
CFE = \sum |Llamadas \, reales - Llamadas \, previstas| \tag{2-13}
$$

Desviación media absoluta (MAD): Mide la dispersión del error de pronóstico o dicho de otra forma, la medición del tamaño del error en unidades. Es el valor absoluto de la diferencia entre la demanda real y el pronóstico, dividido sobre el número de periodos. El MAD es también una medida absoluta (como CFE), y esta es su gran desventaja. Su valor puede fluctuar de 0 a …

$$
MAD = \frac{\sum |Llamadas \, reales - Llamadas \, previstas|}{n}
$$
 (2-14)

Error porcentual medio absoluto (MAPE): El MAPE nos entrega la desviación en términos porcentuales y no en unidades como las anteriores medidas. Es el promedio del error absoluto o diferencia entre la demanda real y el pronóstico, expresado como un porcentaje de los valores reales. Este valor puede ser influenciado mucho por los valores atípicos.

$$
MAPE = \frac{\sum_{i=1}^{n} 100 \cdot \frac{|Llamadas\ reales_i - Llamadas\ previstas_i|}{Llamadas\ reales_i}}{n}
$$
 (2-15)

Error absoluto relativo medio (MRAE): Esta medida de error se define sacando el promedio aritmético de la desviación media absoluta (MAD) en los períodos disponibles.

$$
MRAE = \frac{1}{n} \sum_{i=1}^{n} MAD_n
$$
\n(2-16)

## 2.3 Dimensionamiento en call centers

La teoría de colas es un conjunto de modelos matemáticos que empiezan a desarrollarse a comienzos del siglo XX dentro del ámbito telefónico.

Empezó a gestarse en estudios sobre la congestión del tráfico que presentaban las comunicaciones telefónicas y que no podían ser cubiertos por modelos matemáticos lineales. Este conocimiento nos será muy útil en los dimensionamientos de agentes según las previsiones de llamadas.

El matemático danés, **Agner Krarup Erlang,** comenzó a trabajar en la aplicación de la teoría de las probabilidades aplicada a los problemas del tráfico telefónico y en 1909 publicó su primer trabajo sobre ella "La teoría de las probabilidades y las conversaciones telefónicas"<sup>10</sup> demostrando que las llamadas telefónicas distribuidas al azar siguen la ley de distribución de Poisson (Delgado de la Torre, 2009).

Actualmente la mayoría de los procesos que se presentan en las empresas tienen que ver con eventos discretos y su modelado se realiza mediante colas de espera aplicando las teorías de Erlang. Tenemos aplicaciones en la gestión del tráfico de una ciudad, en la disposición de los cajeros en los supermercados o en los planificadores de sistemas distribuidos para el reparto de recursos.

Los clientes que requieren un servicio generan en el tiempo una entrada para acceder al sistema y se una a una cola (línea de espera). Cuando llega su turno, adjudicado mediante la ejecución de reglas conocidas (disciplina de cola), entra en el servicio requerido, para después salir y dejar libre la posición [\(Figura 2.2\)](#page-49-0).

 $10$  La teoría de las probabilidades y las conversaciones telefónicas, Nyt Tidsskrift para Matematik B, vol 20, 1909.

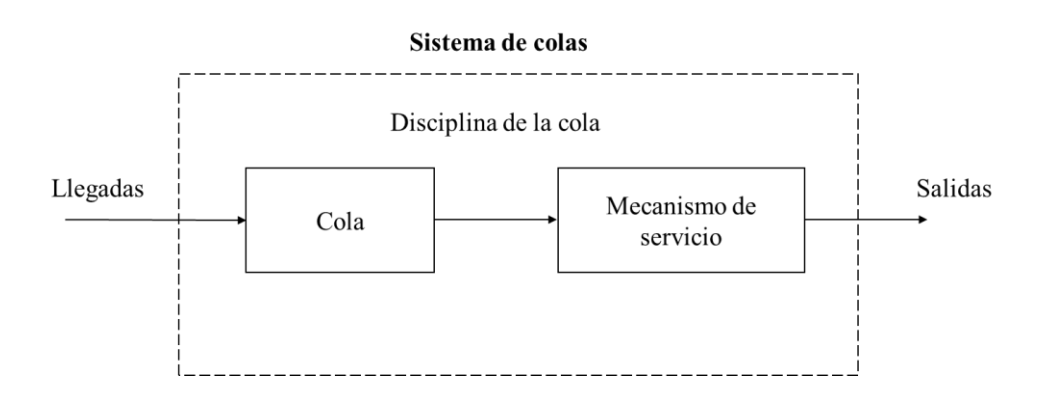

**FIGURA 2.2 SISTEMA DE COLAS<sup>11</sup>**

<span id="page-49-0"></span>Suponemos que el tamaño de las llegadas es finito y que existe un patrón estadístico que genera los clientes a través del tiempo. Nos basaremos en el capítulo en definir los sistemas de espera de acuerdo con el modelo de cola M/M/1, expuesto en la [Figura 2.2,](#page-49-0) siendo todo lo explicado extrapolable a modelos más complejos como pueden ser M/M/1/C o M/M/∞.

La cola es el lugar de espera anterior a recibir el servicio, de la cola es importante conocer su capacidad, ya que normalmente no existen colas infinitas y en caso de alcanzarse el sistema de colas cortaría las llegadas antes de entrar.

La disciplina de la cola es el conjunto de reglas que determinan el orden de atención. Los modelos más importantes son FIFO (First-In-First-Out) en que se da el servicio al cliente que más lleve en la cola, LIFO (Last-In-First-Out) o pila, donde el primero que entra es el primero que sale y SIRO (Service-In-Random-Order) donde el acceso al recurso se genera aleatoriamente.

El mecanismo de servicio consiste en uno o varios recursos en paralelo que gestionan la necesidad del cliente. Para una correcta aplicación de los modelos matemáticos necesitamos conocer la distribución de los recursos en función del tiempo y el TMO (tiempo medio de la operación) para dar solución a la necesidad. (Serrano Yánez-Mingot & Hernández Gutiérrez, 2020)

Llamamos **proceso estocástico** a una colección ordenada de variables aleatorias {*Xt*}, donde el índice temporal *t* toma valores de un conjunto *T* dado y *X* representa la variable característica de

<sup>11</sup> Basado en página 57 de (Portilla, Arias Montoya, & Fernández Henao, 2010)

interés medible. Por lo tanto, un proceso estocástico de la forma *F1, F2, F3*, nos representa perfectamente el número de llamadas (*F*) en el instante *1, 2, 3…*

Es decir, un modelo es estocástico si alguna de sus variables es aleatoria y dando por ello resultados en variables calculadas aleatorias. Estos sistemas han de estudiarse con métodos probabilísticos.

Los modelos matemáticos más sencillos de la Teoría de Colas son los Procesos de Nacimiento y Muerte. Estos procesos estocásticos son un caso particular de Cadena de Markov trasladados a los eventos discretos. Estos procesos indican que la probabilidad de pasar desde un estado i<sub>0</sub> en t=n, a un estado i<sub>1</sub> en el t=n + 1 no depende de lo que haya sucedido en instantes anteriores a n.

A los posibles valores que puede tomar esta variable estocástica aleatoria los denominamos estados, por lo tanto, es posible trabajar en espacio continuo (p. ej. señal de salida de un osciloscopio) o con valores discretos (p. ej. entrada de una persona en una tienda).

Para describir un sistema de las características que nos ocupa en el proyecto, se necesitan al menos dos variables de estado discretas, el número de clientes en cola y el estado de los recursos (o fase de los recursos).

**La distribución de Poisson<sup>12</sup>** es una distribución de probabilidad discreta que nos expresa la probabilidad de que ocurra un determinado número de eventos durante cierto período de tiempo fijo. Es decir, modela el número de veces que ocurre un evento en un intervalo de tiempo.

Sea  $\lambda > 0$  y *X* una variable aleatoria discreta. Si la variable aleatoria *X* tiene una distribución de Poisson con parámetro λ escribiremos (Esteban Velázquez) *X*≃ Poisson (λ).

Siendo su función de probabilidad

$$
P[X = k] = \frac{e^{-\lambda} \lambda^k}{k!}
$$
 (2-17)

Donde  $k = 0,1,2,...$  es el numero de ocurrencias del evento o fenómeno.

 $12$  Fue propuesta por Siméon-Denis Poisson, que la dio a conocer en 1838 en su trabajo Recherches sur la probabilité des jugements en matières criminelles et matière civile.

El parámetro  $\lambda > 0$  representa el número de veces que se espera ocurra el suceso en un intervalo de tiempo conocido.

La [Figura 2.3](#page-51-0) se representa las curvas de probabilidad de la distribución de Poisson variando el parámetro  $\lambda$ . En el eje y tenemos la probabilidad y el eje x representa los eventos.

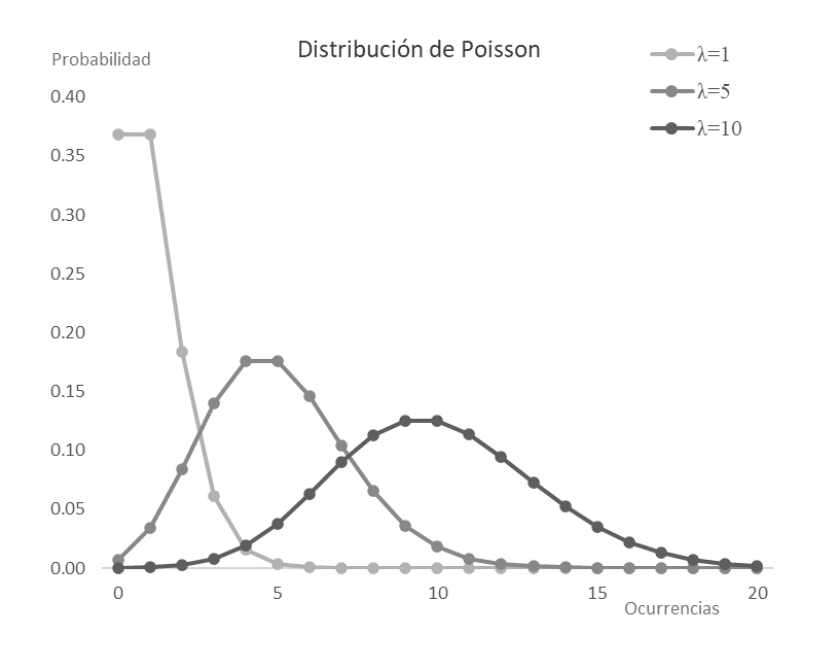

**FIGURA 2.3 DISTRIBUCIÓN DE POISSON**

<span id="page-51-0"></span>Por ejemplo, si tenemos un número de llamadas en promedio de 5 llamadas por minuto y queremos saber la probabilidad de que ocurra k veces dentro de un intervalo de 15 minutos, usaremos la distribución de Poisson con  $\lambda = 15 \times 5 = 50$ .

Hay que tener en cuenta las dos propiedades principales de los procesos de llegadas a raíz de la definición del proceso de Poisson: estacionariedad (la probabilidad de las llegadas depende siempre de la misma variable aleatoria) e independencia (lo que pase en un intervalo solo depende de la tasa  $\lambda$  y no de lo que haya sucedido antes).

#### **Formulación de Erlang para dimensionamiento**

El tráfico telefónico se puede definir sobre la base de unos valores definibles en cada momento. Cuantas llamadas se reciben, cuantas líneas o canales se disponen, cuantos teleoperadores están atendiendo el teléfono, cuánto dura de media cada llamada (TMO). Con esta información se puede definir lo "ocupado" que está el call center.

*Intensidad* es una medida estadística que se emplea en telefonía para calcular la ocupación de los recursos del volumen de tráfico respecto al tiempo de observación. Consideramos la intensidad como "unidades de utilización por unidad de tiempo" y su unidad adimensional de medida es el *Erlang<sup>13</sup> .*

La intensidad nunca puede ser superior a n Erlang, siendo n el número de canales. Un canal empleado de forma continua es 1 *Erlang*, si tenemos dos operadores en una plataforma y están empleados la mitad de su tiempo, tendríamos 1 *E* igualmente.

Si la tasa de llamadas entrantes es  $\lambda$  por unidad de tiempo, la duración media de una llamada es TMO, entonces el tráfico *A* que puede atender en Erlangs es:

<span id="page-52-0"></span>
$$
A = \lambda \cdot TMO \tag{2-18}
$$

Gracias a la ecuación [\(2-18\)](#page-52-0) se puede determinar si un sistema está sobredimensionado o no tiene recursos suficientes para atender el tráfico entrante.

El tráfico medio medido en Erlangs se emplea para calcular el nivel de servicio (porcentaje de llamadas que se atiende respecto a las llamadas que han sido recibidas). Existen diferentes fórmulas para el cálculo de este tráfico, dependiendo que información dispongamos y cual queremos obtener:

*Erlang B:* También conocida como la función de abandono y calcula la probabilidad de contactar sabiendo que, si un cliente intenta contactar y están todos los canales ocupados, el cliente cuelga, es decir, describe la probabilidad de pérdida de una llamada en una red de telefónica. Se supone que las llamadas entrantes siguen el proceso de distribución de Poisson. La fórmula se aplica bajo la condición de que una llamada sin éxito (abandonada), debido a que la línea está ocupada, no se pone en cola o se vuelve a intentar y se pierde para siempre.

Erlang B nos proporciona el nivel de servicio a la vista del número de recursos y la cantidad de tráfico entrante calculado en Erlangs ( $A = \lambda \cdot TMO$ )

<sup>13</sup> En honor a A. K. Erlang, pionero en la teoría de colas, para saber más se recomienda este enlace: https://en.wikipedia.org/wiki/Agner\_Krarup\_Erlang

<span id="page-53-0"></span>
$$
P_b = B(A, n) = \frac{\frac{A^n}{n!}}{\sum_{i=0}^n \frac{A^i}{i!}}
$$
 (2-19)

Donde

- *P<sup>b</sup>* es la Probabilidad de abandono
- *n* es el número de recursos
- $A = \lambda \cdot TMO$  es la cantidad total de tráfico ofrecido en *Erlangs*

*Erlang C:* Se emplea para calcular el número de agentes que necesita el call center, dado el número de llamadas y el nivel de servicio que desea alcanzar.

Introduce la probabilidad de espera. Aquí no sucede como en Erlang B en que, si una llamada no se puede atender abandona, sino que queda en la cola a la espera de ser atendida. Esta fórmula es usada para determinar la cantidad de agentes que necesitará en un Call Center para atender el tráfico esperado.

La probabilidad de que al llegar un cliente al sistema tenga que esperar se describe con la ecuación Erlang C:

<span id="page-53-1"></span>
$$
P_{W} = \frac{\frac{A^{n}}{n!} \frac{n}{n-A}}{\sum_{i=0}^{n-1} \frac{A^{i}}{i!} + \frac{A^{n}}{n!} \frac{n}{n-A}}
$$
(2-20)

Donde

- *P<sup>W</sup>* es la probabilidad de que un cliente tenga que esperar para ser atendido
- *n* es el número de recursos
- $A = \lambda \cdot TMO$  es la cantidad total de tráfico ofrecido en *Erlangs (intensidad)*

Sobre la base de la probabilidad, se puede calcular el nivel de servicio con la siguiente fórmula

$$
Nivel \ de \ serviceio = 1 - P_w \cdot e^{-[(n-A)\cdot \frac{Te}{TMO}]} \tag{2-21}
$$

Siendo: *T<sup>e</sup>* el tiempo medio de espera *y*

*TMO* el tiempo medio de operación

Estas fórmulas son una derivación de la fórmula de Poisson, pero usando un caso especial donde la variable  $k = 0$ . Esto supone que el tiempo medio de gestión de las llamadas se distribuye mediante una versión de Poisson denominada distribución de Erlang.

En la [Figura 2.4](#page-54-0) se muestra el número de agentes necesarios para atender llamadas en una hora con un nivel de servicio del 80% y un TMO de 300 s. En el gráfico se observa que se necesitan 4 agentes para atender 20 llamadas/hora, con un ratio de 5 llamadas/agente y, sin embargo, al aumentar las llamadas, por ejemplo 200, se necesitan 20 agentes para un correcto dimensionamiento, mejorando el ratio hasta las 10 llamadas/por agente.

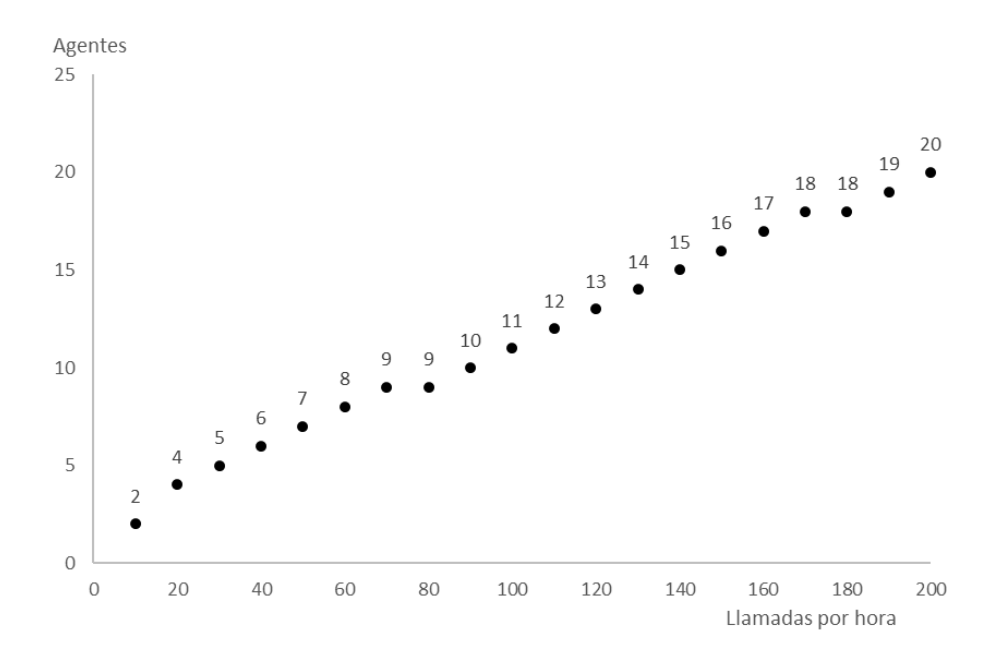

**FIGURA 2.4 RELACIÓN ENTRE LLAMADAS RECIBIDAS Y DIMENSIONAMIENTO**

<span id="page-54-0"></span>Esta es la razón de que se intente gestionar centros de atención de mayor tamaño, sobre unos 200- 250 agentes por plataforma. Pensar en más agentes por plataforma, implica otros riesgos y costes que quedan fuera del alcance de este trabajo (riesgos de centralización, costes de absentismos, problemas de multiskilado, etc.).

## 2.4 Sistemas software de soporte a la decisión

En el mercado hay soluciones que brindan un software de soporte a la decisión que incluye previsión de la demanda y optimización de recursos para plataformas de atención telefónica. Normalmente estos sistemas se basan en un paquete de software cerrado, con toda la funcionalidad necesaria para la gestión de un call center y de un manejo más o menos sencillo por usuarios expertos.

Estas soluciones se componen de módulos que se pueden adquirir para que juntos formen un paquete de gestión integral para un call center. Incluyen por lo tanto la parte de hardware, la centralita, la atención en el cloud, así como el complemento en software para gestionarlo, la planificación, la administración y los cuadros de mando globales.

También las grandes consultoras (Indra, Accenture, …) o más específicas de Contact centers (Izo, Odigo, …) ofrecen sistemas de previsión con soluciones ad-hoc, basadas en unos algoritmos que ya han diseñado y que adaptan según las necesidades del cliente. Estas soluciones pasan por la creación de un marco de trabajo conjunto con el cliente para la construcción y el despliegue de la aplicación. Son soluciones específicas para problemas concretos y una vez puestos en producción necesitan iniciar otro proyecto para cualquier cambio funcional.

Existe un tercer grupo de soluciones, siendo este más exclusivo de sistemas implantados en empresas grandes. El departamento tecnológico de la propia compañía desarrolla y mantiene el software a la vista de los requerimientos del negocio. Esta solución tiene la ventaja de que el propio equipo de desarrollo trabaja codo con codo con el equipo que tiene la necesidad y con otros departamentos con necesidades parejas, en varios proyectos en paralelo por lo que se generan un alto grado de sinergias.

Dentro del primer grupo de paquetes de software ya creados y cerrados, está una empresa que ofrece un sistema de planificación de Call Centers, **Omnia®**. [\(https://omniawfm.com/\)](https://omniawfm.com/). El software, denominado como la empresa, Omnia, es una plataforma que permite planificar las necesidades estructurales asegurando la apropiada cobertura del call center en cada momento. Este sistema usa la nube para que todos los empleados puedan acceder a sus turnos y solicitudes.

Omnia [\(Figura 2.5\)](#page-56-0) te permite planificar horarios, optimizar descansos, turnos de trabajo y pronósticos basados en Erlang. Permite definir escenarios con distintas modalidades contractuales: por llamada atendida, hora productiva y hora staff.

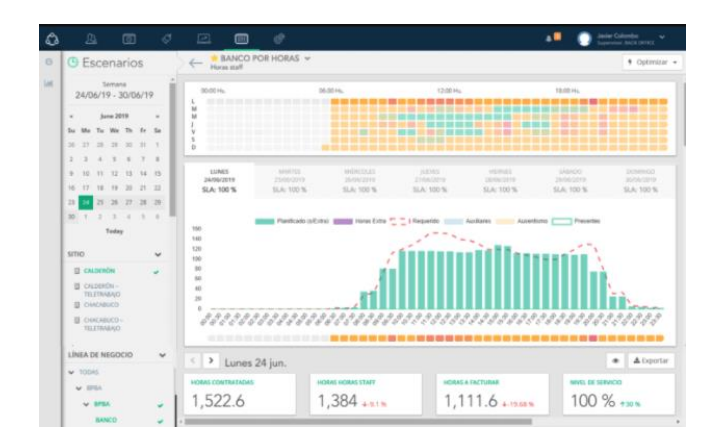

**FIGURA 2.5 PLANIFICADOR OMNIA**

<span id="page-56-0"></span>Otra compañía que ofrece un software de planificación de llamadas es una empresa española llamada ITI, que dispone de un software predictivo conocido como **ForePlanner® (**[Figura 2.6](#page-56-1)**).**  Este paquete dispone de un algoritmo de pronóstico propio desarrollado por la propia empresa denominado FORE. [\(https://www.foreplanner.com/\)](https://www.foreplanner.com/).

FORE es una Solución de Optimización Inteligente (SOI) 100% propietaria, que facilita la gestión de la cadena de suministro: proporciona la previsión de llamadas, mejora los niveles de inventario, calcula las necesidades de aprovisionamiento y de producción y optimiza la programación de la producción. Calcula previsiones a largo plazo, y dispone de un completo y visual sistema de información para la toma de decisiones.

<span id="page-56-1"></span>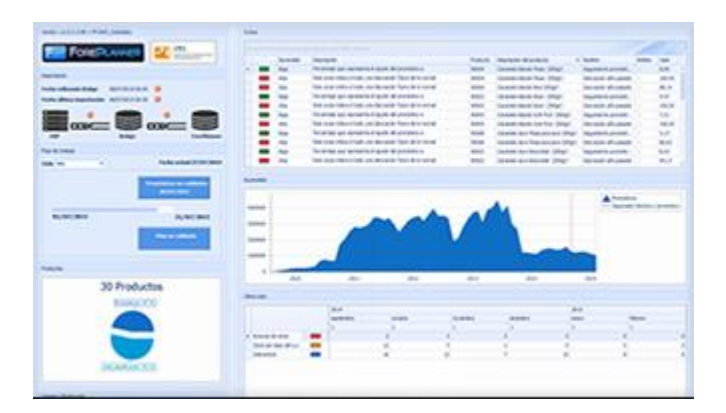

**FIGURA 2.6 PLANIFICADOR FOREPLANNER**

**Las consultoras** ofrecen una previsión de la demanda completamente personalizada en las que apuestan por ofrecer soluciones que poseen las siguientes ventajas:

- Diseñan la oferta a medida, basándose en los hábitos de llamada del consumidor.
- Adaptan la gestión de recursos, optimizando los descansos y tiempos muertos.
- Para dar solución a la necesidad, se crea un proyecto que integra un equipo de desarrollo consultora-negocio.

Aunque hay varias consultoras con las que normalmente se trabaja desde el departamento de atención telefónica, como son Izo, Odigo, Mindsait o Stratio, las hemos agrupado en un solo bloque porque la forma de trabajar y las necesidades que cubren son semejantes.

Como última plataforma de soporte a la decisión, tenemos también oferta desde dentro de la empresa. El propio departamento tecnológico denominado **Desarrollo de Procesos** de la compañía, ofrece un software de previsión de la demanda basada en datos reales.

Han creado un modelo que informa por adelantado del número de llamadas que se prevé tengan lugar cada hora [\(Figura 2.7\)](#page-57-0) recopilando datos de los últimos siete días.

Este algoritmo diseñado para los canales digitales de la empresa puede ser adaptado a los canales telefónicos en poco tiempo y con coste reducido.

Este modelo, sin embargo, no funciona correctamente en previsiones más alejadas de siete días, ni está diseñado para varias líneas de entrada independientes.

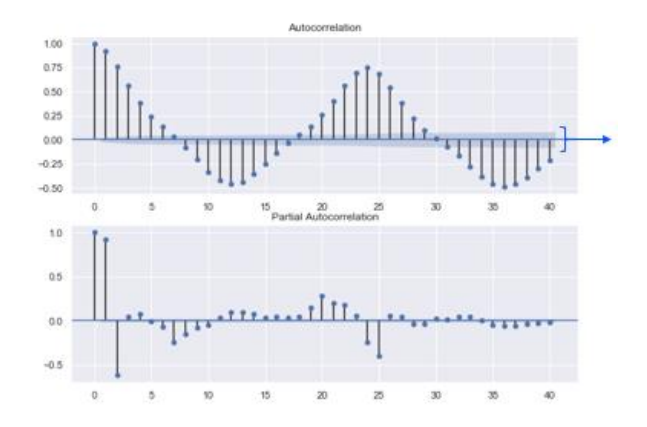

<span id="page-57-0"></span>**FIGURA 2.7 PLANIFICADOR CCDD DE DESARROLLO PROCESOS**

Aunque no se ha hablado de esta solución anteriormente, existe también un modelo de previsión de Microsoft integrado en su aplicación de hoja de cálculo **Excel**.

Este modelo funciona de forma rápida y sencilla, solo se necesita disponer de datos históricos con una duración definida, para con ellos crear una previsión. Excel crea una nueva hoja de cálculo con una tabla de los valores históricos y pronosticados y un gráfico que muestra dichos datos.

La previsión de la demanda que genera Excel puede emplearse para predecir aspectos como las ventas futuras, los requisitos de inventario o llamadas que se van a recibir, por lo que lo incluimos como posible solución dentro del caso de estudio que nos ocupa. 14

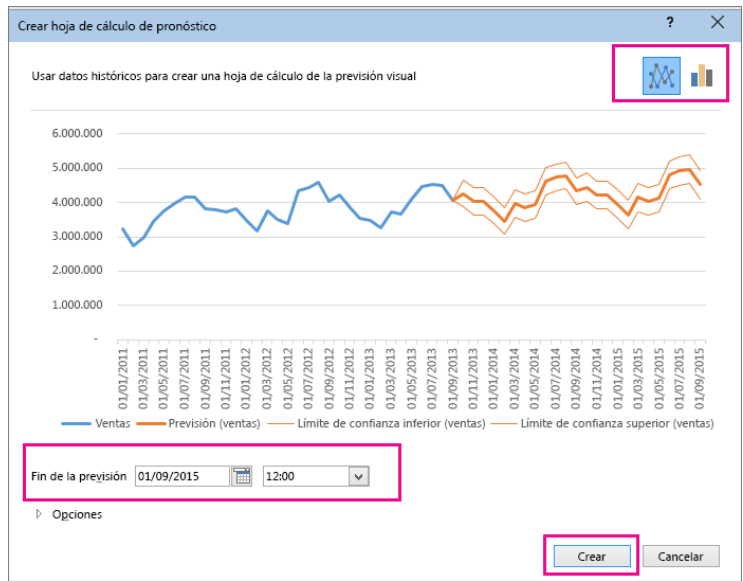

**FIGURA 2.8 PREVISIÓN EXCEL**

En la siguiente tabla, realizamos una comparativa del software de soporte a la decisión analizado en este apartado, con la valoración, a través de códigos de semáforo, de los principales hitos.

<sup>14</sup> Información obtenida de https://support.microsoft.com/es-es/office/genere-una-previsi%C3%B3n-en-excel-parawindows-22c500da-6da7-45e5-bfdc-60a7062329fd

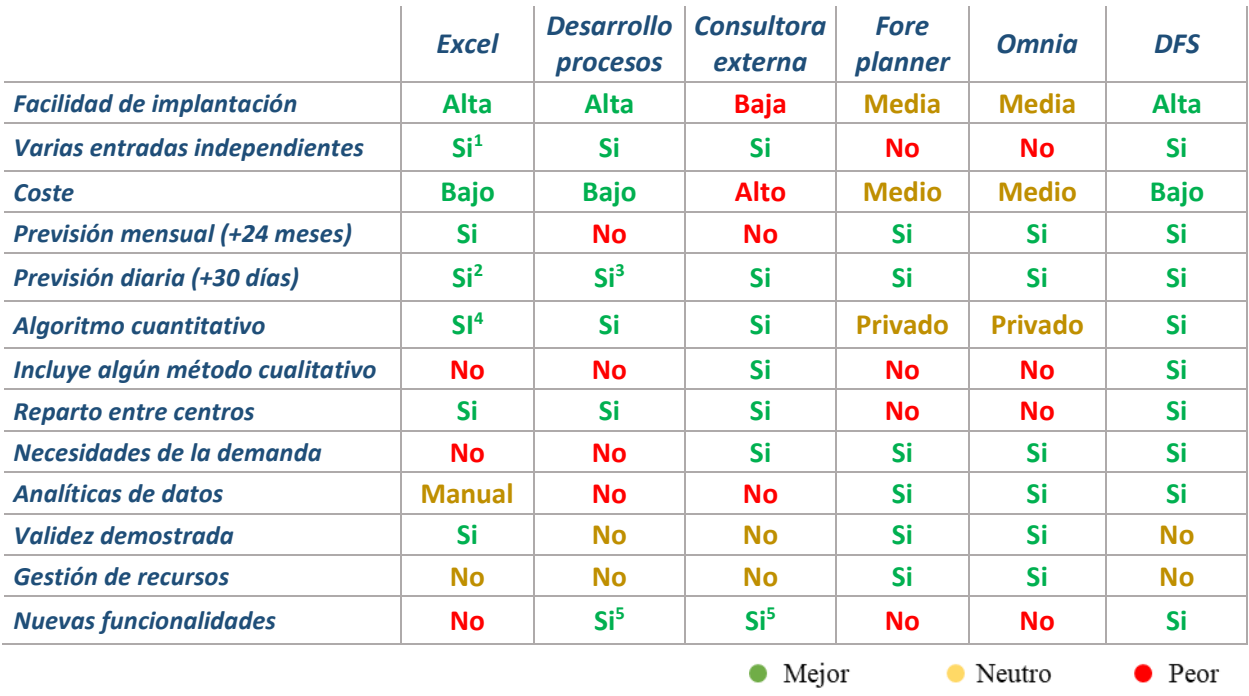

#### **TABLA 2.1 COMPARATIVA SISTEMAS DE PREVISIÓN**

- 1. Se deben emplear hojas independientes
- 2. No relacionada con la previsión a largo plazo
- 3. Posibilidad de adaptación del algoritmo a un máximo de 30 días
- 4. No se conoce el modelo empleado ni es modificable
- 5. Incluyen un coste adicional

Una vez analizadas las soluciones de mercado y su relación entre las distintas propuestas descartamos los paquetes integrados, porque al trabajar con distintas plataformas y estas pertenecer a varios socios tecnológicos, disponen ya de las soluciones completas para la gestión de los recursos, formaciones y planificadores de RRHH. Por lo tanto, la mayor ventaja de que disponen estos paquetes (el tener integrado el sistema de gestión de descansos y vacaciones), no es una funcionalidad requerida.

La oferta interna del departamento de desarrollo de procesos de la compañía se queda escasa en cuanto a lo ofrecido. Aunque se puede adaptar el sistema para llegar a previsiones de 30 días, donde tampoco se tendría asegurada la validez del modelo. Está diseñado para realizar estimaciones cortoplacistas y no tienen ningún método de pronósticos basados en históricos para obtener las previsiones en los rangos de tiempo requeridos.

El principal inconveniente que tienen las soluciones que ofrecen las consultoras es que están conceptualizadas para la recepción del tráfico en una única plataforma de atención telefónica y el modelo de negocio que hemos expuesto a de trabajar con siete plataformas distintas, con un reparto de los números de teléfono independiente entre ellas y una previsión de recursos separada. Como es un desarrollo ad-hoc, podrían construir un modelo que cubra las necesidad reales detectadas en el centro telefónico, pero esto supone un coste inicial muy elevado, un proyecto conjunto para enseñarles el sistema de trabajo y seguiríamos necesitando un sistema independiente que nos proporcione analítica de datos.

## 2.5 Conclusiones

En este capítulo, panorama actual de los sistemas de previsión y dimensionamiento, se ha realizado una comparativa entre las diferentes opciones del mercado y ha quedado justificado la construcción del modelo de previsión de la demanda propuesta en este proyecto.

Después de haber hecho un recorrido por los métodos de previsión de series temporales, el algoritmo de previsión de la demanda que se va a construir dispondrá de un componente cuantitativo integrado con un método cualitativo. La parte cuantitativa se va a basar en el método de Holt-Winters, ecuación [\(2-11\)](#page-45-0) [pág. [46\]](#page-45-0), para lo que tendremos que calcular las curvas de tendencia y estacionalidad, que será calculada de forma estática, para poder incorporarlas al sistema inteligente. La parte cualitativa se gestionará integrando las aportaciones de un equipo experto para proporcionar una visión extensa de los movimientos de negocio en el momento de realizar la previsión (modelo del experto).

Para comprobar la eficacia de las previsiones, se va a trabajar con varios indicadores de medida del error, pero como indicador principal se usará MAPE (Error Porcentual Medio Absoluto). Es un indicador ampliamente utilizado en el ámbito de los pronósticos, es ampliamente conocido y nos permitirá comparar medidas con otros sistemas externos. Otro argumento para usarlo es que, al ser porcentual, sus valores tienen una interpretación intuitiva.

El dimensionamiento de los agentes en el simulador se hará mediante el cálculo de las fórmulas de Erlang. En concreto se usarán las ecuaciones de Erlang B [\(2-19\)](#page-53-0) y Erlang C [\(2-20\)](#page-53-1) disponible en la página [54.](#page-53-1)

La construcción del Dashboard y los ficheros de previsión de las plataformas se materializarán en Excel, por su accesibilidad y alto grado de conocimiento que hay en la compañía de esta herramienta. Esto facilitará una rápida interpretación de los resultados, favoreciendo la toma de decisiones. La actualización de los gráficos se hará de forma automática desde la aplicación, que dispondrá de un master con la plantilla de gráficos y la infografía resultante será apta para el envío por correo corporativo.

Las herramientas de programación VBA nos han venido prácticamente impuestas por las restricciones del entorno de producción del sistema, pero después de su análisis y al estar en un entorno tan controlado y homogéneo, donde la velocidad de ejecución no es primordial y en cambio si lo es la velocidad de adaptación a los cambios, hubieran sido seguramente las herramientas seleccionadas.

Como entorno de ejecución del sistema, se empleará MS Access. En este sistema dispondremos de toda la persistencia y del código de ejecución, ya sea Visual Basic o SQL. Tanto el entorno de programación que ofrece VBA, como la flexibilidad que otorga, aun estando a mucha distancia de Visual Studio Code, es más que aceptable para este proyecto. Como se ha comentado, la comunicación de la previsión a las diferentes plataformas se hará con MS Excel, diseñado para que dispongan de toda la información y dimensionamiento necesario.

Para el desarrollo en VBA para MS Access y MS Excel me he apoyado en (Duigou, 2021) y (Torres Remon, 2016).

## Capítulo 3

# **Algoritmos para previsión de la demanda y dimensionamiento**

## 3.1 Introducción

El núcleo sobre el que se va a construir la herramienta está compuesto por tres algoritmos de diseño y construcción propios.

El principal, o algoritmo denominado DFS (Demand Factor System), es el encargado de realizar una previsión mensual para un periodo de 48 meses, el segundo es un algoritmo de distribución diaria de las llamadas previstas mensualmente en DFS, y un tercer algoritmo que distribuye la previsión diaria, calculada en el paso anterior, entre las plataformas, dotándolas además de información sobre los recursos necesarios para atender la demanda prevista.

Este capítulo es sumamente importante en tanto en cuanto independiza los algoritmos de la construcción de la herramienta, pudiendo ser implementados en cualquier otro lenguaje de programación y en cualquier entorno, no quedándose circunscrito exclusivamente a llamadas telefónicas.

## <span id="page-63-1"></span>3.2 Diseño del algoritmo Demand Factor System

*Factor Demand System* es el algoritmo de previsión de la demanda para pronósticos mensualizados con una proyección en el tiempo de 48 meses. Es el eje central del sistema de previsión.

Documentar como se ha alcanzado este diseño, nos permitirá posteriores correcciones, con la posibilidad de realizar varias pruebas con modificaciones de parámetros, o eliminación de los que no generen correlaciones. Errores de construcción en esta parte del proyecto nos hubieran provocado problemas en todo el sistema y una espiral de continuos cambios, obligando a realizar constantes modificaciones.

Como hemos comentado en las conclusiones del capítulo anterior, el algoritmo DFS está basado en la previsión de series temporales definidas por las ecuaciones de Holt-Winters modificadas, como componente cuantitativo, más un rectificador cualitativo, donde se implementa de forma numérica la revisión del experto en la materia.

El algoritmo va calculando la previsión mes a mes hasta llegar al límite temporal impuesto. Esto significa que se van a utilizar llamadas ya estimadas para el pronóstico de otros meses más alejados en el tiempo.

### **Diseño cuantitativo**

Se ha hecho un desarrollo dinámico de previsión sobre series temporales arrancando desde las ecuaciones de Holt-Winters, referenciado al histórico mensual de llamadas, pero adaptándolo a la información histórica que se dispone y que enriquece lo necesario para el cálculo anterior.

En la ecuación [\(2-11\),](#page-45-0) se calculaba la demanda futura  $(L_t)$  como suma de las llamadas previstas  $(D_t)$  junto a la estacionalidad, ponderadas con una aportación de la tendencia  $(T_t)$ .

<span id="page-63-0"></span>
$$
L_t = \alpha (D_t - S_t) + (1 - \alpha)(L_{t-1} + T_{t-1})
$$
\n(3-1)

Para el cálculo de esta tendencia, Holt nos propone la ecuación [\(2-10\)](#page-44-1) empleando coeficiente de alisado. Sin embargo, en vez de calcular la tendencia basándonos en sus efectos, para nuestro algoritmo decidimos acudir a la causa que provoca esa variación, que no es otra que la evolución de la cartera de clientes en vigor. Esto hace innecesario obtener su valor para cada instante de la curva y aplicar el factor de alisado  $(\beta)$ , sino que calculamos la tendencia como una media de la evolución de la cartera de clientes, de forma estática, como se vio en la ecuación [\(2-4\),](#page-42-0) y con esto logramos un valor que no dependerá del tiempo. Siendo las unidades de la tendencia, clientes, y las de  $L_t$  llamadas, no se puede aplicar la fórmula como la hemos representado en  $(3-1)$ , por lo que transformamos el valor de la tendencia a un valor porcentual. Esto nos obliga a modificar la ecuación anterior, que pasa a ser multiplicativa en vez de aditiva y donde la tendencia ya no depende de *t*:

$$
L_t = \alpha (D_t - S_t) + (1 - \alpha) (L_{t-1} \cdot T)
$$
\n(3-2)

Para el cálculo de *T* en base a la evolución de los clientes, el sistema tiene que recuperar el valor de clientes en vigor para los n últimos meses, porcentualizar la tendencia y calcular la media.

<span id="page-64-2"></span><span id="page-64-1"></span>
$$
T = \frac{\sum_{j=2}^{n} \frac{y_j}{y_{j-1}}}{n}
$$
 (3-3)

Siendo  $y_i$  el número de clientes en vigor en el mes j. Inicialmente se ha considerado n=6

En la [Figura 3.1](#page-64-0) se aprecia la evolución de los clientes en vigor  $(y_i)$  sobre la que se muestra una línea punteada la tendencia. También se ve el mediante barras el porcentaje de la tendencia ( $T_{t-1}$ ) calculada respecto al mes anterior, base empleada para calcular *T*.

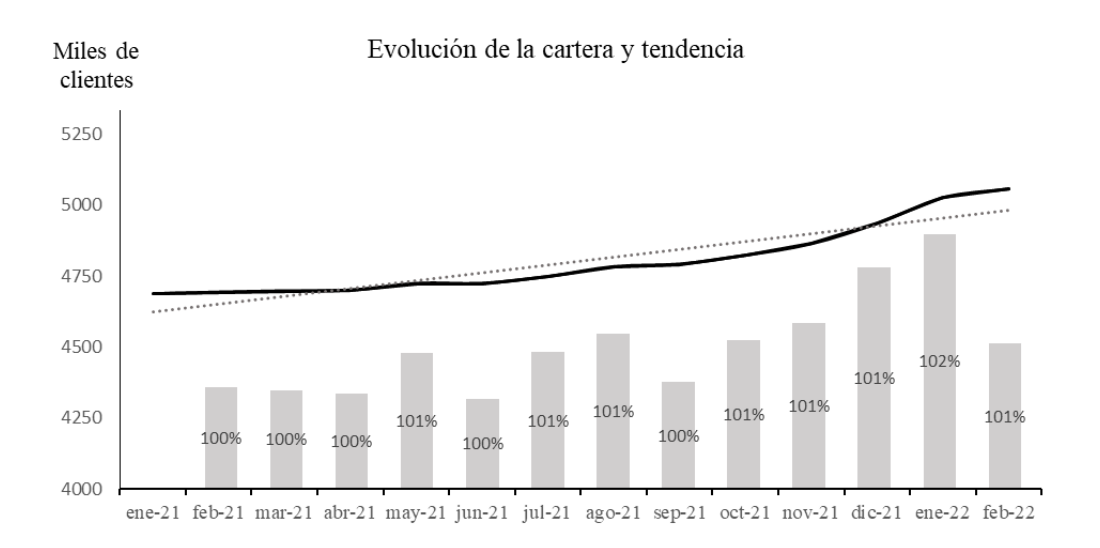

<span id="page-64-0"></span>**FIGURA 3.1 EVOLUCIÓN DE LOS CLIENTES CON EL HISTOGRAMA DE TENDENCIA**

Para calcular la estacionalidad  $S_t$ , recuperamos la ecuación [\(3-2\),](#page-64-1) donde recordemos ya hemos adaptado *T* a una forma porcentual que no depende del tiempo.

Consideramos el primer miembro de la ecuación,  $(D_t - S_t)$ , donde  $D_t$  es un pronóstico estático. Recuperando la ecuación [\(2-1\)](#page-41-0) sustituimos  $D_t$  por el valor histórico en *t-1* ( $L_{t-1}$ ). A este valor se le suma un componente estacional y luego un alisado que depende de la tendencia.

Igual que en el apartado anterior, la estacionalidad  $(S_t)$  la vamos a obtener en forma de ratio, por lo que este miembro pasará a ser multiplicativo.

$$
L_t = \alpha (L_{t-1} \cdot S_t) + (1 - \alpha) (L_{t-1} \cdot T) \tag{3-4}
$$

En nuestro algoritmo hemos considerado la estacionalidad calculada sobre los tres años anteriores como el ratio que existe entre el mes a prever y su mes anterior. Recuperamos la información tres veces, una vez por cada uno de los tres años anteriores al año sobre el que se están pronosticando las llamadas entrantes.

<span id="page-65-0"></span>
$$
S_t = \sum_{i=1}^{3} \delta_i \cdot \frac{L_{t-12i}}{L_{t-12i-1}}
$$
 (3-5)

Con  $\delta_i$  llamados coeficientes de ponderación anual de la estacionalidad y  $\sum_{i=1}^{3} \delta_i = 1$ 

En esta parte de diseño cuantitativo consideramos una media aritmética donde todos los años tienen el mismo peso, es decir:  $\delta_1 = \delta_2 = \delta_3 = \frac{1}{3}$  $\frac{1}{3}$ .

En el algoritmo incluimos un coeficiente de alisado constante  $\alpha = 0.5$ , ya que, al disponer el algoritmo de variables cualitativas, este reparto entre lo que pondera la estacionalidad y la tendencia no necesita ser recalculado continuamente como sucede en Holt-Winters, sino que es adaptado por un ajuste de los coeficientes de ponderación de la estacionalidad  $(\delta_i)$  que veremos más adelante, cuando hablemos de la parte cualitativa del modelo. También nuestro algoritmo puede modificar la velocidad de aplicación de la tendencia (disminución de  $\alpha$ ) modificando el valor de *n* en la ecuació[n \(3-3\),](#page-64-2) cuanto más se reduzca, mayor es el impacto de tendencias cercanas y al aumentarlo se consigue una tendencia más estable en el tiempo.

De esta forma, la ecuación [\(2-11\),](#page-45-0) pasa a tener la siguiente forma:

<span id="page-66-0"></span>
$$
L_t = \frac{S_t + T}{2} \cdot L_{t-1}
$$
 (3-6)

Que desarrollando nos da la **ecuación del algoritmo de previsión DFS**.

$$
L_{t} = \frac{\sum_{i=1}^{3} \delta_{i} \cdot \frac{L_{t-12i}}{L_{t-1-12i}} + \frac{\sum_{j=2}^{n} \frac{y_{j}}{y_{j-1}}}{n}}{2} \cdot L_{t-1}
$$
(3-7)

Es la ecuación fundamental para el cálculo de la previsión de llamadas  $L_t$  conociendo las llamadas del mes anterior  $L_{t-1}$  factorizada con la estacionalidad media de los tres últimos años y la tendencia de los clientes en vigor (se usa n=6 por defecto).

Como se observa en los sumatorios, será necesario que el algoritmo recupere la información de los tres últimos años (*i=1..3*) del histórico de la demanda y los últimos 6 meses de la cartera de clientes.

#### *Ejemplo*

Supongamos que el algoritmo está calculando las llamadas previstas para Mayo del 2024. Los años en los que el algoritmo buscará información son 2021, 2022 y 2023. Siendo *L<sup>t</sup>* = 'Mayo 2024' y *Lt-1* = 'Abril 2024'. Como se observa, para poder dar una previsión a tan largo plazo, usamos como base  $L_{t-1}$ , que es un valor calculado en iteraciones anteriores. En este ejemplo, los datos del 2021 serán datos reales, mientras que 2022 y 2023, datos generados por el algoritmo en el proceso de cálculo de la previsión.

Otro elemento diferencial sobre la formulación básica de Holt-Winters, es que incluimos en el algoritmo un límite de variación. Para eliminar valores disruptivos no esperados de la tendencia cuando la ponderación es anómala, se usa una variación suavizada.

Definimos la variación como

$$
var_t = min\left(\frac{S_t + T}{2}, margen\right) \tag{3-8}
$$

Siendo *margen* un parámetro que suaviza el ruido producido por componentes no estacionales. Esto se aplicará a los modos de atención considerados estables y sobre los que no se espera una variación significativa en el tiempo.

Aunque *mar gen* es configurable como parámetro de comportamiento del algoritmo, se ha puesto por defecto un valor del  $\pm 15$ %. Esto significa que no se va a prever un mes con más de un 15% de variación respecto al mes anterior.

### **Diseño cualitativo**

Al modelo cuantitativo definido en el apartado anterior, se le añaden dos componentes cualitativos, uno basado en el peso de las series, y otro en una desviación a futuro. Con esto aportamos el conocimiento del experto a la previsión de forma normalizada.

#### *Peso de las series o ponderación por años*

En el desarrollo cuantitativo se observa que el cálculo de la estacionalidad en la ecuación [\(3-5\),](#page-65-0) aparece el factor  $\delta$ , al que denominamos coeficiente de ponderación de la estacionalidad. Aunque el sistema funciona correctamente con  $\delta_1 = \delta_2 = \delta_3 = 1/3$ , como aporte cualitativo se permite variar esos pesos, manteniendo la condición inicial que teníamos  $\sum_{i=1}^{3} \delta_i = 1$ .

Para mantener la condición impuesta en la ecuación [\(3-5\),](#page-65-0) solo se permite modificar dos de los parámetros entre cero y uno, siendo el tercero calculado como  $\delta_3 = 1 - \delta_2 - \delta_1$ .

Eso permite que aportaciones de años "raros" tengan menos impacto en el cálculo de la previsión que años aparentemente normales y que solo un ojo experto puede detectar.

#### *Porcentaje de desviación o ponderación del experto*

Si un modo de atención tiene una tendencia que el experto piensa que no se va a mantener en el tiempo, se puede aplicar un factor corrector a la previsión. Este factor denominado desviación (*Vs*) se añade a la ecuación [\(3-6\)](#page-66-0) tiene valor por defecto *Vs=1*.

Con estos componentes cualitativos, la ecuación para el cálculo de las llamadas para un mes *t* se transforma en la ecuación definitiva para el cálculo de llamadas mensuales del algoritmo:

$$
L_t = V_s \cdot var_t \cdot L_{t-1} \tag{3-9}
$$

Recordando que

 $L_t$  son las llamadas previstas para el mes t y  $L_{t-1}$  las llamadas reales o estimadas para *t-1* 

 $var_t$  es el valor mínimo entre  $\left(\frac{S_t + T}{2}\right)$  $\frac{1}{2}$ ) y margen

 $V<sub>s</sub>$  es el coeficiente cualitativo de desviación

En el algoritmo se incluye también un elemento de estimación, en el que, si en el primer mes a calcular la previsión tenemos ya información de sus primeros 20 días, en vez de calcular  $L_t$  en base al mes anterior, lo que hace es una estimación de cierre del mes, dato mucho más exacto.

Una vez redactada la parte formal sobre la que se ha construido las ecuaciones a emplear, en la página siguiente presentamos el flujo de datos que realiza el algoritmo [\(Figura 3.2\)](#page-69-0), donde se muestra el flujo que sigue la información y los procesos que hacen uso de ella.

Después mostramos la misma visión del algoritmo en pseudocódigo.

**Capítulo** 3 Algoritmos para previsión de la demanda y dimensionamiento

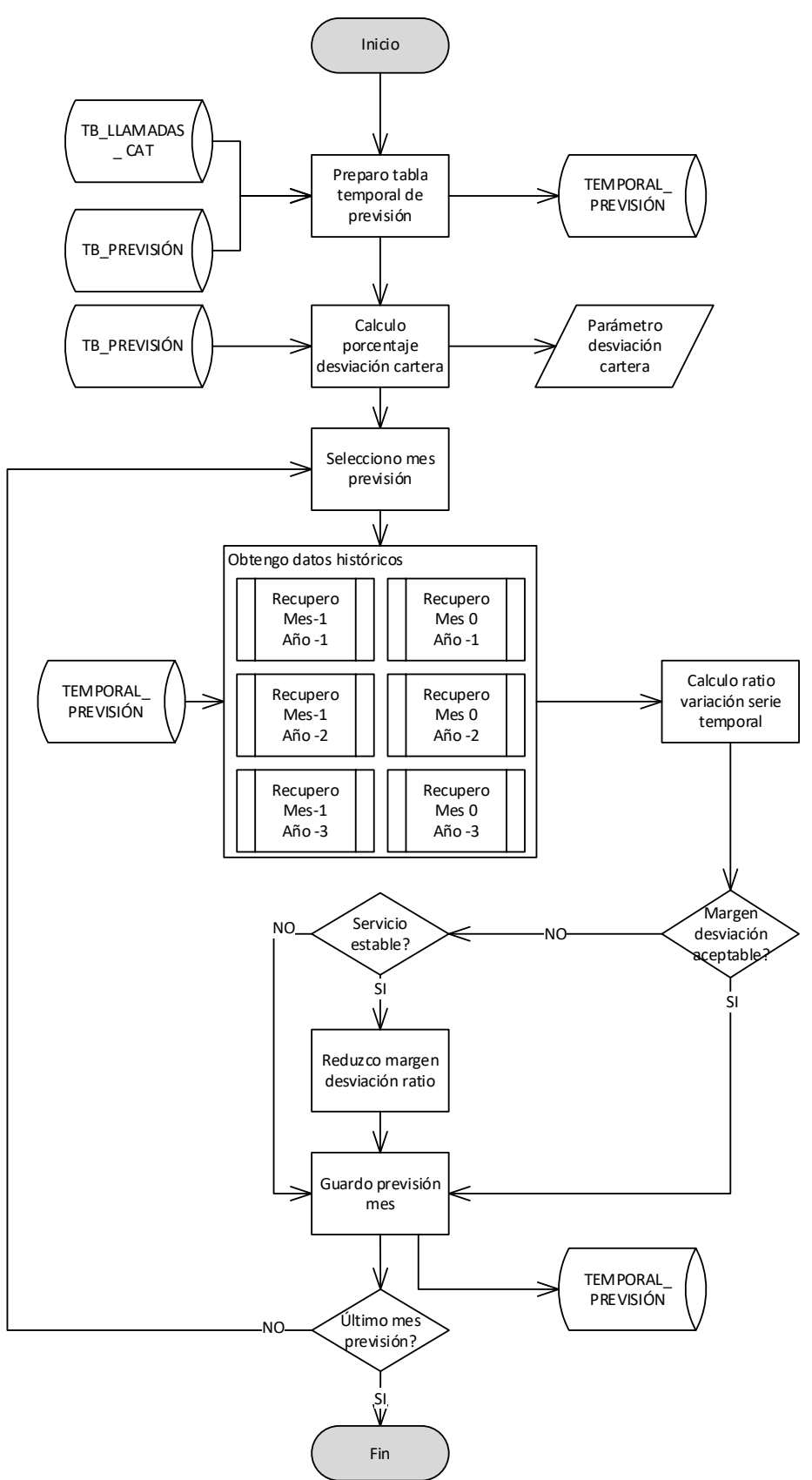

## **Flujo completo del algoritmo de previsión Demand Factor System**

<span id="page-69-0"></span>**FIGURA 3.2 DIAGRAMA DE FLUJO DEMAND FACTOR SYSTEM**

**Capítulo** 3 Algoritmos para previsión de la demanda y dimensionamiento

## **Pseudocódigo del algoritmo de previsión Demand Factor System**

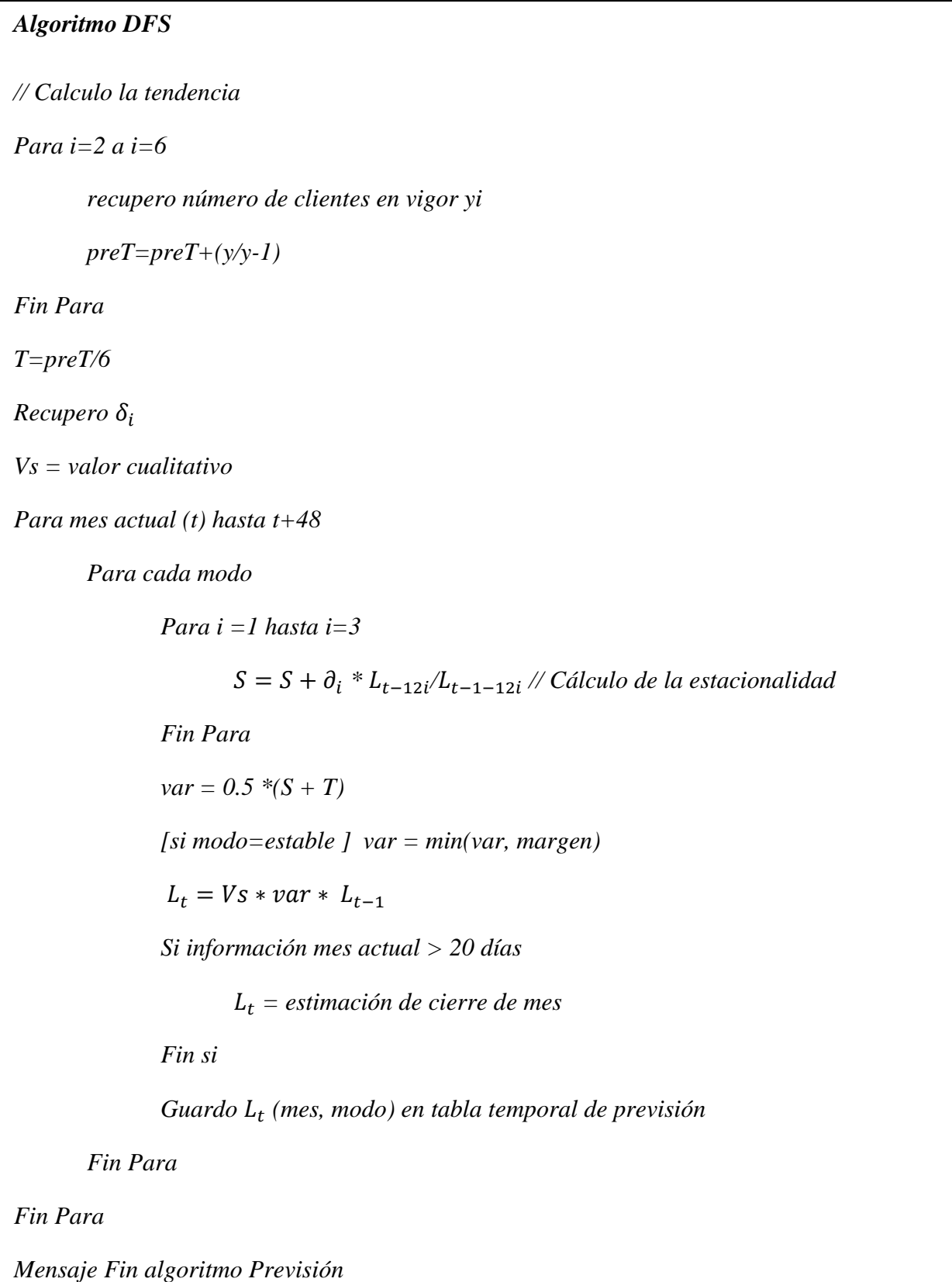

## 3.3 Algoritmo de previsión diaria

Otro algoritmo relevante del sistema es el de previsión diaria para un periodo cuatro semanas. Este modelo tiene acceso a la previsión mensual generada por el algoritmo visto en el apartado [3.2](#page-63-1) y almacenada en la base de datos. Para poder hacer la previsión diaria basándonos en estimaciones mensuales debemos tener en cuenta la última variable de las series temporales vistas al comienzo del apartado [2.2](#page-39-0) de la página [40,](#page-39-0) la ciclicidad.

Para conseguir esta bajada de granularidad de la previsión y transformar la previsión en una temporalidad diaria, calcularemos las llamadas del día en función del lugar que ocupe dentro de la semana y el lugar de la semana dentro del mes.

Consideramos dos factores cíclicos y un factor corrector para poder bajar de una previsión mensual a obtener las llamadas en un día (*d*), estos son el lugar que ocupa el día de cálculo dentro de la semana (lunes, martes, miércoles, …), la posición de esta semana dentro del mes y una aportación cualitativa. Esta previsión diaria para  $d$  la llamamos  $LD_d$ .

$$
LD_d = L_t \cdot F_s + L_t \cdot F_d + Q \tag{3-10}
$$

Siendo

la previsión mensual del mes que contiene el día a prever *d*

 $F_s$  el factor semanal (factor que depende de la posición de la semana dentro del mes)

 $F_d$  el factor diario (factor que depende de la posición del día dentro de la semana)

 $Q$  el componente cualitativo.

Para obtener estos componentes cíclicos ( $F_s$  y  $F_d$ ) se ha trabajado en Rstudio y Excel, obteniendo las curvas de ciclicidad de las llamadas para las llamadas semanales y las diarias de manera independiente.

Se ha realizado una labor de data analytics sobre una datasheet de 1.460 días (desde el 1 de enero del 2018 hasta el 31 de diciembre de 2021). Para estos días, se han extraído las llamadas entrantes en el centro de atención telefónica por franja horaria para cada uno de los modos con más volumen
(B2C, B2B, AVE y EDE). El modo de Averías, una vez analizado, no ha sido tenido en cuenta para el cálculo de estos factores, porque a pesar de ser un modo estable, con pocas variaciones mensuales, si bajamos al detalle por día y hora, se ha detectado un alto componente aleatorio al estar el volumen de entrada muy influenciado por las causas que provocan las llamadas (Averías de la red eléctrica).

Sobre esta información se han depurado porcentajes de llamadas para cada hora y cada modo, agrupándolos de forma semanal para obtener curvas de ciclicidad semanal.

Mostramos a continuación, un grupo reducido de registros de una de las tablas de análisis para uno de los modos (B2C), y periodo comprendido entre el 1 y el 10 de febrero de 2022 (Ver [Tabla 3.1](#page-72-0) [Datos de llamadas entrantes por horas/días\)](#page-72-0). Mostramos aquí un conjunto de 10 registros de los 5.840 registros que se han empleado para obtener los factores  $F_s y F_d$ , todos estos registros contienen 24 campos (uno por hora).

| <b>HORA</b> | <b>DÍA</b> | 1-feb.         | 2-feb.         | 3-feb.         | 4-feb.         | 5-feb.         | 6-feb.         | 7-feb. | 8-feb.         | 9-feb.         | 10-feb.        |
|-------------|------------|----------------|----------------|----------------|----------------|----------------|----------------|--------|----------------|----------------|----------------|
| 00          |            | 20             | 17             | 19             | 32             | 22             | 5              | 18     | 22             | 14             | 28             |
| 01          |            | 9              | 9              | 9              | 11             | 12             | $\overline{4}$ | 5      | $\overline{7}$ | 3              | $\overline{4}$ |
| 02          |            | $\overline{4}$ | 11             | 9              | $\overline{7}$ | $\overline{4}$ | $\overline{2}$ | 4      | 3              | 5              | 5              |
| 03          |            | 2              | $\overline{2}$ | $\overline{4}$ | $\overline{4}$ | $\overline{2}$ | $\mathbf{1}$   | 3      | $\overline{4}$ | $\overline{4}$ | $\overline{2}$ |
| 04          |            | $\overline{4}$ | 5              | $\overline{4}$ | 3              | $\mathbf{1}$   | 2              | 2      | 2              | 1              | $\overline{4}$ |
| 05          |            | $\overline{4}$ | 9              | 2              | 6              | $\overline{4}$ | $\mathbf{1}$   | 4      | 9              | 6              | $\mathbf{1}$   |
| 06          |            | 19             | 25             | 11             | 24             | 3              | 2              | 12     | 14             | 17             | 18             |
| 07          |            | 87             | 100            | 84             | 86             | 16             | 14             | 70     | 91             | 85             | 74             |
| 08          |            | 524            | 562            | 594            | 517            | 136            | 48             | 620    | 626            | 596            | 564            |
| 09          |            | 1843           | 1814           | 1699           | 1531           | 393            | 141            | 1833   | 1864           | 1606           | 1613           |
| 10          |            | 2444           | 2429           | 2475           | 2349           | 615            | 265            | 2517   | 2574           | 2307           | 2299           |
| 11          |            | 2427           | 2431           | 2310           | 2439           | 736            | 281            | 2418   | 2499           | 1517           | 2275           |
| 12          |            | 2449           | 2451           | 2374           | 2291           | 781            | 360            | 2550   | 2397           | 2842           | 2394           |
| 13          |            | 2418           | 2475           | 2485           | 2346           | 695            | 294            | 2455   | 2504           | 2358           | 2193           |
| 14          |            | 1902           | 2009           | 1933           | 1656           | 443            | 208            | 2132   | 1784           | 1821           | 1528           |
| 15          |            | 1625           | 1633           | 1471           | 1219           | 327            | 193            | 1764   | 1358           | 1362           | 1287           |
| 16          |            | 1769           | 1761           | 1582           | 1327           | 297            | 181            | 1863   | 1525           | 1625           | 1351           |
| 17          |            | 1859           | 1752           | 1685           | 1360           | 297            | 198            | 2086   | 1645           | 1636           | 1361           |
| 18          |            | 1947           | 1826           | 1833           | 1346           | 310            | 203            | 2190   | 1691           | 1812           | 1212           |
| 19          |            | 1813           | 1823           | 1648           | 1204           | 299            | 236            | 2001   | 1587           | 1684           | 1011           |
| 20          |            | 1243           | 1359           | 1155           | 803            | 260            | 220            | 1404   | 1125           | 1136           | 730            |
| 21          |            | 499            | 611            | 484            | 340            | 129            | 155            | 677    | 491            | 474            | 486            |
| 22          |            | 177            | 203            | 175            | 128            | 69             | 62             | 213    | 142            | 179            | 182            |
| 23          |            | 65             | 65             | 70             | 46             | 30             | 33             | 58     | 63             | 77             | 75             |

<span id="page-72-0"></span>**TABLA 3.1 DATOS DE LLAMADAS ENTRANTES POR HORAS/DÍAS**

En un primer análisis hemos obtenido la variación de los porcentajes en el reparto diario  $(F_d)$ : llamadas por día de la semana respecto al total de las llamadas semanales [\(Figura 3.3\)](#page-73-0) para los principales modos de atención. Se observa una ligera diferencia en el modo de B2B (Grandes clientes), que llaman menos que los clientes domésticos los fines de semana y más los miércoles.

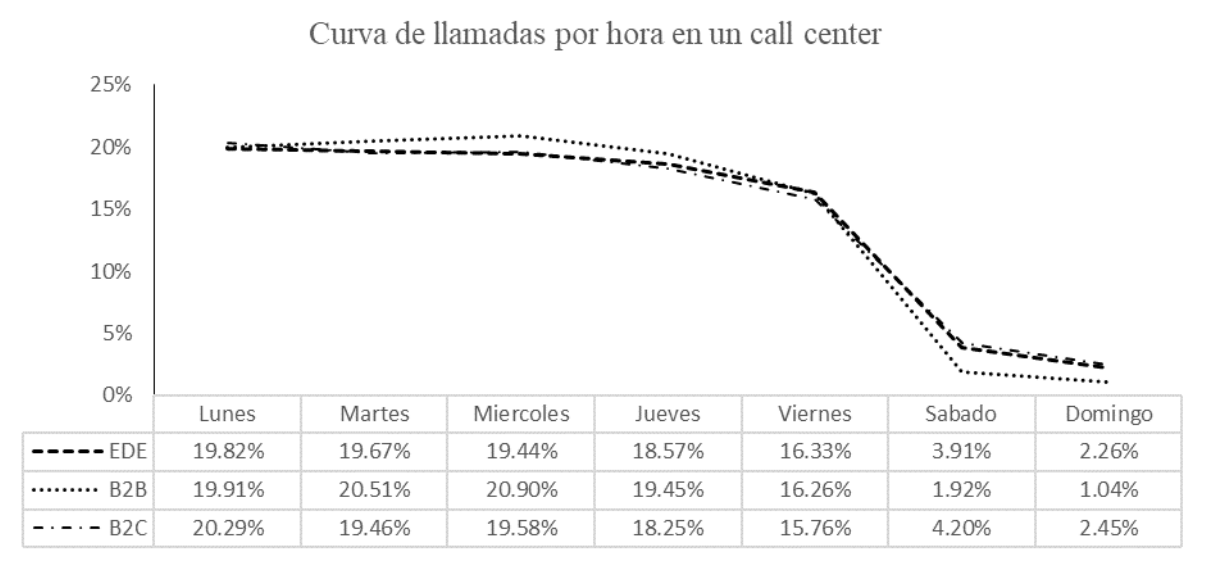

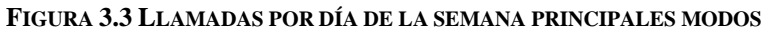

<span id="page-73-0"></span>Un segundo análisis de franjas horarias nos ha servido para obtener los porcentajes de reparto diario, dependiendo si el día es laborable o festivo. En la [Figura 3.4](#page-73-1) aparecen porcentualizadas las llamadas por hora respecto al total de llamadas del día.

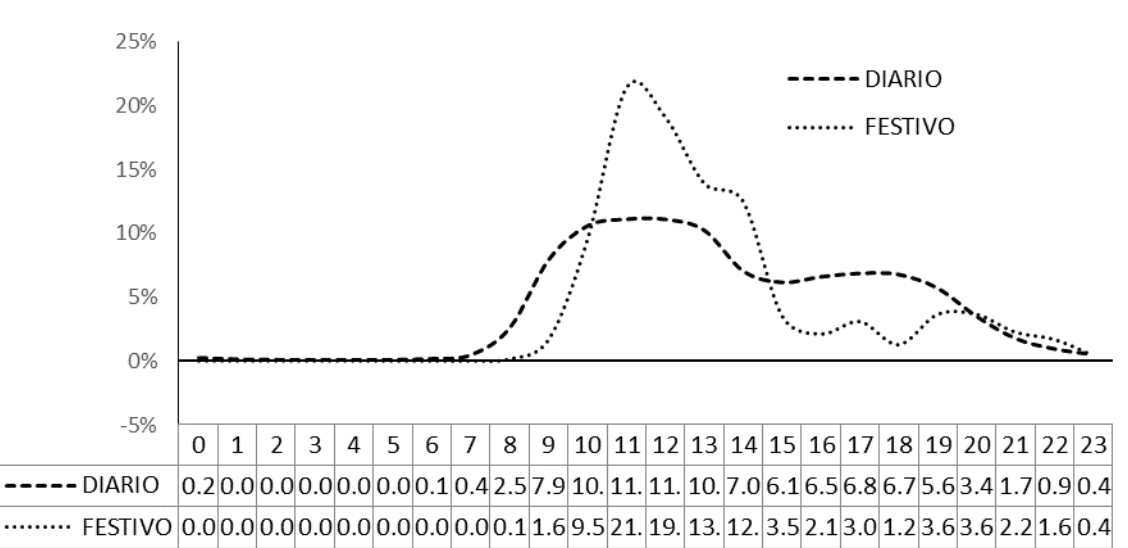

Curva de llamadas por hora en un call center

<span id="page-73-1"></span>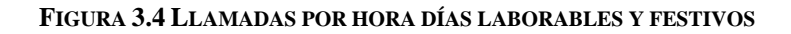

Estas curvas cíclicas se han guardado en la base de datos en forma de tabla, para que el sistema pueda acceder a sus valores cuando lo necesite el algoritmo.

Estas tablas se llaman CURVA\_SEMANAL y CURVA\_DIARIA, y están parametrizadas para poder modificarlas en caso de que se observe un cambio en el hábito de los clientes.

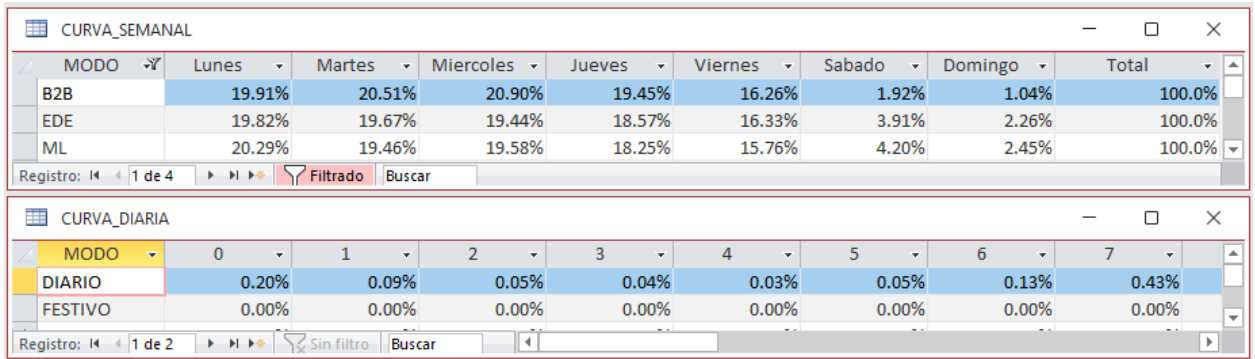

#### **FIGURA 3.5 TABLAS DE CURVAS EN PORCENTAJES**

Una vez obtenidos las curvas de comportamiento de los días dentro de una semana (para calcular  $F_d$ ) y horario por día, con diferencia entre laborables y festivos (lo emplearemos para el cálculo de dimensionamiento más adelante), realizamos un tercer análisis sobre los datos.

Este análisis es necesario para obtener el último parámetro que necesita el algoritmo para su ejecución, que como se vio en la ecuación [\(3-10\),](#page-71-0) es el factor de relación semana-mes  $(F_s)$ , es decir, el comportamiento de las llamadas en función de la posición que ocupe la semana dentro del mes.

Para calcular este ratio se ha cogido el datasheet anterior y se ha realizado una normalización de los registros referentes a días para convertirlos en posiciones de la semana a la que pertenecen dentro del mes (un valor entre 1 y 4).

Tratando y agrupando las semanas en los meses a los que pertenecen y su posición dentro del mes, y calculando la media de todos los meses, obtenemos los porcentajes de reparto de las llamadas dentro de un mes. Es decir, hemos detectado el aporte al número de llamadas diarias dependiendo si el día sobre el que estamos calculando la previsión está en una semana de principio, mitad o final del mes.

En la [Figura 3.6](#page-75-0) mostramos la información obtenida del porcentaje de las llamadas del mes distribuidas por semanas en forma de gráfico de barras para una mejor visualización.

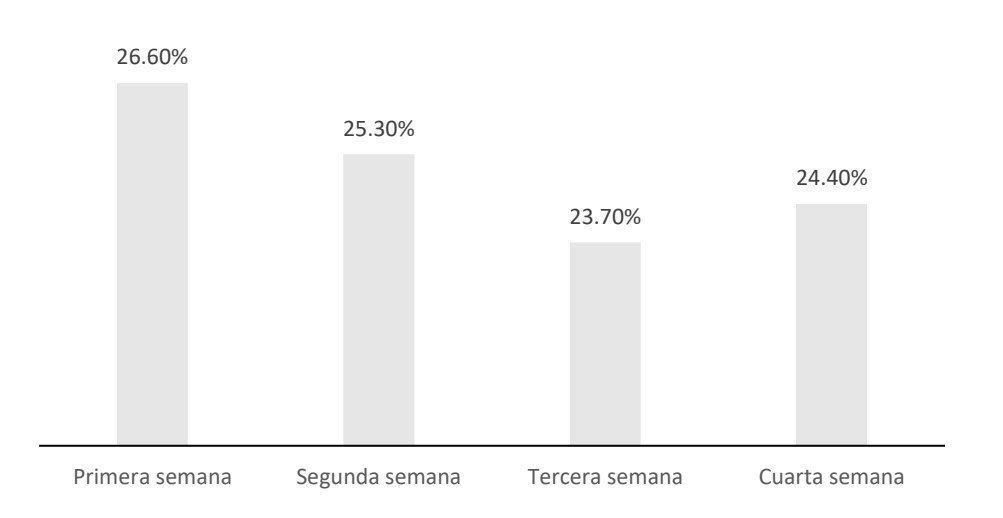

Porcentaje de las llamadas dentro del mes

#### **FIGURA 3.6 PORCENTAJE DE LAS LLAMADAS EN UN MES**

<span id="page-75-0"></span>Estos valores se han introducido en una tabla de la base de datos del sistema, en forma de factores relativos, para poder aplicar este alisamiento a las llamadas de forma multiplicativa. Estos factores son: [1.06, 1.01, 0.95, 0.98].

Para esa conversión se ha multiplicado el valor obtenido por el valor medio. Por ejemplo, para la primera semana  $26.6/25 = 1.06$ .

Como componente cualitativo para este algoritmo se ha habilitado un sistema experto para la ponderación de días festivos o post festivos. Aunque días como el 25 de diciembre o el 6 de Enero son festivos todos los años, hay otros, como los que corresponden a Semana Santa, que cambian cada año. A esto hay que sumarle la existencia de festivos propios de cada comunidad, como por ejemplo San Isidro, la Almudena, San Jordi o el día de Andalucía.

Estos días, además de afectar directamente a la previsión del día en concreto, también provocan efecto en los días cercanos. Por ejemplo, el lunes después de un puente, las llamadas se incrementan en casi un 20% respecto a lo esperado un lunes normal.

Esta información se introduce en el sistema mediante una tabla que puede modificar el usuario experto. Aunque se han estimado los valores de festividades por zonas geográficas, es necesario que el experto conozca esta información, para ver su correcta distribución y posibles modificaciones para porcentajes posteriores.

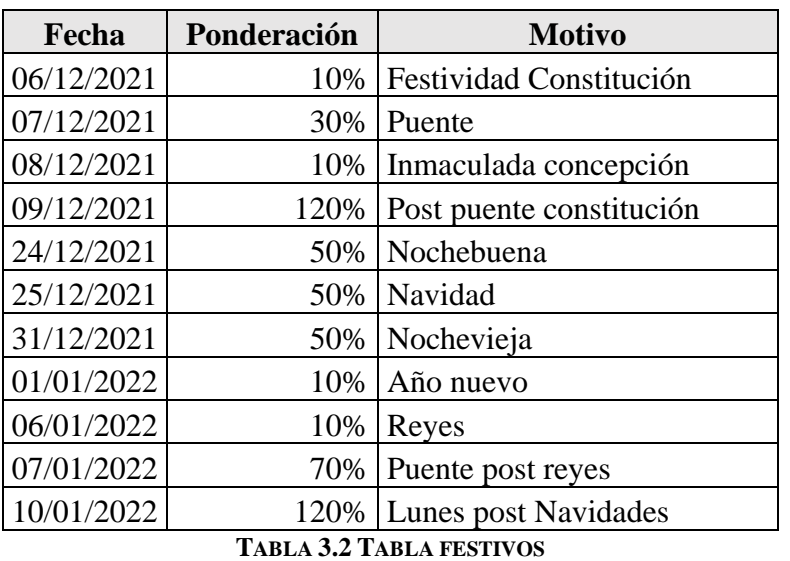

La tabla se llama TB\_FESTIVOS y contiene la siguiente información

En la tabla se observa los valores introducidos para finales del 2021 y comienzo del 2022. Navidad solo se ha rebajado el tráfico un 50% porque al caer en sábado ya las llamadas son reducidas. El 10 de enero del 2022 se espera una sobre ponderación del 20% superior a la de un lunes de Enero, esto es debido a que se espera una recepción de las llamadas que no se han realizado en los días anteriores por ser festivos.

Una vez recopilada toda esta información, se ha diseñado el algoritmo de previsión diario, que recupera estos valores almacenados en la base de datos de la herramienta, incluyendo los valores de la previsión mensualizada, y con ella genera la previsión para cada día y cada modo.

### **Pseudocódigo del algoritmo de previsión diaria**

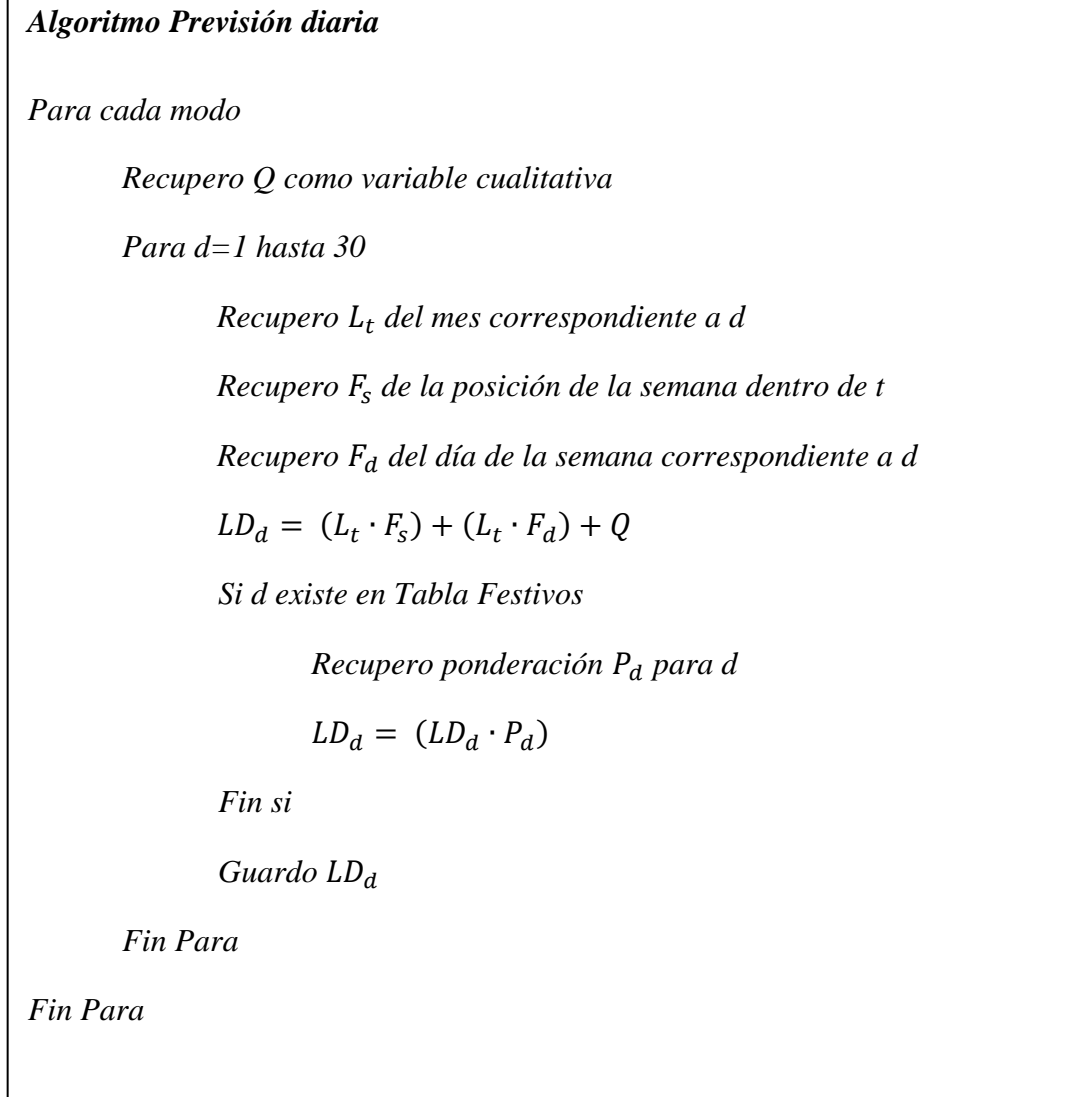

### 3.4 Algoritmo de dimensionamiento

Como último desarrollo de esta tripleta, tenemos el algoritmo que distribuye el tráfico. Este algoritmo recupera la previsión diaria almacenada con el apartado anterior  $(LD_d)$ , y junto con las llamadas reales del histórico almacenado en el sistema de previsión, calcula la distribución de llamadas para cada plataforma  $(LD_d \cdot X_n)$  y los recursos necesarios para atenderla.

Este algoritmo tiene un parámetro *n*, cuyo valor contiene los días de la tabla de histórico que recupera para obtener el porcentaje de reparto *X<sup>p</sup>* de cada plataforma.

Aunque este parámetro *n* es modificable por el usuario experto, a la vista de pruebas realizadas, se ha observado que con *n=10* el sistema muestra una buena relación cercanía/ausencia de ruido, para obtener los porcentajes de reparto entre plataformas.

Esta forma de obtener el reparto de tráfico entre las plataformas está basada en la disponibilidad de agentes, no siendo esperado ningún cambio brusco en el comportamiento a corto plazo si no se conoce con anterioridad.

En caso de que se informe o se conozca un cambio a futuro en los porcentajes de reparto para un modo o plataforma en concreto, se dispone de una tabla donde se pueden incluir esos cambios por el usuario experto, para que el algoritmo recalcule de acuerdo con esa nueva información.

Toda esta información se exporta desde la herramienta a un Excel para cada plataforma. El algoritmo carga las curvas de llamadas horarias en la plantilla, y una vez cargada, desde el propio Excel se actualizan los recursos necesarios.

Para ello se ha empleado la fórmula de Erlang C y nivel de servicio de las ecuaciones [\(2-20\)](#page-53-0) y [\(2-21\)](#page-53-1) de la pág. [54,](#page-53-0) para lo que se han creado las funciones siguientes:

```
erlangC = (top(int, agentes)) / ((top(int, agentes)) + ((1 - util(int, agen-
tes)) * erlangBR(int, agentes)))
nivelServicio = 1 - (erlangC(Int, agentes) * Exp(-(agentes - int) * target / 
duracion))
int = llamadas \star (tmo / 3600)
erlangBR = erlangBR + ((int ^ n) / Factorial(n))
top = (int ^ agentes) / Factorial(agentes)
util = int / agentes
```
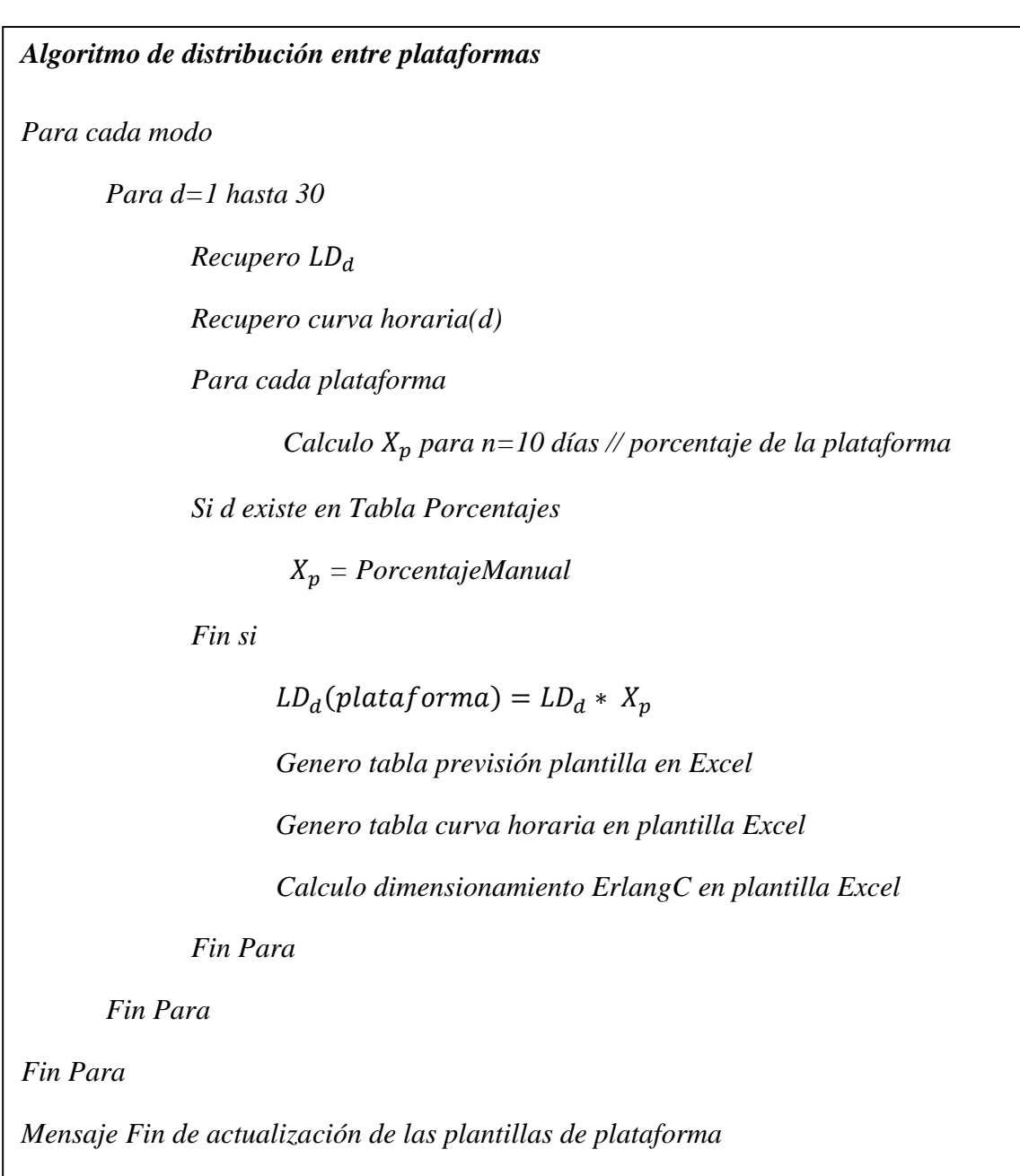

**Pseudocódigo del algoritmo de dimensionamiento**

Recordamos al lector que, en el contexto que hemos tratado a lo largo de este capítulo, nos referimos a "modo" como las distintas líneas de atención (principales números de cabecera) sobre las que trabaja el sistema y "plataforma" como los centros telefónicos distribuidos por España y Colombia que atienden llamadas. Puede obtener más información, el apartado [1.2.1](#page-24-0) de la pág. [25.](#page-24-0)

#### 80

# 3.5 Conclusiones

Este capítulo ha servido como enlace entre la teoría del capítulo 2, donde mostrábamos los distintos modelos de previsión y dimensionamiento, con el capítulo de Diseño de la herramienta de previsión, donde se parte de la necesidad de la existencia de estos algoritmos para que la herramienta no solo funcione de forma correcta, sino que lo haga con los mayores estándares de exactitud posibles.

Se ha documentado formalmente cómo se han obtenido las ecuaciones de cada uno de los algoritmos originales, arrancando con las ecuaciones de Holt-Winters y adaptando el diseño al entorno en el que se está desarrollando, aprovechando la información que se dispone y que no está contemplada en dichas ecuaciones, como son la evolución de la cartera de clientes o las llamadas por franja horaria.

También se ha mostrado todo el análisis de datos para depurar y normalizar la información de entrada a los algoritmos, y para finalizar, se ha descrito cada uno de ellos en pseudocódigo.

Esta elección de pseudocódigo no es de ninguna forma gratuita, sino que pretende exponer de forma clara la independencia que este algoritmo de planificación, *Demand Factor System,* tiene con la implementación en un lenguaje de programación, o con su inclusión en la herramienta de previsión desarrollada en este proyecto.

# Capítulo 4

# **Metodología y análisis**

## 4.1 Introducción

Una vez sentadas las bases teóricas del proyecto en el apartado anterior, vamos a centrarnos ahora en describir qué metodología vamos a emplear y cómo nos orienta esa decisión en la realización de un análisis formal de los requerimientos del sistema.

El objetivo de este capítulo es, por tanto, obtener la especificación inicial del sistema. Para ello integraremos nuestro proyecto en un marco de desarrollo o metodología, con un modelo de negocio que nos defina como describir los casos de uso y especificaciones complementarias.

Tendremos definidos tres grandes bloques, el primero donde se define el marco tecnológico sobre el que vamos a trabajar, un segundo bloque donde realizaremos la definición de requerimientos y para acabar una última parte donde veremos estructurado el modelo de negocio.

# 4.2 Marco de desarrollo

Dentro de la propuesta metodológica es necesario que integremos nuestro proyecto en un marco de desarrollo.

En una primera instancia, dada la naturaleza del proyecto, y que los requerimientos iniciales del software estaban realmente bien definidos se había pensado en un modelo en cascada. Sin embargo, teniendo en cuenta la posibilidad de que apareciera una necesidad de implantar rápidamente cierta funcionalidad del sistema (hecho que finalmente sucedió), se optó por elegir un modelo que nos permitiera cierto grado de iteración.

Este grado de iteración en los modelos iterativos ve en la [Figura 4.1,](#page-83-0) donde se representa gráficamente el modelo incremental.

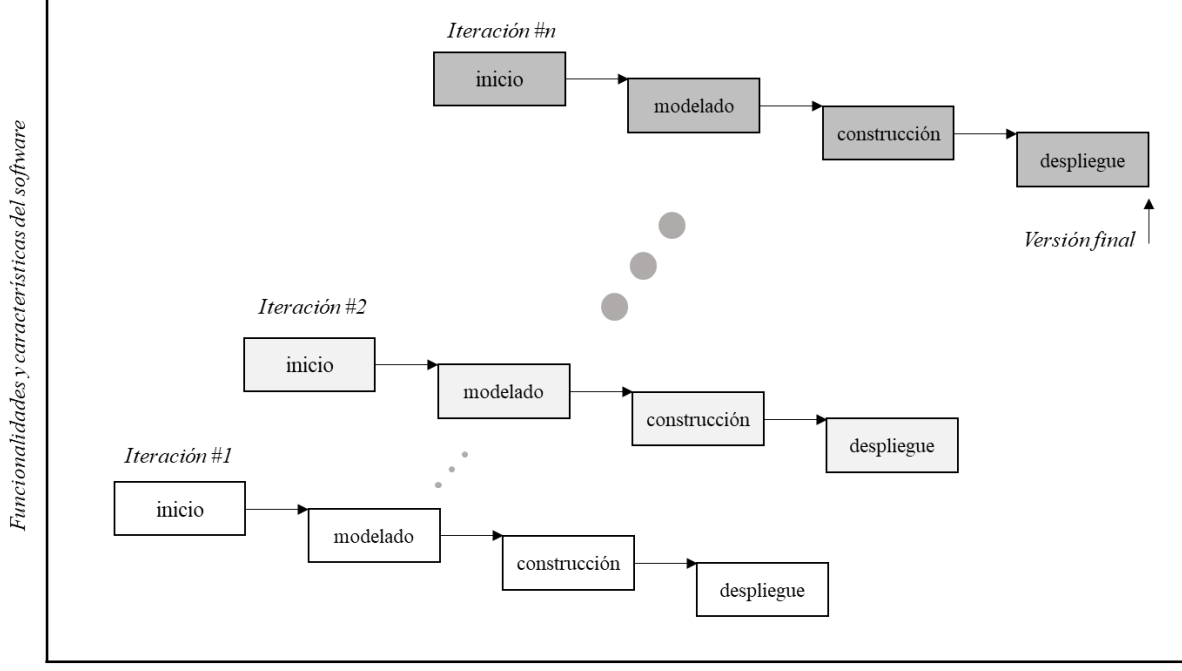

Calendario del proyecto

**FIGURA 4.1 MODELOS DE PROCESO INCREMENTALES<sup>15</sup>**

<span id="page-83-0"></span>Elegimos para desarrollar este proyecto el Proceso unificado (PU), por ser un marco de desarrollo de software que se caracteriza por estar dirigido a los casos de uso, centrado en la arquitectura y ser iterativo e incremental.

El Proceso Unificado provee un enfoque disciplinado en la asignación de tareas y responsabilidades dentro de una organización de desarrollo [\(Figura 4.2\)](#page-84-0).

<sup>15</sup> Basado en diagrama de proceso incremental de Pressman, R. S. (2010). *Ingeniería del software. Un enfoque práctico.*

Su meta es asegurar la producción de software de muy alta calidad que satisfaga las necesidades de los usuarios finales, dentro de un calendario y presupuesto predecible<sup>16</sup>.

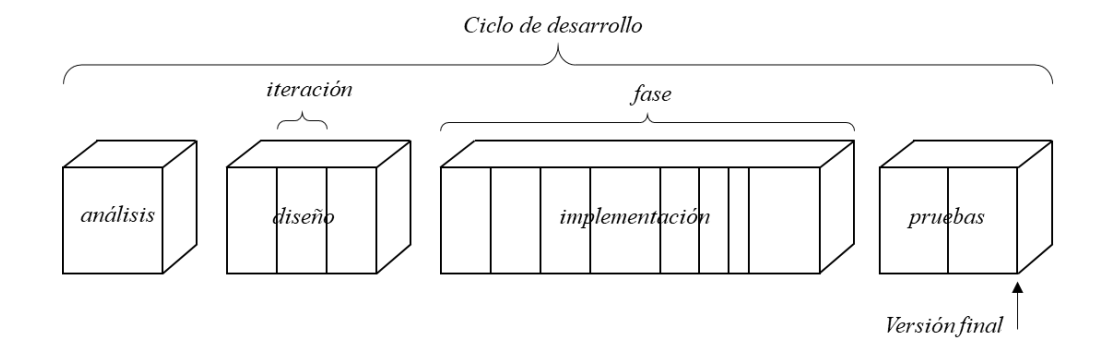

**FIGURA 4.2 TÉRMINOS ORIENTADOS A LA PLANIFICACIÓN EN EL UP**

<span id="page-84-0"></span>El Lenguaje Unificado de Modelado (UML) es actualmente la notación visual estándar para los procesos del diseño de software. Para la descripción de este capítulo nos basaremos en los pasos y diagramas clave que indica Craig Larman (Larman, 2003).

Se necesita una metodología clara y concisa para avanzar en la construcción del proyecto. Una vez correctamente definida, los procesos posteriores de Análisis, Diseño, Implementación y Pruebas irán de la mano, respectando las recomendaciones marcadas por la definición del propio Proceso Unificado y el lenguaje de modelado UML (Kruchten, 2004).

En un correcto desarrollo de un proyecto de software se debe comenzar por modelar el negocio. Definiendo en el análisis de requisitos, los casos de uso que cubran las necesidades funcionales e identificando los requisitos no funcionales.

<sup>16</sup> Kruchten, P. (2004). *The Rational Unified Process - An Introduction 3rd Edition.* Addison Wesley

# 4.3 Análisis de requisitos

### 4.3.1. Requerimientos funcionales y no funcionales

El proceso unificado define el análisis de requisitos como el conjunto de los casos de usos que contemplan los requisitos funcionales y no funcionales del software.

Se han mantenido varias reuniones con el negocio, para obtener un listado de requerimientos. Esto nos ha permitido definir unos requisitos que se han catalogado con la prioridad de desarrollo:

#### **a) Requisitos funcionales**

#### **Numero de requerimiento: RF 01**

*Descripción* Tiene que generarse una previsión de llamadas para cada uno de los servicios de forma independiente.

*Prioridad* ALTA

*Comentarios* Requerimiento inicial básico.

#### **Numero de requerimiento: RF 02**

- *Descripción* La previsión global ha de ser mensual con un horizonte de 4 años, acabando siempre en diciembre.
- *Prioridad* ALTA
- *Comentarios* Requerimiento inicial básico.

#### **Numero de requerimiento: RF 03**

*Descripción* Se ha de poder exportar la previsión global de los 4 años para cada servicio a un fichero.

*Prioridad* MEDIA

*Comentarios* Requerimientos de exportación. Se pone como prioridad media porque se podrá acceder a la tabla de forma manual para recuperar la previsión.

#### **Numero de requerimiento: RF 04**

- *Descripción* Tiene que generarse una previsión de llamadas para cada plataforma y cada uno de los servicios de forma independiente.
- *Prioridad* ALTA
- *Comentarios* Requerimiento inicial básico.

#### **Numero de requerimiento: RF 05**

- *Descripción* El reparto de tráfico en las plataformas ha de ser para las siguientes 4 semanas, comenzando en lunes.
- *Prioridad* ALTA
- *Comentarios* Requerimiento inicial básico.

#### **Numero de requerimiento: RF 06**

*Descripción* La previsión por plataforma debe permitir generarla utilizando llamadas atendidas o recibidas (incluyendo el abandono del sistema).

*Prioridad* BAJA

*Comentarios* La previsión por plataforma se pronostica basándose en las llamadas atendidas. El sistema trabaja correctamente sin esta funcionalidad.

#### **Numero de requerimiento: RF 07**

*Descripción* Los porcentajes de reparto de llamadas por plataforma se han de calcular de acuerdo con un histórico, aunque se ha de poder modificar dichos porcentajes de forma manual.

*Prioridad* MEDIA

*Comentarios* Los porcentajes de reparto por plataforma se pronostica utilizando el histórico. Un modelo que permita cambiar esos porcentajes se considera prioridad media.

#### **Numero de requerimiento: RF 08**

- *Descripción* Se ha de guardar un histórico de las previsiones realizadas tanto a nivel global como por plataforma.
- *Prioridad* ALTA
- *Comentarios* Requerimiento inicial básico.

#### **Numero de requerimiento: RF 09**

- *Descripción* El sistema tiene que exportar un Excel para cada plataforma con los datos de la previsión y los recursos necesarios para atenderla.
- *Prioridad* MEDIA
- *Comentarios* Requerimientos de exportación. Se pone como prioridad media porque se podrá acceder a la tabla de forma manual para recuperar la previsión.

#### **Numero de requerimiento: RF 10**

*Descripción* Para el ajuste de la previsión, se debe tener en cuenta la evolución de la cartera de clientes en el último año.

*Prioridad* ALTA

*Comentarios* Requerimiento inicial básico.

#### **Numero de requerimiento: RF 11**

*Descripción* La actualización de datos ha de ser automática, recuperando el sistema los datos de los sistemas de información.

*Prioridad* ALTA

*Comentarios* Requerimiento inicial básico.

#### **Numero de requerimiento: RF 12**

- *Descripción* El sistema debe permitir ajustes consensuados en la previsión por el usuario experto.
- *Prioridad* ALTA
- *Comentarios* Requerimiento inicial básico.

#### **Numero de requerimiento: RF 13**

*Descripción* Se requiere un Dashboard con la principal información del sistema:

- Llamadas semanales.
- Porcentaje de atención en IVR.
- Desviación de la previsión (Porcentaje).
- Abandonos.

- Desviación de la previsión (Valores).
- Previsión de las llamadas por años.
- Listado de las llamadas por meses de la previsión.
- No progresan mercado libre.
- Porcentaje de reparto de la atención en mercado libre.
- Distribución de las llamadas de mercado libre.
- No progresan mercado regulado.
- Porcentaje de reparto de la atención en mercado regulado.
- Distribución de las llamadas de mercado regulado.

#### *Prioridad* MEDIA

*Comentarios* Requerimientos de reporting. Se describen con detalle en los casos de uso AD.

#### **Numero de requerimiento: RF 14**

- *Descripción* El sistema debe permitir añadir algún servicio nuevo a la previsión o eliminarlos.
- *Prioridad* BAJA
- *Comentarios* El sistema puede entrar en producción sin esta funcionalidad.

#### **b) Requisitos no funcionales**

#### **Numero de requerimiento: RNF 01**

*Descripción* El sistema tiene que acceder a las siguientes bases de datos externas: CRM, Llamadas e IVR.

*Prioridad* ALTA

*Comentarios* Requerimiento inicial básico.

#### **Numero de requerimiento: RNF 02**

*Descripción* Se ha de acceder al sistema desde varios lugares. No es necesaria concurrencia.

*Prioridad* ALTA

*Comentarios* Requerimiento inicial básico.

#### **Numero de requerimiento: RNF 03**

- *Descripción* Se creará un manual de usuario.
- *Prioridad* BAJA
- *Comentarios* El sistema puede entrar en producción sin esta funcionalidad.

### 4.3.2. Casos de uso del sistema

Una vez definidos de la mano del cliente los requerimientos funcionales y no funcionales de la herramienta, estamos en condiciones de generar los casos de uso.

Se ha detectado la existencia de tres actores principales y tres sistemas externos.

Actores:

- Actor experto, responsable último de la previsión, actor con conocimiento de negocio. Este actor tendrá las principales funciones del sistema.
- Gestor de plataformas, que gestiona la herramienta de forma más o menos automática y encargado de comunicar los repartos a las plataformas.
- Actor externo, que acede al caso de uso basado de información recopilada en los Dashboard para ayuda a la toma de decisiones.

Sistemas externos a los que se necesita acceder:

- Bases de datos del CRM
- Bases de datos de llamadas
- Base de datos de la IVR

Antes de una descripción de los casos de uso, se ha trabajado un diagrama de contexto, para situar todos los actores, sistemas y objetos en su relación con nuestro sistema tal y como se ve en la [Figura 4.3.](#page-92-0)

Este diagrama nos permite ver la relación del sistema con su entorno, tanto a nivel de usuarios como de sistemas externos identificados.

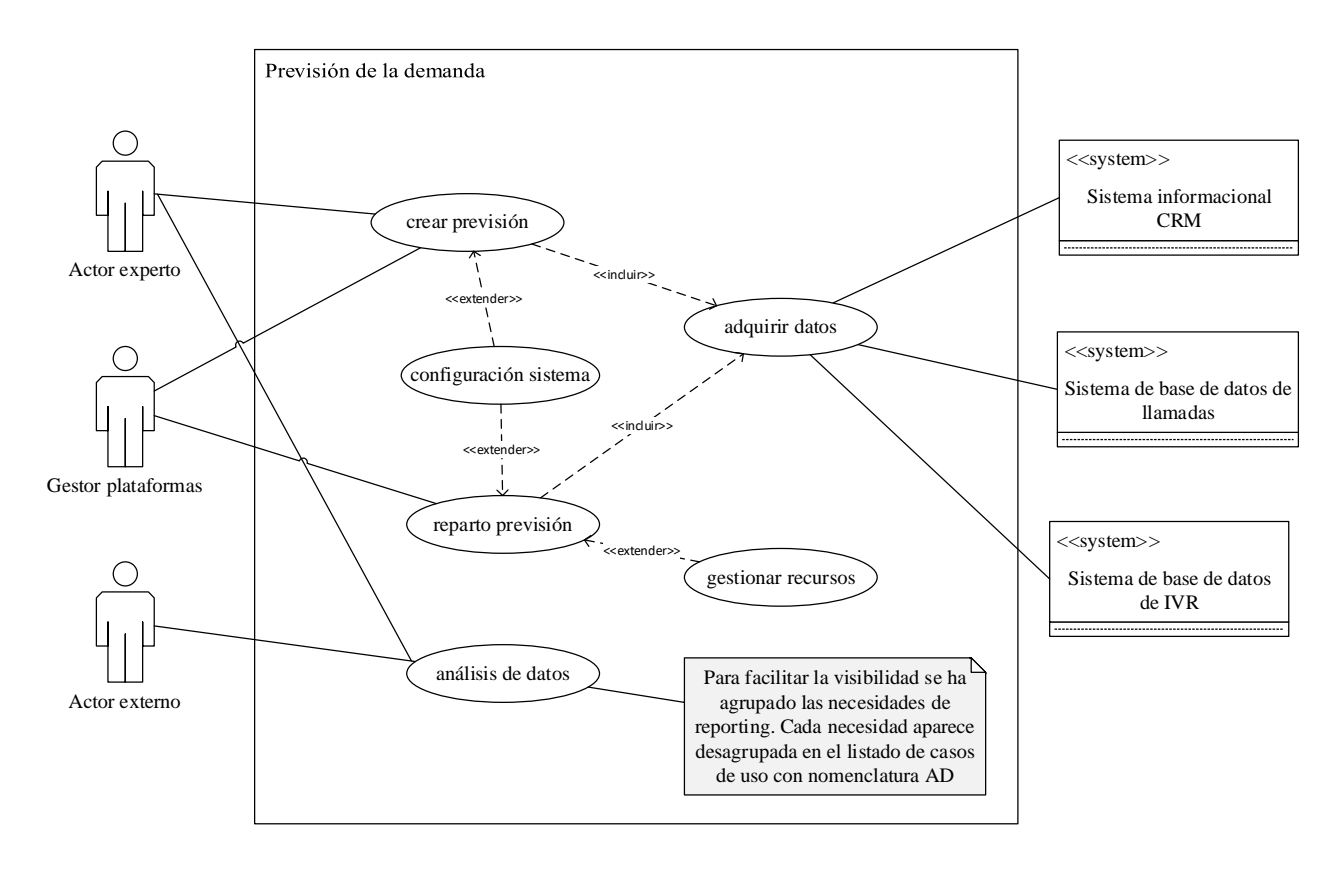

#### **Diagrama de contexto de los casos de uso del sistema**

**FIGURA 4.3 DIAGRAMA DE CASOS DE USO**

#### <span id="page-92-0"></span>**Casos de uso y diagrama de secuencia**

Cada caso de uso tiene un escenario principal de éxito que será representado en un diagrama de secuencia UML.

Para la descripción del caso de uso nos basaremos en los atributos principales:

- Caso de uso UC que contiene el nombre del caso de uso
- Actor o actores que participan en el CU
- Las condiciones que deben cumplirse antes de comenzar el caso de uso, denominado precondiciones.
- Las condiciones que deben cumplirse después de haber concluido el caso de uso, denominado postcondiciones.

Se han nombrado *UC\_núm* cada caso de uso descrito en los requerimientos iniciales del proyecto. Nomenclatura aparte tienen las necesidades de reporting, que tienen una nomenclatura del tipo *AD\_núm.*

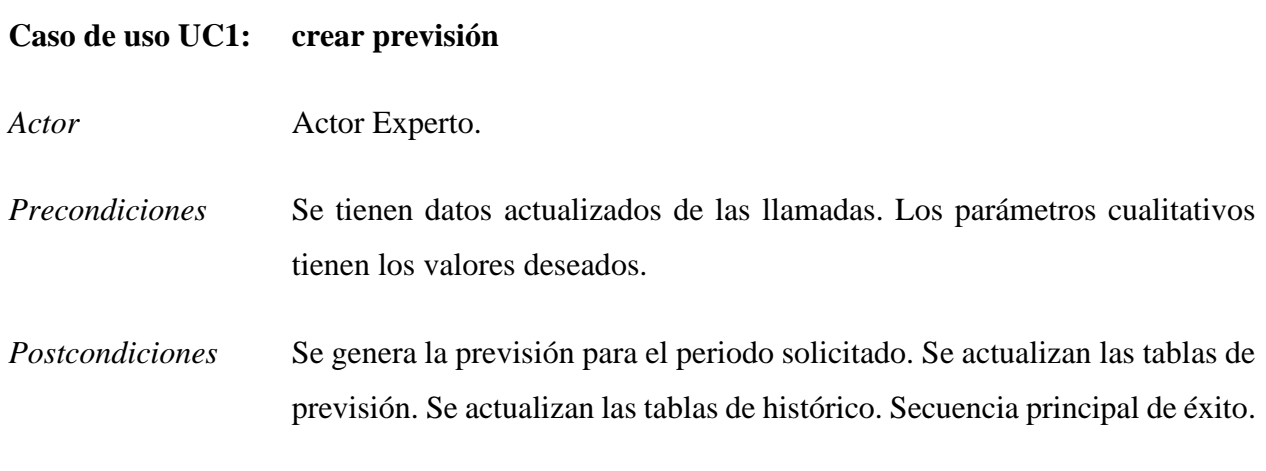

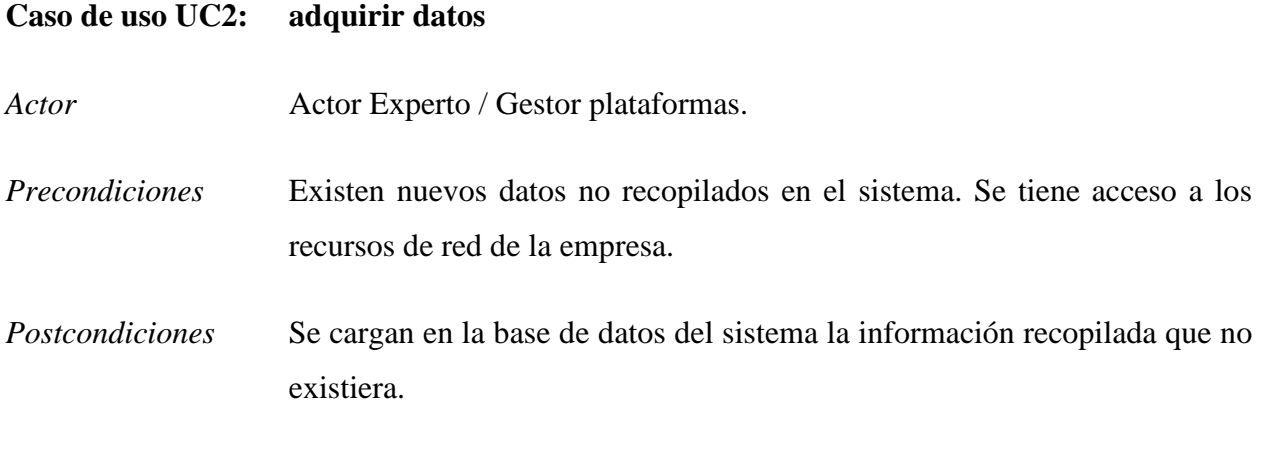

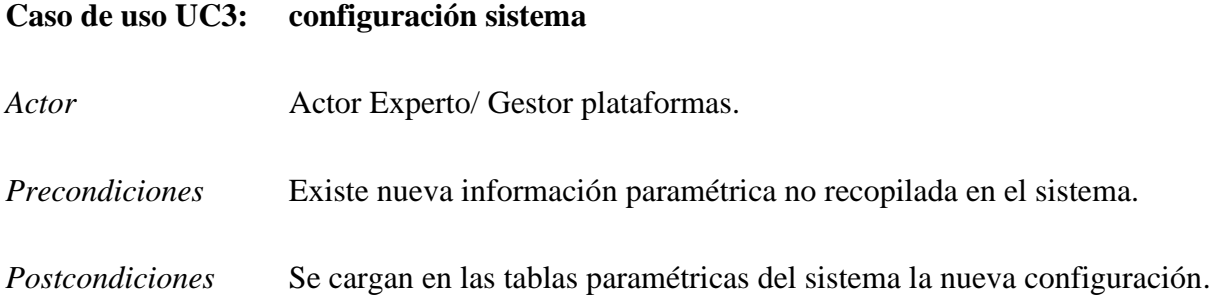

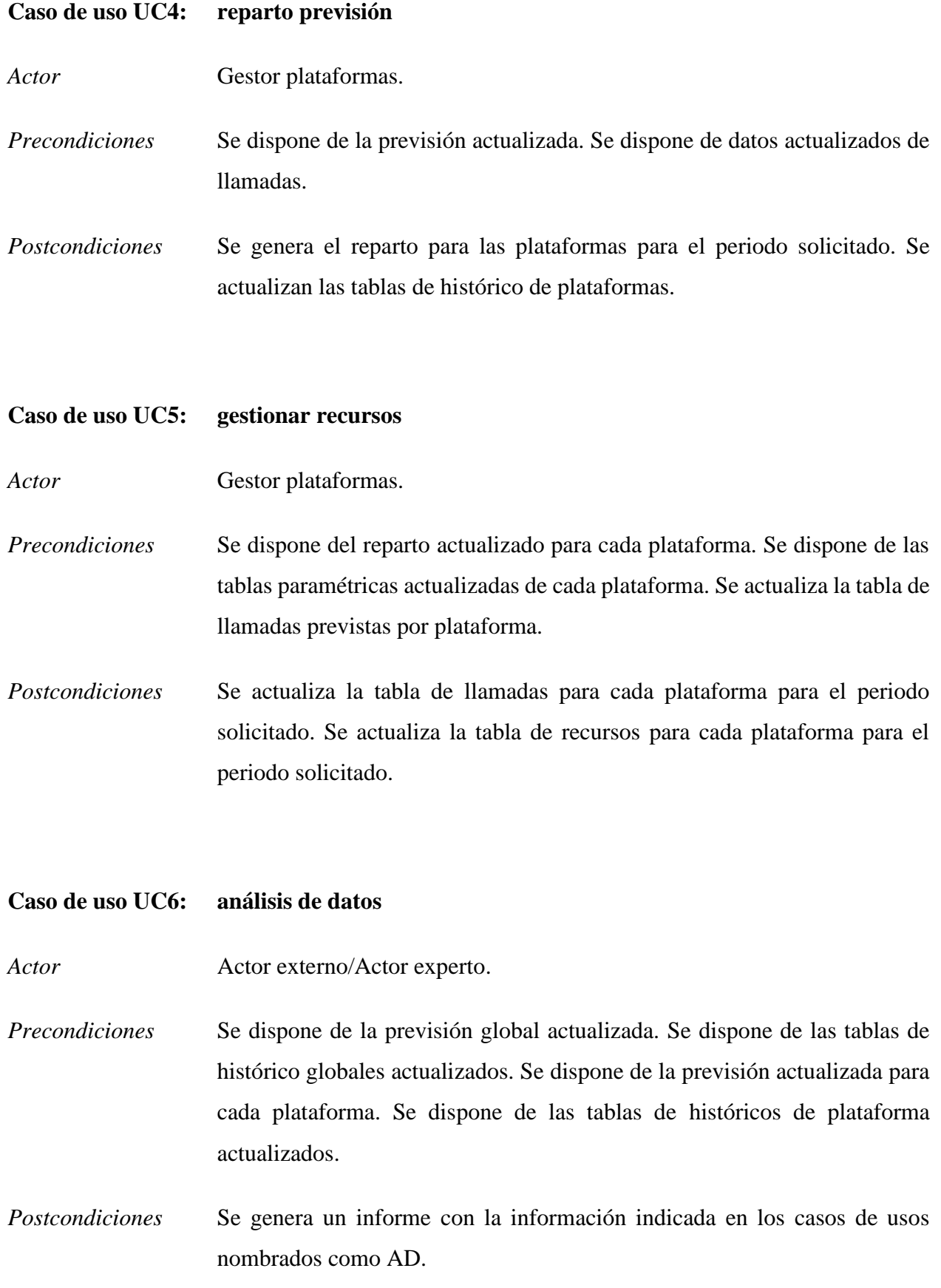

Seguidamente se documenta el desarrollo de los casos de usos obtenidos en este análisis de datos, que parten de la información del caso de uso  $\langle\langle\langle\rangle\rangle\rangle$  de datos (*UC6*) >> y a los que añadimos una descripción específica, según lo definido en el RF13 (creación de un Dashboard).

Estos casos de uso de segundo nivel sobre el UC6 tienen disponen de una descripción detallada de la necesidad de reporting solicitada por el usuario y los filtros que podemos seleccionar al monitorizar el informe:

#### **Casos de uso de análisis de datos**

#### **Caso de uso AD1: Llamadas semanales**

- *Descripción* Gráfico que nos muestre semanalmente las llamadas recibidas y atendidas en los diferentes servicios.
- *Filtros* Servicio, Plataforma, Mes, Año.

#### **Caso de uso AD2: Porcentaje de atención en IVR**

- *Descripción* Distribución de las llamadas globales entre las que son de agente y las que son de IVR .
- *Filtros* Servicio (Comercial ML y TUR), Plataforma, Mes, Año.

#### **Caso de uso AD3: Desviación de la previsión (Porcentaje)**

- *Descripción* Porcentaje de desviación de la previsión entre las llamadas atendidas reales y las previstas. La fórmula de desviación es: %des=(real-previsto)/real.
- *Filtros* Servicio (Comercial ML y TUR), Plataforma, Mes, Año.

#### **Caso de uso AD4: Abandonos**

- *Descripción* Porcentaje de abandono de tráfico en las plataformas. Se han de mostrar todas las plataformas en el gráfico. La fórmula de desviación es: %abandono=(entrantesatendidas)/entrantes.
- *Filtros* Servicio, Plataforma, Mes, Año.

#### **Caso de uso AD5: Desviación de la previsión (Valores)**

*Descripción* Histogramas comparativos entre las llamadas atendidas reales y las previstas.

*Filtros* Servicio, Plataforma, Mes, Año.

#### **Caso de uso AD6: Previsión de las llamadas por años**

- *Descripción* Histogramas con la evolución por servicio de la previsión.
- *Filtros* Servicio.

#### **Caso de uso AD7: Listado de las llamadas por meses de la previsión**

- *Descripción* Listado apto para exportar de las llamadas previstas agregadas por mes, plataforma y servicio.
- *Filtros* NA.

#### **Caso de uso AD8: No progresan mercado libre**

- *Descripción* Gráfico con la evolución anula de las llamadas no progresan (las llamadas que no llegan a agente y no son atendidas con éxito en el autoservicio).
- *Filtros* Comercial ML.

#### **Caso de uso AD9: Porcentaje de reparto de la atención en mercado libre**

- *Descripción* Gráfico evolutivo anual con los porcentajes de llamadas atendidas por agentes versus las atendidas por el autoservicio.
- *Filtros* Comercial ML.

#### **Caso de uso AD10: Distribución de las llamadas de mercado libre**

- *Descripción* Gráfico evolutivo anual con los porcentajes de llamadas según sean abandonadas, atendidas por agente, por autoservicio o no progresan.
- *Filtros* Comercial ML.

#### **Caso de uso AD11: No progresan mercado regulado**

- *Descripción* Gráfico con la evolución anula de las llamadas no progresan (las llamadas que no llegan a agente y no son atendidas con éxito en el autoservicio).
- *Filtros* Tur.

#### **Caso de uso AD12: Porcentaje de reparto de la atención en mercado regulado**

- *Descripción* Gráfico evolutivo anual con los porcentajes de llamadas atendidas por agentes versus las atendidas por el autoservicio.
- *Filtros* Tur.

#### **Caso de uso AD13: Distribución de las llamadas de mercado regulado**

*Descripción* Gráfico evolutivo anual con los porcentajes de llamadas según sean abandonadas, atendidas por agente, por autoservicio o no progresan.

*Filtros* Tur.

98

# 4.4 Modelado de negocio

Representamos un modelo de dominio como visualización de los conceptos del software dentro del dominio. Este modelado se considera el mapa de información estático de la estructura básica de nuestro software. Es importante la construcción de este modelo para plasmar los conceptos principales y trasladar algunos a clases software posteriormente en el trabajo de diseño.

Dibujamos los flujos de información y el acceso a las diferentes tablas que se han detectado como necesidad en la declaración de los casos de uso y aparece identificadas en la [Figura 4.3](#page-92-0) Diagrama [de casos de uso.](#page-92-0)

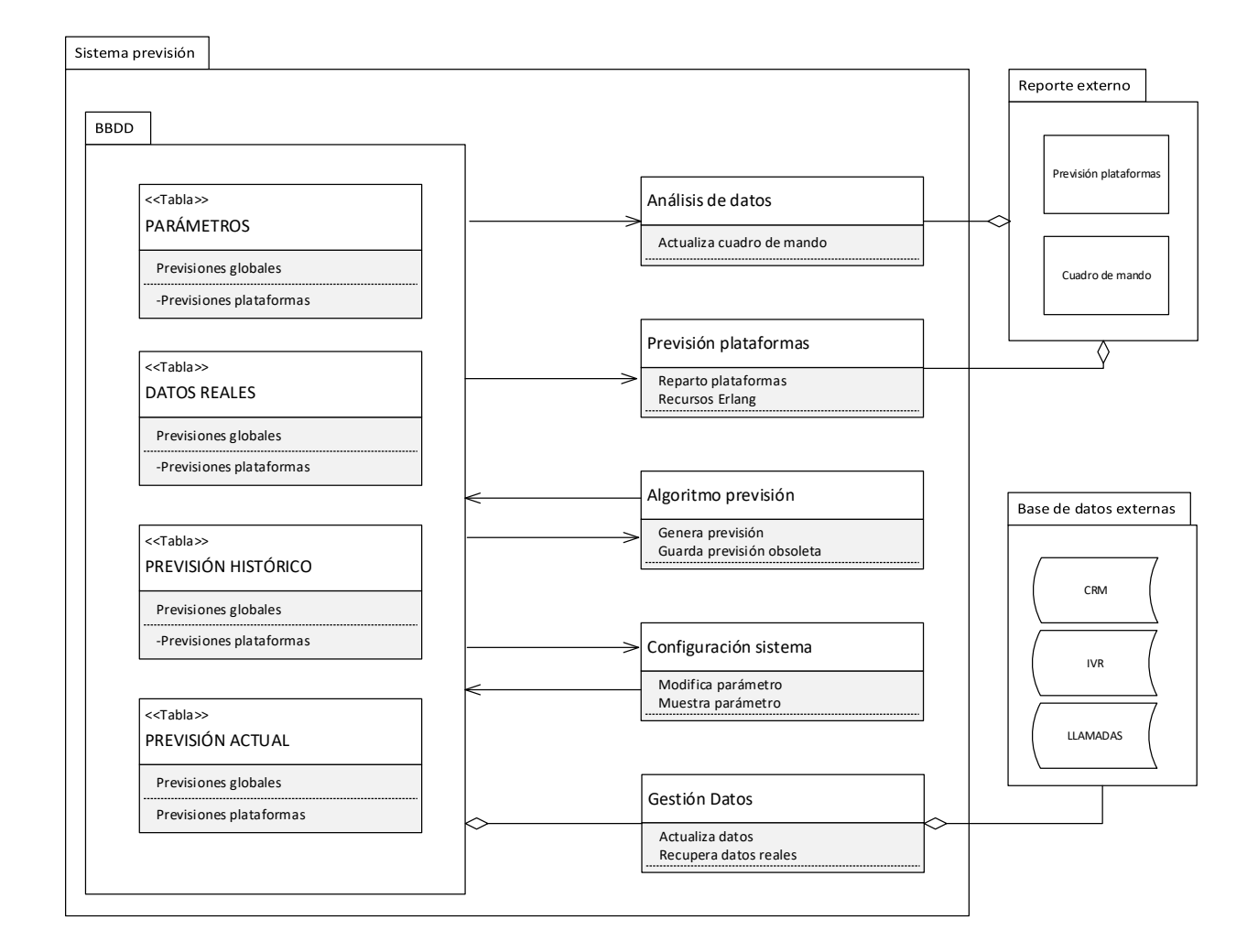

#### **Modelo de dominio del Sistema de previsión de la demanda**

**FIGURA 4.4 MODELO DE DOMINIO**

# 4.5 Conclusiones

Analizados los requerimientos iniciales del software, determinados los casos de uso y con la construcción de un modelo de dominio podemos decir que tenemos contextualizada toda la aplicación definida a la vista de sus características.

Aparecen las principales clases conceptuales identificadas (algoritmo de previsión, analizador de datos, CRUD y gestor de datos).

Se ha detectado la necesidad de disponer de una base de datos relacional y se han considerado las principales tablas y las relaciones entre todas las clases. La elaboración de estos requisitos ha sido basándose en iteraciones e implementaciones de los escenarios.

Esto nos ha permitido fijar los conceptos clave del software que vamos a desarrollar, asociándolos a requisitos y nos facilita la traslación de dichas clases conceptuales al trabajo de diseño.

Recordemos los tres principales documentos que hemos construido en este capítulo:

- Requerimientos funcionales y no funcionales del sistema.
- Casos de uso.
- Modelo de dominio.

# Capítulo 5

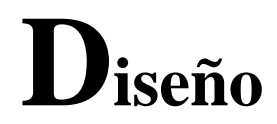

# 5.1 Introducción

Conocido el estado actual del panorama de la planificación en centros telefónicos, capturados los requerimientos, documentado todo en un modelo de dominio y obtenidos los casos de uso, en este apartado vamos a introducir el diseño de cada uno de los procesos que cubren los requerimientos del proyecto.

El capítulo anterior se identificaban los requerimientos del sistema, en este vamos a identificar los recursos necesarios para dar solución a dichos requisitos.

Entendemos diseño como un proceso. El proceso de diseño es una secuencia de pasos que habilita al diseñador para describir todos los aspectos del software a construir.

Diseño también es un lenguaje modelado, que se usa para expresar información o conocimiento de una estructura que está definida por un conjunto consistente de reglas (Davis, 1995).

En los siguientes apartados usaremos UML como hilo conductor de este modelado. Nos sirve de referencia (Larman, 2003) tanto para la estructura de los diagramas de secuencia como para el modelo de datos.

Se ha dividido el capítulo en bloques, para diferenciar los distintos pasos en el diseño. En un primer bloque se presentan los diagramas de secuencia del sistema que tienen su origen en los casos de uso. Una segunda parte incluye los diagramas de flujos de datos y el modelo de entidad-relación de la base de datos cerrará el capítulo.

# 5.2 Diagramas de secuencia

En los siguientes subapartados se representan los diagramas de secuencia para los casos de uso registrados en el apartado 3.3.2.

En el diseño de los diagramas de secuencia se ha prestado especial atención a la aplicación de principios de diseño GASP, como enfoque sistemático para la resolución de responsabilidades.

### 5.2.1. Diagrama de secuencia para UC1: crear previsión

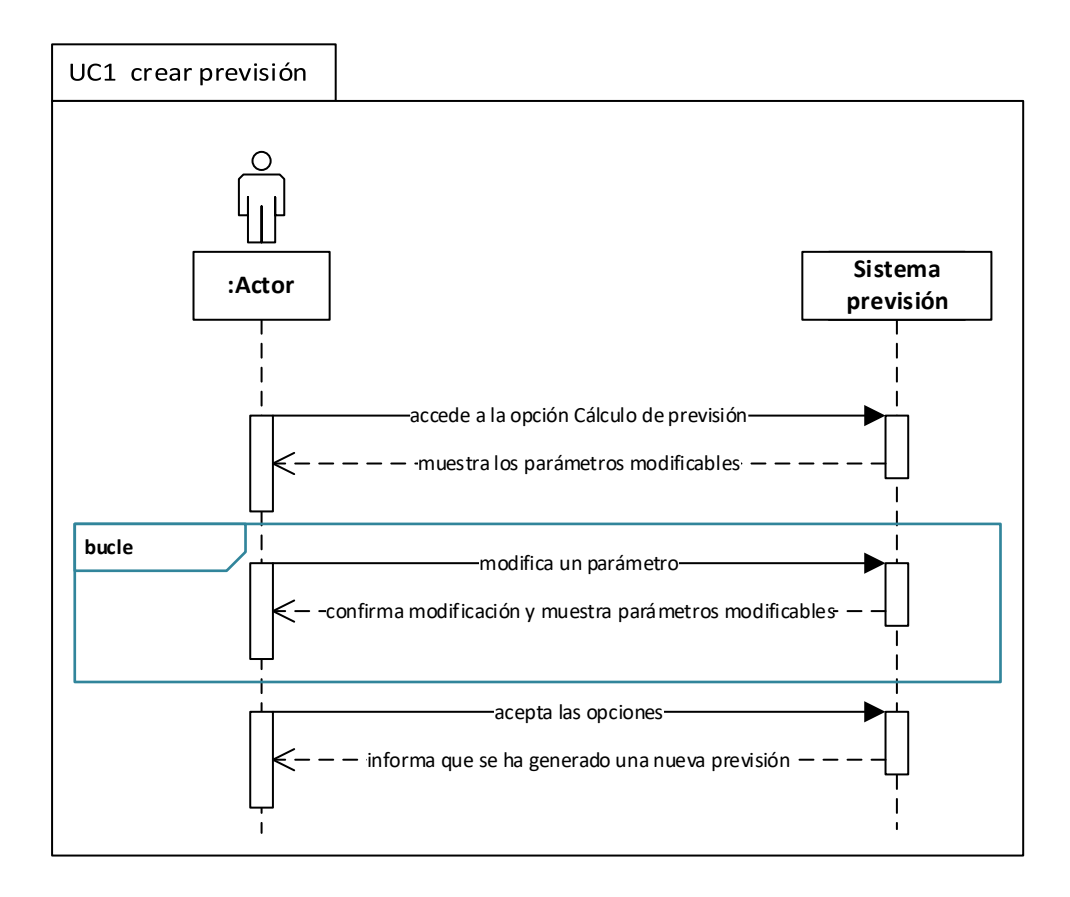

**FIGURA 5.1 DIAGRAMA DE SECUENCIA <<CREAR PREVISIÓN>>**

### 5.2.2. Diagrama de secuencia para UC2: adquirir datos

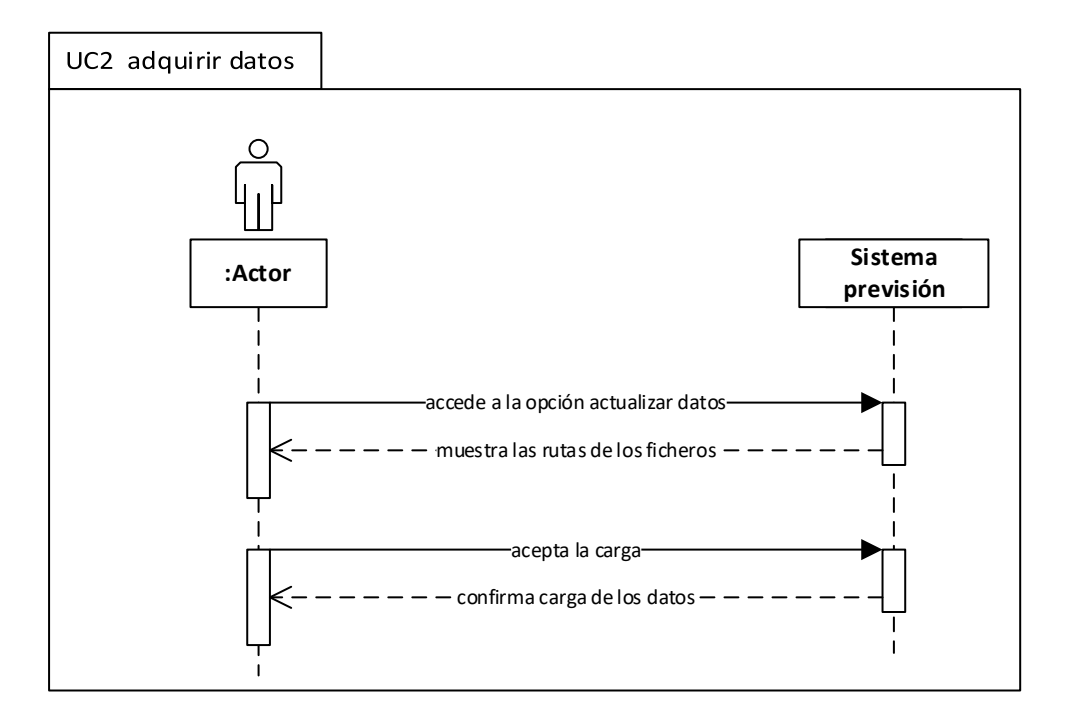

**FIGURA 5.2 DIAGRAMA DE SECUENCIA <<ADQUIRIR DATOS>>**

### 5.2.3. Diagrama de secuencia para UC3: configuración sistema

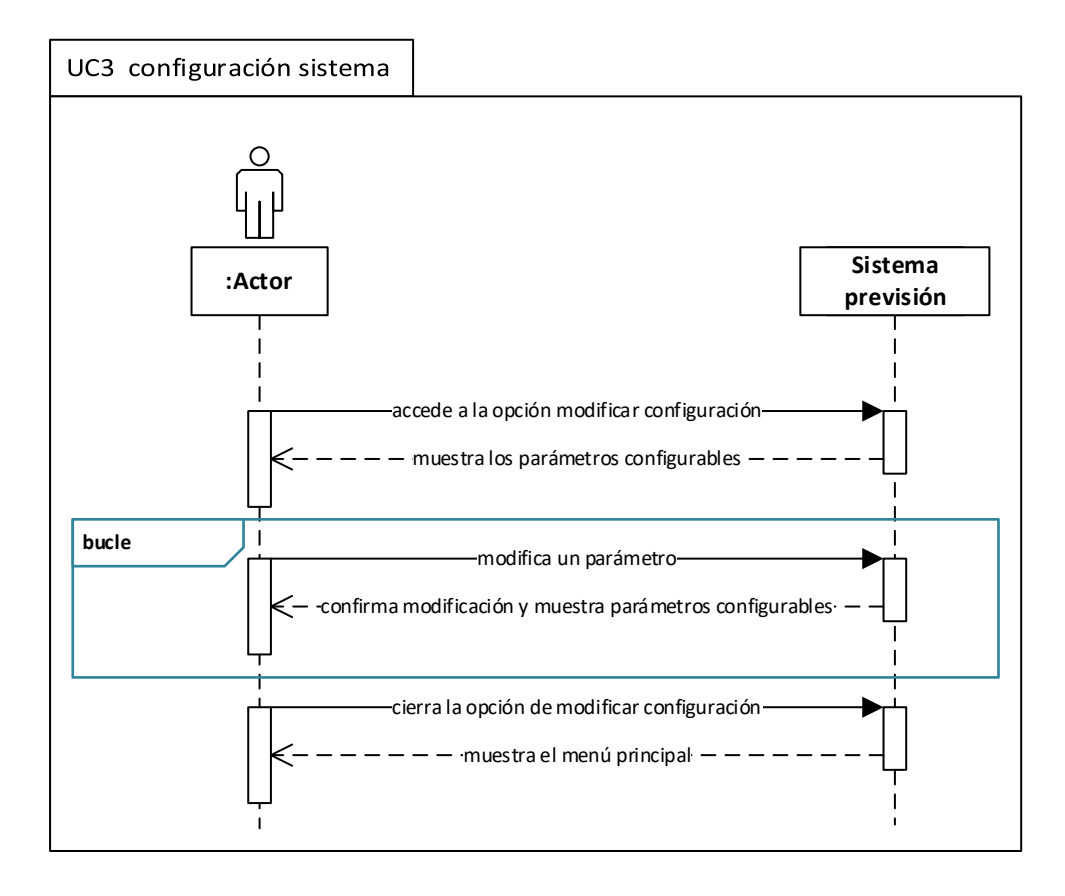

**FIGURA 5.3 DIAGRAMA DE SECUENCIA <<CONFIGURACIÓN DEL SISTEMA>>**

### 5.2.4. Diagrama de secuencia para UC4: reparto previsión

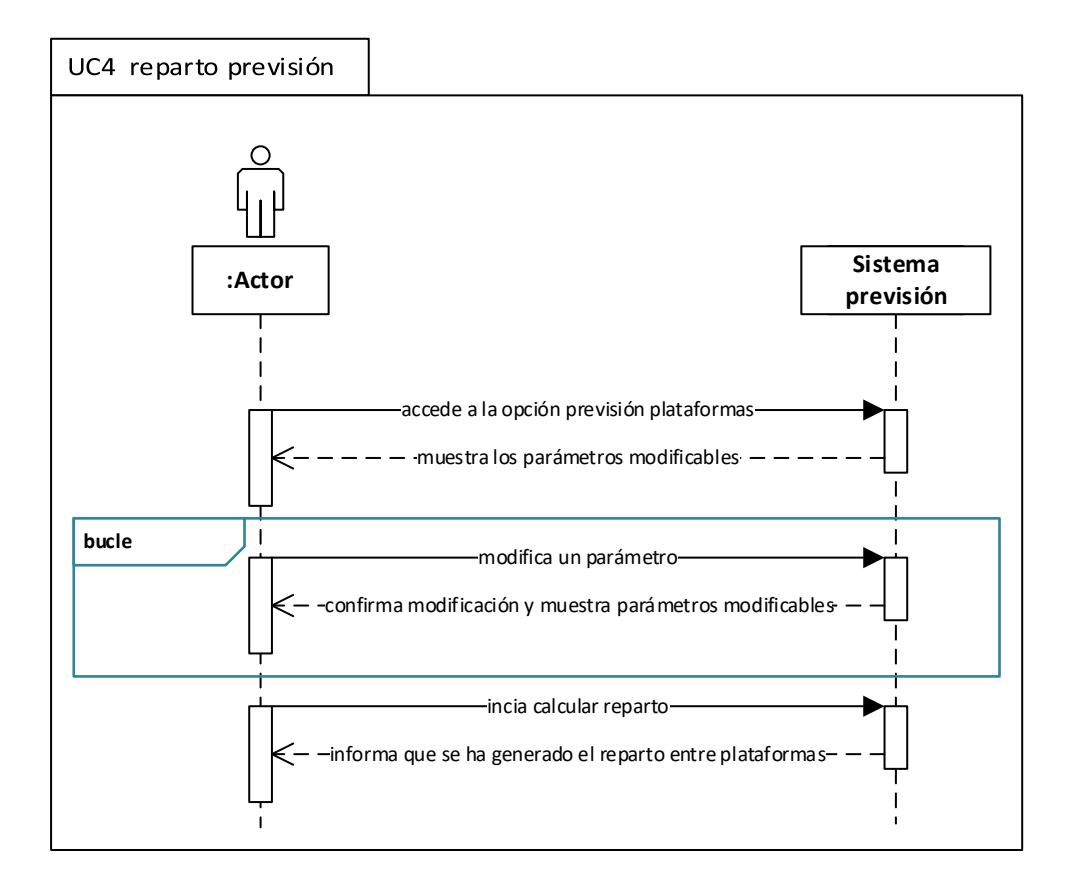

**FIGURA 5.4 DIAGRAMA DE SECUENCIA <<REPARTO PREVISIÓN>>**

### 5.2.5. Diagrama de secuencia para UC5: gestionar recursos

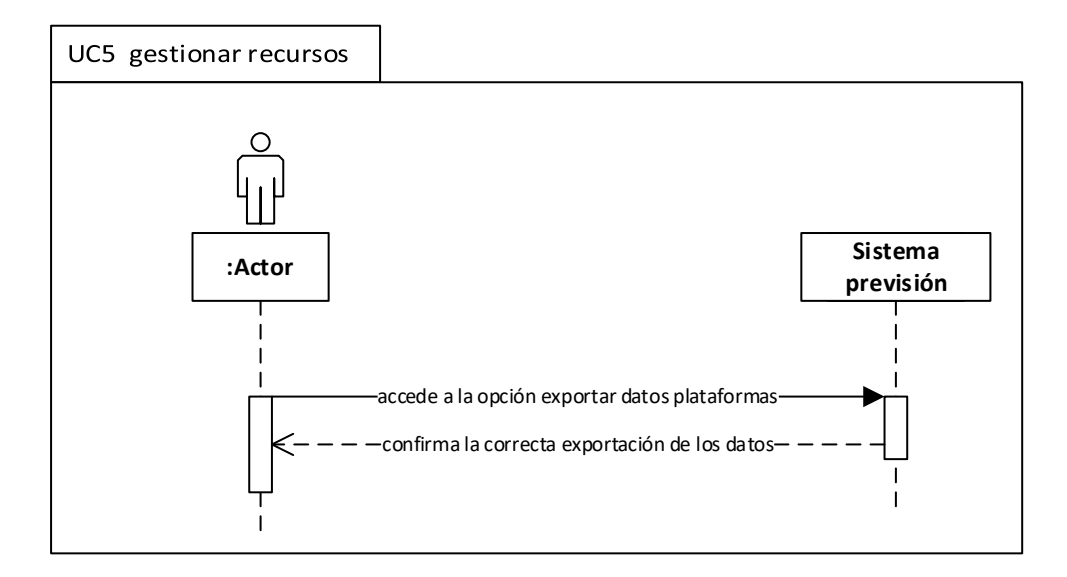

**FIGURA 5.5 DIAGRAMA DE SECUENCIA <<GESTIONAR RECURSOS>>**

### 5.2.6. Diagrama de secuencia para UC6: análisis de datos

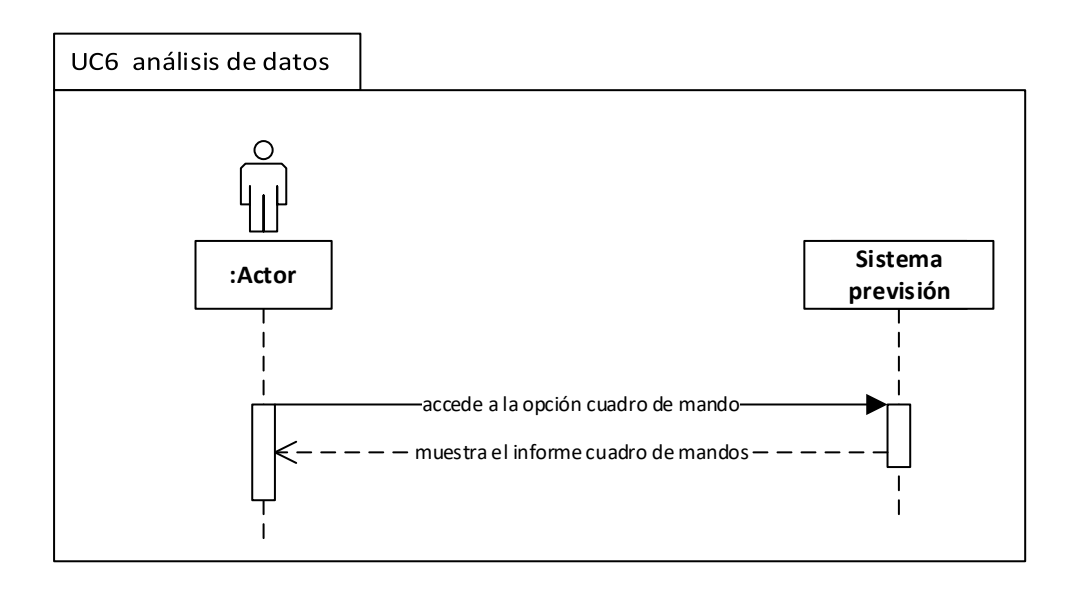

**FIGURA 5.6 DIAGRAMA DE SECUENCIA <<ANÁLISIS DE DATOS>>**

# 5.3 Diagramas de flujo de datos

Los diagramas de flujo de datos (DFD) trazan el flujo de la información para cualquier los procesos que tenemos definidos en el sistema.

Estos DFD nos brindan un planteamiento enfocado hacia el desarrollo técnico, el cual se avanza en el diseño previo, antes de llegar a la codificación. Los sistemas de captura/envío de información por los procesos aparecen con el símbolo cilíndrico que representa acceso a datos.

### 5.3.1. Diagrama de flujo de datos UC1: crear previsión

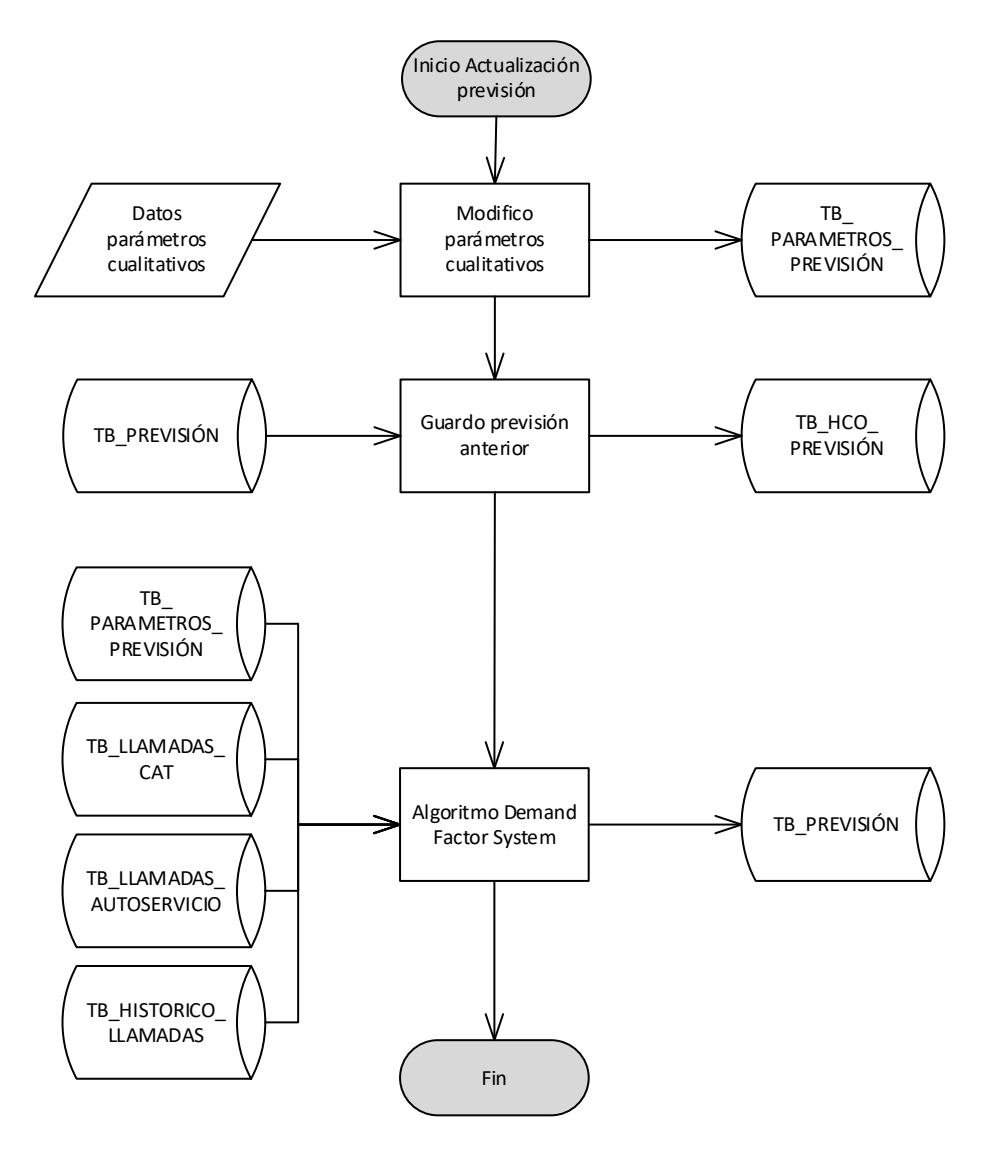

**FIGURA 5.7 DIAGRAMA DE FLUJO CREAR PREVISIÓN** 

### 5.3.2. Diagrama de flujo de datos UC2: adquirir datos

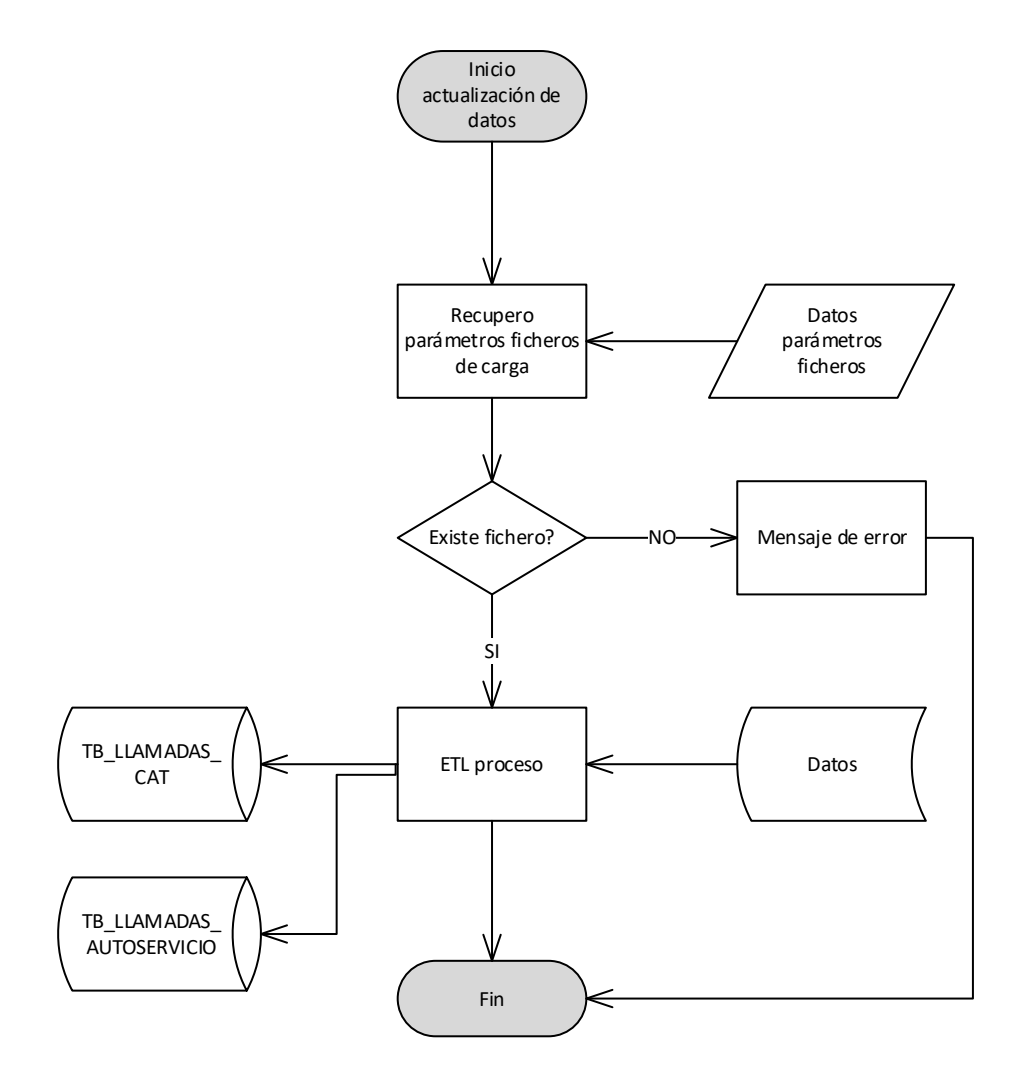

**FIGURA 5.8 DIAGRAMA DE FLUJO ACTUALIZACIÓN DE DATOS**
### 5.3.3. Diagrama de flujo de datos UC3: configuración sistema

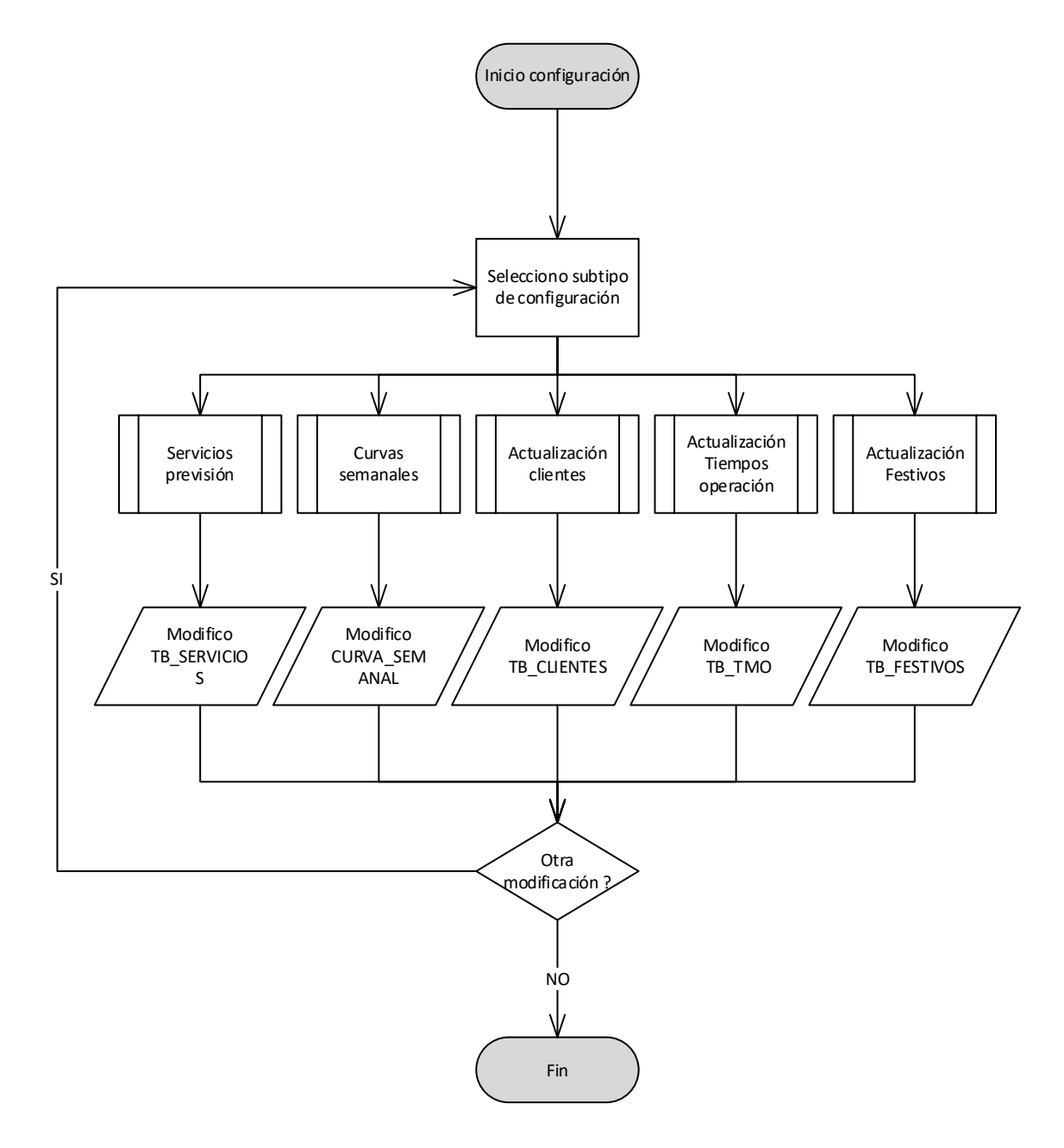

#### **FIGURA 5.9 DIAGRAMA DE FLUJO CONFIGURACIÓN DEL SISTEMA**

### 5.3.4. Diagrama de flujo de datos UC4: reparto previsión

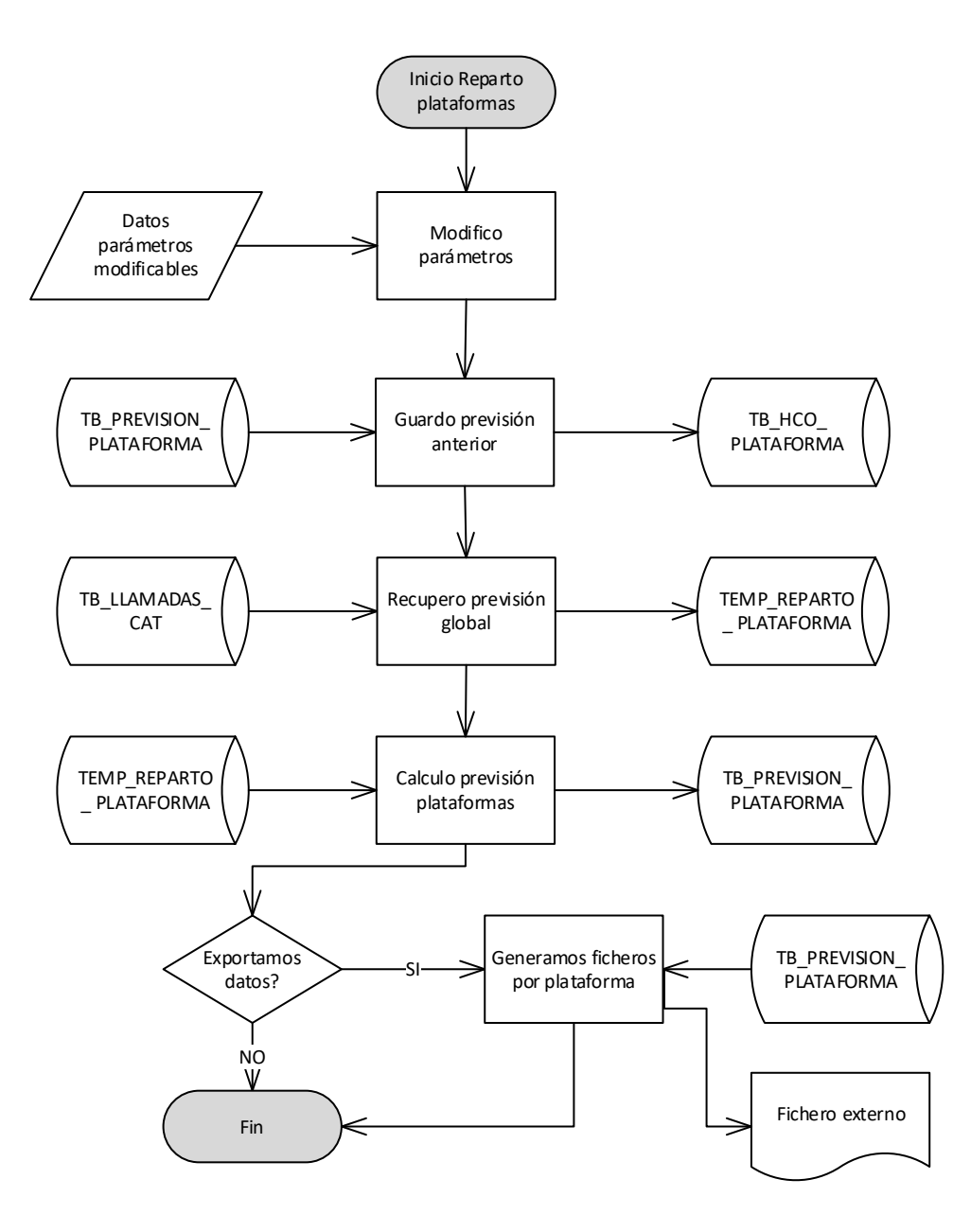

**FIGURA 5.10 DIAGRAMA DE FLUJO REPARTO PLATAFORMAS**

### 5.3.5. Diagrama de flujo de datos UC5: gestionar recursos

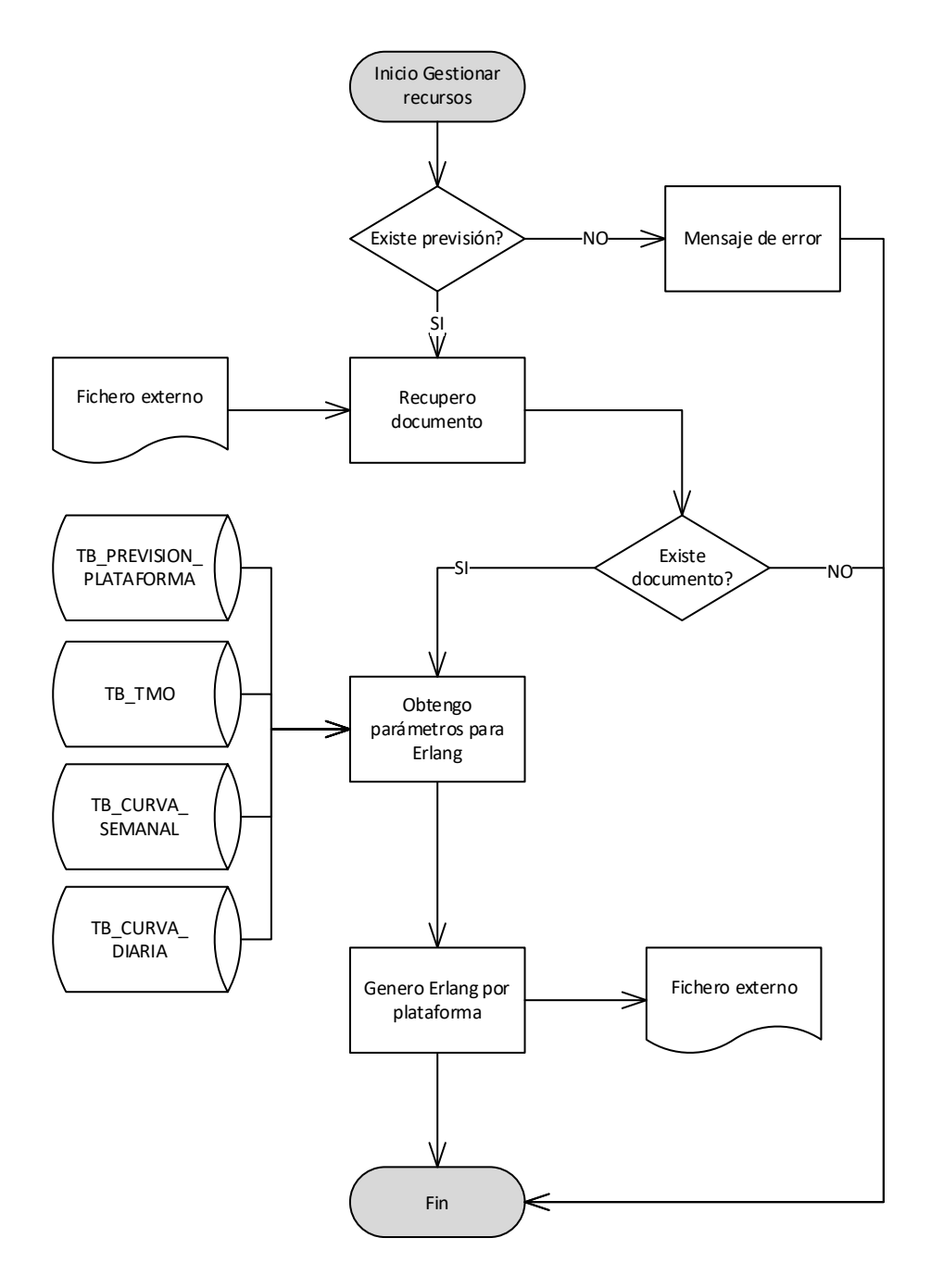

**FIGURA 5.11 DIAGRAMA DE FLUJO GESTIONAR RECURSOS**

### 5.3.6. Diagrama de flujo de datos UC6: análisis de datos

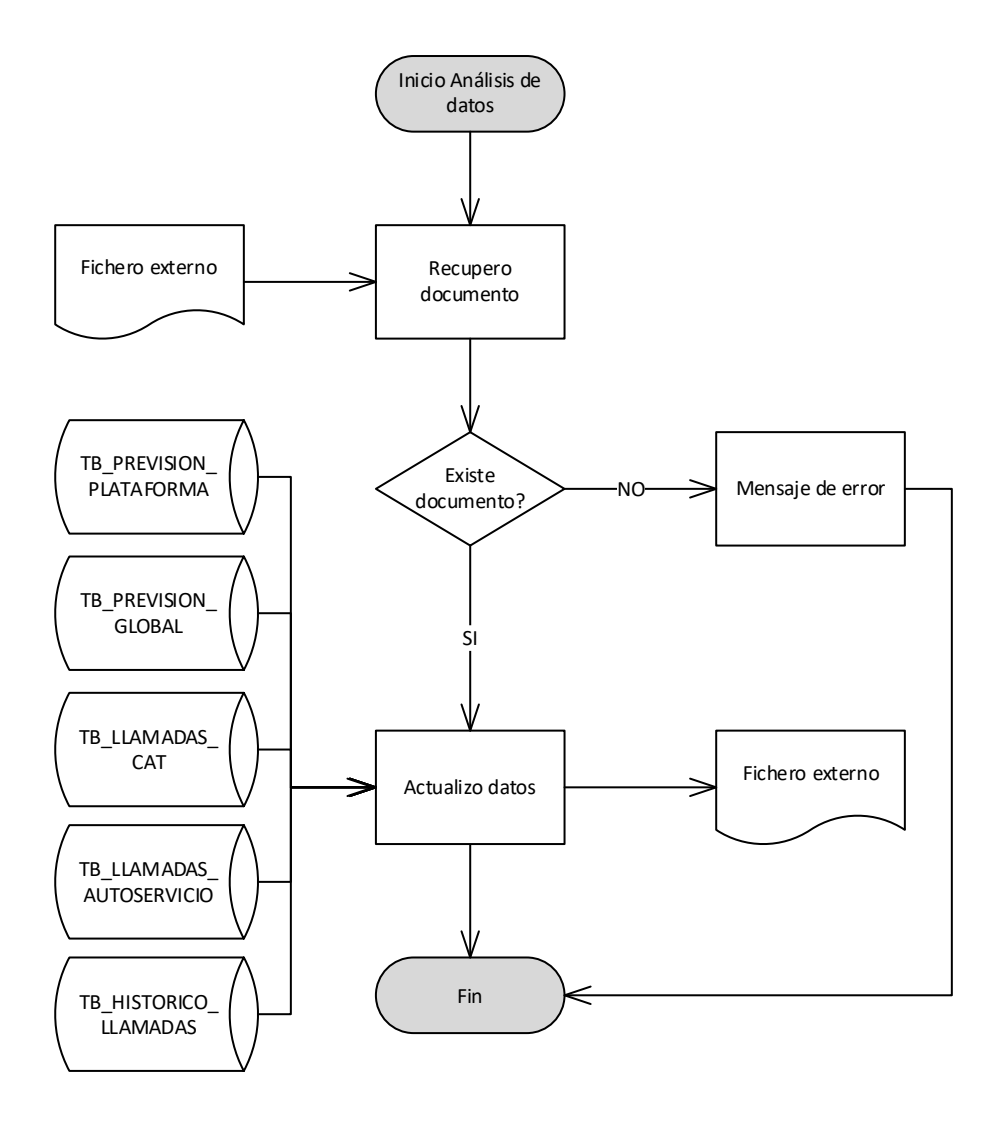

**FIGURA 5.12 DIAGRAMA DE FLUJO ANÁLISIS DE DATOS**

### 5.4 Modelo de datos

Una vez documentados los flujos del sistema, vamos a realizar el diseño del modelo de datos. Este diseño es parte del modelado de los requerimientos y nos hemos basado en la metodología de diseño de bases de datos denominada **Entidad-Relación**.

El modelo entidad-relación es un modelo que representa la vista estructural de datos de un sistema a través de entidades y relaciones, entre las entidades pertinentes de un sistema y se utiliza en el proceso de diseño de bases de datos. Es decir, consiste en plasmar en un diagrama las entidades, atributos y relaciones definidos en los requerimientos recogidos en la fase de análisis (Pressman, 2010), descrito en "Conceptos de modelado de datos"

Se ha elaborado el diagrama entidad-relación y se ha completado el modelo con la lista de atributos propias de cada entidad.

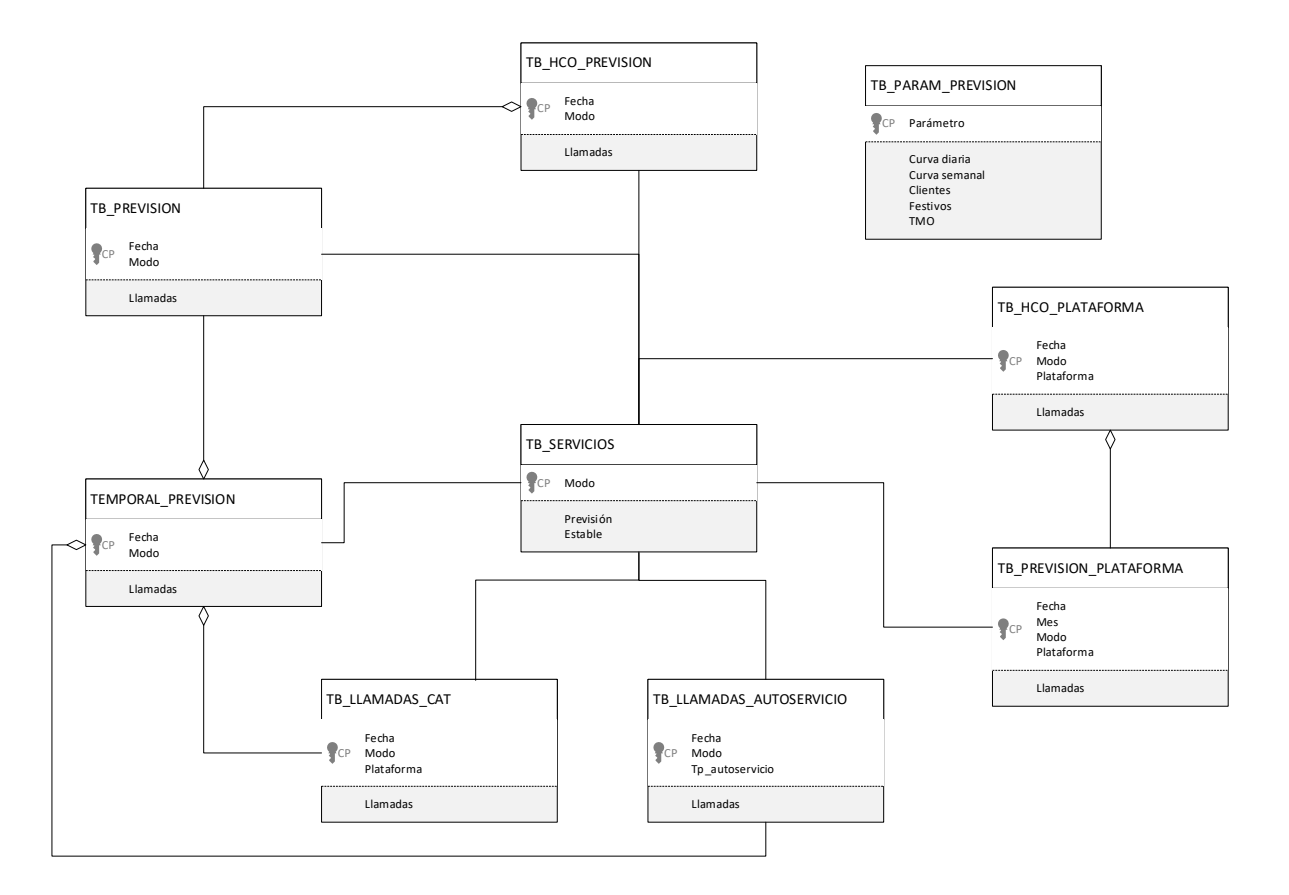

#### **Modelo de datos**

**FIGURA 5.13 MODELO DE DATOS DEL SISTEMA**

# 5.5 Conclusiones

Cierre del capítulo de diseño, último apartado antes de comenzar la implementación.

Se han desarrollado todos los documentos necesarios para obtener un proceso de diseño coherente. Esto nos va a permitir una generación de código completamente dirigida y ordenada.

Una vez concluido el modelo de diseño seleccionado, disponemos de la siguiente documentación:

- Diagramas de secuencia: Representan las interacciones del usuario con el sistema. Visualizamos los mensajes que recibe la aplicación y cuál es la respuesta que debe darnos el sistema.
- Diagramas de flujos de datos: Forma de representación esquemática de los algoritmos. Se muestran gráficamente los pasos a seguir para alcanzar la solución al requerimiento indicado. Si los DFD están completo y son correctos, implementarlos en VBA es relativamente simple y directo.
- Modelos de Datos: Se ha diseñado un diagrama siguiendo el modelo Entidad-Relación. Además del par descrito en el modelo se completa con los tributos etiquetados en el interior de cada entidad.
- Diseño del algoritmo Demand Factor System. En el [Capítulo 3](#page-62-0) se ha explicado completamente y de forma inequívoca el diseño del algoritmo de previsión, incorporando además un diagrama de flujo de datos para dicho algoritmo facilitando su comprensión.

Todos estos documentos generados en el capítulo serán la base y punto inicial de la implementación en código del sistema de previsión. La metodología empleada nos permite en muchos casos hacer una traducción directa desde la fase de diseño a la construcción del sistema.

Para que el desarrollo de un proyecto genere un software de calidad, es necesario haber realizado un diseño del software completo y sin errores.

# Capítulo 6

# **Implementación**

### 6.1 Introducción

Este capítulo, denominado implementación, es la puerta de entrada y comienzo de la tarea marcada como traducción a código del desarrollo realizado en los capítulos anteriores.

Por lo tanto, en este tema se mostrará los resultados obtenidos en la implementación del diseño definido en el capítulo anterior.

*"En teoría no hay diferencia entre la teoría y la práctica, pero en la práctica si la hay*" 17

En este capítulo se incluyen todos detalles significativos de la construcción e imágenes de las interfaces gráficas de los distintos bloques en ejecución. Se complementa con ejemplos de funcionamiento, estructuras de tablas actualizadas y directrices seguidas en la implementación del modelo.

El software con módulos independientes es más fácil de diseñar y desarrollar, porque subdividimos su funcionalidad en partes más sencillas y conseguimos interfaces más simples. Desde el primer momento se ha desarrollado la aplicación pensando en la modularidad.

<sup>17</sup> Cita de Jan L. A. van de Snepscheut (doctor en ciencias de la computación, Caltech)

La modularización del sistema se ha basado en los casos de uso, para otorgarles independencia funcional, obteniendo los siguientes bloques, relacionados con los casos de uso, ver [4.3.2](#page-91-0) [Casos](#page-91-0)  [de uso del sistema.](#page-91-0)

- Actualización de datos (comunicación con los sistemas externos). Caso de uso UC2.
- Previsión (cálculo de la previsión a través del algoritmo). Caso de uso UC1.
- Implementación gráfica de las necesidades analíticas (Dashboard gráfico con la información de los principales KPIS). Caso de uso UC6.
- Modificación de parámetros de los componentes cualitativos y de funcionamiento del sistema. Caso de uso UC3.
- Previsión de plataformas (donde se integra el reparto de tráfico y gestión de recursos). Este submenú contiene los casos de uso UC4 y UC5.

A estos bloques se accede desde un entorno gráfico en Access a modo de aplicación con el menú inicial que vemos en la [Figura 6.1.](#page-115-0)

<span id="page-115-0"></span>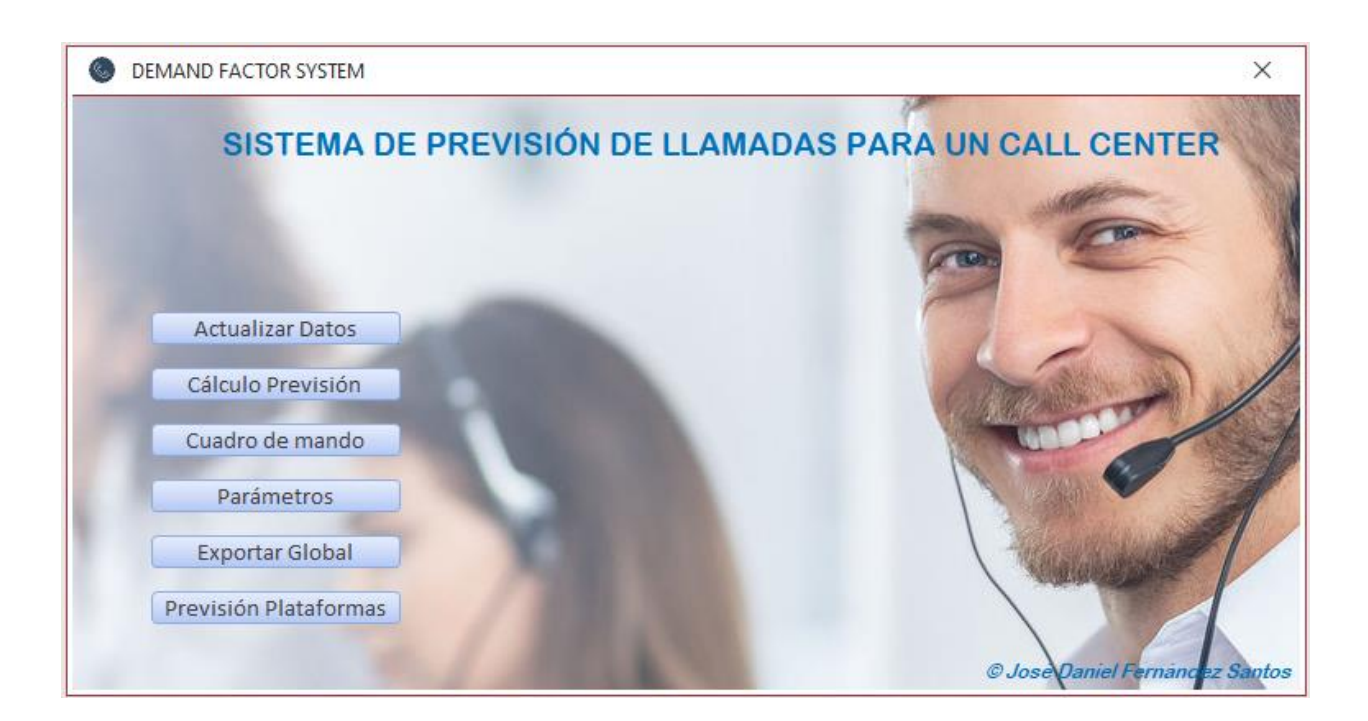

**FIGURA 6.1 MENÚ INICIO DE LA HERRAMIENTA**

# 6.2 Entorno de desarrollo y ejecución

Con las directrices marcadas para la puesta en producción del sistema, se ha empleado el entorno de desarrollo MS Access.

En este sistema se ha implantado la estructura de base de datos y se ha empleado Visual Basic for Applications para la programación del entorno.

Aunque se comenzó a desarrollar el análisis de datos en Power BI, nos hemos encontrado que no es una herramienta que dispongan todos los destinatarios de la información. Por lo tanto, para facilitar la comunicación de los documentos que genera el sistema, tanto para la exportación de resultados, el reparto de la previsión por plataformas, control de recursos y análisis de datos, se ha empleado MS Excel.

Esto nos permite el envío periódico de información a los distintos destinatarios de forma controlada y sin problemas de compatibilidades.

Para el desarrollo de la herramienta se ha empleado MS Office 365 Versión 2108 Compilación 14326.20784

Microsoft® Excel® para Microsoft 365 MSO (16.0.14326.20782) 64 bits

Microsoft® Access® para Microsoft 365 MSO (16.0.14326.20782) 64 bits

También se ha comprobado que el sistema funciona correctamente en MS Office 2019

# 6.3 Implementación de actualización de datos

Para la captura de los datos y carga dentro del sistema se han construidos dos ETL (Extract, Transform & Load). Una para la recuperación de las llamadas diarias del Cat y otra para la atención en autoservicio.

Este módulo resuelve el caso de uso UC2:<< adquirir datos>>.

Seleccionada la opción de Actualiza datos, el sistema muestra las opciones últimas empleadas.

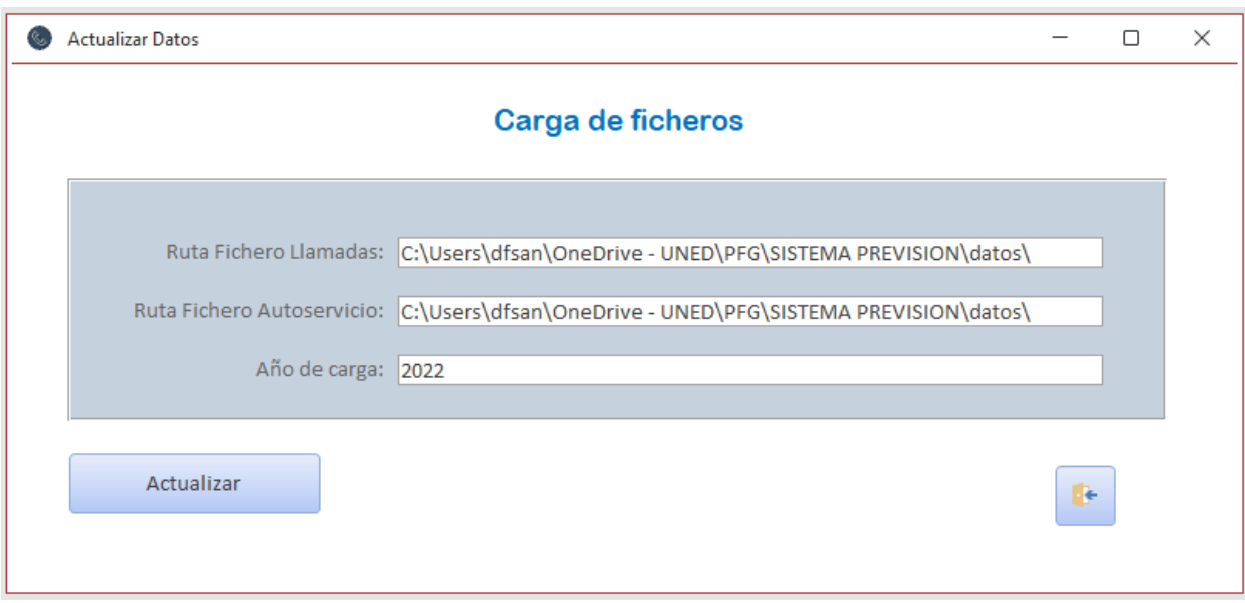

**FIGURA 6.2 FORMULARIO ACTUALIZAR DATOS DEL MENÚ INICIO**

El sistema se conecta al directorio donde el sistema de información de Genesis deja los archivos, los recupera, transforma y carga en la base de datos.

El proceso realiza una carga incremental, pero como se ha detectado alguna situación que los datos de los últimos días han sido modificados, la ETL borra los registros en blanco, y las llamadas de los últimos 7 días para realizar la carga desde ese punto.

En el anexo II aparece un fichero de ejemplo con los datos en bruto que recupera el sistema para actualizarse.

Una vez actualizado, se pueden ver las tablas de Llamadas y autoservicio con los últimos registros por día de los que se dispone.

En el sistema se realizó de forma manual una carga con datos desde 1 de enero de 2018.

Contenido de la tabla de llamadas Cat:

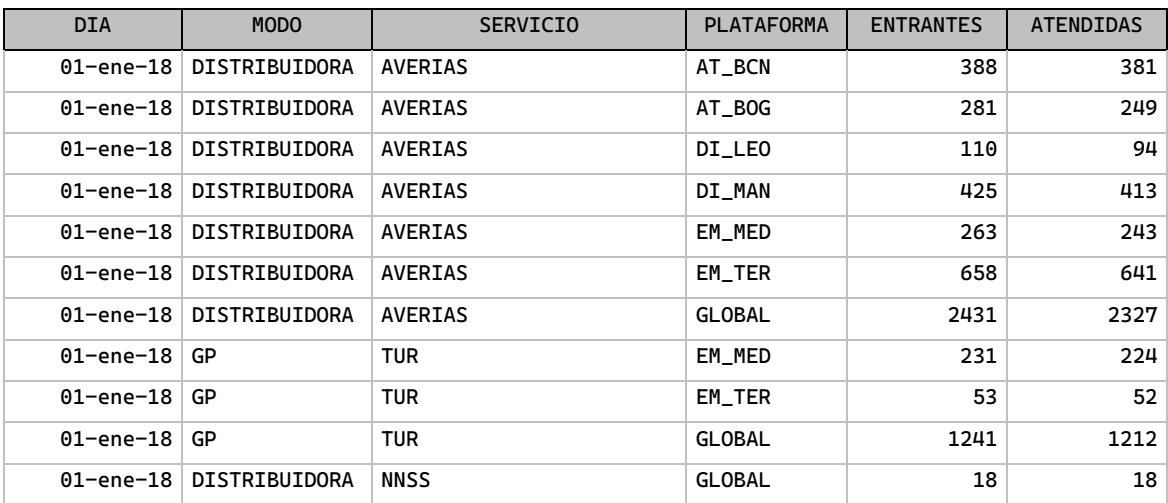

**TABLA 6.1 EXTRACTO DEL CONTENIDO TABLA TB\_LLAMADAS\_CAT**

# <span id="page-119-0"></span>6.4 Implementación del algoritmo de previsión

Centro de la previsión. Este módulo resuelve el caso de uso UC1 << crear previsión >>.

Módulo que gestiona el agente experto. Desde este menú se pueden modificar los valores de la previsión cualitativa.

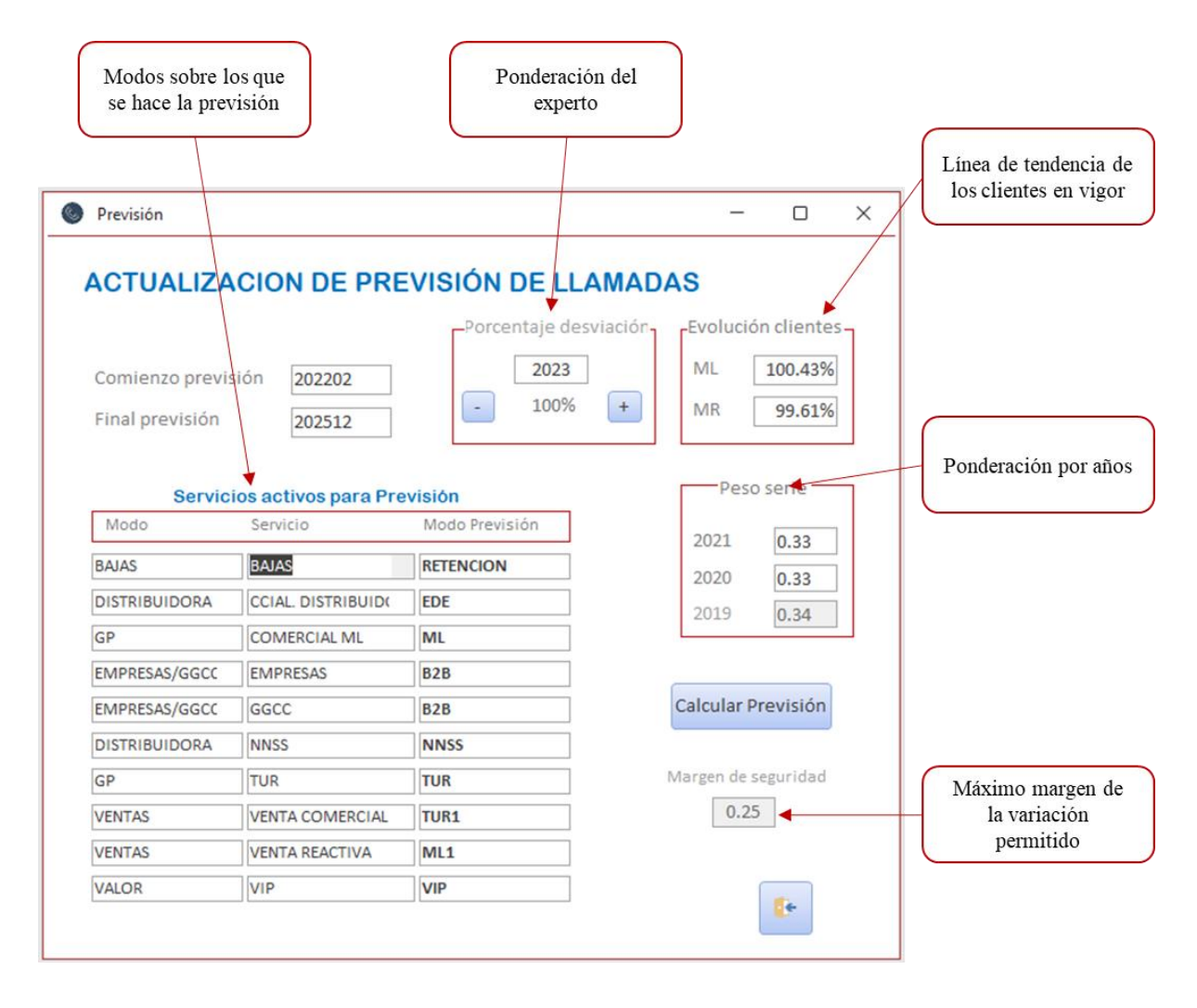

**FIGURA 6.3 FORMULARIO CÁLCULO PREVISIÓN DEL MENÚ INICIO**

Después de modificados los parámetros por el agente experto, pulsando el botón de calcular la previsión, el sistema ejecuta el algoritmo para los meses comprendidos entre la etiqueta "Comienzo previsión" y "Final previsión".

Una vez finalizado, el sistema nos indica el tiempo de ejecución de la previsión.

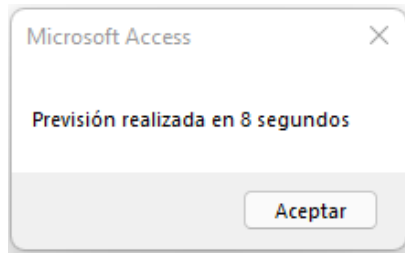

**FIGURA 6.4 MENSAJE DE PREVISIÓN REALIZADA**

Tal y como se ve en los flujos de diseño del capítulo anterior, el sistema modifica la tabla de previsión y carga el histórico en la tabla de históricos.

Contenido de la tabla TB\_Prevision después de haber calculado la previsión (Se muestra un reducido número de registros para visualizar la estructura).

| <b>Mes</b> | Modo | Servicio     | Llamadas |
|------------|------|--------------|----------|
| 202206     | GP   | COMERCIAL ML | 796,410  |
| 202207     | GP   | COMERCIAL ML | 723,350  |
| 202208     | GP   | COMERCIAL ML | 649,734  |
| 202209     | GP   | COMERCIAL ML | 733,256  |
| 202210     | GP   | COMERCIAL ML | 718,766  |
| 202211     | GP   | COMERCIAL ML | 764,816  |
| 202212     | GP   | COMERCIAL ML | 679,626  |
| 202301     | GP   | COMERCIAL ML | 798,167  |
| 202302     | GP   | COMERCIAL ML | 742,801  |

**TABLA 6.2 EXTRACTO DEL CONTENIDO TABLA TB\_PREVISION**

# 6.5 Implementación necesidades analíticas

Este módulo resuelve el caso de uso UC6:  $\langle$  analisis de datos $\rangle$ .

Se han desarrollado querys dentro del sistema para disponer de la información de manera explícita, tal y como se ha solicitado en los requerimientos. Estas vistas se cargan en un libro Excel sobre el que se ha creado un cuadro de mando con toda la información de seguimiento analítico.

Al abrir el fichero denominado Dashboard.xlsm, actualiza automáticamente toda la información recuperando la información directamente desde el sistema.

Este modelo nos permite enviar el fichero Excel a cualquier destinatario para que analice toda la información que contiene.

### 6.5.1. Visión global del Dashboard

Las siguientes imágenes son los cuadros de mando o Dashboard completos, diseñados para cubrir todos los requerimientos de reporting que tenemos en el sistema.

En las dos visiones del cuadro de mando se ven las distintas gráficas y a la derecha los filtros de meses, años, modos, etc.

**MODO NomPrevision** Ý.  $\overline{\nabla}$ **LLAMADAS SEMANALES FECHA GENERAL**  $GP$ EDE abr 2021 ago - sep 2021 MESES -MESES -BAJAS  $\overline{\mathsf{m}}$ 2021 2021 MAR **DISTRIBUIDORA**  $ML1$ AGO JUN JUL **NOV** EMPRESAS/GGCC  $NNSS$ □ ⊡ RETENCION GENERICOS **SERVICIO** ≴≡ **PLATAFORMA MODO BAIAS DISTRIBUIDORA** AT\_BCN **CCIAL DISTRIBUIDORA EMPRESAS/GGC** AT BOG **COMERCIAL ML** GENERICOS **CARDDECAS CGI** DI\_LEO DI\_MAN **MULTIMODO** 

En la [Figura 6.5](#page-121-0) se observa los distintos filtros a los que el analista tendrá acceso.

<span id="page-121-0"></span>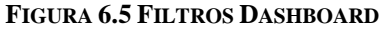

Para mejorar la visibilidad directa se ha repartido la información en dos grandes paneles con gráficas agrupadas.

El primero contiene la información relacionada con el Sistema de previsión de la demanda, donde se muestran evoluciones de tráfico en comparativa con los pronósticos [\(Figura 6.6\)](#page-122-0) y un segundo con el seguimiento de las llamadas denominadas no progresan, escaparate de las potenciales incidencias que puede haber en el sistema de telefonía, desde que entra la llamada hasta que es distribuida a la cola correspondiente [\(Figura 6.7\)](#page-123-0).

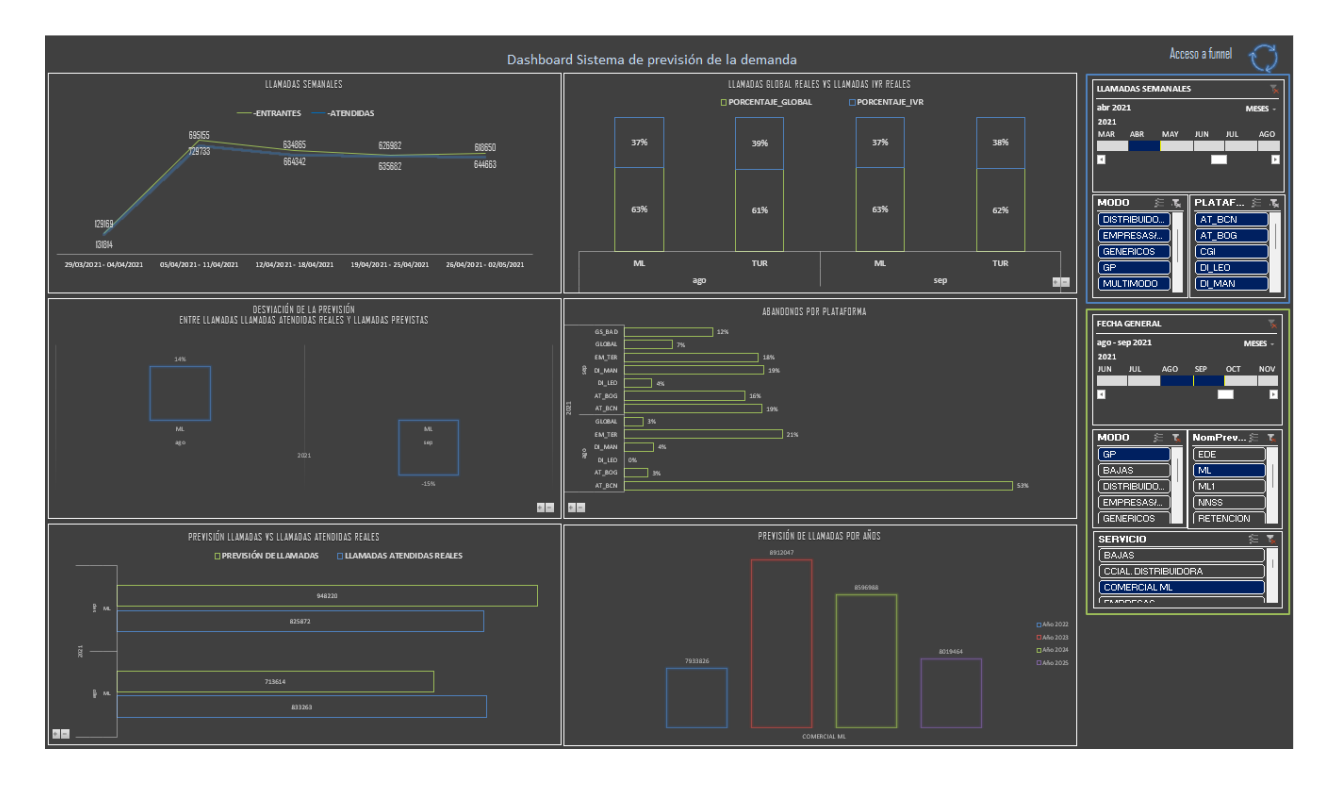

<span id="page-122-0"></span>**FIGURA 6.6 CUADRO DE MANDO. VISIÓN SISTEMA DE PREVISIÓN**

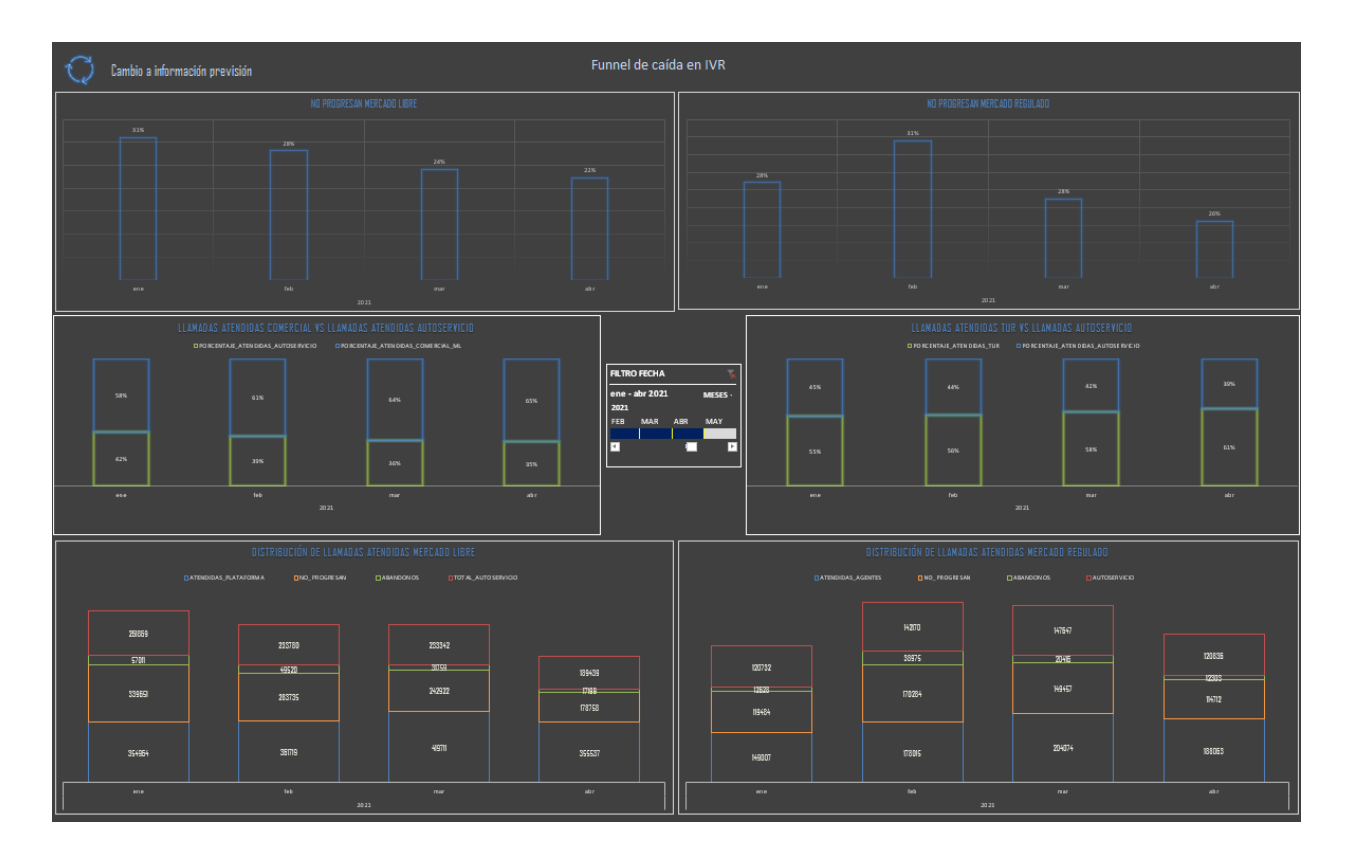

**FIGURA 6.7 CUADRO DE MANDO. VISIÓN FUNNEL DE CAÍDA IVR**

### <span id="page-123-0"></span>6.5.2. Visión detallada de la información grafica

#### **Dashboard sistema de previsión de la demanda**

Descripción de los gráficos que se representan en el primer panel del Dashboard

*Llamadas semanales:* La [Figura 6.8](#page-124-0) muestra información del periodo seleccionado en los filtros por unidad de tiempo semanal. Incluye las llamadas Entrantes en el sistema y las atendidas. Los modos incluidos son los preseleccionados en los filtros.

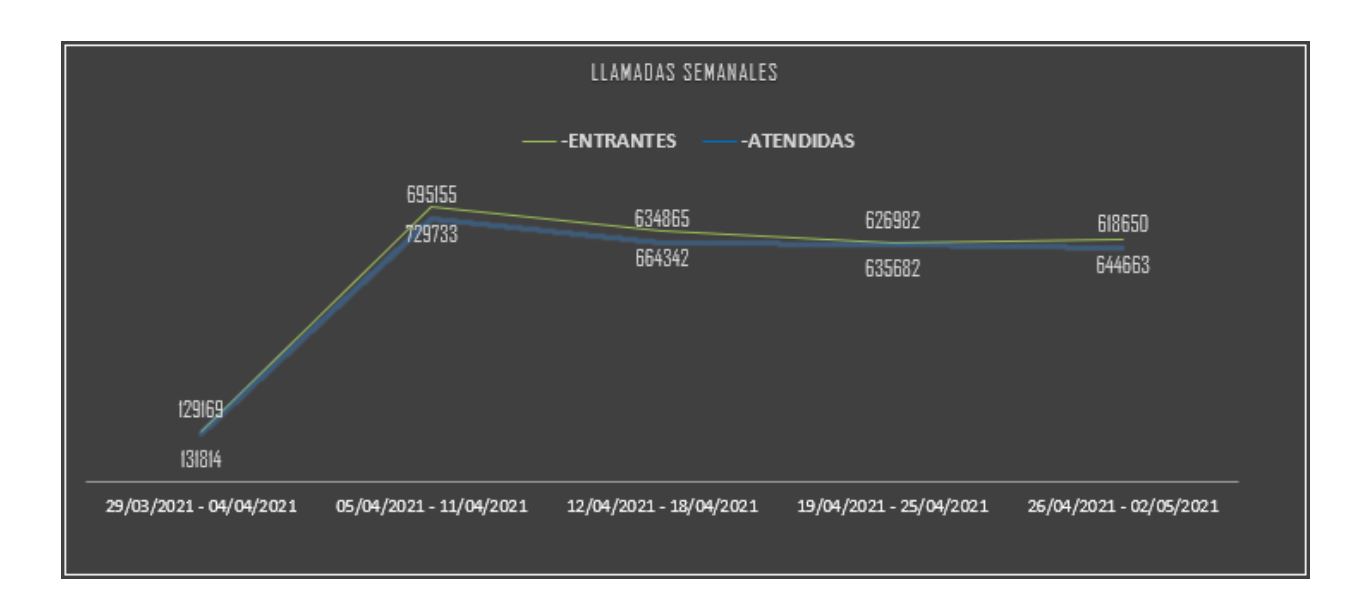

**FIGURA 6.8 DASHBOARD SISTEMA DE PREVISIÓN. LLAMADAS SEMANALES**

<span id="page-124-0"></span>*Reparto de llamadas:* La [Figura 6.9](#page-124-1) muestra información del periodo seleccionado en los filtros por unidad de tiempo mensual. Contiene el porcentaje de llamadas atendidas en el sistema por los servicios automáticos. Los modos incluidos son los preseleccionados en los filtros.

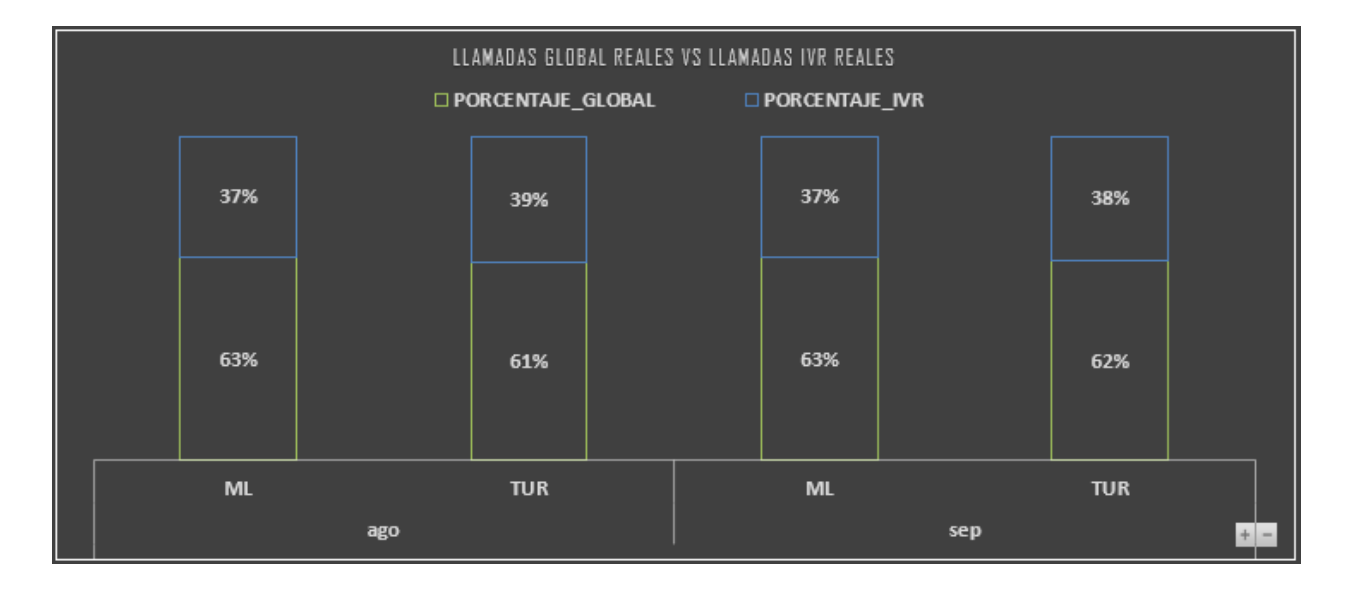

<span id="page-124-1"></span>**FIGURA 6.9 DASHBOARD SISTEMA DE PREVISIÓN. REPARTO DE LLAMADAS**

*Desviación de la previsión:* La [Figura 6.10](#page-125-0) muestra información del periodo seleccionado en los filtros por unidad de tiempo mensual. Indica el porcentaje de desviación de la previsión respecto a datos reales . Los modos incluidos son los preseleccionados en los filtros.

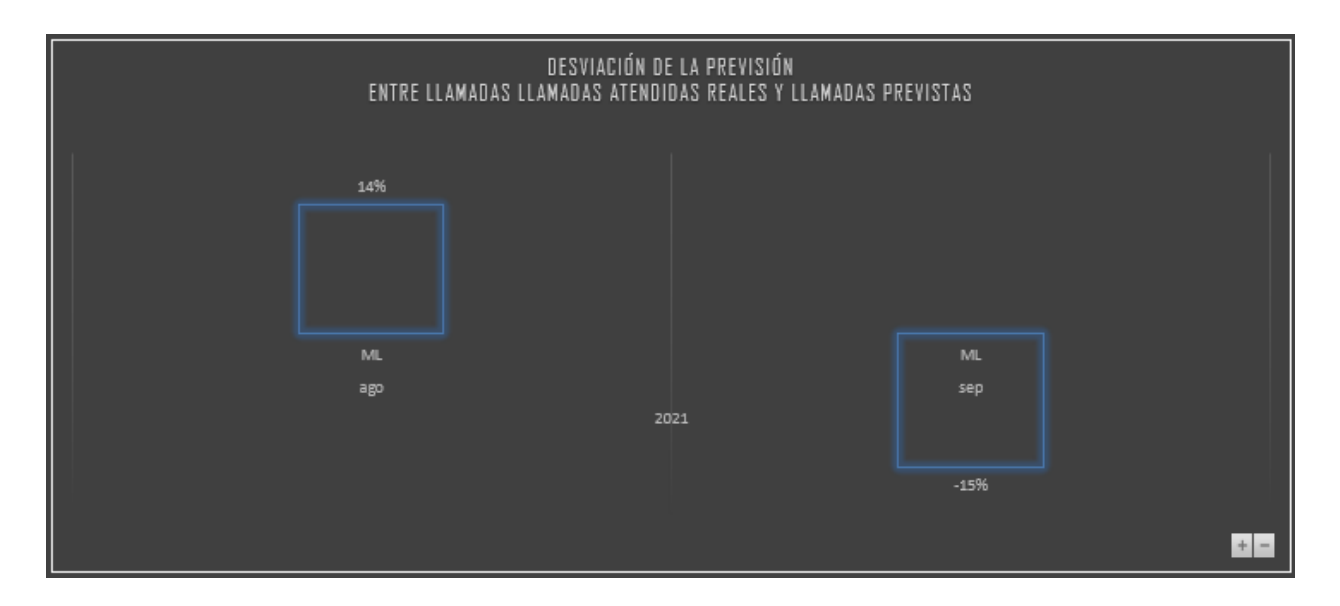

**FIGURA 6.10 DASHBOARD SISTEMA DE PREVISIÓN. DESVIACIÓN DE LA PREVISIÓN**

<span id="page-125-0"></span>*Abandonos por plataforma:* La [Figura 6.11](#page-125-1) muestra información del periodo seleccionado en los filtros por unidad de tiempo mensual. Indica el porcentaje abandono de las plataformas (abandonadas respecto a recibidas) . Los modos incluidos son los preseleccionados en los filtros.

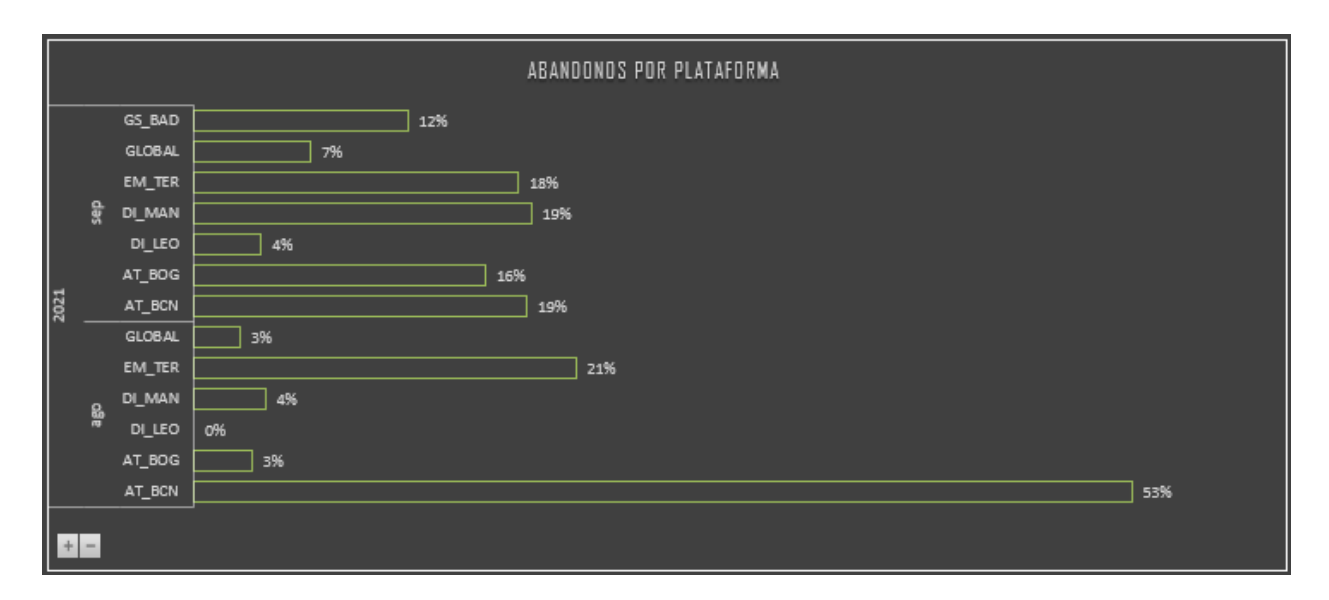

<span id="page-125-1"></span>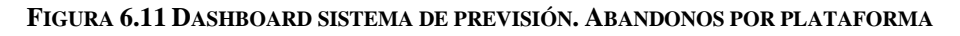

*Previsión de llamadas:* La [Figura 6.12](#page-126-0) muestra información del periodo seleccionado en los filtros por unidad de tiempo mensual. Permite comparar en volúmenes absolutos las llamadas de la previsión respecto a datos reales . Los modos incluidos son los preseleccionados en los filtros.

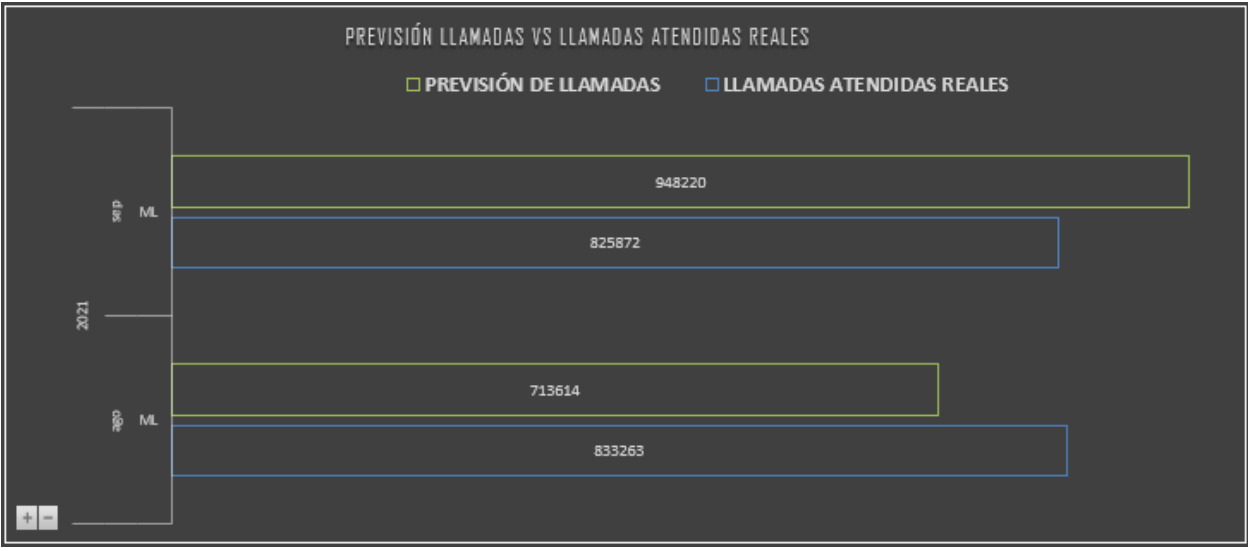

<span id="page-126-0"></span>**FIGURA 6.12 DASHBOARD SISTEMA DE PREVISIÓN. RELACIÓN LLAMADAS REALES/PREVISTAS**

*Previsión de llamadas por años:* La [Figura 6.13](#page-126-1) muestra información de la previsión en valores absolutos por unidad de tiempo anual. Indica la evolución de las llamadas previstas. Los modos incluidos son los preseleccionados en los filtros.

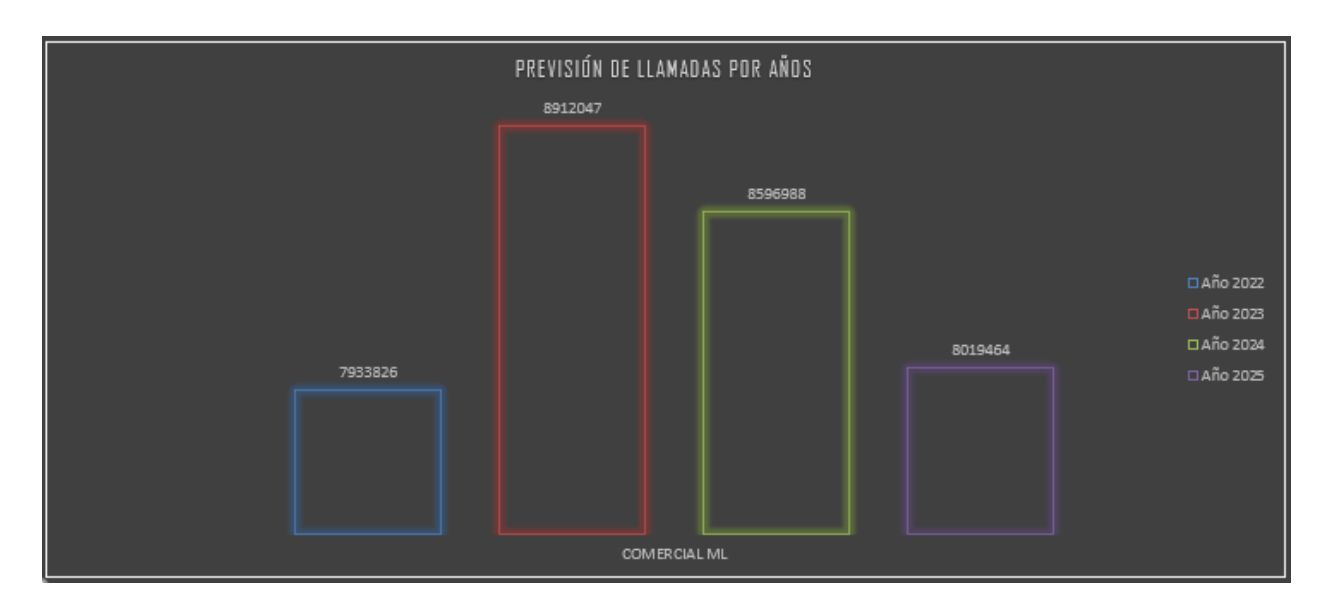

<span id="page-126-1"></span>**FIGURA 6.13 DASHBOARD SISTEMA DE PREVISIÓN. LLAMADAS PREVISTAS ANUALES**

#### **Dashboard funnel de caída en IVR**

Este panel, que contiene el funnel de las llamadas desde que entran en el sistema hasta que se distribuye a una cola se ha duplicado para los dos servicios de los que se necesita disponer de la información. Mercado regulado y Mercado libre.

*Llamadas No progresan:* La [Figura 6.14](#page-127-0) muestra información del último año por unidad de tiempo mensual. Indica el porcentaje de llamadas que sin ser atendidas en el autoservicio no llegan a distribuirse entre las plataformas. Existe un gráfico para mercado libre y otro idéntico para la atención en mercado regulado.

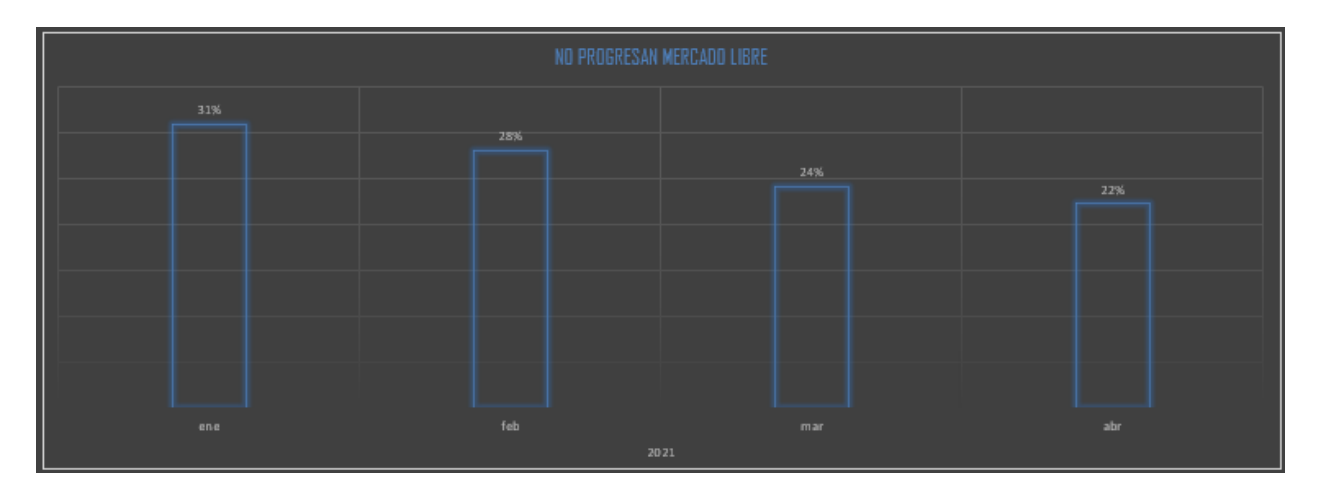

**FIGURA 6.14 DASHBOARD FUNNEL IVR. LLAMADAS VOLUMEN NO PROGRESAN**

<span id="page-127-0"></span>*Reparto de llamadas por tipo de atención:* La [Figura 6.15](#page-128-0) muestra información del último año por unidad de tiempo mensual. Indica el porcentaje de llamadas atendidas en el autoservicio versus las atendidas por agentes en plataforma. Existe un gráfico para mercado libre y otro idéntico para la atención en mercado regulado.

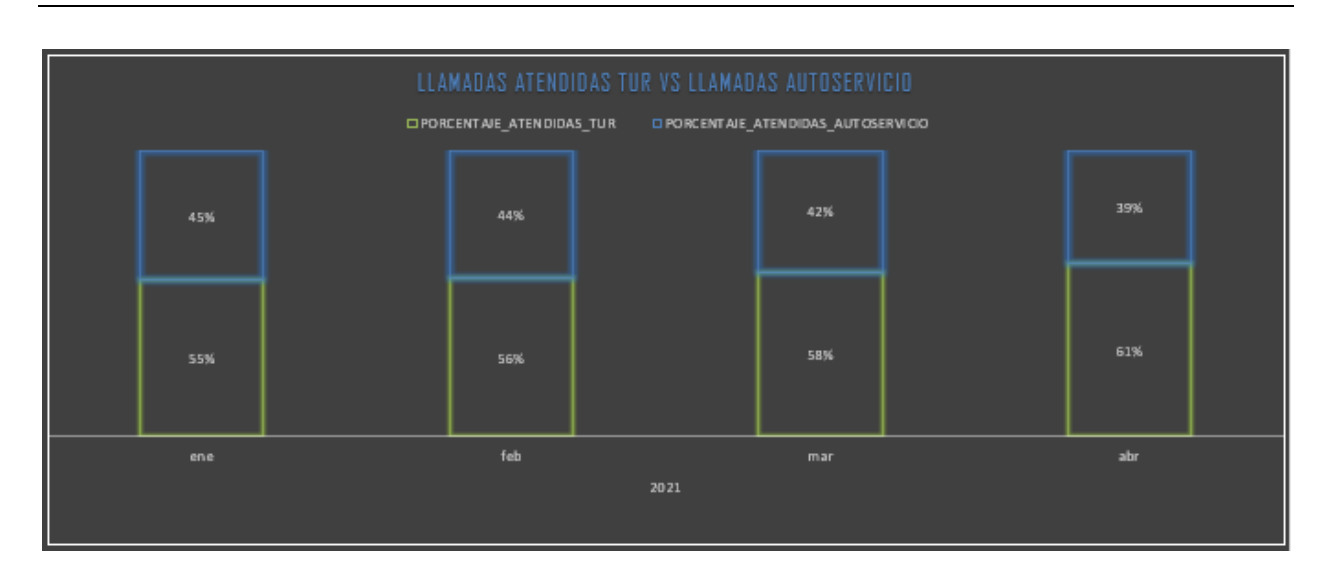

<span id="page-128-0"></span>**FIGURA 6.15 DASHBOARD FUNNEL IVR. RELACIÓN ATENCIÓN LLAMADAS AGENTES/AUTOSERVICIO**

*Funnel de llamadas atendidas:* La [Figura 6.16](#page-128-1) muestra información del último año por unidad de tiempo mensual. Indica para cada mes el reparto de las llamadas por tipo de atención. Estos tipos son las atendidas por agentes en plataforma, las abandonadas, las atendidas por el autoservicio y las no progresan. Existe un gráfico para mercado libre y otro idéntico para la atención en mercado regulado.

| DISTRIBUCIÓN DE LLAMADAS ATENDIDAS MERCADO LIBRE |               |                                                       |      |                                           |  |                 |
|--------------------------------------------------|---------------|-------------------------------------------------------|------|-------------------------------------------|--|-----------------|
|                                                  |               | <b>DINO_PROGRESAN</b><br><b>CATENDIDAS_PLATAFORMA</b> |      | <b>DABAN DON OS</b><br>DTOTAL_AUTOSERVIGO |  |                 |
|                                                  | 261869<br>570 | 233780<br>49520                                       |      | 233342<br>31759<br>242922                 |  | 189439<br>10199 |
|                                                  | 339651        | 283735                                                |      |                                           |  | 178758          |
|                                                  | 354964        | 361719                                                |      | 419711                                    |  | 355537          |
|                                                  | ene           | feb                                                   | 2021 | mar                                       |  | abr             |

<span id="page-128-1"></span>**FIGURA 6.16 DASHBOARD FUNNEL IVR. LLAMADAS VOLUMEN POR TIPO DE ATENCIÓN**

# 6.6 Implementación del gestor de modificaciones

Este bloque nos permite hacer modificaciones en diversos parámetros del sistema. Este módulo resuelve el caso de uso UC3 <<configuración sistema>> .

En la [Figura 6.17](#page-129-0) se muestra el menú de arranque o inicial de la aplicación.

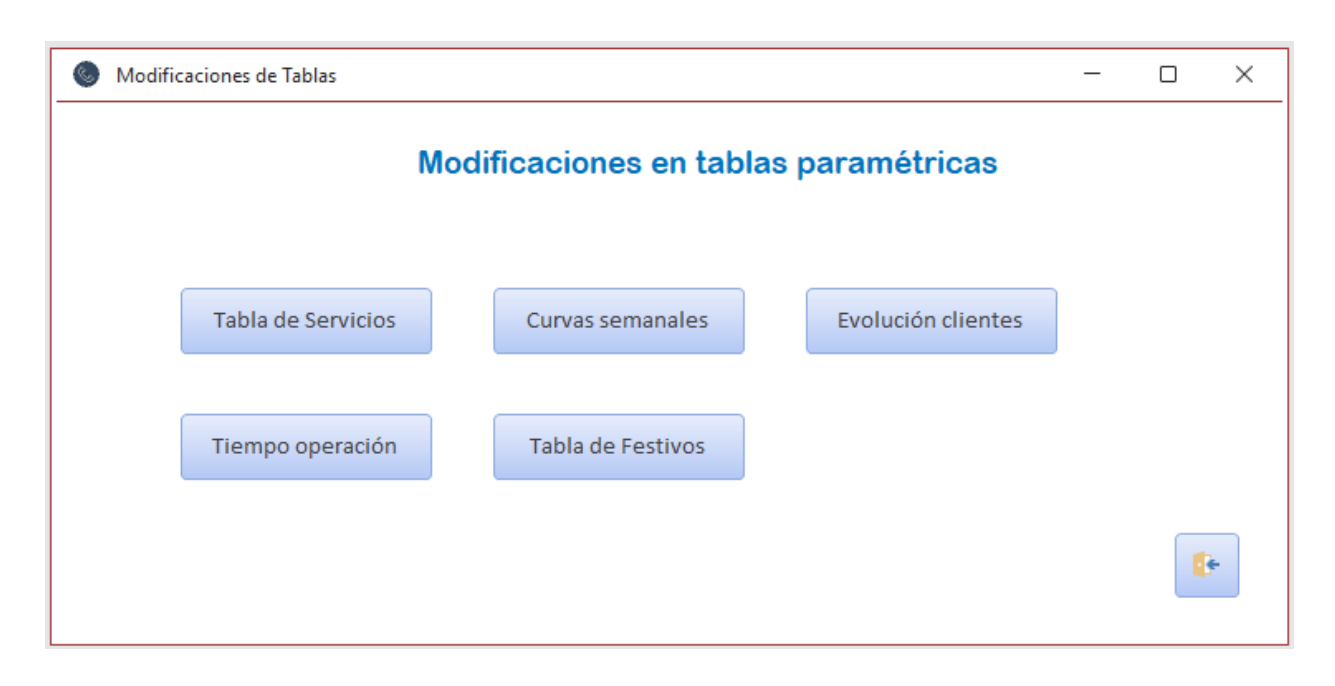

**FIGURA 6.17 OPCIÓN PARÁMETROS DEL MENÚ INICIO**

<span id="page-129-0"></span>Para acceder a las distintas configuraciones se hace mediante el botón que indica el nombre. Esto nos permite tener centralizado todas las configuraciones del sistema en una sola pantalla.

#### **Tabla de servicios**

Acceder a esta opción nos permite seleccionar sobre qué modos se hace la previsión y si dichos modos son estables en el tiempo (llevan más de 3 años implantados).

| Modo                 | Servicio               | Previsión | Nombre           | Estable   |
|----------------------|------------------------|-----------|------------------|-----------|
| <b>MULTIMODO</b>     | ALUMBRADO PÚBLICO      | <b>NO</b> |                  | SI        |
| <b>PORTUGAL</b>      | <b>ATC</b>             | <b>NO</b> |                  | <b>NO</b> |
| <b>DISTRIBUIDORA</b> | <b>AVERIAS</b>         | <b>NO</b> |                  | SI        |
| VALOR                | MULTILINGUE            | <b>NO</b> |                  | <b>NO</b> |
| <b>VALOR</b>         | <b>PIM</b>             | <b>NO</b> |                  | SI        |
| PORTUGAL             | <b>VENTAS</b>          | <b>NO</b> |                  | SI        |
| VALOR                | VULNERABLES            | <b>NO</b> |                  | SI        |
| <b>BAJAS</b>         | <b>BAJAS</b>           | SI        | <b>RETENCION</b> | <b>NO</b> |
| DISTRIBUIDORA        | CCIAL. DISTRIBUIDORA   | SI        | <b>EDE</b>       | SI        |
| GP                   | COMERCIAL ML           | <b>SI</b> | ML               | SI        |
| EMPRESAS/GGCC        | <b>EMPRESAS</b>        | SI        | B <sub>2</sub> B | <b>SI</b> |
| EMPRESAS/GGCC        | GGCC                   | <b>SI</b> | B <sub>2</sub> B | <b>SI</b> |
| <b>DISTRIBUIDORA</b> | <b>NNSS</b>            | SI        | <b>NNSS</b>      | <b>SI</b> |
| <b>BAJAS</b>         | RIESGO DE FUGA         | <b>NO</b> |                  | <b>SI</b> |
| GP                   | <b>TUR</b>             | SI        | <b>TUR</b>       | SI        |
| <b>VENTAS</b>        | <b>VENTA COMERCIAL</b> | <b>SI</b> | TUR1             | <b>SI</b> |
| <b>VENTAS</b>        | <b>VENTA REACTIVA</b>  | SI        | ML <sub>1</sub>  | SI        |
| <b>VALOR</b>         | <b>VIP</b>             | SI        | <b>VIP</b>       | SI        |

**TABLA 6.3 TABLA TB\_SERVICIOS**

#### **Curvas Semanales**

Para calcular la distribución de llamadas entrantes en el call center dependiendo de la hora de entrada o del día de la semana, se han realizado un análisis en los sistemas de IVR.

Se ha recuperado de la base de datos externa la información de Genesys que contiene los datos por día de la semana y hora de cada llamada para los últimos dos años. Se ha limpiado y separado por días festivos y laborables y por horas de entrada en el sistema. Una vez dispuesto de esa información se ha porcentualizado por días y horas.

Se ha creado una curva de tráfico porcentual semanal y otra del diario sobre la base de las horas de entrada. Estas curvas horarias [\(Figura 6.18\)](#page-131-0) y diaria [\(Figura 6.19\)](#page-131-1) que se han cargado en el sistema de previsión y desde el apartado modificaciones de parámetros son modificables.

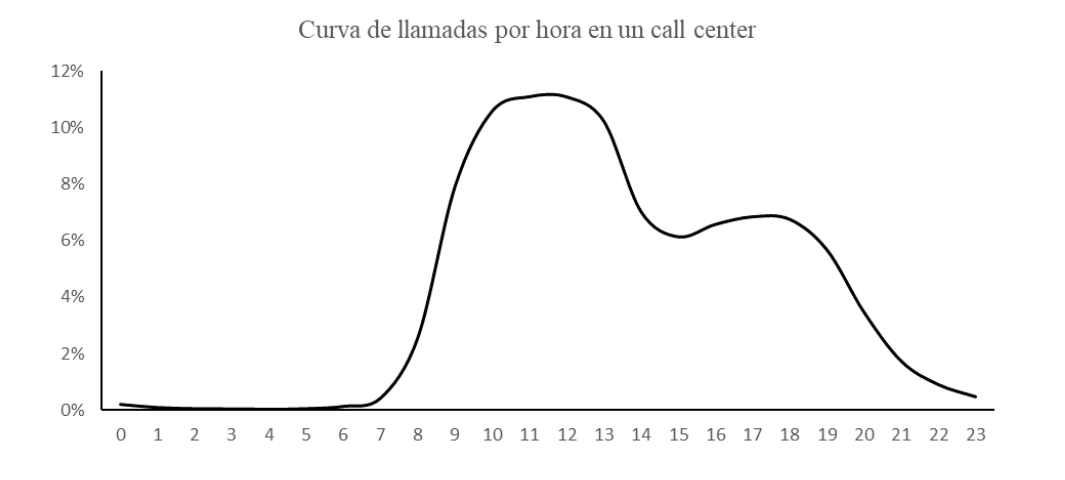

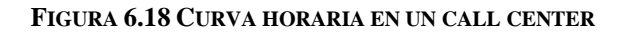

<span id="page-131-0"></span>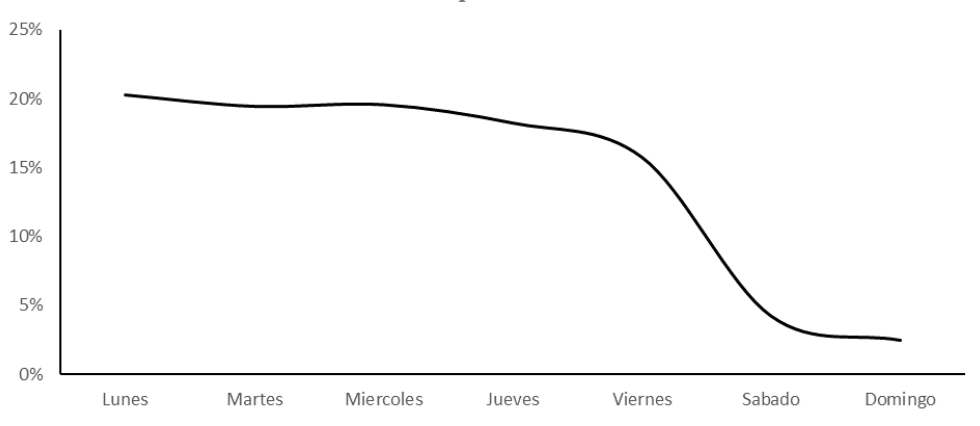

Curva de llamadas por hora en un call center

#### <span id="page-131-1"></span>**FIGURA 6.19 CURVA DIARIA EN UN CALL CENTER**

#### **Evolución de clientes**

El sistema emplea la tendencia de la cartera de los clientes apoyándose en el número de contratos para hacer una corrección de la curva de tendencia.

Esta información se saca de los informes que publica el negocio en los sistemas de gestión de los datos de la compañía (Datamart). A la hora de escribir la memoria teníamos datos cerrados hasta febrero del 2022, que se muestran en la [Figura 6.20](#page-132-0)

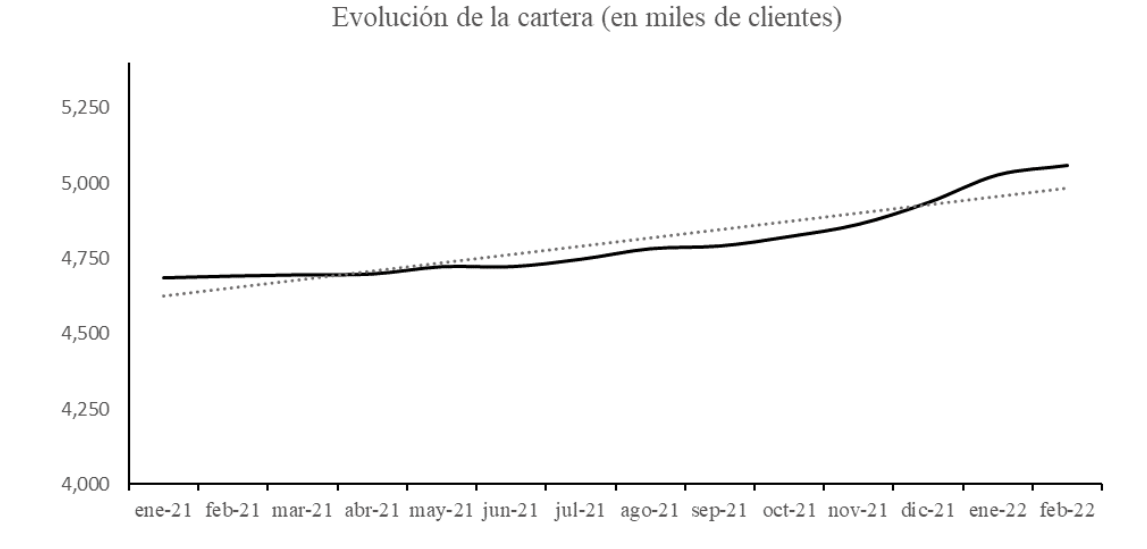

#### **FIGURA 6.20 EVOLUCIÓN DE LA CARTERA DE CLIENTES**

<span id="page-132-0"></span>El sistema permite seguir introduciendo nueva información en el sistema según esté disponible en el sistema.

| Mes |                | XX T         |  |
|-----|----------------|--------------|--|
| MFS | Clientes GP ML | Clientes TUR |  |

**TABLA 6.4 FORMATO CARGA TABLA CARTERA DE CLIENTES**

#### **Tiempo de operación**

Este es un valor necesario para la simulación de recursos de Erlang. Es un dato poco cambiante en el tiempo, pero a pesar de ellos, el sistema permite actualizar los valores. Será recomendable actualizar los tiempos de operación (TMO) con una periodicidad semestral.

La tabla que muestra el sistema para su actualización tiene una estructura de filas, con los primeros campos definiendo el modo y la plataforma sobre la que informa el TMO. Existe un registro para cada plataforma, ya que los TMOs de atención difieren según la localización de la llamada. En la siguiente tabla mostramos ejemplo de la estructura para el modo de atención de B2C Mercado libre. El TMO está mostrado en segundos.

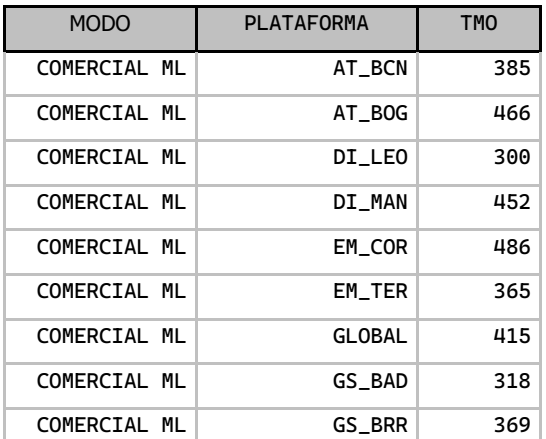

**TABLA 6.5 TABLA DE TMOS PARA ATENCIÓN COMERCIAL ML**

#### **Tabla de festivos**

Las llamadas en días festivos son mucho más reducidas que en días laborables. Se ha visto en la [Figura 6.19](#page-131-1) la variabilidad de llamadas entre días, quedando muy marcado el descenso en los días festivos.

Es necesario de alguna forma indicarle al sistema que porcentaje de las llamadas del día puede verse reducido por ser festivo.

Se muestra a continuación el acceso a la tabla de festivos [\(Figura 6.21\)](#page-134-0), con la que el usuario puede interactuar para indicar que un día concreto es festivo, quedando registrados días como Navidad o Año nuevo que se repiten todos los años, o días específicos de un año en concreto, como Semana Santa.

| Festivos registrados |             |                                |           | × |
|----------------------|-------------|--------------------------------|-----------|---|
|                      |             | Carga de festivos              |           |   |
| Fecha                | Ponderación | Motivo                         |           |   |
| 06/12/2021           | 10%         | <b>Festividad Constitucion</b> |           |   |
| 07/12/2021           | 30%         | Puente                         |           |   |
| 08/12/2021           | 10%         | Inmaculaca concepción          |           |   |
| 09/12/2021           | 120%        | Post puente constitucion       |           |   |
| 24/12/2021           | 50%         | Nochebuena                     |           |   |
| 25/12/2021           | 50%         | Navidad                        |           |   |
| 31/12/2021           | 50%         | Nochevieja                     |           |   |
| 01/01/2022           | 10%         | Año nuevo                      |           |   |
| 06/01/2022           | 10%         | Reyes                          |           |   |
| 07/01/2022           | 70%         | Puente post reyes              |           |   |
| М                    | ÷L          | G<br>Ы                         | <b>IF</b> |   |

<span id="page-134-0"></span>**FIGURA 6.21 FORMULARIO DE ENTRADA A DÍAS FESTIVOS**

### 6.7 Implementación de la previsión de plataformas

Resuelve los casos de uso UC4 <<reparto previsión >> y UC5 << gestionar recursos >>.

Este formulario, al igual que el descrito en [6.4](#page-119-0) [Implementación del algoritmo de previsión,](#page-119-0) también debe ser gestionado por un usuario experto, ya que existen varias configuraciones que solo personal con conocimiento en la gestión de operaciones en un centro de atención telefónica puede interpretar. Sin embargo, el sistema está diseñado para funcionar con unos parámetros estándar que permiten realizar el reparto de la previsión en las plataformas a cualquier usuario.

El sistema calcula la previsión por plataforma para un periodo de cuatro semanas, aunque, tal y como se ha solicitado en los requerimientos, este valor es modificable por el usuario. Por defecto la fecha comienza en el siguiente lunes y se cierra con el domingo de cuatro semanas después.

El algoritmo de reparto de las plataformas tiene en cuenta las curvas diarias y semanales incluidas en el sistema para hacer una previsión lo más realista posible.

La ventana que se muestra a continuación [\(Figura 6.22\)](#page-135-0) dispone de todas las opciones de reparto entre plataformas para incluir toda la funcionalidad del módulo.

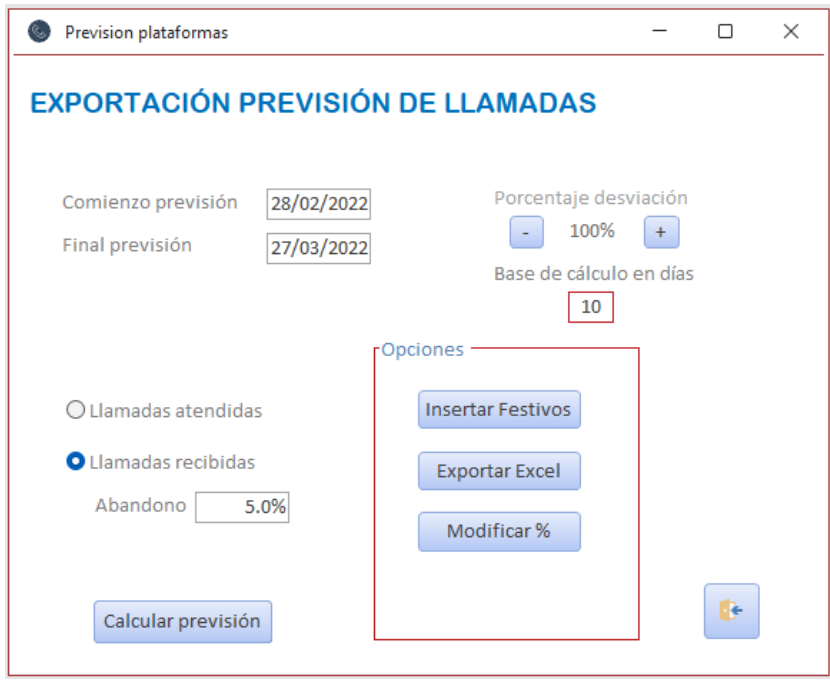

<span id="page-135-0"></span>**FIGURA 6.22 VENTANA DE ACCESO AL REPARTO DE LA PREVISIÓN POR PLATAFORMAS**

Una vez seleccionado la fecha inicio y fin para la previsión. (el sistema mostrará un error si no tiene previsión mensual global para ese periodo) se selecciona el número de días base de cálculo.

El reparto a las plataformas de las llamadas se puede hacer en llamadas atendidas o recibidas, debiendo en ese caso rellenar el campo abandono, que por defecto contiene el valor de los ANS.

Tiene también un factor corrector de las llamadas para el caso de que se considere la posible existencia de alguna campaña o ruido (por ejemplo, mediático) que interfieran en un desarrollo normal de la previsión de las llamadas.

Existe una funcionalidad, solicitada en el **RF 07**, que debe permitir modificar los porcentajes de reparto.

A esta funcionalidad se accede con el botón Modificar % (de reparto) que nos muestra una tabla con una estructura de fechas, modos, plataformas y porcentajes que el usuario experto puede modificar. Por ejemplo, se tiene conocimiento de que en 15 días un modo pasa a ser atendido por una plataforma que antes no lo atendía. En este caso el sistema como calcula el reparto de acuerdo con históricos no tendrá en cuenta la nueva plataforma. Con esta funcionalidad se permite recalcular todo el reparto.

La estructura de esa paramétrica es la siguiente. Aquí se muestra para dos días para el modo Comercial ML. La tabla dispone de un registro por cada día, modo y plataforma seleccionado.

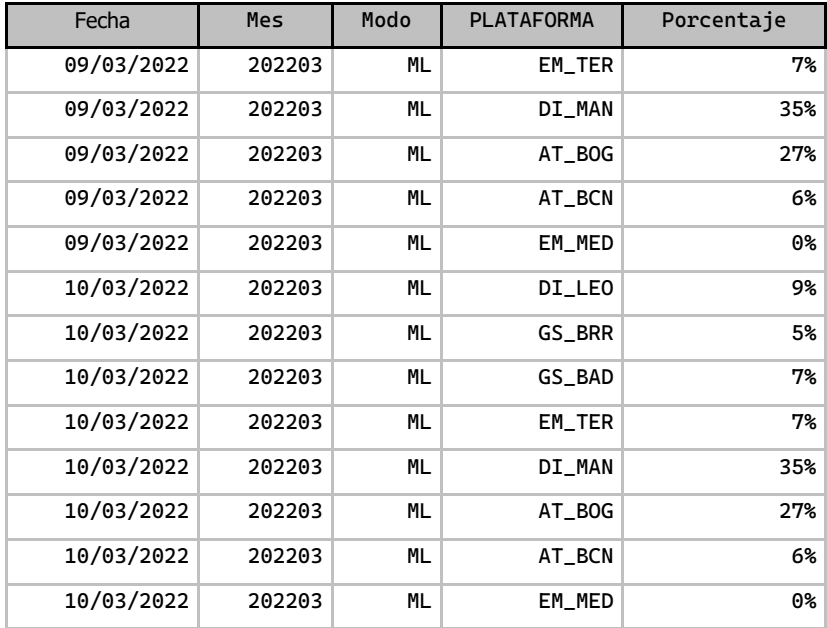

**TABLA 6.6 TABLA DE REPARTO DE PLATAFORMAS POR PORCENTAJES**

# 6.8 Exportación de informes

Se ha implementado la funcionalidad en la exportación de dos informes.

El primero, un informe con el resumen de la previsión para los próximos cuatro años, tanto a nivel global como a nivel de plataforma. Esta extracción satisface el **RF3.**

Un segundo informe, o bloque de informes, ya que se genera uno por plataforma, se ha diseñado para cubrir el **RF9.**

### 6.8.1. Resumen de la previsión

**Exportar Global** Se accede a la funcionalidad desde el menú de inicio, pulsando sobre

Esto abre un fichero master en Excel, sobre el cual carga las tablas de previsión y lo guarda con el nombre Previsión mensual.xlsm

Como cabecera de este fichero exportado tenemos un resumen gráfico de la previsión [\(Figura 6.23\)](#page-137-0) y después unas tablas con la previsión global y por plataforma [\(Tabla 6.7\)](#page-138-0).

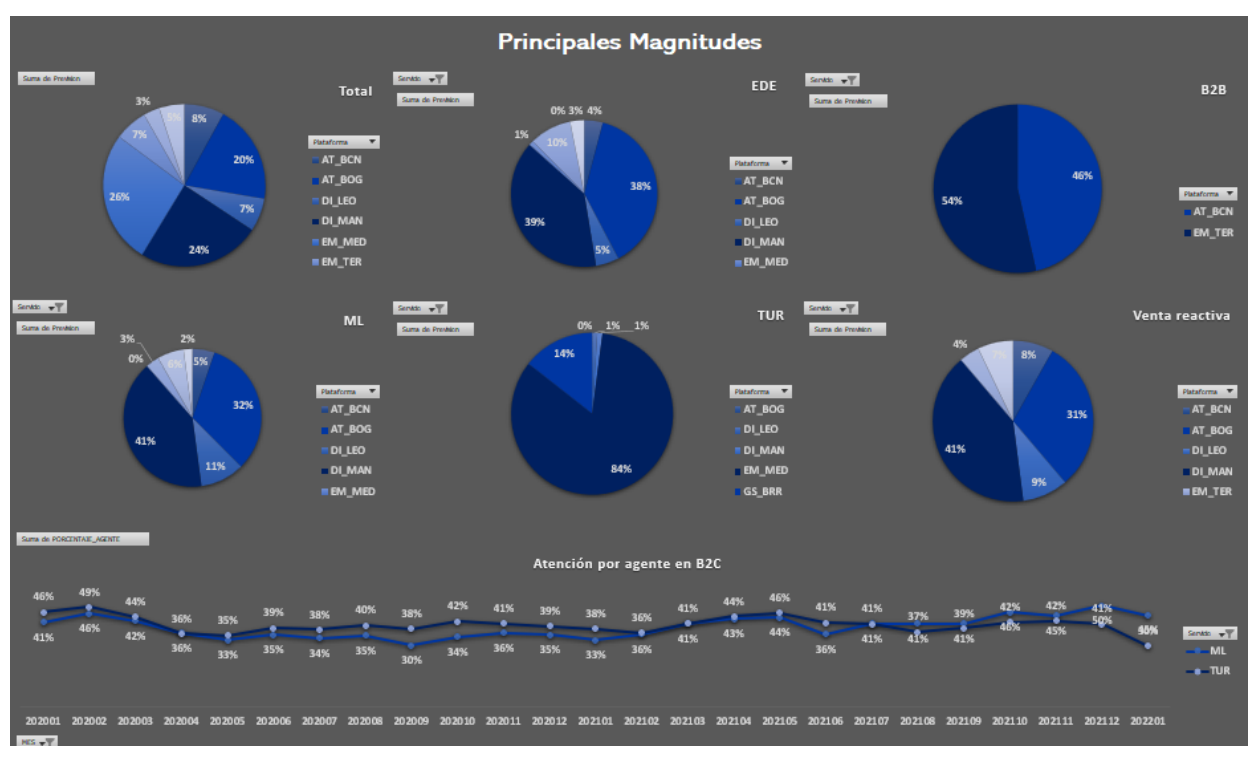

#### <span id="page-137-0"></span>**FIGURA 6.23 RESUMEN DE FICHERO PREVISIÓN**

El resumen que incluye este fichero contiene los datos de previsión global y por plataforma.

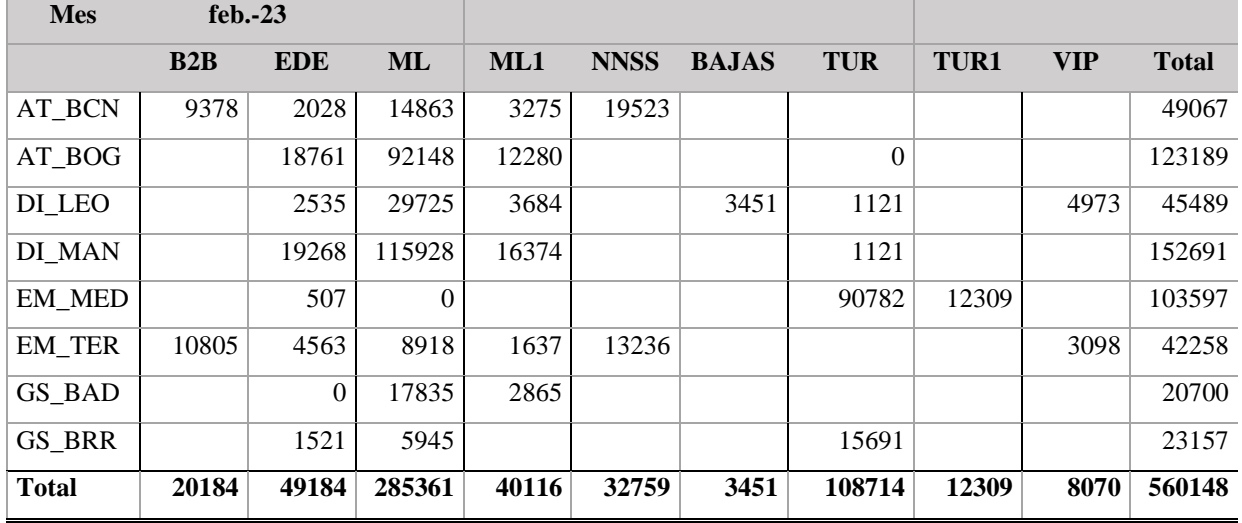

Datos de la previsión por meses para las plataformas

**TABLA 6.7 RESUMEN DE LA PREVISIÓN PLATAFORMAS**

<span id="page-138-0"></span>Previsión global de todos los modos mensualizada para los cuatro años. (se muestra un extracto a modo de ejemplo en la [Tabla 6.8\)](#page-138-1).

|                      | 202203  | 202204  | 202205  | 202206  | 202207  | 202208  | 202209  | 202210  |
|----------------------|---------|---------|---------|---------|---------|---------|---------|---------|
| <b>BAJAS</b>         | 3608    | 2983    | 3392    | 2885    | 2908    | 2406    | 2661    | 2515    |
| <b>BAJAS</b>         | 3608    | 2983    | 3392    | 2885    | 2908    | 2406    | 2661    | 2515    |
| <b>DISTRIBUIDORA</b> | 98708   | 83894   | 91257   | 98763   | 110769  | 94847   | 103816  | 105299  |
| <b>NNSS</b>          | 36127   | 31147   | 34854   | 37279   | 40134   | 33787   | 39717   | 39124   |
| <b>DISTRIBUIDORA</b> | 62581   | 52747   | 56403   | 61484   | 70635   | 61060   | 64099   | 66175   |
| <b>EMP/GGCC</b>      | 22490   | 22810   | 22627   | 23631   | 23504   | 19026   | 23766   | 24952   |
| <b>EMPRESAS</b>      | 21250   | 21532   | 21385   | 22311   | 22242   | 18006   | 22508   | 23663   |
| GGCC                 | 1240    | 1278    | 1242    | 1320    | 1262    | 1020    | 1258    | 1289    |
| GP                   | 1017478 | 1010171 | 1040655 | 1119016 | 1066155 | 955880  | 1078542 | 1038639 |
| <b>TUR</b>           | 439783  | 440907  | 440052  | 465253  | 472366  | 422521  | 476621  | 448613  |
| <b>COMERCIAL ML</b>  | 577695  | 569264  | 600603  | 653763  | 593789  | 533359  | 601921  | 590026  |
| <b>VALOR</b>         | 6982    | 5911    | 6384    | 5769    | 6084    | 5674    | 6342    | 6271    |
| <b>VIP</b>           | 6982    | 5911    | 6384    | 5769    | 6084    | 5674    | 6342    | 6271    |
| <b>VENTAS</b>        | 51740   | 48744   | 56718   | 62792   | 58273   | 49008   | 56807   | 62552   |
| <b>V COMERCIAL</b>   | 12317   | 11270   | 14088   | 17282   | 15234   | 14035   | 15078   | 16237   |
| V REACTIVA           | 39423   | 37474   | 42630   | 45510   | 43039   | 34973   | 41729   | 46315   |
| <b>Total general</b> | 1201006 | 1174513 | 1221033 | 1312856 | 1267693 | 1126841 | 1271934 | 1240228 |

<span id="page-138-1"></span>**TABLA 6.8 RESUMEN DE LA PREVISIÓN GLOBAL**

### 6.8.2. Reparto de plataformas

Se accede a la funcionalidad desde el menú de inicio, pulsando sobre Exportar Excel dentro del menú de previsión de llamadas de plataformas.

Esto abre un fichero master para cada plataforma en Excel, sobre el cual se va añadiendo:

- Llamadas previstas para la plataforma por día y modo de atención.
- Reparto por horas de las llamadas de la primera semana
- Recursos necesarios por hora y día para atender dichas llamadas

El sistema va informando que está actualizando en cada momento y lo guarda con el nombre Previsión semanal PLATAFORMA.xlsm

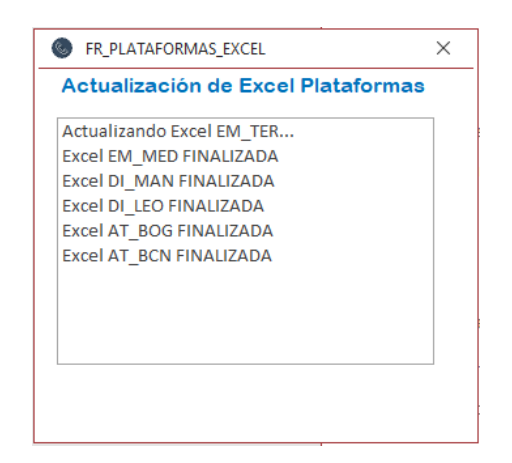

**FIGURA 6.24 ESTADO DE ACTUALIZACIÓN DE LOS ARCHIVOS EXTERNOS**

#### **Llamadas previstas.**

El sistema ha exportado las tablas del reparto de previsión por día y modo para cada plataforma. Como se muestra en la Figura 6.25 [Trafico previsto para la plataforma](#page-140-0) [Figura 6.25,](#page-140-0) también se dispone de un total diario.

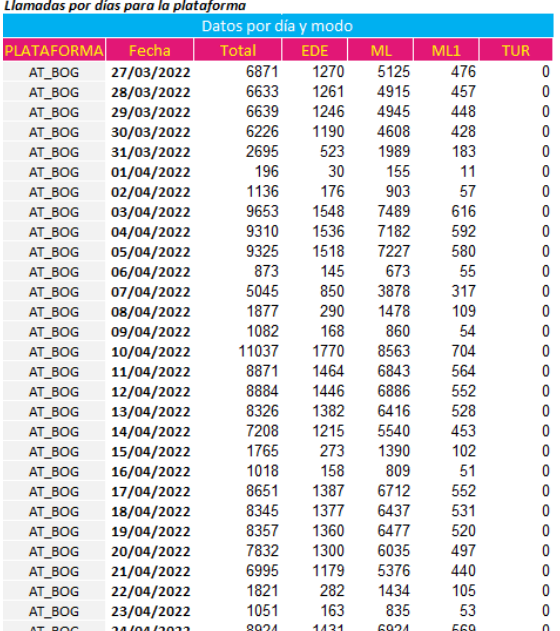

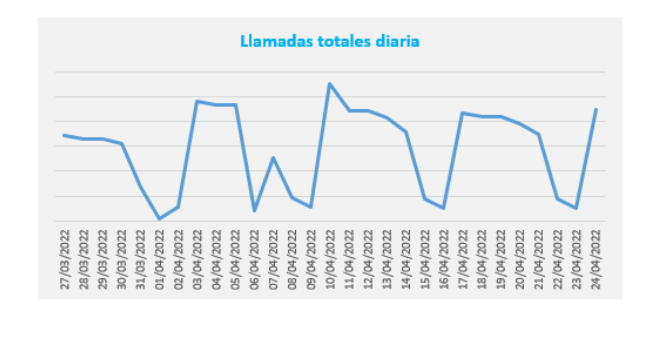

#### **FIGURA 6.25 TRAFICO PREVISTO PARA LA PLATAFORMA**

#### <span id="page-140-0"></span>**Simulador de recursos.**

El sistema genera y exporta en el fichero Excel los datos necesarios para el cálculo de recursos necesarios por la plataforma para la siguiente semana.

| Agentes franja diaria<br>144<br>140<br>139<br>131<br>113                           | <b>Agentes franja horario</b><br>138144144,<br>133<br>105<br>93 82 88 91 90<br>76<br>48<br>26                                                                                                    |
|------------------------------------------------------------------------------------|----------------------------------------------------------------------------------------------------|
| 33<br>21<br>Miércoles<br>Viernes<br>Sábado<br>Domingo<br>Martes<br>Jueves<br>Lunes | 15 <sub>q</sub><br>8<br>5<br>$\overline{4}$<br>2 <sub>2</sub><br>$\overline{\mathrm{o}}$<br>$\frac{5}{2}$<br>$\frac{8}{2}$<br>$\frac{8}{2}$<br>$\frac{8}{2}$<br>g<br>9:00<br>Ş.<br>$\frac{8}{2}$<br>š<br>$\frac{8}{2}$<br>10:00<br>g<br>$\frac{8}{2}$<br>g<br>ន្ថ<br>20:00<br>g<br>$\frac{8}{2}$<br>13:00<br>$\frac{8}{2}$<br>5:00<br>16:00<br>8:00<br>ġ<br>8<br>$\approx$<br>8<br>$\frac{1}{2}$<br>$\Xi$<br>$\mathbb{Z}$<br>Ξ<br>00:00<br>$_{\odot}$<br>30<br>$\mathfrak{S}$<br>00<br>$\overline{\mathrm{S}}$<br>00<br>300<br>60<br>08:00<br>09:00<br>10:00<br>300<br>$\mathfrak{S}$<br>$\mathfrak{S}$<br>$\mathfrak{S}$<br>18:00<br>19:00<br>20:00<br>S.<br>$\mathfrak{S}$<br>50<br>Sö<br>$\overline{\mathrm{SO}}$<br>S.<br>$\overline{a}$<br>₫<br>g<br>g<br>g<br>8<br>$\approx$<br>$\Xi$<br>23 |

**FIGURA 6.26 CURVA SEMANAL Y DIARIA DE LA PLATAFORMA**

Se ha creado en Visual Basic for Applications dentro de las plantillas de Excel las funciones que calculan los recursos basándonos en Erlang  $C^{18}$ . Para ello es necesario que el sistema de previsión informe en el Excel los siguientes parámetros:

- Nivel de servicio y TMO [\(Tabla 6.9\)](#page-141-0)
- Curva semanal y diaria (ver su origen en [Figura 6.18](#page-131-0) y [Figura 6.19](#page-131-1) )

| Datos de cálculo    |    |       |  |  |  |
|---------------------|----|-------|--|--|--|
| Nivel de Servicio   | 60 | 80%   |  |  |  |
| <b>TMO Servicio</b> |    | 466   |  |  |  |
| TMO Calc (seg)*     |    | 652.4 |  |  |  |

**TABLA 6.9 DATOS CÁLCULO ERLANG**

<span id="page-141-0"></span>Las funciones que se han creado en las plantillas Excel son:

Function **numagentes**(Intensidad As Double, target As Double, tmo As Double, fservicio As Double) As Long

Function **NivelServicio**(Intensidad As Double, agentes As Long, target As Double, duration As Double) As Double

Function **erlangBR**(Intensidad As Double, agentes As Long) As Double

Function **utilizacion**(Intensidad As Double, agentes As Long) As Double

Function **ErlangC**(Intensidad As Double, agentes As Long) As Double

<sup>18</sup> Formulación basada en la información de http://www.erlang.co.uk/excel.htm y ampliada en el apartado 2.3 de la presente memoria.

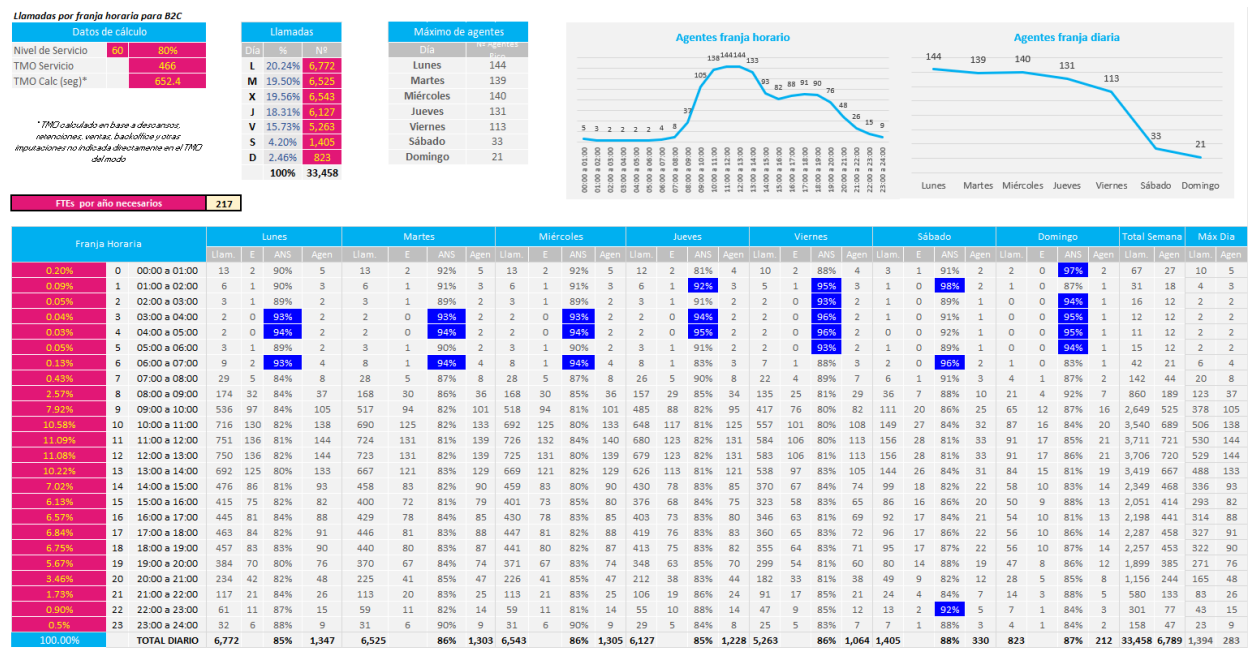

La vista completa que se genera en el Excel de reparto de previsión aparece en [Figura 6.27](#page-142-0)

#### **FIGURA 6.27 VISIÓN COMPLETA DEL EXCEL DE REPARTO**

<span id="page-142-0"></span>Como información complementaria, se indica cual serían los FTEs (equivalencia a personal a tiempo completo) necesarios por año.

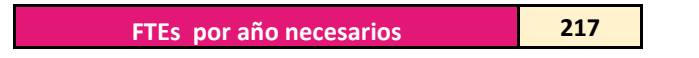

Con esos FTEs, se da una base anual de recursos necesarios en la plataforma incluyendo descansos, vacaciones, ratio de supervisores y coordinadores

**HORAS NETAS SEMANALES 6,789**

**HORAS PRESENCIALES NECESARIAS 7,468**

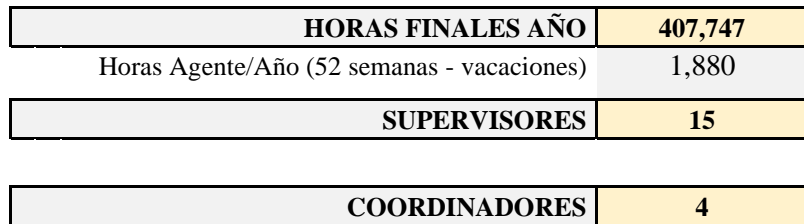

### 6.9 Conclusiones

La construcción de cada uno de los módulos ha ido muy relacionada con toda la documentación generada en el capítulo de análisis y diseño. Las distintas partes de la implantación han ido dirigidas correctamente al tenerlas definidas, tanto en los diagramas del diseño, en los casos de uso, así como en los requerimientos funcionales y no funcionales, que han sido leídos y releídos en esta fase de implementación (ver Tabla 7.3 [Pruebas de verificación\)](#page-150-0).

Aunque el proceso de diseño del sistema ha partido con una panorámica muy cercana a los casos de uso, en este apartado se ha centrado en la arquitectura y relación de la aplicación con el usuario. Esta arquitectura nos ha permitido describir los módulos independientes y su relación entre ellos.

Se habla de la alta cohesión y el bajo acoplamiento como una *best practice*, pero como se ha demostrado en este desarrollo, para generar dicha cohesión y minimizar el acoplamiento, hay que partir de unos patrones modelados a tal efecto desde la parte de diseño (patrones GASP).

Aunque se han dado unas pinceladas de la relación del software construido con los requerimientos en este capítulo, puesto que, durante la implantación de los módulos, y para comprobar su correcto funcionamiento, se han ido realizando pruebas unitarias, de verificación y validación, esta parte metodológica se verá en el siguiente capitulo.
## Capítulo 7

# **Pruebas de software**

## 7.1 Introducción

Las pruebas de software son una parte integral del ciclo de vida del desarrollo de software y son la única forma de asegurar una correcta calidad de los sistemas.

Una máxima que el lector debe recordar es que se recuerda mucho más un software de mala calidad que un software implantado en el plazo programado.

Se ha dividido el capítulo de acuerdo con los tipos de pruebas realizadas. En primer lugar, pruebas unitarias, para ver que cada bloque iba funcionando correctamente, pruebas de integración, donde se hace hincapié en pruebas entre los distintos sistemas relacionados y pruebas de verificación, donde contrastaremos el sistema con los requerimientos.

El último apartado tratamos de las pruebas de validación. Diferenciamos la verificación de la validación, muy comúnmente confundidas. Mientras que las pruebas de verificación me van a asegurar un producto correctamente construido (el sistema genera una previsión tal y como se ha solicitado en los requerimientos), las pruebas de validación me indicarán que el sistema es correcto en su previsión (cuanto de acertado estoy con el pronóstico).

Para estas pruebas de validación se ha recreado el comportamiento del sistema en previsiones de seis meses para los principales modos de atención, haciendo una simulación y comparando los resultados con datos reales.

## 7.2 Pruebas unitarias

Se diseñaron 31 pruebas unitarias, varios de estos casos de prueba unitarias estaban ya definidos antes de desarrollar el software. Se iban aceptando las pruebas unitarias a la par que se construía cada módulo de la herramienta. Se enfocaron a comprobaciones de componentes individuales del sistema.

La lista de pruebas unitarias se muestra en la Tabla 7.1 [Pruebas unitarias,](#page-147-0) donde la última columna indica su realización y el OK a las pruebas.

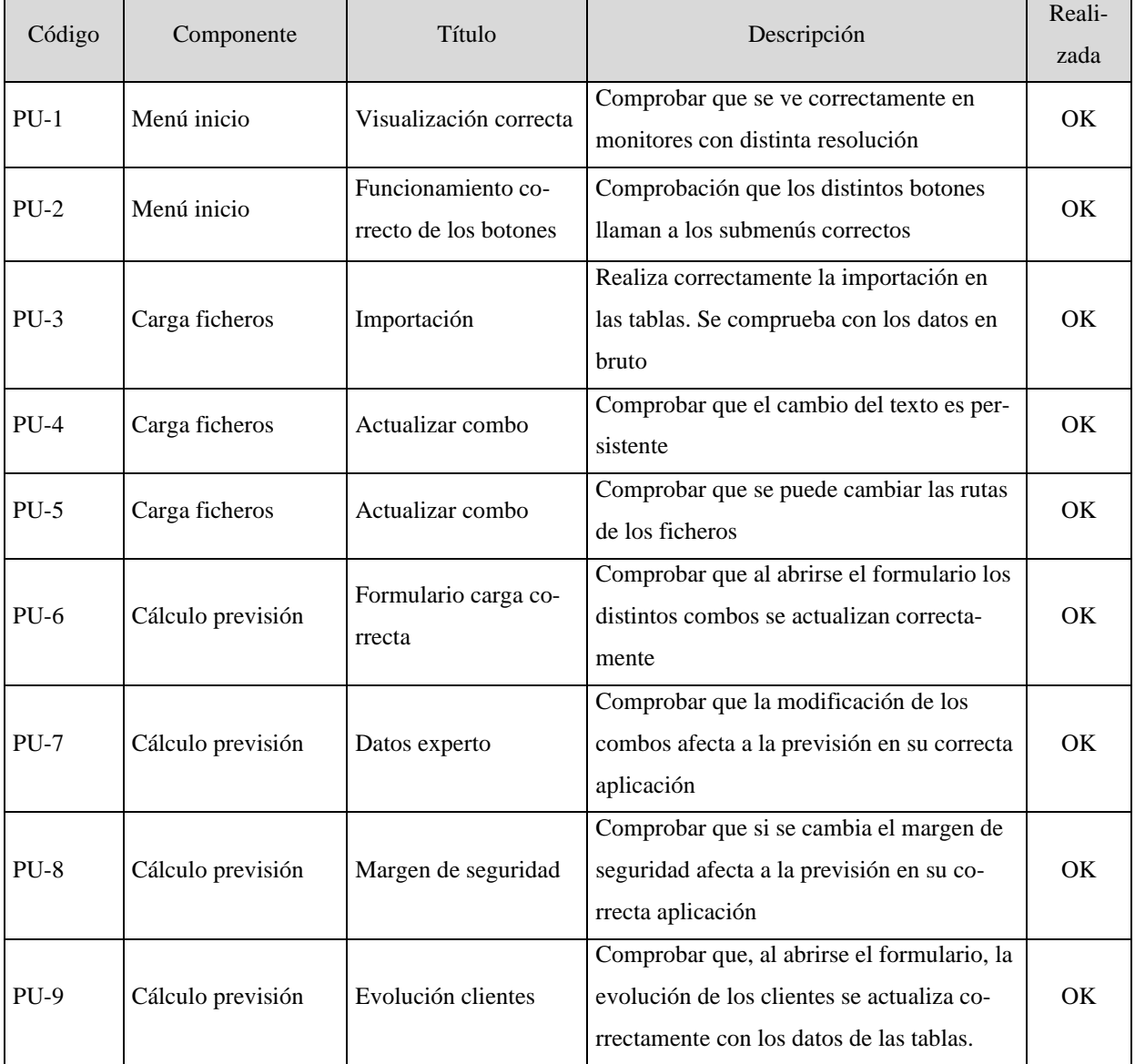

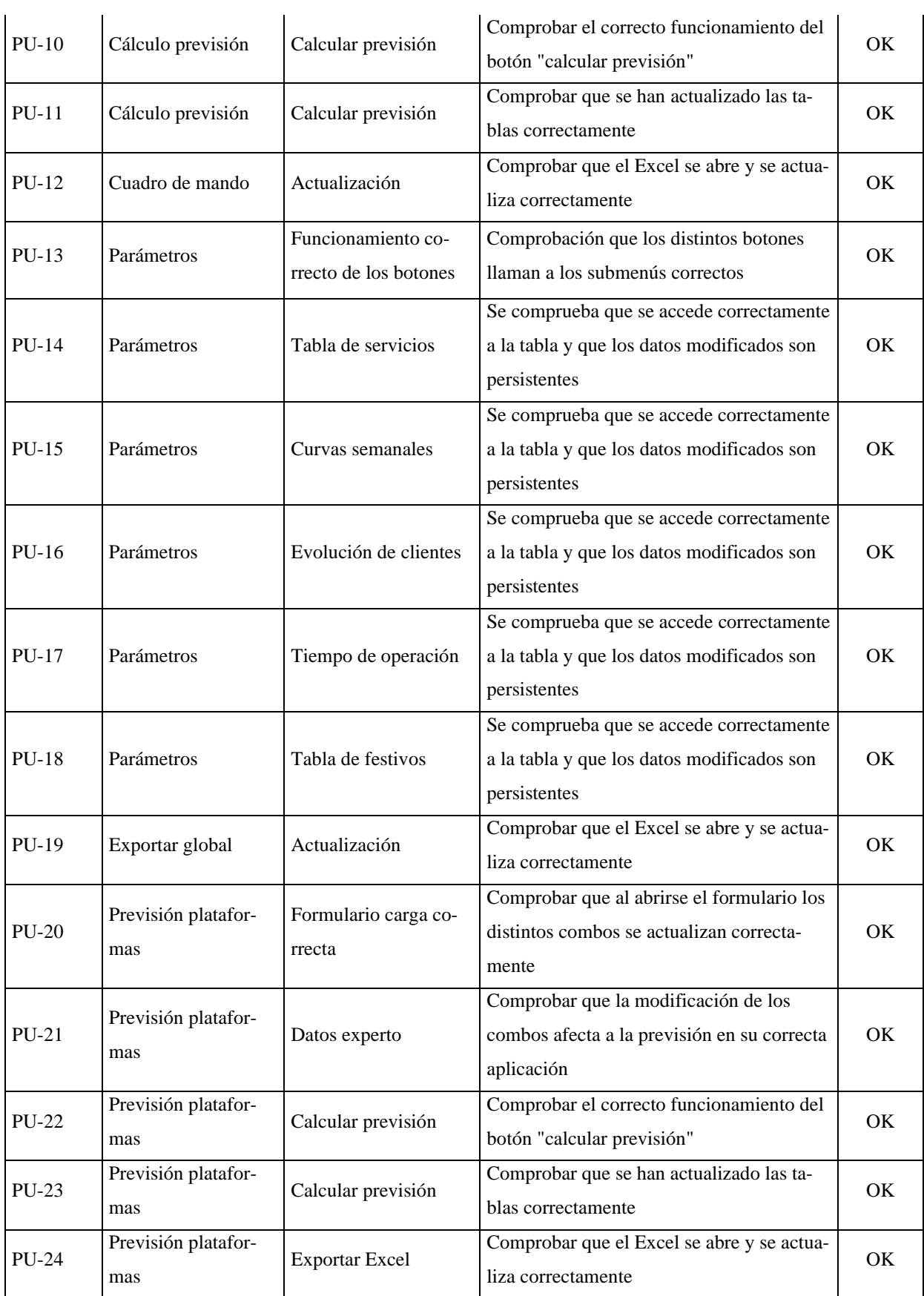

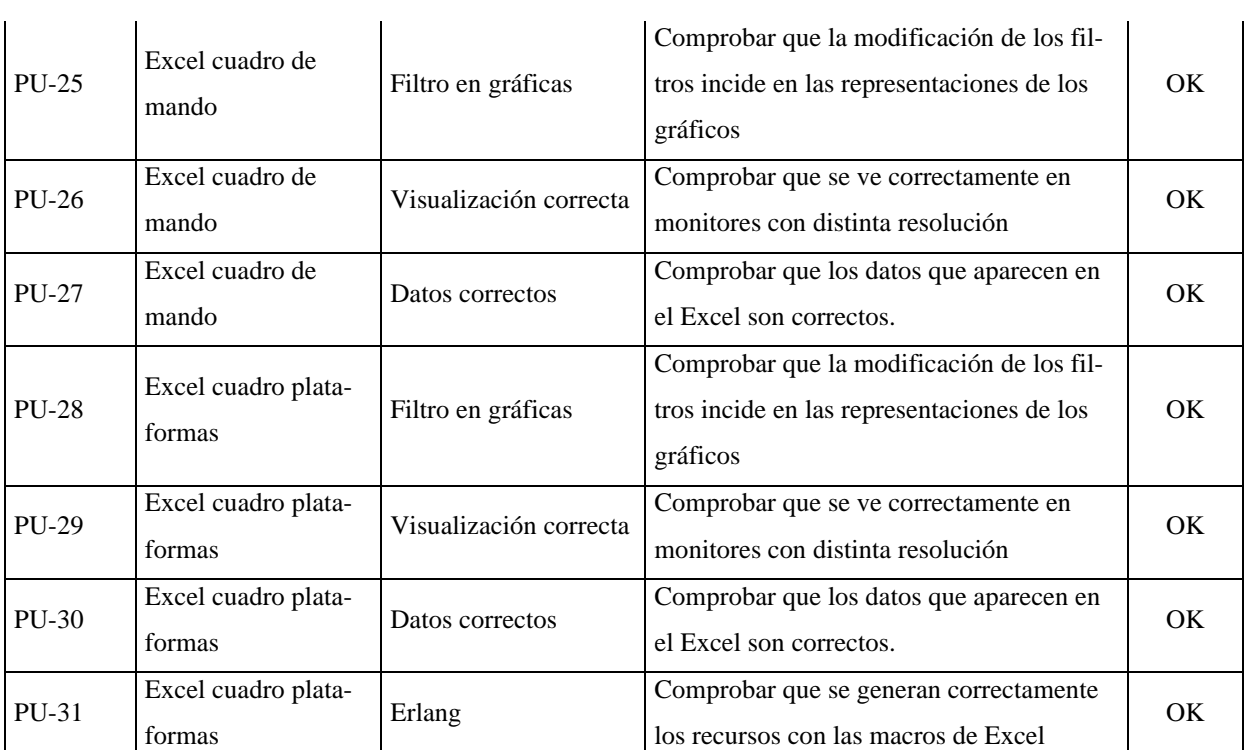

**TABLA 7.1 PRUEBAS UNITARIAS**

## <span id="page-147-0"></span>7.3 Pruebas de integración

En las pruebas unitarias, se ha comprobado que los módulos funcionan correctamente, en estas pruebas de integración vamos a confirmar el correcto ensamblado entre módulos.

Se han diseñado pruebas de integración de los módulos ya construidos (integración con la base de datos) y su integración con los sistemas externos con los que interactúa el Sistema de previsión.

Para estas pruebas se ha empleado una integración incremental, de tal forma que cada módulo que se iba construyendo y pasaba las pruebas unitarias, se realizaban pruebas de integración en la siguiente iteración.

En la Tabla 7.2 [Pruebas de Integración](#page-148-0) aparece el listado de las pruebas comentadas.

| Código | Componente                    | Título                                            | Descripción                                                                                            | Reali-<br>zada  |
|--------|-------------------------------|---------------------------------------------------|----------------------------------------------------------------------------------------------------|-----------------|
| $PI-1$ | Excel cuadro plata-<br>formas | Acceso a tablas                                   | Comprobar que se una vez abierto el Excel<br>se actualiza correctamente con los datos de<br>las tablas | OK              |
| $PI-2$ | Excel cuadro de<br>mando      | Acceso a tablas                                   | Comprobar que se una vez abierto el Excel<br>se actualiza correctamente con los datos de<br>las tablas | <b>OK</b>       |
| $PI-3$ | Excel exportación             | Acceso a tablas                                   | Comprobar que se una vez abierto el Excel<br>se actualiza correctamente con los datos de<br>las tablas | $\overline{OK}$ |
| $PI-4$ | Carga ficheros                | Acceso a ficheros de<br><b>IVR</b> y Autoservicio | Comprobar que se tiene acceso a los fiche-<br>ros CSV origen de los datos                              | OK              |
| $PI-5$ | Carga ficheros                | Actualizar combo                                  | Comprobar que se puede cambiar las rutas<br>de los ficheros                                            | $\alpha$        |
| $PI-6$ | Cálculo previsión             | Formulario carga co-<br>rrecta                    | Comprobar que al abrirse el formulario los<br>distintos combos se actualizan correcta-<br>mente        | OK              |
| $PI-7$ | Menú exportación              | Acceso a Excel                                    | Comprobar que los botones de visualiza-<br>ción de sistemas externos funcionan co-<br>rrectamente      | OK              |

**TABLA 7.2 PRUEBAS DE INTEGRACIÓN**

## <span id="page-148-0"></span>7.4 Pruebas de verificación

Después de haber aceptado las pruebas de integración se ha realizado la batería de pruebas de verificación. Estas pruebas se han desarrollado contrastando los requerimientos iniciales del sistema ( [4.3](#page-85-0) [Análisis de requisitos](#page-85-0) pág. [86\)](#page-85-0) con la implementación.

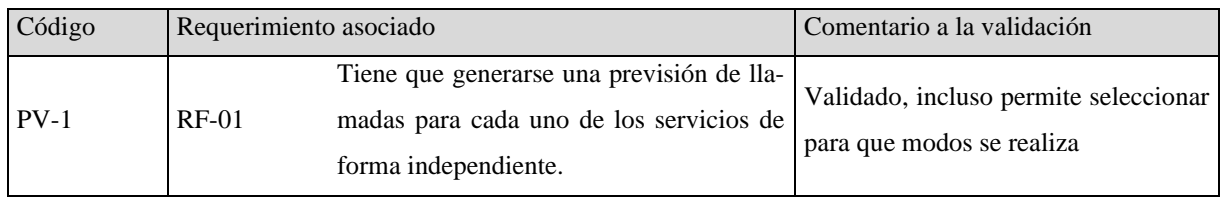

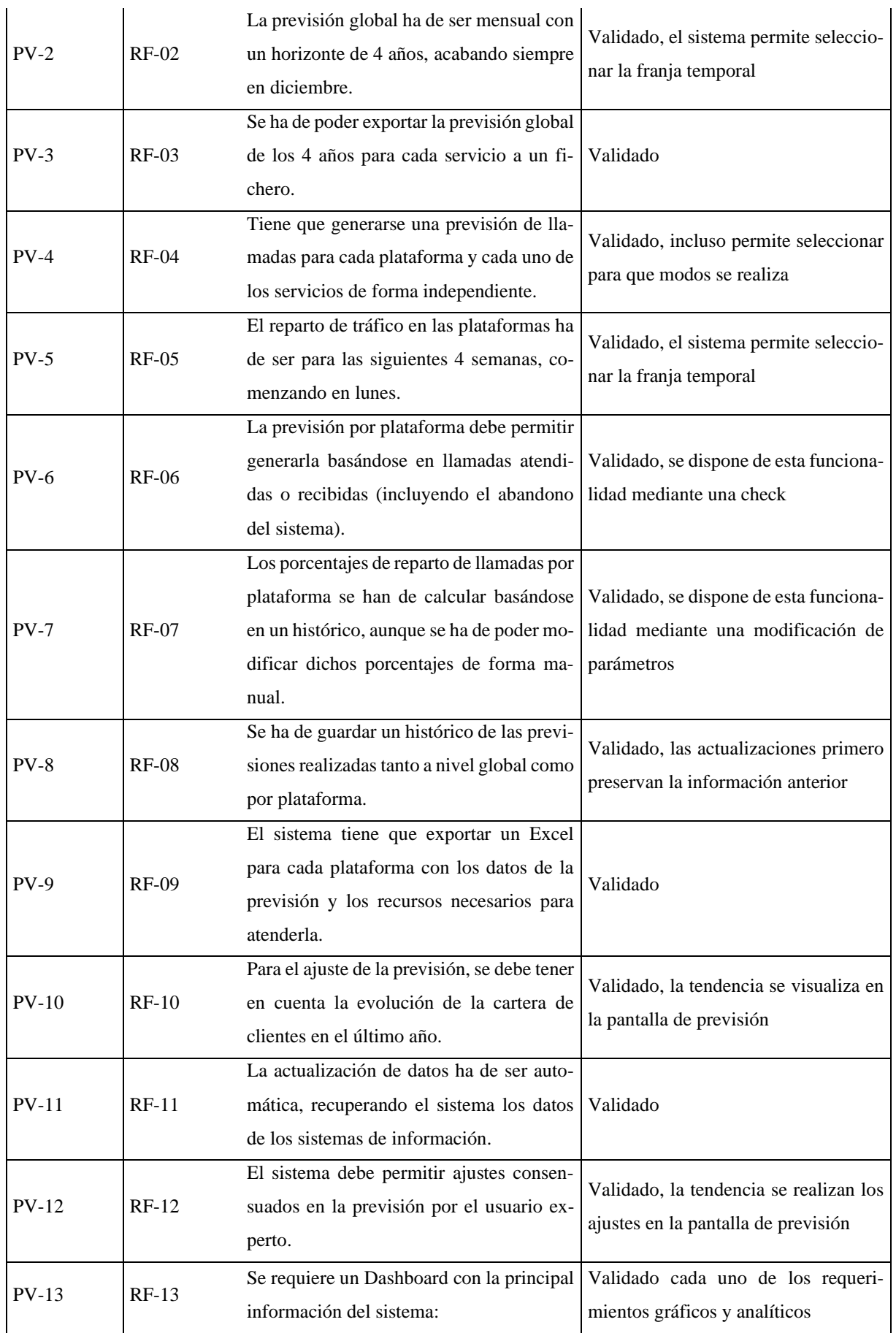

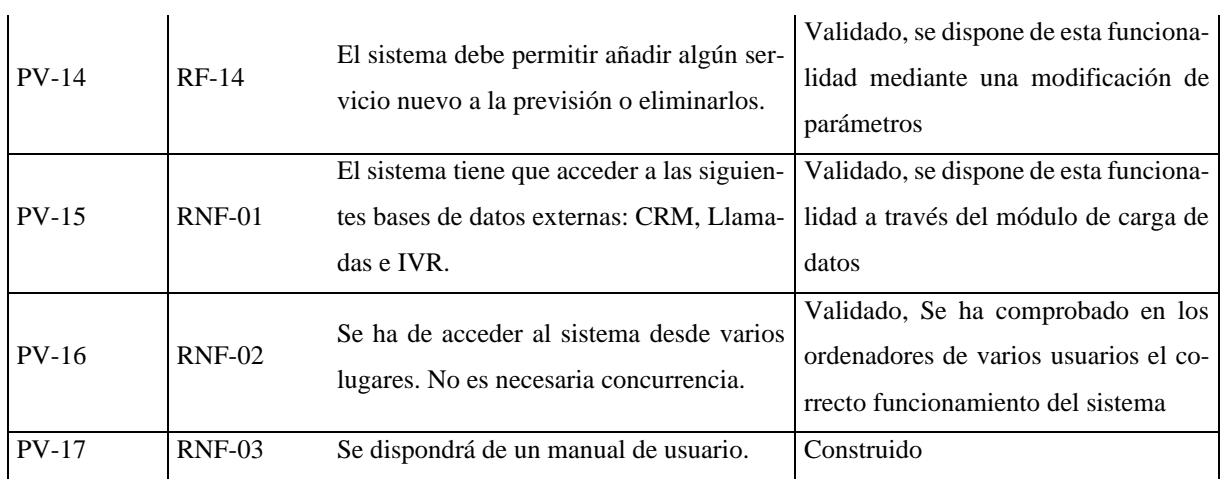

**TABLA 7.3 PRUEBAS DE VERIFICACIÓN**

## <span id="page-150-0"></span>7.5 Pruebas de validación

Como se ha comentado en el apartado introductorio, verificar la precisión del sistema de previsión de la demanda desarrollado es una necesidad crucial si queremos obtener un sistema efectivo. Las pruebas de validación son el conjunto de pruebas que nos permite conocer la fidelidad con la que el software implementa la previsión de la demanda.

Una vez construido el sistema, se ha cargado con toda la información disponible hasta el 30 de Junio del 2021. Después se ha creado una previsión hasta fin del 2021 para poder comparar los datos con datos reales ya existentes.

Las llamadas previstas se han obtenido de la tabla TB\_HCO\_PREVISION. Las llamadas reales se han extraído de la base de datos del sistema Genesys.

Para el análisis de la desviación vamos a emplear el error porcentual medio absoluto (MAPE), con la ecuación descrita e[n \(2-15\)](#page-47-0) [pág[. 42\]](#page-41-0) y aplicarlos a todos los modos de los seis meses analizados.

Los datos obtenidos se ven en la Tabla 7.4 [Resultados de las pruebas de validación,](#page-151-0) con un histograma de color para mostrar visualmente su desviación. Aparece en rojo si la desviación es superior al 10%. En la tabla también se ven las llamadas reales y las previstas para cada mes y modo.

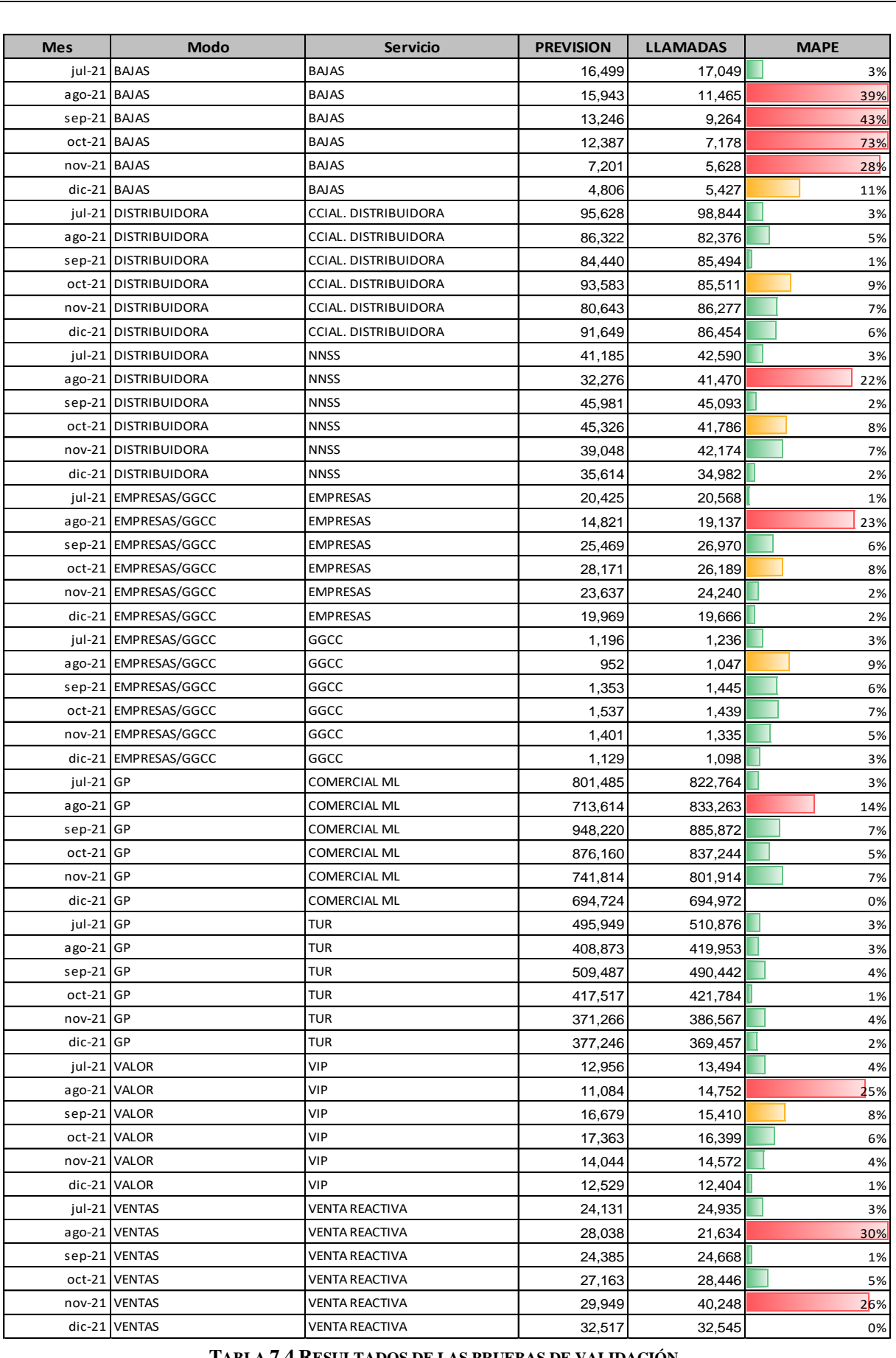

<span id="page-151-0"></span>**TABLA 7.4 RESULTADOS DE LAS PRUEBAS DE VALIDACIÓN**

Si calculamos el MAPE global sumando todas las llamadas de la tabla, obtenemos una desviación en la previsión absoluta del 2%. Esta forma de cálculo nos contrarresta errores de previsiones elevadas con otros que se hayan sido inferiores, por lo que el valor así calculado no es correcto.

Para calcular el MAPE global de forma correcta, tenemos que realizar el cálculo mediante valores MAPE de cada mes y modo para ponderados por las llamadas. La desviación global calculada de esta forma nos arroja un valor **MAPE= 5%.**

Como la diferencia entre las llamadas de los modos es elevada, podemos observar el MAPE mensual también ponderando el número de llamadas totales que recibe cada mes.

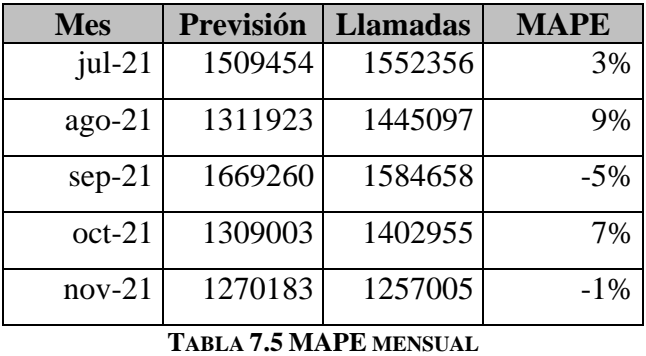

<span id="page-152-0"></span>Durante las pruebas se han identificado unos valores elevados de error en la previsión (valores anómalos en la Tabla 7.4 con el histograma en rojo), por lo que se ha procedido a su identificación y análisis. Se muestra a continuación el resultado de este análisis de desfases detectados y su motivo

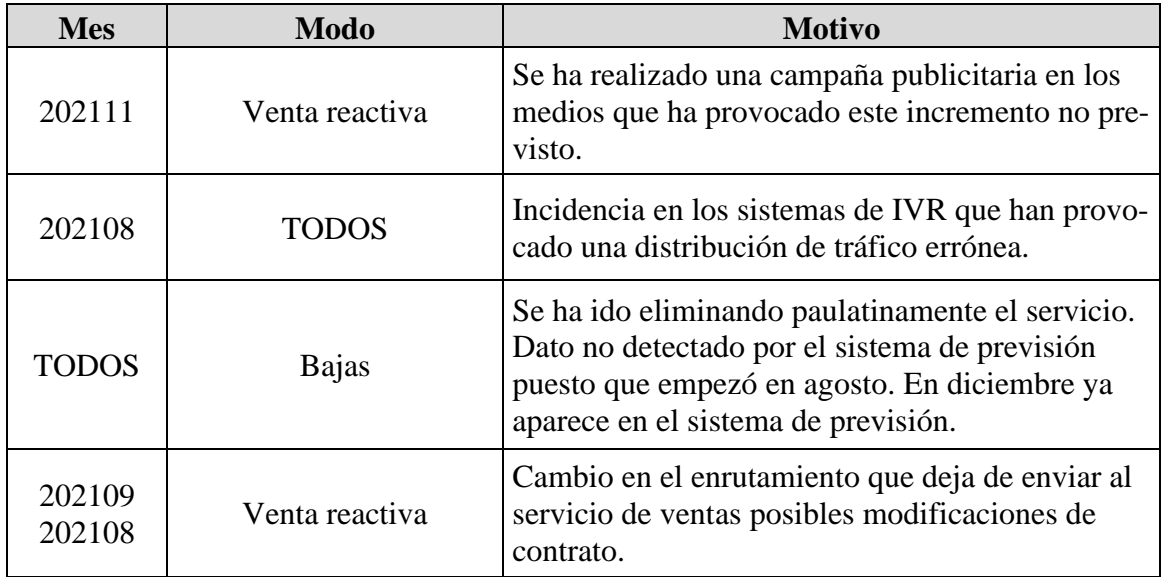

#### <span id="page-152-1"></span>**TABLA 7.6 MOTIVOS DE MAPE ELEVADO**

Sabiendo que los sistemas de previsión a medio plazo tienen unas desviaciones del 10-15%, **el sistema ha aprobado las pruebas de validación con una calificación sobresaliente.**

A continuación, en las [Figura 7.1](#page-153-0) y [Figura 7.2,](#page-153-1) se muestran las gráficas de comparativa entre la previsión y las llamadas reales para los dos modos con mayor tráfico de llamadas.

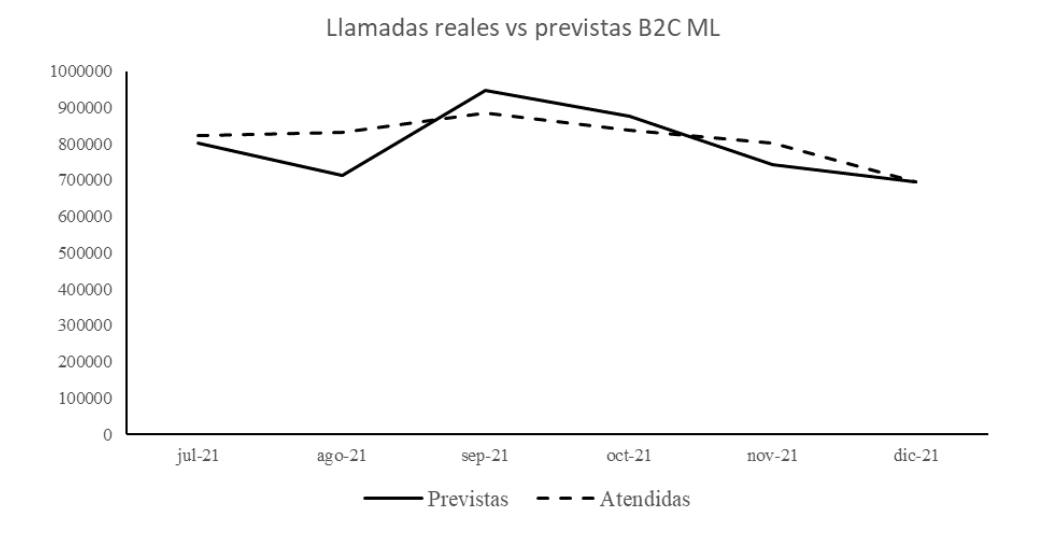

**FIGURA 7.1 RELACIÓN LLAMADAS REALES Y PREVISTAS EN B2C ML**

<span id="page-153-0"></span>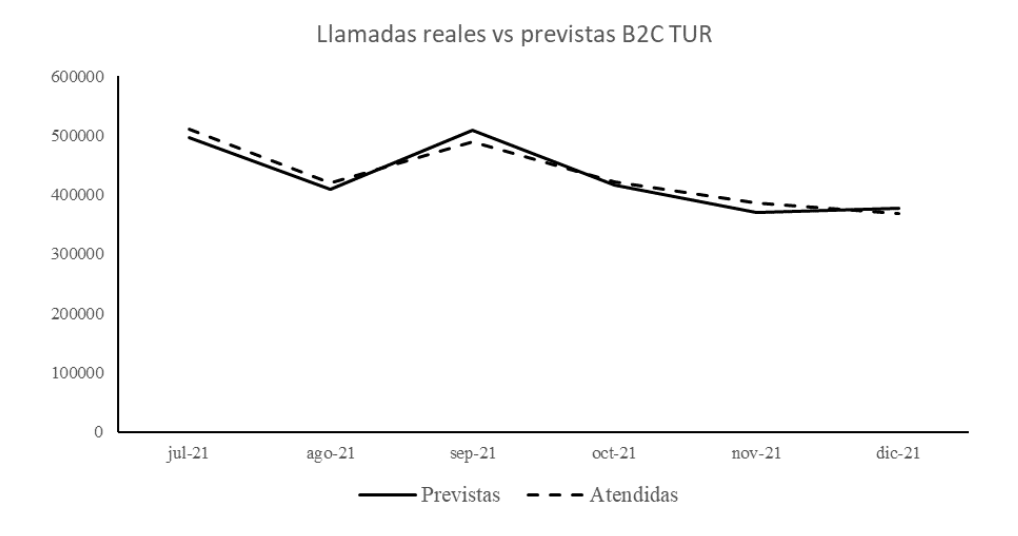

<span id="page-153-1"></span>**FIGURA 7.2 RELACIÓN LLAMADAS REALES Y PREVISTAS EN B2C TUR**

## 7.6 Conclusiones

Las pruebas de software nos han permitido detectar errores en la construcción del modelo de previsión.

La metodología empleada nos asegura una satisfacción elevada del producto final. Se ha comprobado que se cumplen todos los requerimientos iniciales y que el sistema no tiene fallas dentro de los casos de prueba definidos.

Se ha diseñado y documentado el conjunto de casos de prueba confeccionados para revisar toda la lógica interna, las interfaces con otros sistemas, las colaboraciones entre componentes y los requerimientos, tanto funcionales como no funcionales.

Para las pruebas de validación se han definido los resultados esperados y se registran los resultados reales, además de realizar un análisis para detectar errores de concepto.

Se puede afirmar que el sistema se mueve en una tasa de error medio entre el 3% y el 7%, siendo esta tasa de error un 40% inferior si se la compara a otros sistemas actuales<sup>19</sup>. Además, se ha comprobado que estos errores en la previsión se hubieran podido minimizar con la modificación de los parámetros del componente cualitativos incluido en el sistema.

<sup>&</sup>lt;sup>19</sup> Comparado con el sistema de previsión que dispone el centro de atención antes de la implantación de esta herramienta.

**Capítulo** 8 Cronograma y costes del proyecto

## Capítulo 8

# **Cronograma y costes del proyecto**

### 8.1 Introducción

Lo primero que se realizó en el proyecto fue una propuesta de viabilidad que incluía una calendarización para conocer su alcance y extensión temporal.

Para realizar esto se distribuyó el esfuerzo en acciones o tareas bien definidas. A estas tareas se les asignó una estimación temporal y se realizó una distribución en el tiempo mediante un diagrama de Gantt. Se estimó un esfuerzo de 600-650 horas/persona.

*"Me encanta que los planes salgan bien"<sup>20</sup>*

### 8.2 Cronograma del proyecto

Para crear el cronograma, se definieron unas tareas guiado por el Proceso Unificado, por ser la metodología empleada ( [4.2](#page-82-0) [Marco de desarrollo\)](#page-82-0) y su relación con las fases de creación del proyecto. Ya se disponía de un cronograma inicial sobre el que plasmar si el proyecto iba adelantado o con retraso.

<sup>20</sup> John 'Hannibal' Smith, líder del Equipo A

#### **Fases del proyecto**

Fase de estudio o *Preparación*, en la que se han analizado las propuestas ya existentes en el mercado, así como sus metodologías para adquirir/reforzar los conocimientos necesarios para la realización del proyecto.

*Análisis* de los requerimientos del software, donde se ha documentado de forma ordenada e inequívoca las necesidades del cliente. ¿Qué se quiere?

*Diseño* del sistema, Diagramas de secuencia y flujos UML, sobre la base inicial de los casos de uso.

*Desarrollo* del modelo, implementación de los flujos en MS Access, sobre el entorno VBA, incluido en Office 365.

*Pruebas,* diseño y realización de pruebas del sistema y realización de la validación del algoritmo.

*Documentación*, tarea asignada para la realización de la memoria y el manual de usuario de la herramienta.

Preparación de la *Defensa* del proyecto, creación y preparación de la presentación. Incluido resumen de resultados.

Una vez las tareas definidas se realizó un cronograma realizable del TFG.

Sin embargo, en Noviembre, se solicitó la puesta en producción del sistema para antes del 1 de Enero. Como no era viable cumplir los plazos, se trasladaron los requerimientos iniciales que no tuvieran prioridad Alta y se pasaron a una segunda fase con deadline marcado para el 14 de febrero.

En la [Tabla 8.1](#page-158-0) se muestra esquematizado el diagrama de Gantt.

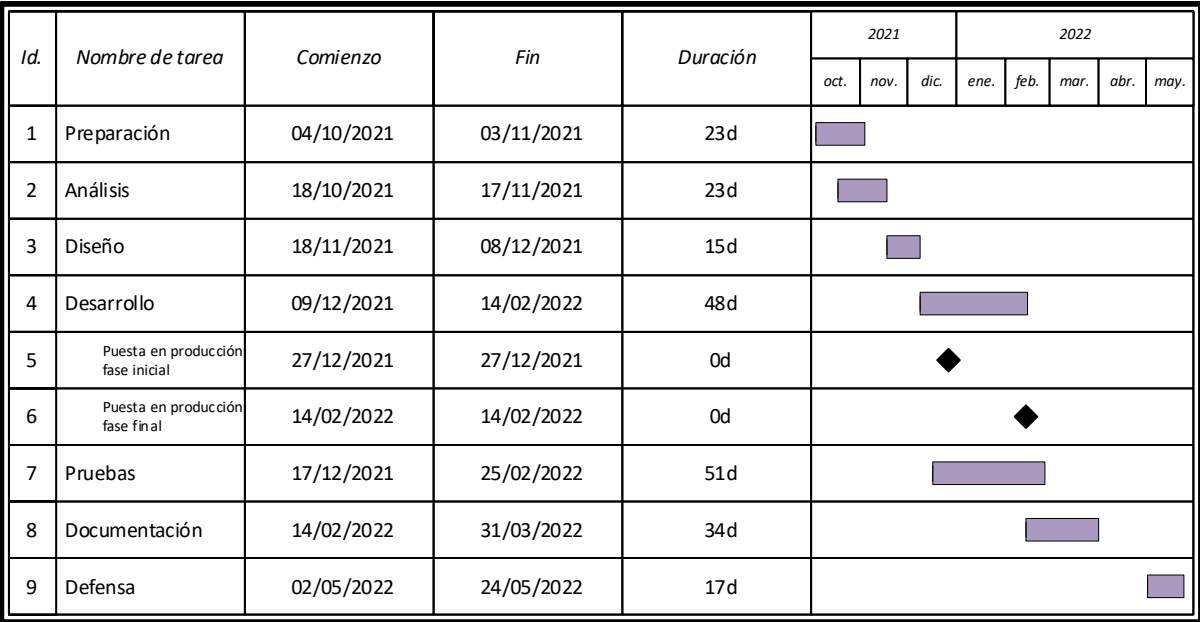

**Capítulo** 8 Cronograma y costes del proyecto

#### **TABLA 8.1 DIAGRAMA DE GANTT**

<span id="page-158-0"></span>Esta nueva planificación hizo que en vez de dedicar 10 horas a la semana al proyecto fuera necesario reajustarla a 15 horas semanales para poder cumplir los plazos.

El tiempo total del proyecto ha sido de 825 horas, distribuidas en 210 días (un 30% más de las horas previstas inicialmente). Como se observa en el diagrama de Gantt la tarea de desarrollo y pruebas se trabajó en paralelo, sin embargo, las horas de dedicación a cada tarea es diferente.

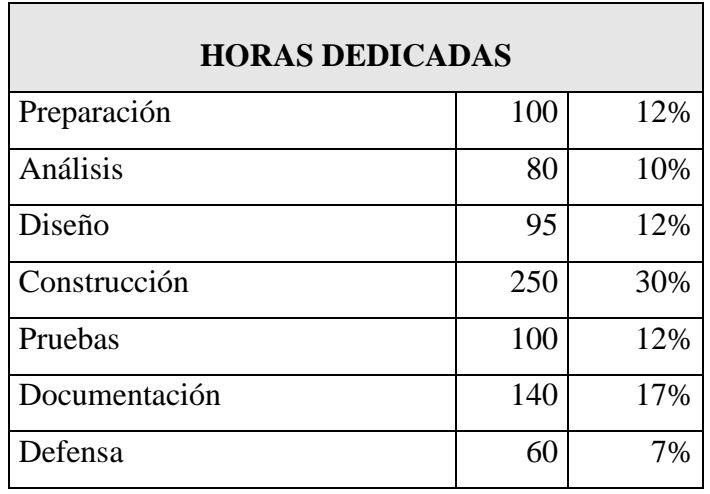

#### **TABLA 8.2 TABLA DE HORAS DEDICADAS**

**Capítulo** 8 Cronograma y costes del proyecto

Destacamos en la [Figura 8.1](#page-159-0) el reparto de horas entre la construcción del software y las pruebas realizadas sobre los distintos módulos. Se ha dedicado prácticamente un 30% del tiempo de desarrollo de la aplicación a la realización de pruebas.

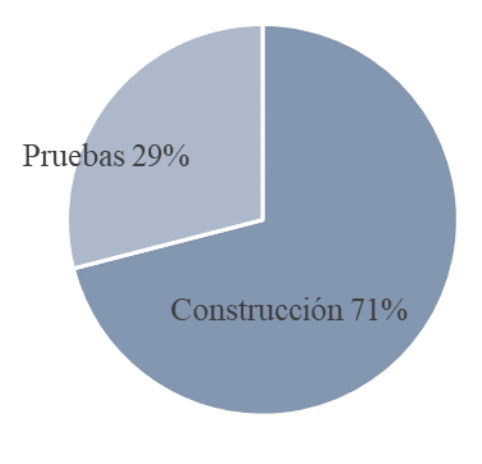

**FIGURA 8.1 REPARTO HORAS DESARROLLO**

### <span id="page-159-0"></span>8.3 Costes del proyecto

Existen dos tipos de coste en este proyecto, uno el asociado al software y hardware empleado para la construcción del software y otro al coste por horas de dedicación.

El software empleado (mayoritariamente MS Office 365) conlleva un coste anual, así como el renting de un ordenador de las características necesarias para el desarrollo del proyecto. Para el cálculo del coste se considera que ha sido necesario disponer de infraestructura durante 242 días, desde el 1 de octubre del 2021 a la fecha de presentación del proyecto (31/05/2021).

Se considera un ordenador de gama media, con un coste aproximado de 400 euros<sup>21</sup>. Se ha estimado la depreciación del ordenador en 5 años, dejando un valor residual de 75 euros. Por lo

<sup>21</sup> https://www.amazon.es/HP-8300-Elite-SFF-Ordenador/dp/B07TBCTW9G/

tanto, el coste anual del equipo informático es de 65 euros (calculando una tasa de depreciación constante).

Otro gasto a tener en cuenta son los kWh consumidos. El importe que pagamos por la energía, de media es de unos 0,14 €/kWh. Utilizando el ordenador 4 horas al día, estamos hablando de un consumo aproximado de 0,56 kWh, estimado en dinero, unos 0,20 €/día.

En la [Tabla 8.3s](#page-160-0)e desglosa el coste material del proyecto.

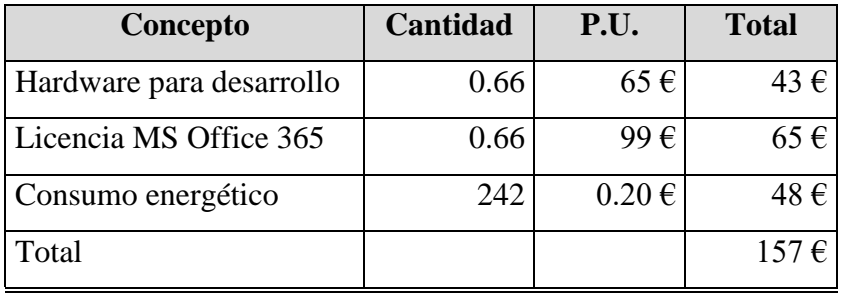

#### **TABLA 8.3 COSTE HARDWARE Y SOFTWARE**

<span id="page-160-0"></span>Si se considera el precio medio de un programador por horas,  $20 \epsilon$  tendríamos un coste del proyecto de alrededor de 16.500 €.

En cambio, para tener un valor más real del coste que supone para el departamento telefónico un proyecto de esta envergadura, usamos el precio hora de la empresa de desarrollo informático que tiene contrato con la empresa eléctrica (Departamento interno de la compañía denominado Desarrollo de procesos). Este importe es de 50 €/h. a cierre de 2021. Las horas de desarrollo serán 625 (descontando la memoria y la defensa).

Por lo tanto, **el coste total del proyecto es de 31.250 €.** Coste que se amortiza en el primer año de puesta en producción del sistema, como veremos más adelante.

**Capítulo** 8 Cronograma y costes del proyecto

## Capítulo 9

# **Conclusiones y trabajos futuros**

### 9.1 Introducción

En el [Capítulo 1,](#page-22-0) dentro del apartado de [Objetivos](#page-24-0) [pág. [25\]](#page-24-0), mostramos al lector que se había detectado una necesidad, y cómo estaba relacionada con la previsión de llamadas que va a recibir un call center, y la afectación que esta demanda tiene en la calidad del servicio de atención telefónica.

En el capítulo siguiente, se ha mostrado el panorama actual de los sistemas de previsión y dimensionamiento de call centers, relatando los principales modelos de pronóstico y teorías existentes y marcando el camino del Capítulo 3, donde fundamentamos la construcción de los algoritmos que dan soporte a toda la herramienta.

Después de conocer el entorno de trabajo de un call center y entender los objetivos del proyecto, se ha pasado a la fase de creación de los requerimientos, para lo que se han mantenido varias reuniones con los usuarios expertos que van a usar la herramienta. Teniendo definidos los requerimientos, se ha empleado una metodología iterativa para el desarrollo completo del proyecto, que de forma transversal nos ha servido de guía en los pasos de análisis, diseño, implementación y pruebas.

En estos capítulos, se ha visto todo el proceso de construcción de una herramienta modular diseñada con la intención de generar un sistema de bajo acoplamiento, con la idea subyacente de reutilizar dichos módulos o facilitar las incorporaciones de nuevas funcionalidades, como veremos en el apartado "Trabajos futuros".

El core de este sistema es un modelo predictivo de llamadas denominado *Demand Factor System,* que, gracias a las iteraciones marcadas por la metodología empleada, conocida como *proceso unificado (PU),* ha evolucionado desde un modelo inicial, mínimamente funcional, para iterando, alcanzar el grado de madurez y completitud mostrado en esta memoria.

Dentro de este núcleo central del sistema, se ha construido un módulo de dimensionamiento basado en la formulación de Erlang. Este dimensionamiento, sin ser técnicamente novedoso como el de previsión, se ha elegido por tener como punto fuerte su alto grado de precisión. Esta precisión está fundamentada por ser el método empleado en todos los centros de atención telefónica mínimamente preparados. Lo importante de este módulo es su integración con la previsión mensualizada de las plataformas, por lo que se pueden realizar estimaciones de recursos, para, y durante el periodo que se precise.

Y por último se ha completado la herramienta con un módulo analítico, denominado Dashboard, de apoyo a la toma de decisiones, que recupera información desde el día anterior de las bases de datos externas, y nos ofrece un agregado de información configurable mediante filtros que nos arroja más de 5.000 combinaciones distintas de visualización. Como se verá en este capítulo, esta herramienta ya se está empleando en toma de decisiones a medio plazo.

Este último capítulo presenta las valoraciones y conclusiones de las tareas realizadas para la construcción de la herramienta, sus aportaciones y futuras ampliaciones.

### 9.2 Conclusiones

Como se definió en los objetivos de este proyecto de fin de grado, se ha diseñado y construido una herramienta que contiene un nuevo algoritmo de previsión de la demanda, basada en series temporales dinámicas (Holt-Winters) para el cálculo de pronósticos. Este novedoso algoritmo, definido mediante la ecuación [\(3-7\),](#page-66-0) denominado *Demand Factor System<sup>22</sup>* , dispone de corrección dinámica gracias a la capacidad de registrar nueva información, y conexión con un simulador de recursos, basado en el desarrollo de la teoría de colas, que informa los agentes necesarios por franja horaria, para hacer cumplir los acuerdos de servicio objetivados.

Como principales características del sistema que se ha construido, destacan la capacidad de ejecutar pronósticos independientes para cada una de las líneas de cabecera o modos, de hacer un reparto a las plataformas que han de atender las llamadas de acuerdo con un histórico de recursos previos de que dispone la herramienta internamente, y mostrar visualmente un Dashboard personalizado con información relevante.

*La adaptación de los modelos de previsión cuantitativo para ser reconducidos gracias a la aplicación de información cualitativa, el alto grado de automatización para el envío de previsiones y dimensionamiento a las plataformas, acompañado de un práctico y visual Dashboard, hacen de la aplicación construida un sistema potente y exclusivo.* 

Tal y cómo vimos en el apartado [2.4](#page-55-0) Sistemas [software de soporte a la decisión](#page-55-0) [pág. [56\]](#page-55-0), no existe en el mercado ningún software con toda la funcionalidad que otorga esta herramienta.

#### **Algoritmos**

El núcleo del sistema lo componen tres algoritmos propios. El principal, o algoritmo *DFS*, encargado de realizar una previsión mensual para un periodo de 48 meses, el segundo es un algoritmo de distribución diaria de las llamadas previstas mensualmente en *DFS*, y un tercer algoritmo que distribuye la previsión diaria, calculada en el paso anterior, entre las plataformas,

 $22$  Proviene de un juego de palabras, donde el nombre también son las iniciales de su creador y autor de este proyecto fin de grado Daniel Fernandez Santos.

aportando además una planificación de recursos. La información detallada sobre los fundamentos y construcción de cada uno de los algoritmos se puede leer en el [Capítulo 3](#page-62-0) [pág. [63\]](#page-62-0).

Toda esta información se exporta desde la herramienta a un módulo en Excel para cada plataforma, es decir, el algoritmo carga las curvas de llamadas horarias en la plantilla.

Dentro de la propia herramienta se ha creado un módulo que accede a las bases de datos externas, recupera la información nueva de la que no se dispone en el sistema, la normaliza, y la almacena para que pueda ser utilizada por el algoritmo en su siguiente ejecución.

Para conseguir el nivel de fiabilidad que se ha mostrado en las pruebas de validación [pág. [151\]](#page-150-0), se ha procedido a realizar más de 20 simulaciones de previsión completas, modificando el algoritmo a nivel de parámetros de entrada, el orden de actuación o márgenes de aceptación de los valores, y registrando las desviaciones producidas. Los resultados finales se pueden observar en la Tabla 7.5 [MAPE mensual](#page-152-0) de la página [153,](#page-152-0) con valores de desviación inferiores al 10% y una media de desviación del 5%.

#### **Comunicación**

Se ha creado un fichero en Excel para cada plataforma. También se ha diseñado y creado una plantilla global para comprobación de datos, que, aunque no aparecía en los requerimientos iniciales, se ha considerado oportuna incluirla, ya que mejora la eficiencia del usuario experto en el manejo de la aplicación, pues le permite disponer de una foto global de forma rápida y visual.

Esta plantilla Excel está diseñada para el envío por correo a las plataformas y en ella se ha buscado una alta integración de la información que demandaban las plataformas para su planificación.

Todo este contenido se ha conseguido integrar de una forma equilibrada y completa en dos pestañas. La primera muestra un resumen global de las llamadas por día, y para cada modo, con su distribución diaria para las próximas cuatro semanas. La segunda pestaña, más de detalle, muestra el dimensionamiento por horas necesario para poder atender correctamente el volumen de llamadas previsto durante la próxima semana.

Estas dos pestañas se pueden ver en forma de infografía en la [Figura 9.1](#page-166-0) de la página siguiente.

|                                          | Llamadas por días para la plataforma                                                       |                                                 |                                    |                     |                           |                                                         |                                |                                                                               |                                                            |                                  |                                                           |                                           |                             |                                              |                              |                                  |                              |                              |                                             |                |                          |                                                                      |
|------------------------------------------|--------------------------------------------------------------------------------------------|-------------------------------------------------|------------------------------------|---------------------|---------------------------|---------------------------------------------------------|--------------------------------|-------------------------------------------------------------------------------|------------------------------------------------------------|----------------------------------|-----------------------------------------------------------|-------------------------------------------|-----------------------------|----------------------------------------------|------------------------------|----------------------------------|------------------------------|------------------------------|---------------------------------------------|----------------|--------------------------|----------------------------------------------------------------------|
|                                          |                                                                                            |                                                 | Datos por día y modo               |                     |                           |                                                         |                                |                                                                               |                                                            |                                  |                                                           |                                           |                             | Llamadas totales diaria                      |                              |                                  |                              |                              |                                             |                |                          |                                                                      |
| <b>PLATAFORMA</b>                        | Fecha                                                                                      | Total                                           | <b>EDF</b>                         | MI                  | ML1                       | <b>NNSS</b>                                             | <b>RETENCION</b>               |                                                                               |                                                            |                                  |                                                           |                                           |                             |                                              |                              |                                  |                              |                              |                                             |                |                          |                                                                      |
| AT_BCN                                   | 07/03/2022                                                                                 | 2966                                            | 221                                | 1479                | 48                        | 1177                                                    | 41                             |                                                                               |                                                            |                                  |                                                           |                                           |                             |                                              |                              |                                  |                              |                              |                                             |                |                          |                                                                      |
| AT_BCN                                   | 08/03/2022                                                                                 | 2887                                            | 219                                | 1419                | 46                        | 1163                                                    | 40                             |                                                                               |                                                            |                                  |                                                           |                                           |                             |                                              |                              |                                  |                              |                              |                                             |                |                          |                                                                      |
| AT_BCN                                   | 09/03/2022                                                                                 | 2854                                            | 217                                | 1428                | 45                        | 1124                                                    | 40                             |                                                                               |                                                            |                                  |                                                           |                                           |                             |                                              |                              |                                  |                              |                              |                                             |                |                          |                                                                      |
| AT_BCN                                   | 10/03/2022                                                                                 | 2695                                            | 207                                | 1329                | 43                        | 1079                                                    | 37                             |                                                                               |                                                            |                                  |                                                           |                                           |                             |                                              |                              |                                  |                              |                              |                                             |                |                          |                                                                      |
| AT BCN                                   | 11/03/2022                                                                                 | 2355                                            | 182                                | 1149                | 37                        | 955                                                     | 32                             |                                                                               |                                                            |                                  |                                                           |                                           |                             |                                              |                              |                                  |                              |                              |                                             |                |                          |                                                                      |
| AT_BCN                                   | 12/03/2022                                                                                 | 364                                             | 43                                 | 306                 | 8<br>$\overline{4}$       | 0<br>$\mathbf{0}$                                       | 7<br>$\Delta$                  |                                                                               |                                                            |                                  |                                                           |                                           |                             |                                              |                              |                                  |                              |                              |                                             |                |                          |                                                                      |
| AT_BCN                                   | 13/03/2022                                                                                 | 210                                             | 25                                 | 177                 |                           |                                                         |                                |                                                                               |                                                            |                                  |                                                           |                                           |                             |                                              |                              |                                  |                              |                              |                                             |                |                          |                                                                      |
| AT_BCN                                   | 14/03/2022                                                                                 | 2966<br>2715                                    | 221<br>206                         | 1479<br>1335        | 48<br>43                  | 1177<br>1094                                            | 41<br>37                       |                                                                               |                                                            |                                  |                                                           |                                           |                             |                                              |                              |                                  |                              |                              |                                             |                |                          |                                                                      |
| AT_BCN                                   | 15/03/2022                                                                                 | 2681                                            | 204                                | 1341                | 42                        | 1057                                                    | 37                             |                                                                               | 08/03/2022<br>07/03/2022                                   | 09/03/2022<br>10/03/2022         | 11/03/2022<br>12/03/2022<br>13/03/2022                    | 14/03/2022<br>L5/03/2022                  | 16/03/2022<br>17/03/2022    | 20/03/2022<br>18/03/2022<br>19/03/2022       | 21/03/2022<br>22/03/2022     | 23/03/2022                       | 24/03/2022<br>25/03/2022     | 26/03/2022<br>27/03/2022     | 28/03/2022<br>29/03/2022                    | 30/03/2022     | 31/03/2022<br>01/04/2022 | 02/04/2022<br>03/04/2022                                             |
| AT_BCN                                   | 16/03/2022<br>17/03/2022                                                                   | 2534                                            | 195                                | 1251                | 40                        | 1014                                                    | 34                             |                                                                               |                                                            |                                  |                                                           |                                           |                             |                                              |                              |                                  |                              |                              |                                             |                |                          |                                                                      |
| AT_BCN<br>AT BCN                         | 18/03/2022                                                                                 | 2214                                            | 171                                | 1080                | 35                        | 898                                                     | 30                             |                                                                               |                                                            |                                  |                                                           |                                           |                             |                                              |                              |                                  |                              |                              |                                             |                |                          |                                                                      |
| AT_BCN                                   | 19/03/2022                                                                                 | 344                                             | 41                                 | 288                 | 8                         | 0                                                       | 7                              |                                                                               |                                                            |                                  |                                                           |                                           |                             |                                              |                              |                                  |                              |                              |                                             |                |                          |                                                                      |
| AT_BCN                                   | 20/03/2022                                                                                 | 196                                             | 23                                 | 165                 | $\overline{4}$            | $\mathbf{0}$                                            | $\overline{4}$                 |                                                                               |                                                            |                                  |                                                           |                                           |                             |                                              |                              |                                  |                              |                              |                                             |                |                          |                                                                      |
| AT_BCN                                   | 21/03/2022                                                                                 | 2877                                            | 215                                | 1434                | 46                        | 1142                                                    | 40                             |                                                                               |                                                            |                                  |                                                           |                                           |                             |                                              |                              |                                  |                              |                              |                                             |                |                          |                                                                      |
| AT BCN                                   | 22/03/2022                                                                                 | 2803                                            | 213                                | 1377                | 45                        | 1129                                                    | 39                             |                                                                               |                                                            |                                  |                                                           |                                           |                             |                                              |                              |                                  |                              |                              |                                             |                |                          |                                                                      |
| AT_BCN                                   | 23/03/2022                                                                                 | 2766                                            | 210                                | 1383                | 44                        | 1091                                                    | 38                             |                                                                               |                                                            |                                  |                                                           |                                           |                             |                                              |                              |                                  |                              |                              |                                             |                |                          |                                                                      |
| AT_BCN                                   | 24/03/2022                                                                                 | 2615                                            | 201                                | 1290                | 42                        | 1046                                                    | 36                             |                                                                               |                                                            |                                  |                                                           |                                           |                             |                                              |                              |                                  |                              |                              |                                             |                |                          |                                                                      |
| AT BCN                                   | 25/03/2022                                                                                 | 2283                                            | 177                                | 1113                | 36                        | 926                                                     | 31                             |                                                                               |                                                            |                                  |                                                           |                                           |                             |                                              |                              |                                  |                              |                              |                                             |                |                          |                                                                      |
| AT_BCN                                   | 26/03/2022                                                                                 | 354                                             | 42                                 | 297                 | 8                         | 0                                                       | 7                              |                                                                               |                                                            |                                  |                                                           |                                           |                             |                                              |                              |                                  |                              |                              |                                             |                |                          |                                                                      |
| AT_BCN                                   | 27/03/2022                                                                                 | 203                                             | 24                                 | 171                 | $\overline{4}$            | $\mathbf{0}$                                            | $\overline{4}$                 |                                                                               |                                                            |                                  |                                                           |                                           |                             |                                              |                              |                                  |                              |                              |                                             |                |                          |                                                                      |
| AT_BCN                                   | 28/03/2022                                                                                 | 2877                                            | 215                                | 1434                | 46                        | 1142                                                    | 40                             |                                                                               |                                                            |                                  |                                                           |                                           |                             |                                              |                              |                                  |                              |                              |                                             |                |                          |                                                                      |
| AT BCN                                   | 29/03/2022                                                                                 | 2803                                            | 213                                | 1377                | 45                        | 1129                                                    | 39                             |                                                                               |                                                            |                                  |                                                           |                                           |                             |                                              |                              |                                  |                              |                              |                                             |                |                          |                                                                      |
| AT_BCN                                   | 30/03/2022                                                                                 | 2766                                            | 210                                | 1383                | 44                        | 1091                                                    | 38                             |                                                                               |                                                            |                                  |                                                           |                                           |                             |                                              |                              |                                  |                              |                              |                                             |                |                          |                                                                      |
| AT_BCN                                   | 31/03/2022                                                                                 | 2615                                            | 201                                | 1290                | 42                        | 1046                                                    | 36                             |                                                                               |                                                            |                                  |                                                           |                                           |                             |                                              |                              |                                  |                              |                              |                                             |                |                          |                                                                      |
| AT_BCN                                   | 01/04/2022                                                                                 | 2277                                            | 161                                | 1188                | 37                        | 864                                                     | 27                             |                                                                               |                                                            |                                  |                                                           |                                           |                             |                                              |                              |                                  |                              |                              |                                             |                |                          |                                                                      |
| AT_BCN                                   | 02/04/2022                                                                                 | 367                                             | 38                                 | 315                 | 8                         | 0                                                       | 6                              |                                                                               |                                                            |                                  |                                                           |                                           |                             |                                              |                              |                                  |                              |                              |                                             |                |                          |                                                                      |
| AT_BCN                                   | 03/04/2022                                                                                 | 212                                             | 22                                 | 183                 | 4                         | $\mathbf{0}$                                            | 3                              |                                                                               |                                                            |                                  |                                                           |                                           |                             |                                              |                              |                                  |                              |                              |                                             |                |                          |                                                                      |
| Nivel de Servicio<br><b>TMO Servicio</b> | Llamadas por franja horaria para B2C<br>Datos de cálcul<br>60<br>466                       |                                                 | Llamada:                           |                     |                           | Máximo de agentes<br>144                                |                                |                                                                               | <b>Agentes franja horario</b><br>138 <sup>144144</sup> 133 |                                  |                                                           |                                           |                             | 144                                          | 139                          | 140                              |                              | <b>Agentes franja diaria</b> |                                             |                |                          |                                                                      |
| TMO Calc (seg) <sup>4</sup>              |                                                                                            | M                                               | L 20.24%<br>19,50%                 |                     | Lunes<br><b>Martes</b>    | 139                                                     |                                |                                                                               |                                                            |                                  | 82 88 91 90                                               |                                           |                             |                                              |                              |                                  |                              | 131                          | 113                                         |                |                          |                                                                      |
|                                          |                                                                                            | x<br>J.                                         | 19.56%<br>543<br>18.31%<br>5.12    |                     | Miércoles<br>Jueves       | 140<br>131                                              |                                |                                                                               |                                                            |                                  |                                                           |                                           |                             |                                              |                              |                                  |                              |                              |                                             |                |                          |                                                                      |
|                                          | * TMC) a alculado en base a descansos,                                                     | v                                               | 15.73%                             |                     | <b>Viernes</b>            | 113                                                     |                                | $5$ 3 2 2 2 2<br>$\Delta$                                                     |                                                            |                                  |                                                           | $\begin{array}{c} 26 \\ 15 \end{array}$ 9 |                             |                                              |                              |                                  |                              |                              |                                             |                |                          |                                                                      |
|                                          | retenciones, ventas, backoffice y otras<br>imputaciones no indicada directamente en el TMO | ${\bf S}$                                       | 4.20%                              |                     | Sábado                    | 33                                                      |                                |                                                                               |                                                            |                                  |                                                           |                                           |                             |                                              |                              |                                  |                              |                              |                                             |                |                          | 21                                                                   |
|                                          | delmodo                                                                                    | D                                               | 2.46%<br>100% 33,458               |                     | Domingo                   | 21                                                      |                                | 02:00<br>303.00<br>104:00<br>105:00<br>106:00<br>07:00<br>108:00              | 09:00<br>110:00<br>11:00<br>12:00                          | 13:00<br>14:00<br>15,00<br>1.600 | $\begin{array}{r} 177.00 \\ 137.00 \\ 197.00 \end{array}$ |                                           | 124:00                      |                                              |                              |                                  |                              |                              |                                             |                |                          |                                                                      |
|                                          |                                                                                            |                                                 |                                    |                     |                           |                                                         |                                | 8                                                                             |                                                            |                                  | 16:00                                                     |                                           |                             | Lunes                                        | Martes Miércoles Jueves      |                                  |                              |                              | Viernes                                     |                | Sábado Domingo           |                                                                      |
|                                          | FTEs por año necesarios                                                                    | 217                                             |                                    |                     |                           |                                                         |                                |                                                                               |                                                            |                                  |                                                           |                                           |                             |                                              |                              |                                  |                              |                              |                                             |                |                          |                                                                      |
|                                          |                                                                                            |                                                 |                                    |                     | Marte.                    |                                                         |                                |                                                                               |                                                            |                                  | Vierne:                                                   |                                           |                             |                                              |                              |                                  |                              |                              |                                             |                |                          |                                                                      |
|                                          | Franja Horaria                                                                             |                                                 |                                    |                     |                           |                                                         |                                |                                                                               |                                                            |                                  |                                                           |                                           |                             |                                              |                              |                                  |                              |                              |                                             |                |                          |                                                                      |
|                                          | 00:00 a 01:00<br>$\bullet$                                                                 | 13<br>$\overline{2}$                            | 90%                                | 13                  | $\overline{2}$<br>92%     | 5<br>13                                                 | $\overline{a}$<br>92%          | 5<br>12<br>$\overline{a}$                                                     | 81%<br>$\overline{4}$                                      | 10                               | $\overline{2}$<br>88%                                     | $\overline{a}$                            | $\overline{\mathbf{S}}$     | 91%                                          |                              | $\overline{a}$                   | $\circ$                      | 97%                          |                                             | 67             | 27                       | 10                                                                   |
| 0.09                                     | 01:00 a 02:00<br>$\mathbf{1}$                                                              | 6<br>$\mathbf{1}$                               | 90%<br>3                           | 6                   | 91%<br>$\mathbf{1}$       | 6<br>$\mathbf{3}$                                       | $\mathbf{1}$<br>91%            | $\mathbf{1}$<br>$\overline{\mathbf{3}}$<br>6                                  | 92%<br>$\mathbf{3}$                                        | $\overline{\phantom{a}}$         | $\mathbf 1$<br>95%                                        | 3                                         | $\mathbf{1}$                | $\mathbf{0}$<br>98%                          | $\overline{2}$               | $\mathbf{1}$                     | $\circ$                      | 87%                          | $\overline{1}$                              | 31             | 18                       | $\overline{4}$<br>3                                                  |
| 0.059                                    | $\mathbf 2$<br>02:00 a 03:00<br>$\mathbf{B}$<br>03:00 a 04:00                              | 3<br>$\mathbf{1}$<br>$\overline{2}$<br>$\theta$ | 89%                                | 3<br>$\overline{2}$ | 89%<br>$\Omega$           | $\overline{2}$<br>3<br>$\overline{2}$<br>$\overline{2}$ | $\mathbf{1}$<br>89%<br>$\circ$ | $\overline{2}$<br>$\mathbf{3}$<br>$\mathbf{1}$<br>$\overline{2}$              | 91%<br>$\overline{2}$<br>94%                               | $\overline{2}$                   | $\mathbf 0$                                               | $\overline{2}$<br>$\overline{2}$          | $\mathbf 1$<br>$\mathbf{1}$ | $\circ$<br>89%<br>$\Omega$<br>91%            | $\mathbf{1}$<br>$\mathbf{1}$ | $\mathsf{o}$<br>$\theta$         | $\circ$                      |                              | $\mathbf{1}$                                | 16             | $12\,$                   | $\overline{2}$<br>$\overline{2}$<br>$\overline{2}$<br>$\overline{2}$ |
| 0.04%<br>0.039                           | $\overline{4}$<br>04:00 a 05:00                                                            | $\overline{2}$<br>$\circ$                       | 93%<br>94%<br>$\overline{2}$       | $\overline{2}$      | 93%<br>$\circ$<br>94%     | $\overline{2}$<br>$\overline{2}$                        | 93%<br>$\circ$                 | $\overline{2}$<br>$\mathbf{0}$<br>$\overline{2}$<br>$\overline{2}$<br>$\circ$ | $\overline{2}$<br>$\overline{2}$                           | $\overline{2}$<br>$\overline{2}$ | $\circ$<br>$\circ$                                        | $\overline{2}$                            | $\pmb{\mathsf{o}}$          | $\circ$<br>92%                               | $\mathbf{1}$                 | $\mathsf{o}\xspace$              | $\circ$<br>$\circ$           | 95%<br>95%                   | $\mathbf{1}$                                | 12<br>$11\,$   | 12<br>12                 | $\overline{2}$<br>$\overline{2}$                                     |
| 0.059                                    | 5<br>05:00 a 06:00                                                                         | $\mathbf{3}$<br>$\mathbf{1}$                    | 89%                                | $\mathbb{R}$        | 90%<br>$\mathbf{1}$       | $\overline{\mathbf{3}}$<br>$\overline{2}$               | 1<br>90%                       | $\overline{2}$<br>$\mathbf{3}$<br>$\mathbf{1}$                                | 91%<br>$\overline{2}$                                      | $\overline{2}$                   | $\circ$                                                   | $\overline{2}$                            | $\mathbf{1}$                | $\circ$<br>89%                               | $\mathbf{1}$                 | $\circ$                          | $\circ$                      | 94%                          | $\overline{1}$                              | 15             | 12                       | $\overline{2}$<br>$\overline{2}$                                     |
| 0.135                                    | $\mathbf 6$<br>06:00 a 07:00                                                               | $\ddot{q}$<br>$\overline{2}$                    | 93%                                | $\mathbf{R}$        | 94%<br>$\overline{1}$     | 8                                                       | $\overline{1}$<br>94%          | $\overline{a}$<br>8<br>$\overline{1}$                                         | 83%<br>$\overline{3}$                                      | $\overline{7}$                   | $\mathbf{1}$<br>88%                                       | $\overline{3}$                            | $\overline{2}$              | $\Omega$<br>96%                              | $\overline{2}$               | $\mathbf{1}$                     | $\Omega$                     | 83%                          | $\overline{1}$                              | 42             | $\mathbf{21}$            | 6                                                                    |
| 0.439                                    | 07:00 a 08:00<br>$\overline{7}$                                                            | 29<br>5                                         | 84%<br>8                           | 28                  | 5<br>87%                  | 28<br>8                                                 | 5<br>87%                       | 26<br>8<br>5                                                                  | 90%<br>8                                                   | 22                               | $\overline{4}$<br>89%                                     | $\overline{z}$                            | 6                           | 91%<br>$\mathbf{1}$                          | $\mathbf{R}$                 | $\overline{4}$                   | $\mathbf{1}$                 | 87%                          | $\overline{2}$                              | 142            | 44                       | 20<br>8                                                              |
| 2.57<br>7.92                             | 8<br>08:00 a 09:00<br>$\overline{9}$<br>09:00 a 10:00                                      | 174<br>32                                       | 84%<br>37<br>105                   | 168                 | 86%<br>30                 | 36<br>168                                               | 30<br>85%                      | 36<br>157<br>29<br>485<br>88                                                  | 85%<br>34                                                  | 135                              | 25<br>81%<br>80%                                          | 29                                        | 36                          | 88%<br>$\overline{7}$<br>86%                 | 10                           | 21                               | $\overline{4}$               | 92%                          | $\overline{7}$<br>16                        | 860            | 189                      | 123<br>37<br>105                                                     |
| 10.58                                    | 10<br>10:00 a 11:00                                                                        | 536<br>97<br>716<br>130                         | 84%<br>82%<br>138                  | 517<br>690          | 94<br>82%<br>82%<br>125   | 101<br>518<br>133<br>692                                | 94<br>81%<br>125<br>80%        | 101<br>133<br>648<br>117                                                      | 82%<br>95<br>125<br>81%                                    | 417<br>557                       | 76<br>101<br>80%                                          | 82<br>108                                 | 111<br>149                  | 20<br>27<br>84%                              | 25<br>32                     | 65<br>87                         | 12<br>16                     | 87%<br>84%                   | 20                                          | 2,649<br>3.540 | 525<br>689               | 378<br>506<br>138                                                    |
| 11.09%                                   | 11<br>11:00 a 12:00                                                                        | 751<br>136                                      | 81%<br>144                         | 724                 | 131<br>81%                | 139<br>726                                              | 132<br>84%                     | 140<br>680<br>123                                                             | 82%<br>131                                                 | 584                              | 106<br>80%                                                | 113                                       | 156                         | 28<br>81%                                    | 33                           | 91                               | 17                           | 85%                          | 21                                          | 3,711          | 721                      | 530<br>144                                                           |
| 11.08%                                   | 12<br>12:00 a 13:00                                                                        | 750<br>136                                      | 82%<br>144                         | 723                 | 131<br>82%                | 139<br>725                                              | 131<br>80%                     | 139<br>679<br>123                                                             | 82%<br>131                                                 | 583                              | 106<br>81%                                                | 113                                       | 156                         | 28<br>81%                                    | 33                           | 91                               | 17                           | 86%                          | 21                                          | 3,706          | 720                      | 529<br>144                                                           |
| 10.22%                                   | 13<br>13:00 a 14:00<br>14<br>14:00 a 15:00                                                 | 692<br>125<br>476<br>86                         | 80%<br>133<br>81%<br>93            | 667<br>458          | 121<br>83%<br>83<br>82%   | 129<br>669<br>90<br>459                                 | 121<br>82%<br>83<br>80%        | 129<br>626<br>113<br>90<br>430<br>78                                          | 81%<br>121<br>83%<br>85                                    | 538<br>370                       | 97<br>83%<br>67<br>84%                                    | 105<br>74                                 | 144<br>99                   | 26<br>84%<br>18<br>82%                       | 31<br>22                     | 84<br>58                         | 15<br>10                     | 81%<br>83%                   | $19\,$<br>14                                | 3,419<br>2,349 | 667<br>468               | 488<br>133<br>336<br>93                                              |
| 7.02<br>6.13                             | 15<br>15:00 a 16:00                                                                        | 75<br>415                                       | 82%<br>82                          | 400                 | 72<br>81%                 | 79<br>401                                               | 73<br>85%                      | 80<br>376<br>68                                                               | 84%<br>75                                                  | 323                              | 58<br>83%                                                 | 65                                        | 86                          | 16<br>86%                                    | 20                           | 50                               | $\overline{9}$               | 88%                          | 13                                          | 2.051          | 414                      | 293<br>82                                                            |
| 6.57%                                    | 16:00 a 17:00<br>16                                                                        | ${\bf 81}$<br>445                               | 84%<br>88                          | 429                 | 84%<br>78                 | 85<br>430                                               | 78<br>83%                      | 85<br>403<br>73                                                               | 83%<br>80                                                  | 346                              | 63<br>81%                                                 | 69                                        | 92                          | 84%<br>17                                    | $\bf 21$                     | 54                               | 10                           | 81%                          | $1\mathrm{S}$                               | 2,198          | 441                      | 88<br>314                                                            |
| 6.849                                    | 17<br>17:00 a 18:00                                                                        | 463<br>84                                       | 91<br>82%                          | 446                 | 81<br>83%                 | 88<br>447                                               | 81<br>82%                      | 88<br>419<br>76                                                               | 83<br>83%                                                  | 360                              | 65<br>83%                                                 | 72                                        | 96                          | 86%<br>17                                    | 22                           | 56                               | 10                           | 86%                          | 14                                          | 2.287          | 458                      | 91<br>327                                                            |
| 6.759<br>5.67                            | 18<br>18:00 a 19:00<br>19<br>19:00 a 20:00                                                 | 457<br>83<br>384<br>70                          | 83%<br>90<br>80%<br>76             | 440<br>370          | 83%<br>80<br>67<br>84%    | 87<br>441<br>371<br>74                                  | 80<br>82%<br>67<br>83%         | 87<br>413<br>75<br>74<br>348<br>63                                            | 83%<br>82<br>85%<br>70                                     | 355<br>299                       | 83%<br>64<br>54<br>81%                                    | 71<br>60                                  | 95<br>80                    | 87%<br>17<br>14<br>88%                       | 22<br>19                     | 56<br>47                         | 10<br>$\mathbf{g}$           | 87%<br>86%                   | 14<br>12                                    | 2,257<br>1.899 | 453<br>385               | 322<br>90<br>271<br>76                                               |
| 3.469                                    | 20<br>20:00 a 21:00                                                                        | 234<br>42                                       | 82%<br>48                          | 225                 | 41<br>85%                 | 47<br>226                                               | 41<br>85%                      | 47<br>212<br>38                                                               | 83%<br>44                                                  | 182                              | 33<br>81%                                                 | 38                                        | 49                          | $\overline{9}$<br>82%                        | 12                           | 28                               | $\overline{\mathbf{S}}$      | 85%                          | $\overline{8}$                              | 1.156          | 244                      | 165<br>48                                                            |
| 1.73%                                    | 21<br>21:00 a 22:00                                                                        | 117<br>21                                       | 84%<br>26                          | 113                 | 20<br>83%                 | 25<br>113                                               | 21<br>83%                      | 25<br>106<br>19                                                               | 86%<br>24                                                  | 91                               | 17<br>85%                                                 | 21                                        | 24                          | $\Delta$<br>84%                              | $\overline{7}$               | 14                               | $\mathbf{s}$                 | 88%                          | $\overline{5}$                              | 580            | 133                      | 83<br>26                                                             |
| 0.90                                     | $22\,$<br>22:00 a 23:00<br>23<br>23:00 a 24:00                                             | 61<br>${\bf 11}$<br>32<br>$\mathbf 6$           | 87%<br>15<br>88%<br>$\overline{9}$ | 59<br>31            | $11\,$<br>82%<br>90%<br>6 | $\bf 14$<br>59<br>$\overline{9}$<br>31                  | 11<br>81%<br>90%<br>6          | 14<br>55<br>$10$<br>$\mathbf{9}$<br>29<br>5                                   | 14<br>88%<br>84%<br>$\overline{\mathbf{8}}$                | 47<br>25                         | $\boldsymbol{9}$<br>85%<br>83%<br>5                       | $12\,$<br>$\overline{z}$                  | 13<br>$\overline{7}$        | $\overline{2}$<br>92%<br>$\mathbf{1}$<br>88% | 5<br>$\overline{\mathbf{3}}$ | $\overline{7}$<br>$\overline{4}$ | $\mathbf{1}$<br>$\mathbf{1}$ | 84%<br>84%                   | $\ensuremath{\mathsf{3}}$<br>$\overline{2}$ | 301<br>158     | $77\,$<br>47             | 43<br>15<br>23<br>$\overline{9}$                                     |

**FIGURA 9.1 EXCEL DE ENVÍO A LAS PLATAFORMAS**

#### <span id="page-166-0"></span>**Dashboard**

Se completa este sistema de previsión con un módulo analítico para la toma de decisiones, que recaba información de sistemas heterogéneos. Estos sistemas son las distintas bases de datos del centro telefónico, cuyos datos son recopilados y almacenados de manera normalizada en la propia herramienta antes de su procesado por el Dashboard.

Este sistema se actualiza automáticamente y muestra de forma gráfica la evolución de las llamadas, los recursos de las plataformas, desviaciones, previsiones y otros KPIs importantes para el negocio.

Una vez que nos introducimos en el universo del data science, corremos el riesgo de mostrar miles y miles de datos inconexos que nos hagan perder la visión global del conjunto, y nos aparten de la labor primordial de estas métricas, que es la toma de decisiones apoyada en unos indicadores. Con la idea central de evitar esta sobredosis de información se ha diseñado este Dashboard.

Este módulo recoge miles de datos de la herramienta y los agrupa de forma cómoda y sencilla para el usuario, de forma que este solo tiene que elegir lo que precisa visualizar: modos, fechas, plataformas, previsiones, etc., encargándose la herramienta de mostrar todos los KPIs de forma centralizada.

Aunque mostramos en la [Figura 9.2](#page-167-0) y [Figura 9.3](#page-168-0) una visión global del Dashboard a modo de resumen, el lector puede revisar cada uno de los gráficos en el apartado [6.5.2](#page-123-0) de la pág. [124.](#page-123-0)

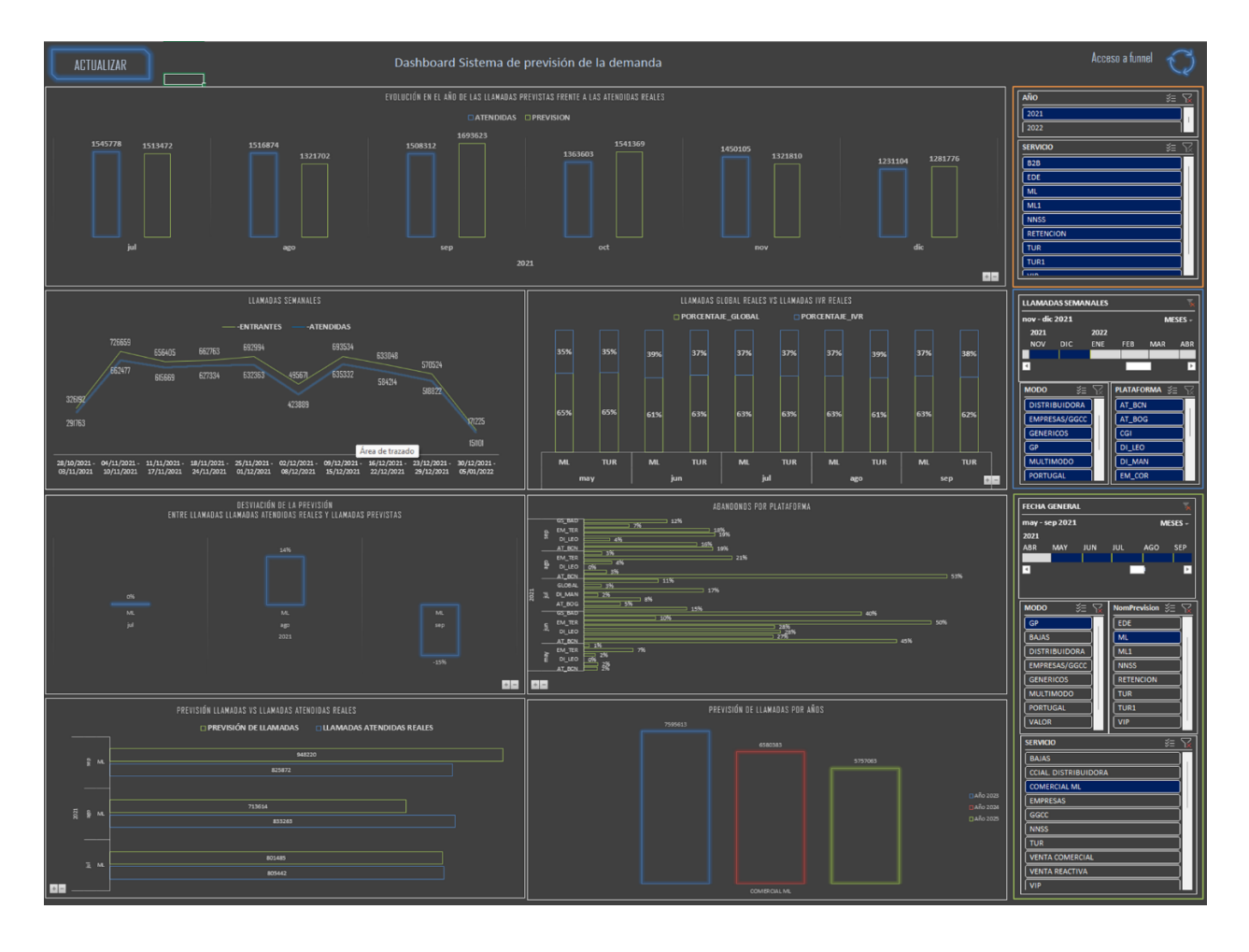

<span id="page-167-0"></span>**FIGURA 9.2 PANEL PRINCIPAL DASHBOARD**

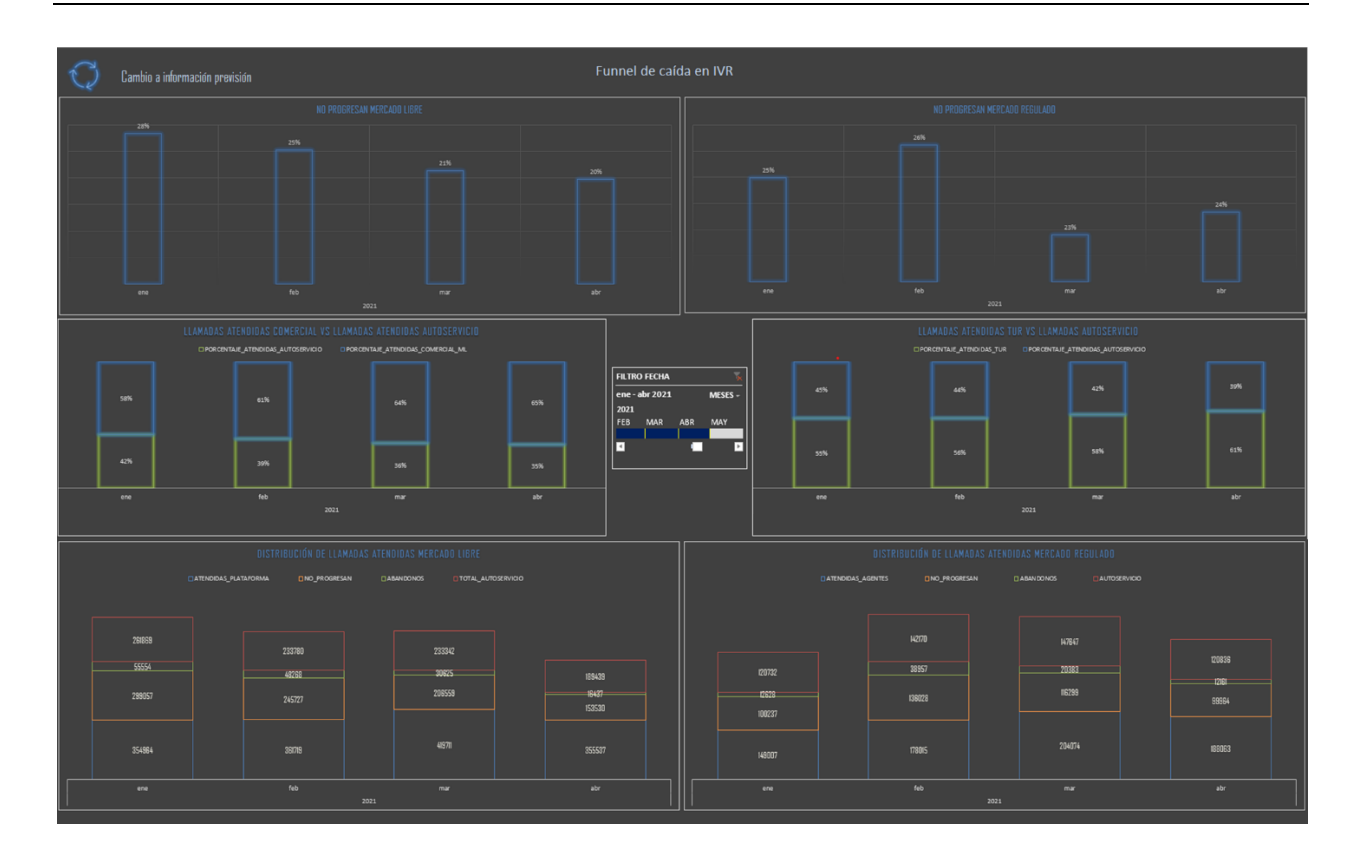

**FIGURA 9.3 PANEL NO PROGRESAN DASHBOARD**

#### <span id="page-168-0"></span>**Capacidades y competencias**

La aplicación se ha contextualizado en un modelo cíclico 360º [\(Figura 9.4\)](#page-169-0). Este modelo circular en cuyo centro se sitúan los algoritmos propios, se ha diseñado para conseguir una sinergia continua. Los agentes expertos responsables de evaluar el modelo y anticiparse al mercado pueden retroalimentarse del análisis de datos generado en el Dashboard. Este aprendizaje infiere en la previsión mediante los métodos cualitativos de los que se dispone, para poder comunicar una planificación a las plataformas, que nos devuelve un feedback, retroalimentando el sistema, mostrándose en el Dashboard, para poder ser analizado por el agente experto y cerrar el círculo.

En cuanto a los resultados obtenidos, el nuevo sistema de previsión de la demanda para un centro de atención cubre perfectamente las necesidades del cliente. Como se ha comentado en la introducción, la previsión es susceptible de tener errores, desviaciones sobre lo previsto. Lo importante es saber qué porcentaje de error estamos obteniendo, y si es asumible.

Los modelos predictivos de llamadas a medio y largo plazo tienen un 10-15% de desviación media<sup>23</sup>. Nuestro sistema ha sido probado en una simulación empleando datos reales para seis meses y **ha obtenido un MAPE medio del 5%,** sin haber superado el 10% de desviación, salvo en casos muy concretos y justificados (Ver [Motivos de MAPE elevado\)](#page-152-1).

Podemos asegurar que el sistema ha superado los controles de validación y fiabilidad con una **calificación sobresaliente.**

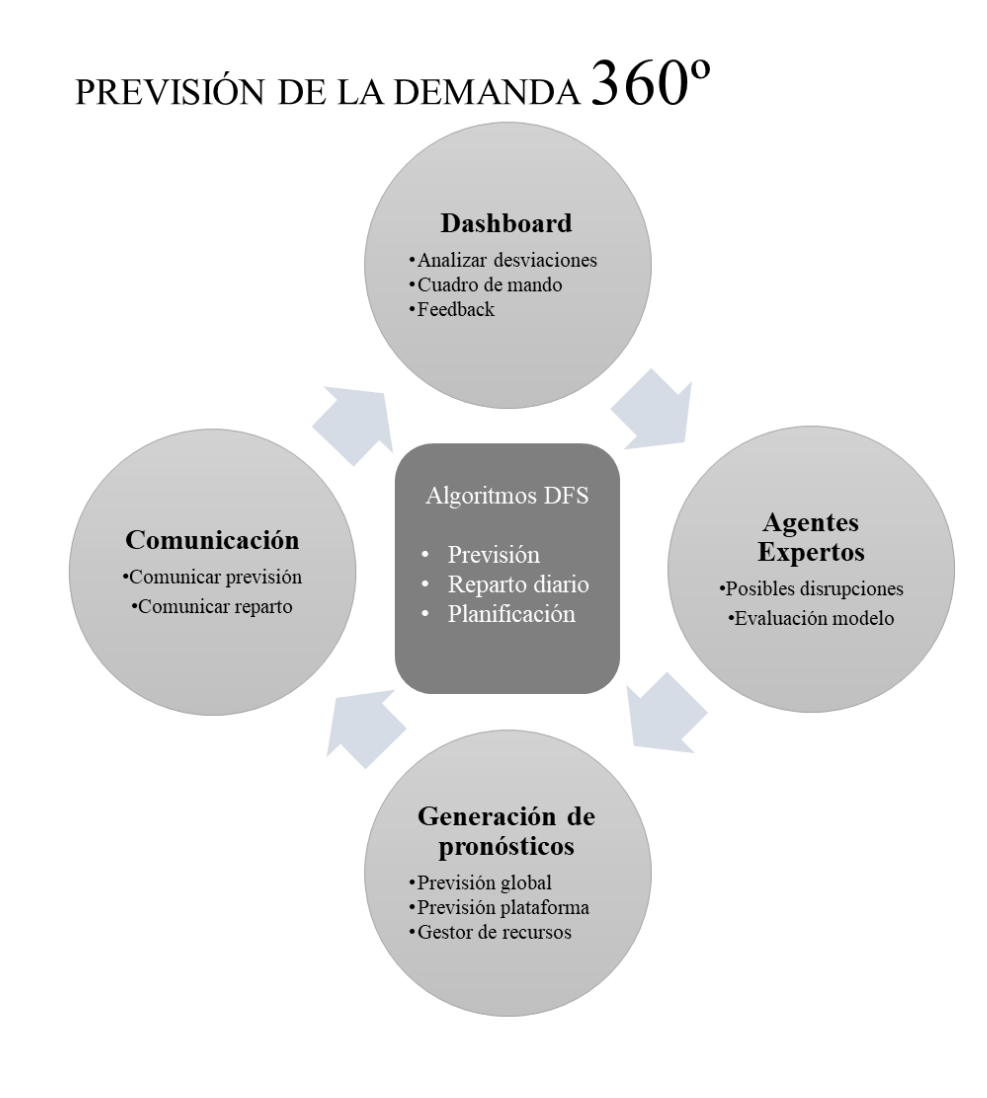

**FIGURA 9.4 PREVISIÓN DE LA DEMANDA 360º**

<span id="page-169-0"></span><sup>&</sup>lt;sup>23</sup> Datos basados en el modelo de previsión que dispone el centro de atención antes de la implantación de esta herramienta que arroja errores medios del 10-15%.

Con estos resultados confirmamos que el sistema ha conseguido unificar los procesos heterogéneos de previsión que existían en el centro telefónico, que como se comentó en la introducción, provocaba ineficiencias, por ser independientes y no estar alineados entre los procesos. También se ha provisto a las plataformas de una herramienta de gestión de recursos horarios, que, si bien, ya disponían de sus propias estimaciones, también basadas en Erlang, al recibirlo ahora de forma coherente con la previsión de tráfico, hace que el proceso sea homogéneo y no calculado fuera del sistema como se hacía hasta ahora.

#### **Business case**

Este es un proyecto de optimización de costes, no ideado en su inicio como proyecto de ahorro de costes como tal, sino de mejora del coste/beneficio y de la experiencia del cliente.

Desde la implantación en producción del sistema, los proveedores del servicio disponen con suficiente antelación, de una previsión de las llamadas y de los recursos que el sistema ha estimado van a necesitar para cubrir la demanda. Eso está permitiendo a los centros de atención hacer una previsión de formaciones que antes no era posible.

Normalmente las plataformas, por temas de disponibilidad de personal, tienden a aplanar la curva de la demanda. Esto es debido a lo complicado que es gestionar una distribución horaria de agentes con esta curva de demanda (Figura 6.18 [Curva horaria en un call center\)](#page-131-0) y provoca que los clientes en hora punta lleguen a estar 30 minutos o más oyendo la música en espera hasta ser atendidos. En horario punta se llegan a tener 900-1.000 agentes, y 1.700-1.800 llamadas dentro del sistema.

Gracias a esta nueva herramienta de previsión de la demanda se obtienen los datos de llamadas por hora incluyendo los agentes necesarios para atenderlas. La planificación de agentes disponibles será adaptada a esta curva. Ahora es posible observar las diferencias entre lo planificado y lo necesario con antelación suficiente para emplear el excedente en tareas de BackOffice, que sean rentables a las plataformas.

El sistema, además, guarda todo el histórico de previsiones realizadas para poder analizar evoluciones a largo plazo.

Para este business case se han calculado las estimaciones previstas si se amplía el número de teleoperadores un 9% durante las horas pico. Esto reducirá el tiempo de comunicaciones generado

por las esperas en un 12%. Otro efecto de esta ampliación es que se verán reducidos los tiempos medios de espera para el cliente.

Con 3.000 llamadas/hora (registradas en el 2021) en las 6 horas pico, y con tiempos de espera medios de 20 minutos, la reducción del 12% de la espera supone un ahorro estimado de 2.500 €/diarios. **Esto supone un ahorro en telecomunicaciones de 650.000 €. anuales**, sin contar el aumento de la calidad percibida por el cliente. Además, deja 2 horas/agentes diarias para tareas de BackOffice que serán facturadas por los proveedores al negocio.

#### **Otras contribuciones**

Como parte de las sinergias adoptadas gracias al modelo 360º, se ha aprovechado la consolidación de la información en el sistema de previsión para obtener un centro de análisis de datos. El sistema permite que KPIs no relacionados con la previsión de la demanda puedan ser monitorizados. Ver Figura 9.3 [Panel no progresan Dashboard](#page-168-0) en pág. [169](#page-168-0)

Con esta monitorización, se ha detectado una incidencia en el sistema de IVR en el mes de Agosto y Septiembre del 2021 en el servicio B2C Tur (Mercado regulado), que, si bien ya ha sido resuelta, desde el departamento de sistemas, no nos habían comunicado su existencia.

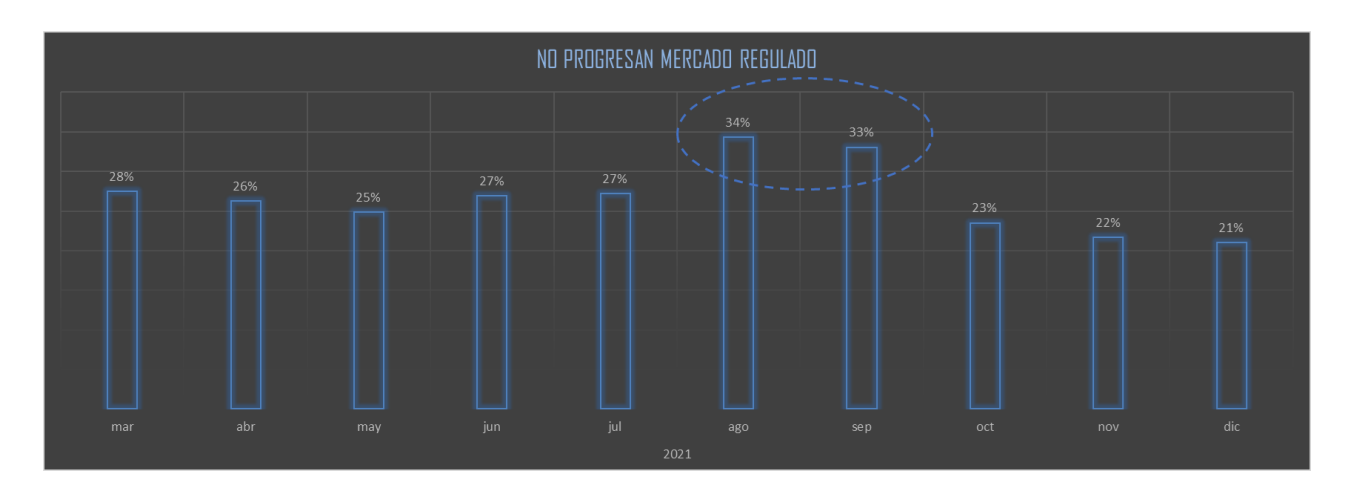

**FIGURA 9.5 INCIDENCIA NO PROGRESAN MR**

## 9.3 Trabajos futuros

Puesto que, a la escritura de esta memoria, el sistema está en producción y viendo la gran automatización que ha supuesto su utilización, ya se han planteado varías ampliaciones y mejoras al sistema.

Gracias al carácter modular de la aplicación, estas ampliaciones pueden ser construidas como módulos independientes, teniendo un bajo coste la integración en la herramienta.

**Previsión de ventas:** Teniendo en el sistema las llamadas atendidas en los servicios de ventas, se podría recuperar de los sistemas comerciales las ventas realizadas por plataformas para obtener unas tasas de conversión históricas. Con estas tasas y la previsión de las llamadas se obtendrá la previsión de ventas para poder incluirlas en los objetivos anuales.

**Función de costes mínimos:** Un módulo que permita modificar los repartos de llamadas por modos entre las plataformas, de forma que al tener distinto precio por evento permita conocer el mix óptimo de reparto.

Como mejoras sobre las funciones ya existentes se quiere realizar un **sistema de alertas** para los KPIs monitorizados. Actualmente las llamadas No Progresan se cargan en el Dashboard y ahí tiene que ser analizado por un agente experto para detectar alguna anomalía. Para la implementación de esta mejora propuesta sería necesario construir un módulo automático de análisis internos de KPIs y la gestión de alertas para los valores que estén fuera del rango normal.

Existe en proyecto una mejora no incluida en los requerimientos funcionales, esta mejora consiste en permitir **correcciones cualitativas dependientes del modo** y no sólo de forma global como lo gestiona el sistema ahora.

Punto aparte, y como trabajo futuro, **se está valorando la adaptación del algoritmo de previsión de la demanda al canal de atención digital de la compañía**. Aunque en el diseño se ha tenido siempre en cuenta un pronóstico de llamadas, gracias a la modularización que hemos comentado en varias ocasiones, las modificaciones necesarias para adaptar el modelo a interacciones digitales serán mínimas.

Bibliografía

# **Bibliografía**

- Altametrics. (2020). *Una guia integral de prevision de la demanda*. Obtenido de https://altametrics.com/es/demand-forecasting.html
- Betancourt, D. (2016). *Medición del error en pronósticos de demanda.* Obtenido de www.ingenioempresa.com/medicion-error-pronostico.
- Carbone, R., & Armstrong, J. (1982). Evaluating of Extrapolative Forecasting Methods: Results of a Survey of Academicians and Practitioners. *Journal of Forecasting*, 215-217.
- Davis, U. (1995). *201 Principios de desarrollo de software.* McGraw.
- Decidesoluciones. (2018). *decidesoluciones.es*. Obtenido de https://decidesoluciones.es/prevision-de-la-demanda-en-que-consiste-y-que-metodosutiliza/

Delgado de la Torre, R. (2009). Recordando a Erlang. *MATerials MATemátics*.

Duigou, C. (2021). *VBA para Access. Cree aplicaciones profesionales.* Eni Editorial.

Esteban Velázquez, G. (s.f.). *TFG. Modelos de Teoría de colas.* Universidad de Sevilla.

- Foreplanner. (s.f.). *Métodos de previsión de la demanda.* Obtenido de https://www.foreplanner.com/metodos-de-prevision-de-la-demanda/
- García-Sabater, J. P. (2020). *Previsión de Demanda. Nota Técnica.* Obtenido de RUINET Repositorio UPV: https://riunet.upv.es/handle/10251/152734
- Juárez González, R. (2017). *Métodos Cuantitativos Aplicados a la Administración*. Obtenido de https://rstudio-pubsstatic.s3.amazonaws.com/283115\_72aea7c9fa224b89878c65ec53db3684.html

Kruchten, P. (2004). *The Rational Unified Process - An Introduction 3rd Edition.* Addison Wesley.

- Larman, C. (2003). *UML y patrones. Una introducción al análisis y diseño OO y al proceso unificado.* PEARSON.
- Peña, D. (2010). *Análisis de series temporales.* Alianza editorial.
- Portilla, L., Arias Montoya, L., & Fernández Henao, S. (2010). Análisis de líneas de espera a través de teoría de colas y simulación. *Scientia et Technica*, 56-61.
- Pressman, R. S. (2010). *Ingeniería del software. Un enfoque práctico.* Mc Graw Hill.
- Serrano Yánez-Mingot, P., & Hernández Gutiérrez, J. (2020). *Una introducción amable a la teoría de colas.* Universidad Carlos III.
- Torres Remon, M. (2016). *Aplicaciones VBA con Excel.* Marcombo.
- Urquía Moraleda, A., & Martín Villalba, C. (2013). *Modelado y simulación de eventos discretos.* Madrid: UNED.
- Vermorel, J. (2008). *Lokad*. Obtenido de https://www.lokad.com/es/calcular-personal-de-centrode-atencion-con-excel
- W. Dawson, C., & Martín Quetglás, G. (2002). *El proyecto fin de carrera en ingeniería informática: Una guía para el estudiante.* Madrid: Pearson Educación S.A.

Glosario

# **Glosario**

**AVE** Averías. Líneas de teléfono para informar de una avería en el suministro eléctrico.

**AWS** De las siglas en inglés, Amazon Web Services. Es un proveedor de servicios en la nube que nos permite disponer de almacenamiento, recursos de computación, aplicaciones móviles, bases de datos y un largo etcétera.

**B2B** De las siglas en inglés Business to Business. Indica que son relaciones entre dos empresas.

**B2C** De las siglas en inglés Business to Consumer. Indica que son relaciones entre una empresa y personas o clientes

**Bot** Acortamiento por aféresis de la palabra robot. Se usa en referencia a un programa informático que efectúa automáticamente determinadas tareas repetitivas.

**Call Center** Sinónimo de plataforma

**CAT** De sus siglas, Centro de Atención Telefónica, departamento de la empresa eléctrica responsable del canal telefónico.

**CCDD** De sus siglas Canales Digitales. Departamento que gestiona la atención al cliente en redes sociales y web.

**CRM** De las siglas en inglés, Customer Relationship Management. Es la denominación genérica al software de gestión de atención a los clientes.

**Dashboard** Un Dashboard es una herramienta de gestión de la información que monitoriza, analiza y muestra de manera visual indicadores clave.

**DFD** Diagrama de flujo de datos. Una representación gráfica del flujo de datos a través de un sistema de información mediante un lenguaje de modelado como puede ser UML.

Glosario

**Distribución de Poisson** Es una distribución de probabilidad discreta que expresa, a partir de una frecuencia de ocurrencia media

**DSD** Diagrama de secuencia detallado. Es un esquema conceptual que permite representar el comportamiento de un sistema mediante un lenguaje de modelado como puede ser UML

**EDE** Empresa de distribución eléctrica. es la parte del sistema de suministro eléctrico cuya función es el suministro de energía desde la subestación de distribución hasta los usuarios finales

**ETL** De sus siglas, Extracción, transformación y carga (load en inglés) son unas subrutinas que se encargan de recopilar y normalizar datos de varios orígenes.

**FTE** De las siglas en inglés, Full Time Equivalent. Se refiere al número de horas trabajadas por un solo empleado en una semana

**IVR** De las siglas en inglés Interactive Voice Response. Es una tecnología de telefonía automatizada que interactúa con las personas que llaman, recaba la información requerida y enruta las llamadas al destinatario

**KPI** De las siglas en inglés, Key Performance Indicator. Son los indicadores clave del negocio. Conociendo las correlaciones que tienen los distintos indicadores disponibles, realizar una elección de kpis nos permite monitorizar todo el negocio.

**LAMBDA** (función) las funciones o expresiones lambda sirven para crear funciones anónimas (declaradas sin nombre). Están implantadas en los principales lenguajes, Java, C++, Haskell, VBA…

**LOC** De las siglas en inglés, "Lines of Code". Se utiliza como métrica en diversas situaciones, en las que se mide el número de líneas de código.

**No progresan** Llamadas que se cuelgan en la IVR, no son atendidas por el autoservicio, pero no llegan a las colas de espera para ser atendidas por los teleoperadores.

**Número de cabecera** Número de entrada telefónico a la centralita. Un número de cabecera tiene múltiples líneas simultaneas.

178 **Offshore** Del inglés, literalmente significa 'en el mar, alejado de la costa, ultramar'. Hace referencia a plataformas ubicadas en Latinoamérica.

**Onshore** Del inglés, literalmente significa 'en tierra'. Hace referencia a plataformas ubicadas en España. Existe el término nearshore, acuñado para referirse a plataformas cuya ubicación es cercana al país de servicio, como en nuestro caso pueda ser Tánger o Elvas.

**Plataforma** Lugar físico donde una organización maneja, por lo general con cierto nivel de automatización, un volumen de llamadas telefónicas o internet de clientes. Un proveedor de servicios puede tener varias plataformas distribuidas por España y Latinoamérica.

**Socio tecnológico** Relación entre empresas en el que no existe el concepto cliente-proveedor sino más bien una relación simbiótica en el que ambas empresas se benefician de los conocimientos de la otra en tecnología.

**Teleoperador** Profesional que se encarga de atender al cliente vía telefónica o a través de Internet. En la memoria se emplea indistintamente con la palabra agente.

**TMO** Tiempo medio de operación, es un KPI que nos indica la duración media de la llamada desde que la recibe el agente hasta que cuelga. Se suele hablar del mismo indicador con sus siglas en ingles AHT

**VBA** Visual Basic para Aplicaciones (VBA) para la suite de Microsoft Office. Un lenguaje de programación orientado a objetos.

**Watson** Plataforma de inteligencia artificial de IBM que incorpora herramientas de IA. Además de en diversos sectores, funciona en atención telefónica.

**WYSIWYG** De las siglas en inglés, What You See Is What You Get ("lo que ves es lo que obtienes"). Es una frase aplicada a aplicaciones que permiten escribir un documento mostrando directamente el resultado final.

Glosario
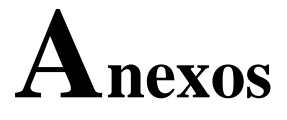

# I. Código fuente

## Código VBA

Private Sub Form\_Load**()**

inicioRuta1 **=** InStr**(1,** Access.CurrentProject.ImportExportSpecifications**(1).**XML**,** "Path="**)** FinRuta1 **=** InStr**(**inicioRuta **+ 6,** Access.CurrentProject.ImportExportSpecifications**(1).**XML**,** "PROVISIONES\_CMD"**)** Ruta\_Autoservicio **=** Mid**(**Access.CurrentProject.ImportExportSpecifications**(1).**XML**, (**inicioRuta1 **+ 6), (**FinRuta1 **-** inicioRuta1 **- 6))**

```
inicioRuta2 = InStr(1,
Access.CurrentProject.ImportExportSpecifications(2).XML, "Path=")
FinRuta2 = InStr(inicioRuta + 7,
Access.CurrentProject.ImportExportSpecifications(2).XML,
"PROVISIONES_OPERACIONES")
Ruta_Llamadas = Mid(Access.CurrentProject.ImportExportSpecifications(2).XML,
(inicioRuta2 + 6), (FinRuta2 - inicioRuta2 - 6))
```
Lb\_FLlam\_ruta.SetFocus Lb\_FLlam\_ruta.Text **=** Ruta\_Llamadas Lb\_FAuto\_Ruta.SetFocus Lb\_FAuto\_Ruta.Text **=** Ruta\_Autoservicio Lb\_Year.SetFocus Lb\_Year.Text **=** Year**(**Now**())**

End Sub

```
Private Sub ejecutar_Click()
Dim RutaFicheroLlamadas As String
Dim NombreFicheroLlamadas As String
Dim RutaFicheroAutoservicio As String
Dim NombreFicheroAutoservicio As String
Dim Anio As String
'Actualizo las variables internas de rutas y año en función de los controles 
del formulario
Lb_FLlam_ruta.SetFocus
RutaFicheroLlamadas = Lb_FLlam_ruta.Text
Lb_FAuto_Ruta.SetFocus
RutaFicheroAutoservicio = Lb_FAuto_Ruta.Text
Lb_Year.SetFocus
Anio = Lb_Year.Text
ejecutar.SetFocus
NombreFicheroLlamadas = "PROVISIONES_OPERACIONES_" & Anio
NombreFicheroAutoservicio = "PROVISIONES_CMD_" & Anio
'----------------------------------------------------------------------------
-------------
'Este bloque cambia la ruta y el nombre del archivo que usarán la 
importaciónes guardadas
'----------------------------------------------------------------------------
-------------
'Access.CurrentProject.ImportExportSpecifications(2).XML --> "Importar 
Llamadas"
inicioRuta2 = InStr(1,
Access.CurrentProject.ImportExportSpecifications(2).XML, "Path=")
FinRuta2 = InStr(inicioRuta + 10,
Access.CurrentProject.ImportExportSpecifications(2).XML, ".txt")
Access.CurrentProject.ImportExportSpecifications(2).XML = _
Left(Access.CurrentProject.ImportExportSpecifications(2).XML, inicioRuta2 +
5) & _
RutaFicheroLlamadas & NombreFicheroLlamadas & _
Mid(Access.CurrentProject.ImportExportSpecifications(2).XML, FinRuta2, _
Len(Access.CurrentProject.ImportExportSpecifications(2).XML))
```
'Access.CurrentProject.ImportExportSpecifications(1).XML --> "Importar

```
Anexos
```

```
Autoservicio"
inicioRuta1 = InStr(1,
Access.CurrentProject.ImportExportSpecifications(1).XML, "Path=")
FinRuta1 = InStr(inicioRuta + 10,
Access.CurrentProject.ImportExportSpecifications(1).XML, ".txt")
Access.CurrentProject.ImportExportSpecifications(1).XML = _
Left(Access.CurrentProject.ImportExportSpecifications(1).XML, inicioRuta1 +
5) & _
RutaFicheroAutoservicio & NombreFicheroAutoservicio & _
Mid(Access.CurrentProject.ImportExportSpecifications(1).XML, FinRuta1, _
Len(Access.CurrentProject.ImportExportSpecifications(1).XML))
'----------------------------------------------------------------------------
-------------
CargaLlamadas
CargaAutoServicio
a = MsgBox("Se han actualizado las tablas correctamente", vbInformation,
"CARGA CORRECTA")
End Sub
Sub CargaLlamadas()
'Pongo a FALSE los warning para las inserciones
     DoCmd.SetWarnings False
'Borra tabla temporal llamadas
     Query = "delete * FROM TEMP_IMPORTACION_LLAMADAS;"
     DoCmd.RunSQL Query
'carga la importacion guardada
     DoCmd.RunSavedImportExport "Importar Llamadas"
     Ffinal = FuncionesFecha.FechaMax("TEMP_IMPORTACION_LLAMADAS", "Dia")
     Ftabla = FuncionesFecha.FechaMax("TB_LLAMADAS_CAT", "Dia")
    mes = Month(CDate(Ftabla))
     dia = Day(CDate(Ftabla))
```

```
'Borro de la tabla temporal:
' 1-Registros en blanco
' 2-Ultimo dia
' 3-Las llamadas del año anteriores a 7 dias de la tabla de llamadas
' a la fecha de carga ultima de la tabla de llamadas
     Query = "delete * FROM TEMP_IMPORTACION_LLAMADAS where " _
     & " DIA >=" & Ffinal & " OR Dia Is Null OR DIA <" & (Ftabla - 7) & ";"
     DoCmd.RunSQL Query
'Borro los ultimos 7 dias de la tabla de llamadas
     Query = "delete * FROM TB_LLAMADAS_CAT where " _
     & " DIA >=" & Ftabla - 7 & ";"
     DoCmd.RunSQL Query
'Cargo las llamadas en la tabla de llamadas CAT
     Query = "INSERT INTO TB_LLAMADAS_CAT SELECT * FROM 
TEMP_IMPORTACION_LLAMADAS; "
     DoCmd.RunSQL Query
'Vuelvo a borrar tabla temporal llamadas
     Query = "delete * FROM TEMP_IMPORTACION_LLAMADAS;"
     DoCmd.RunSQL Query
'Pongo a TRUE los warning para las inserciones
         DoCmd.SetWarnings True
End Sub
Sub CargaAutoServicio()
'Pongo a FALSE los warning para las inserciones
    DoCmd.SetWarnings False
'Borra tabla temporal llamadas
     Query = "delete * FROM TEMP_IMPORTACION_AUTOSERVICIO;"
     DoCmd.RunSQL Query
'carga la importacion guardada
     DoCmd.RunSavedImportExport "Importar Autoservicio"
'Cambio los nombres de la descripción para que sean más claros
```

```
 Query = "UPDATE TEMP_IMPORTACION_AUTOSERVICIO SET DESCRIP = 'Lenguaje 
Natural' WHERE DESCRIP='Locución y desconexión';"
     DoCmd.RunSQL Query
     Query = "UPDATE TEMP_IMPORTACION_AUTOSERVICIO SET DESCRIP = 'Lenguaje 
Natural' WHERE DESCRIP='Locución y evento';"
     DoCmd.RunSQL Query
     Query = "UPDATE TEMP_IMPORTACION_AUTOSERVICIO SET DESCRIP = 'Watson' 
WHERE DESCRIP='Finalizado con éxito';"
     DoCmd.RunSQL Query
     Query = "UPDATE TEMP_IMPORTACION_AUTOSERVICIO SET DESCRIP = 
'Autoservicio' WHERE DESCRIP='Gestionada con éxito y desconexión';"
     DoCmd.RunSQL Query
     Ffinal = FuncionesFecha.FechaMax("TEMP_IMPORTACION_AUTOSERVICIO", "Dia")
     Ftabla = FuncionesFecha.FechaMax("TB_LLAMADAS_AUTOSERVICIO", "Dia")
    mes = Month(CDate(Ftabla))
     dia = Day(CDate(Ftabla))
'Borro de la tabla temporal:
' 1-Registros en blanco
' 2-Ultimo dia
' 3-Las llamadas del año anteriores a 7 dias de la tabla de autoservicio
' a la fecha de carga ultima de la tabla
     Query = "delete * FROM TEMP_IMPORTACION_AUTOSERVICIO where " _
     & " DIA >=" & Ffinal & " OR Dia Is Null OR DIA <" & (Ftabla - 7) & ";"
     DoCmd.RunSQL Query
'Borro los ultimos 7 dias de la tabla de autoservicio
     Query = "delete * FROM TB_LLAMADAS_AUTOSERVICIO where " _
     & " DIA >=" & Ftabla - 7 & ";"
     DoCmd.RunSQL Query
'Cargo las llamadas en la tabla de llamadas Autoservicio
     Query = "INSERT INTO TB_LLAMADAS_AUTOSERVICIO SELECT * FROM 
TEMP_IMPORTACION_AUTOSERVICIO; "
     DoCmd.RunSQL Query
'Vuelvo a borrar tabla temporal llamadas Autoservicio
```

```
186
     Query = "delete * FROM TEMP_IMPORTACION_AUTOSERVICIO;"
     DoCmd.RunSQL Query
'Pongo a TRUE los warning para las inserciones
     DoCmd.SetWarnings True
End Sub
Option Compare Database
Private Sub Comando11_Click()
Form_FR_FESTIVOS.AllowAdditions = True
DoCmd.GoToRecord acDataForm, "FR_FESTIVOS", acNewRec
End Sub
Private Sub Form_Load()
Form_FR_FESTIVOS.AllowAdditions = False
DoCmd.GoToRecord acDataForm, "FR_FESTIVOS", acLast
' DoCmd.GoToRecord acDataForm, "FR FESTIVOS", acFirst o acGoTo , 7
End Sub
Option Compare Database
Private Sub bt_clientes_Click()
DoCmd.OpenTable "TB_CLIENTES", acViewNormal
End Sub
Private Sub bt_curvas_Click()
DoCmd.OpenTable "CURVA_SEMANAL", acViewNormal
End Sub
Private Sub bt_servicios_Click()
DoCmd.OpenTable "TB_SERVICIOS", acViewNormal
End Sub
Private Sub bt_TMO_Click()
DoCmd.OpenTable "TB_TMO", acViewNormal
End Sub
```

```
Private Sub bt_festivos_Click()
DoCmd.OpenTable "TB_FESTIVOS", acViewNormal
End Sub
Option Compare Database
Private Sub Bmas_Click()
opera = lb_desvia.Value
If opera > 1.3 Then
     MsgBox ("Máxima desviación permitida 130%")
Else: lb_desvia.Value = opera + 0.01
End If
End Sub
Private Sub Bmenos_Click()
opera = lb_desvia.Value
If opera < 0.7 Then
     MsgBox ("Mínima desviación permitida 30%")
Else: lb_desvia.Value = opera - 0.01
End If
End Sub
Private Sub bt_Ejecutar_Click()
     Dim sobreabandono, no As Integer
     n = lb_base.Value
     'Si se hace sobre llamadas atendidas no se tiene en cuenta el abandono 
(=1) 'Si se hace sobre recibidas, se incluye un 5% de abandono en plataforma
     sobreabandono = 1
     If O_Rec.Value = True Then sobreabandono = 1 + abandono.Value
```
 'Desviación de la prevision de semanas anteriores introducida de forma manual

```
Anexos
```

```
 Desvia = lb_desvia.Value
     RepartoPlataforma.GeneraTablaDias
     RepartoPlataforma.CalculaPorcentajes (n)
     RepartoPlataforma.GeneraTablaPrevision
     RepartoPlataforma.GeneraPrevPlataformas (sobreabandono * Desvia)
     RepartoPlataforma.GuardaHistorico
     MsgBox "Previsión realizada. Ya puede exportar a Excel la prevision desde 
el " & lb_inicio.Value
End Sub
Private Sub bt_porcentajes_Click()
     Dim n As Integer
     'Prepara la tabla con los porcentajes por dia sin el calculo de las 
llamadas
     n = lb_base.Value
     RepartoPlataforma.GeneraTablaDias
     RepartoPlataforma.CalculaPorcentajes (n)
     a = MsgBox("¿Reseteamos la tabla diaria de porcentajes? (Se perderan las 
modificaciones en los porcentajes)", vbYesNo)
     If a = 6 Then RepartoPlataforma.GeneraTablaPrevision
    'Abre Tabla TB PREVISION PLATAFORMA para modificar
     DoCmd.OpenTable "TB_PREVISION_PLATAFORMA", acViewNormal
     'Activa el boton para generar la previsión modificada
     bt_prevMod.Visible = True
End Sub
Private Sub bt_ExportarExcel_Click()
Dim con, nom As String
If O_Rec.Value = True Then tipo = "Recibidas"
If O_Ate.Value = True Then tipo = "Atendidas"
     ActualizaErlang ("GLOBAL")
```
 respuesta **=** MsgBox**(**"Hoja Excel GLOBAL actualizada. ¿Quieres actualizar tambien los archivos Excel de las plataformas?"**,** vbYesNo**,** "Erlang"**)**

```
Anexos
```

```
 If respuesta = 6 Then
         DoCmd.OpenForm "FR_PLATAFORMAS_EXCEL"
         Forms!FR_PLATAFORMAS_EXCEL!Lista.AddItem Item:="Actualizando Excel 
AT_BCN...", Index:=0
         ActualizaErlang ("AT_BCN")
         Forms!FR_PLATAFORMAS_EXCEL!Lista.RemoveItem (0)
         Forms!FR_PLATAFORMAS_EXCEL!Lista.AddItem Item:="Excel AT_BCN 
FINALIZADA", Index:=0
         Forms!FR_PLATAFORMAS_EXCEL!Lista.AddItem Item:="Actualizando Excel 
AT_BOG", Index:=0
         ActualizaErlang ("AT_BOG")
         Forms!FR_PLATAFORMAS_EXCEL!Lista.RemoveItem (0)
         Forms!FR_PLATAFORMAS_EXCEL!Lista.AddItem Item:="Excel AT_BOG 
FINALIZADA", Index:=0
         Forms!FR_PLATAFORMAS_EXCEL!Lista.AddItem Item:="Actualizando Excel 
DI_LEO...", Index:=0
         ActualizaErlang ("DI_LEO")
         Forms!FR_PLATAFORMAS_EXCEL!Lista.RemoveItem (0)
         Forms!FR_PLATAFORMAS_EXCEL!Lista.AddItem Item:="Excel DI_LEO 
FINALIZADA", Index:=0
         Forms!FR_PLATAFORMAS_EXCEL!Lista.AddItem Item:="Actualizando Excel 
DI_MAN...", Index:=0
         ActualizaErlang ("DI_MAN")
         Forms!FR_PLATAFORMAS_EXCEL!Lista.RemoveItem (0)
         Forms!FR_PLATAFORMAS_EXCEL!Lista.AddItem Item:="Excel DI_MAN 
FINALIZADA", Index:=0
         Forms!FR_PLATAFORMAS_EXCEL!Lista.AddItem Item:="Actualizando Excel 
EM_MED...", Index:=0
         ActualizaErlang ("EM_MED")
         Forms!FR_PLATAFORMAS_EXCEL!Lista.RemoveItem (0)
         Forms!FR_PLATAFORMAS_EXCEL!Lista.AddItem Item:="Excel EM_MED 
FINALIZADA", Index:=0
         Forms!FR_PLATAFORMAS_EXCEL!Lista.AddItem Item:="Actualizando Excel 
EM_TER...", Index:=0
         ActualizaErlang ("EM_TER")
         Forms!FR_PLATAFORMAS_EXCEL!Lista.RemoveItem (0)
         Forms!FR_PLATAFORMAS_EXCEL!Lista.AddItem Item:="Excel EM_TER 
FINALIZADA", Index:=0
         Forms!FR_PLATAFORMAS_EXCEL!Lista.AddItem Item:="Actualizando Excel 
GS_BAD...", Index:=0
```

```
Anexos
```

```
 ActualizaErlang ("GS_BAD")
         Forms!FR_PLATAFORMAS_EXCEL!Lista.RemoveItem (0)
         Forms!FR_PLATAFORMAS_EXCEL!Lista.AddItem Item:="Excel GS_BAD 
FINALIZADA", Index:=0
         Forms!FR_PLATAFORMAS_EXCEL!Lista.AddItem Item:="Actualizando Excel 
GS_BRR...", Index:=0
         ActualizaErlang ("GS_BRR")
         Forms!FR_PLATAFORMAS_EXCEL!Lista.RemoveItem (0)
         Forms!FR_PLATAFORMAS_EXCEL!Lista.AddItem Item:="Excel GS_BRR 
FINALIZADA", Index:=0
         Forms!FR_PLATAFORMAS_EXCEL!Lista.AddItem 
Item:="*********************************************", Index:=0
         Forms!FR_PLATAFORMAS_EXCEL!Lista.AddItem Item:="Todos los Excel de 
plataformas actualizados!!", Index:=0
         Forms!FR_PLATAFORMAS_EXCEL!salir.Visible = True
     End If
End Sub
Private Sub bt_prevMod_Click()
     sobreabandono = 1
     Desvia = lb_desvia.Value
     If O_Rec.Value = True Then sobreabandono = 1 + abandono.Value
     RepartoPlataforma.GeneraPrevPlataformas (sobreabandono * Desvia)
     RepartoPlataforma.GuardaHistorico
     MsgBox "Previsión Modificada realizada. Ya puede exportar a Excel la 
previsión desde el " & lb_inicio.Value
End Sub
Private Sub Form_Open(Cancel As Integer)
Dim Fecha, fecha2 As Date
Fecha = FuncionesFecha.ProximoLunes(Date)
```

```
bt_prevMod.Visible = False
```

```
lb_inicio.Value = Fecha
lb_final.Value = Fecha + 27
lb_desvia.Value = 1
lb_base.Value = 10
O_Ate.Value = False
O_Rec.Value = True
abandono.Visible = True
abandono.Value = 0.05
RepartoPlataforma.GeneraTablaDias
```
### End Sub

```
Private Sub lb_inicio_AfterUpdate()
lb_final.Value = lb_inicio.Value + 28
End Sub
```

```
Private Sub O_Ate_AfterUpdate()
If O_Ate.Value = False Then O_Rec.Value = True
If O_Ate.Value = True Then O_Rec.Value = False
If O_Ate.Value = False Then abandono.Visible = True
If O_Ate.Value = True Then abandono.Visible = False
End Sub
```

```
Private Sub O_Rec_AfterUpdate()
If O_Rec.Value = False Then O_Ate.Value = True
If O_Rec.Value = True Then O_Ate.Value = False
If O_Rec.Value = False Then abandono.Visible = False
If O_Rec.Value = True Then abandono.Visible = True
End Sub
```

```
Option Compare Database
```

```
Private Sub anio1_AfterUpdate()
a = CDbl(anio1.Value) + CDbl(anio2.Value)
If a > 1 Then
    MsgBox ("No se puede poner mas del 100% en los dos años más próximos")
    anio1.Value = 0.33
    anio2.Value = 0.33
```

```
End If
anio3.Value = 1 - a
End Sub
Private Sub anio2_AfterUpdate()
a = CDbl(anio1.Value) + CDbl(anio2.Value)
If (a > 1) Then
     MsgBox ("No se puede poner mas del 100% en los dos años más próximos")
     anio1.Value = 0.33
    anio2.Value = 0.33
End If
anio3.Value = 1 - a
End Sub
Private Sub ejecutar_Click()
     Dim FechaF0 As Date
     Dim FechaN0 As Double
     Dim FechaF1 As Date
     Dim FechaN1 As Double
     FechaN0 = CDbl(Now())
     Prevision.ActualizarPrevision
     FechaN1 = CDbl(Now())
     MsgBox "Previsión realizada en " & Second(FechaN1 - FechaN0) & " 
segundos"
End Sub
Private Sub Form_Open(Cancel As Integer)
mes0 = mes_real()
aniof = (Int(mes0 / 100) + 3)
mes36 = (aniof * 100) + 12
fechadesvia.Value = Year(Now) + 1
lb_desvia.Value = 1
```

```
rectiEE = rectificacion("EE")
```

```
rectiXXI = rectificacion("XXI")
lb_inicio.Value = mes0
lb_final.Value = mes36
     'Margen establecido de seguridad para previsión
lb_margen.Value = 0.25
     'Valores de la recta de regresión
lb_carteraML.Value = rectiEE
lb_carteraMR.Value = rectiXXI
'Valores de ponderación de la serie temporal
anio1.Value = 0.33
anio2.Value = 0.33
anio3.Value = 1 - anio1.Value - anio2.Value
eq1_1.Caption = Int(mes0 / 100) - 1
eq1_2.Caption = Int(mes0 / 100) - 2
eq1_3.Caption = Int(mes0 / 100) - 3
End Sub
Private Sub Bmas_Click()
opera = lb_desvia.Value
If opera > 1.3 Then
    MsgBox ("Máxima desviación permitida 130%")
Else: lb_desvia.Value = opera + 0.01
End If
End Sub
Private Sub Bmenos_Click()
opera = lb_desvia.Value
If opera < 0.7 Then
    MsgBox ("Mínima desviación permitida 30%")
Else: lb_desvia.Value = opera - 0.01
End If
```

```
End Sub
```

```
Option Compare Database
Private Sub ActualizarDatos_Click()
DoCmd.OpenForm "FR_ACTUALIZACION"
End Sub
Private Sub ActualizarPrevision_Click()
     DoCmd.OpenForm "FR_PREVISION"
End Sub
Private Sub ExportarGlobal_Click()
     Comienzo = MsgBox("Se va abrir el excel de previsión global y 
actualizarlo", vbYesNo + vbQuestion, "Exportación global")
     Dim oExcel As Object
     Dim oBook As Object
     Dim oSheet As Object
     Dim rst
     Set dbs = CurrentDb
     If (Comienzo = 6) Then
         Set oExcel = CreateObject("Excel.Application")
         Ruta = Application.CurrentProject.Path + "\"
```
 Set oBook **=** oExcel.Workbooks.Open**(**Ruta **+** "Prevision mensual.xlsm"**)** '\*\*\*\*\*\*\*\*\*\*\*\*\*\*\*\*\*\*\*\*\*\*\*\*\*\*\*\*\*\*\*\*\*\*\*\*\*\*\* Set oSheet **=** oBook.Worksheets**(**"Llamadas atendidas"**)** Set rst **=** dbs.OpenRecordset**(**"LLAMADAS\_MENSUAL\_GRUPOS"**)** oSheet.Range**(**"A2"**).**CopyFromRecordset rst rst.Close '\*\*\*\*\*\*\*\*\*\*\*\*\*\*\*\*\*\*\*\*\*\*\*\*\*\*\*\*\*\*\*\*\*\*\*\*\*\*\* '\*\*\*\*\*\*\*\*\*\*\*\*\*\*\*\*\*\*\*\*\*\*\*\*\*\*\*\*\*\*\*\*\*\*\*\*\*\*\* Set oSheet **=** oBook.Worksheets**(**"Datos Globales"**)** Set rst **=** dbs.OpenRecordset**(**"TEMP\_PREVISION"**)**

```
 oSheet.Range("A2").CopyFromRecordset rst
         rst.Close
         '***************************************
         '***************************************
         Set oSheet = oBook.Worksheets("Datos Plataformas")
         Set rst = dbs.OpenRecordset("CN_PREVISION_MES_PLATAFORMAS")
         oSheet.Range("A2").CopyFromRecordset rst
         rst.Close
         '***************************************
         oBook.Save
         oExcel.Quit
         MsgBox ("Hoja Excel Prevision mensual actualizada")
      End If
End Sub
Private Sub ExportarPlataformas_Click()
     DoCmd.OpenForm "FR_PLATAFORMAS"
End Sub
Private Sub Modificaciones_Click()
     DoCmd.OpenForm "FR_MODIFICACION"
End Sub
Private Sub VistaGrafica_Click()
     Comienzo = MsgBox("Se va abrir el Cuadro de Mando", vbYesNo + vbQuestion,
"Analisis de datos")
     If (Comienzo = 6) Then
         Ruta = Application.CurrentProject.Path + "\Dashboard.xlsm"
         MiExcel = "excel.exe """ + Ruta + """"
         Shell (MiExcel)
     End If
End Sub
```
Option Compare Database

Sistema de previsión de la demanda para un centro de atención telefónica

```
196
'-----------------------------------------------
'Jose Daniel Fernandez, Subrutinas para Erlang
'-----------------------------------------------
Function utilizacion(Intensidad As Double, agentes As Long) As Double
'Calcula la utlizacion, porcentaje de los agentes ocupados
 On Error GoTo utilizacionerror
     utilizacion = Intensidad / agentes
utilizacionexit:
     If utilizacion < 0 Then utilizacion = 0
     If utilizacion > 1 Then utilizacion = 1
Exit Function
utilizacionerror:
     utilizacion = 0
     Resume utilizacionexit
End Function
Function top(Intensidad As Double, agentes As Long) As Double
     'El máximo de la formula de Erlang-C
     top = (Intensidad ^ agentes) / Factorial(agentes)
End Function
Function erlangBR(Intensidad As Double, agentes As Long) As Double
' Calcula el elemento factorial sumado de la fórmula Erlang-C
Dim n As Long, max As Long, respuesta As Double
n = 0
max = agentes - 1
respuesta = 0
For n = 0 To max
```

```
respuesta = respuesta + ((Intensidad ^ n) / Factorial(n))
Next n
erlangBR = respuesta
End Function
Function ErlangC(Intensidad As Double, agentes As Long) As Double
'Reúne elementos de la fórmula de Erlang C Top, Utilizacion y ErlangBR
On Error GoTo ErlangCError
ErlangC = (top(Intensidad, agentes)) / ((top(Intensidad, agentes)) + ((1 -
utilizacion(Intensidad, agentes)) * erlangBR(Intensidad, agentes)))
ErlangCExit:
     If ErlangC < 0 Then ErlangC = 0
     If ErlangC > 1 Then ErlangC = 1
Exit Function
ErlangCError:
     Resume ErlangCExit
End Function
Function NivelServicio(Llamadas As Double, agentes As Long, target As Double,
duration As Double) As Double
'Calculo del nivel de servicio
Dim Intensidad As Double
On Error GoTo NivelServicioerror
Intensidad = Llamadas * (tmo / 3600)
NivelServicio = 1 - (ErlangC(Intensidad, agentes) * Exp(-(agentes -
Intensidad) * target / duration))
NivelServiciolexit:
If NivelServicio > 1 Then Servicelevel = 1
```

```
198
If NivelServiciol < 0 Then Servicelevel = 0
Exit Function
NivelServicioerror:
    NivelServicio = 0
     Resume NivelServicioexit
End Function
Function numagentes(Llamadas As Double, target As Double, tmo As Double,
fservicio As Double) As Long
'Calcula el número mínimo de agentes para el nivel de servicio requerido
'Por defecto se deberá poner un nivel de servicio del 80%-90% para atendidas 
en menos de 60-90 seg
' fservicio=80% y target=60
Dim agentes As Long, minagentes As Long, Intensidad As Double
Intensidad = Llamadas * (tmo / 3600)
minagentes = Int(Intensidad)
agentes = minagentes
While NivelServicio(Llamadas, agentes, target, tmo) < fservicio
agentes = agentes + 1
Wend
numagentes = agentes
End Function
Option Compare Database
Sub Exportar_Excel(consulta As String, nombre As String)
'Declaramos la variable ruta
     Dim Ruta As String
```

```
'Asignamos la ruta de Access a la variable Ruta
     Ruta = Application.CurrentProject.Path
'Aplicamos el método Output de Access:
'1- ObjectType: Se asigna acOutputQuery para exportar la consulta
'2- ObjectName: Cambiar "qry_clientes" por el nombre de la consulta
'3- OutputFormat: acFormatXLSX para archivos con más de un millón de filas, 
si se agrega este formato se debe colocar la extensión XLSX
'4- Outputfile: Al archivo de salida, se agrega la variable + el nombre + 
extensión XLSX para archivos de más de un millón de filas.
     DoCmd.OutputTo ObjectType:=acOutputQuery, ObjectName:=consulta,
OutputFormat:=acFormatXLSX, Outputfile:=Ruta & "\" & nombre & ".xlsx"
     MsgBox "El archivo " & Ruta & "\" & nombre & ".xlsx" & " se ha creado.",
vbInformation, "Fichero exportado"
End Sub
Function Factorial(valor As Long) As Long
 Dim i As Long, resultado As Long
     resultado = 1
 For i = 1 To valor
      resultado = resultado * i
 Next
 Factorial = resultado
End Function
Option Compare Database
Function mes_anterior(mes As Long) As Long
'Función que devuelve el valor del mes anterior al solicitado
         cm = mes Mod 100
         ca = Int(mes / 100)
```

```
 If cm = 1 Then
                     cma = 12
                     caa = ca - 1
     Else: cma = cm - 1
                     caa = ca
     End If
     mes_anterior = (caa * 100 + cma)
End Function
Function anio_anterior(mes As Long) As Long
'Función que devuelve el valor del mes anterior al solicitado
     cm = mes Mod 100
     ca = Int(mes / 100)
                 cma = cm
                 caa = ca - 1
     anio_anterior = (caa * 100 + cma)
End Function
Function anio_siguiente(mes As Long) As Long
'Función que devuelve el valor del mes anterior al solicitado
     cm = mes Mod 100
     ca = Int(mes / 100)
                 cma = cm
                 caa = ca + 1
     anio_siguiente = (caa * 100 + cma)
End Function
Function mes_siguiente(mes As Long) As Long
'Función que devuelve el valor del mes anterior al solicitado
         cm = mes Mod 100
         ca = Int(mes / 100)
     If cm = 12 Then
                     cma = 1
                     caa = ca + 1
```

```
 Else: cma = cm + 1
                     caa = ca
     End If
     mes_siguiente = (caa * 100 + cma)
End Function
Function mes_real() As Long
' Funcion que devuelve el mes que aún no tenemos cerrado en el diario de 
llamadas
' El calculo de la previsión empezará en ese mes
     Dim dbs
     Set dbs = CurrentDb
     Dim rst
     Dim strSQL As String
     strSQL = "SELECT Max(CN_LLAMADAS_CAT_MES_GLOBAL.MES) AS MáxDeMES FROM 
CN_LLAMADAS_CAT_MES_GLOBAL;"
     Set rst = dbs.OpenRecordset(strSQL)
     rst.MoveFirst
     mes_real = rst.Fields(0).Value
End Function
Function FechaMax(tabla, Fecha) As Long
' Funcion que devuelve la fecha del ultimo dia cargado en la tabla que llega 
por parametro
     Dim dbs
     Set dbs = CurrentDb
     Dim rst
     Dim strSQL As String
     strSQL = "SELECT Max(" & Fecha & ") AS Max FROM " & tabla & ";"
     Set rst = dbs.OpenRecordset(strSQL)
     rst.MoveFirst
     FechaMax = rst.Fields(0).Value
End Function
```
Function FechaMin**(**tabla**,** Fecha**)** As Long ' Funcion que devuelve la fecha del primer dia cargado en la tabla que llega

```
por parámetro
     Dim dbs
     Set dbs = CurrentDb
     Dim rst
     Dim strSQL As String
     strSQL = "SELECT Min(" & Fecha & ") AS Min FROM " & tabla & ";"
     Set rst = dbs.OpenRecordset(strSQL)
     rst.MoveFirst
     FechaMin = rst.Fields(0).Value
End Function
Function ProximoLunes(Fecha) As Date
' Función que devuelve la fecha del próximo lunes respecto a la fecha del 
parámetro de entrada
diasem = Weekday(Fecha, 2)
'dia = WeekdayName(diaActual)
fechaLunes = Fecha + (8 - diasem)
ProximoLunes = Format(fechaLunes, "Short Date")
End Function
Option Compare Database
Sub CargaTemporal()
' Vacia la tabla temporal
     DoCmd.RunSQL "DELETE * FROM TEMP_PREVISION"
' Carga la tabla temporal con los servicios para la prevision
     DoCmd.RunSQL "INSERT INTO TEMP_PREVISION ( MES, MODO, SERVICIO, Llamadas 
) SELECT CN_LLAMADAS_CAT_MES_GLOBAL.MES, "
     & " CN_LLAMADAS_CAT_MES_GLOBAL.MODO, CN_LLAMADAS_CAT_MES_GLOBAL.SERVICIO, 
CN_LLAMADAS_CAT_MES_GLOBAL.ATENDIDAS "
     & " FROM CN_LLAMADAS_CAT_MES_GLOBAL INNER JOIN TB_SERVICIOS ON 
(CN_LLAMADAS_CAT_MES_GLOBAL.MODO = TB_SERVICIOS.Modo) " _
     & " AND (CN_LLAMADAS_CAT_MES_GLOBAL.SERVICIO = TB_SERVICIOS.Servicio) " _
     & " WHERE ((CN_LLAMADAS_CAT_MES_GLOBAL.MES <>" & mes_real() & ") AND 
(TB_SERVICIOS.Prevision='SI')) ;"
End Sub
```

```
Sub CargaPrevision()
' Copia los datos del temporal de previsión a la tabla de previsión
DoCmd.RunSQL "DELETE * FROM TB_PREVISION; "
DoCmd.RunSQL "INSERT INTO TB_PREVISION ( Mes, Modo, Servicio, Llamadas 
) SELECT Mes, Modo, Servicio, Llamadas FROM TEMP PREVISION "
& "WHERE ((Mes)>='" & mes_real() & "');"
End Sub
Sub CargaHistorico()
' Copia los datos de la previsión que se sustituyen por datos reales a la 
tabla de historico
DoCmd.RunSQL "INSERT INTO TB_HCO_PREVISION( Mes, Modo, Servicio, Llamadas 
) SELECT Mes, Modo, Servicio, Llamadas FROM TB PREVISION "
& "WHERE ((Mes)<'" & mes_real() & "');"
End Sub
Function llamMesServicio(mes As Long, servicio As String) As Long
'Función que devuelve las llamadas atendidas en el servicio y mes solicitado
'En caso de no tener llamadas para el mes solicitado devuelve 0
     Dim dbs
     Set dbs = CurrentDb
     Dim rst
     Dim strSQL As String
     strSQL = "SELECT MES, SERVICIO, LLAMADAS FROM TEMP_PREVISION " _
     & "WHERE MES='" & mes & "' AND SERVICIO='" & servicio & "';"
     'Debug.Print servicio, mes, valor
     'Debug.Print , strSQL
     Set rst = dbs.OpenRecordset(strSQL)
     'rst.MoveLast
     If Not (rst.RecordCount) > 0 Then
        valor = 0
     Else:
        rst.MoveFirst
         valor = rst.Fields(2).Value
     End If
     llamMesServicio = valor
End Function
Function rectificacion(emp As String) As Single
'Función que devuelve el valor calculado de rectificación de cartera para la
```

```
204
empresa solicitada
' Se obtiene el número de clientes en vigor de los ultimos 6 meses
' Se calcula con base en 100% el crecimiento o disminución de la cartera
' Porcentaje de Rectificacion para EE o XXI
     Dim dbs
     Set dbs = CurrentDb
     Dim rst
     Dim datosee As Single
     Dim datosxxi As Single
     Dim strSQL As String
     strSQL = "SELECT Mes, EE, XXI FROM TB_CLIENTES ORDER BY Mes DESC;"
     Set rst = dbs.OpenRecordset(strSQL)
     rst.MoveFirst
     datosee = 0
     datosxxi = 0
     v1ee1 = rst.Fields(1).Value
     v1xxi1 = rst.Fields(2).Value
     For a = 1 To 6
         rst.MoveNext
         v1ee2 = rst.Fields(1).Value
         v1xxi2 = rst.Fields(2).Value
         datosee = datosee + (v1ee1 / v1ee2)
         datosxxi = datosxxi + (v1xxi1 / v1xxi2)
         v1ee1 = v1ee2
         v1xxi1 = v1xxi2
     Next
If emp = "EE" Then media = datosee / 6
If emp = "XXI" Then media = datosxxi / 6
     rectificacion = media
End Function
Sub ActualizarPrevision()
'Anulo los mensajes de advertencia
DoCmd.SetWarnings False
'inicializo variables de acceso a consultas
     Dim dbs
     Set dbs = CurrentDb
```

```
 Dim rst
 Dim rst1
 Dim strSQL As String
 Dim servicio As String
 Dim mes0 As Long
 Dim mes_1 As Long
 Dim mesanio_1 As Long
 Dim mesanio_2 As Long
 Dim mesanio_3 As Long
 Dim mes_1anio_1 As Long
 Dim mes_1anio_2 As Long
 Dim mes_1anio_3 As Long
 Dim Cmes As Long
 Dim LlamadaPrevista As Long
 Dim margen As Double
 Dim Estable As Boolean
```
#### 'PARAMETRO MARGEN

margen **=** Forms!FR\_Prevision!lb\_margen.Value midesvio **=** CDbl**(**Forms!FR\_Prevision!lb\_desvia.Value**)**

'Muevo los datos de tabla prevision de la demanda a Historico Prevision.CargaHistorico

'Preparo tabla de previsión de la demanda temnporal con los datos reales Prevision.CargaTemporal

' \*\*\*\*\*\*\*\*\*\*\*\*\*\*\*\*\*\*\*\*\*\*\*\*\*\*\*\*\*\*\*\*\*\*\*\*\*\*\*\*

' \* ALGORITMO DE PREVISION DE LA DEMANDA \*

' \*\*\*\*\*\*\*\*\*\*\*\*\*\*\*\*\*\*\*\*\*\*\*\*\*\*\*\*\*\*\*\*\*\*\*\*\*\*\*\*

' Llamada al cálculo el porcentaje de rectificacion '===================================================

- ' Se obtiene el número de clientes en vigor del mes actual y del anterior
- ' Se calcula en base a 100% si está creciendo o disminuyendo la cartera
- ' Porcentaje Rectificacion de cartera rectiEE **=** rectificacion**(**"EE"**)** rectiXXI **=** rectificacion**(**"XXI"**)**

```
'Recopilacion información
'========================
    mes0 = mes_real()
    aniof = Int(mes0 / 100) + 3
    mes36 = (aniof * 100) + 12
    Cmes = mes0
  ' Para mes actual (mes0) hasta diciembre de + 3 años
    Do While Cmes <= mes36
    'Do While Cmes <= 202201
        'Damos valor a las variables temporales de los meses necesarios para 
la prevision
         ' Atendidas de mes anterior a prevision (mes-1)
        mes_1 = mes_anterior(Cmes)
        ' Atendidas de mes prevision año anterior (mes y anio-1)
        mesanio_1 = anio_anterior(Cmes)
                   Atendidas de mes prevision año -2 (mes y anio-2)
        mesanio_2 = anio_anterior(mesanio_1)
        ' Atendidas de mes prevision año -3 (mes y anio-3)
        mesanio_3 = anio_anterior(mesanio_2)
                   Atendidas de mes anterior año anterior (mes-1 y anio-1)
        mes_1anio_1 = anio_anterior(mes_1)
        ' Atendidas de mes anterior año -2 (mes-1 y anio-2)
        mes_1anio_2 = anio_anterior(mes_1anio_1)
                   Atendidas de mes anterior año -3 (mes-1 y anio-3)
        mes_1anio_3 = anio_anterior(mes_1anio_2)
     ' Dentro del mes que estamos calculando la prevision, lo hacemos para 
cada servicio
```
 strSQL **=** "SELECT Modo, Servicio, Prevision, Estable FROM TB\_SERVICIOS WHERE Prevision='SI' ORDER BY Servicio;"

Set rst **=** dbs.OpenRecordset**(**strSQL**)**

rst.MoveFirst

 With rst Do While Not **.**EOF

```
Anexos
```

```
 'Debug.Print , .Fields(0), .Fields(1)
             modo = rst.Fields(0).Value
             servicio = rst.Fields(1).Value
             'Marco la check de estabilidad del modo
             If .Fields(3) <> "SI" Then Estable = False Else Estable = True
             'Debug.Print .Fields(3)
             media_1 = 0
             media_2 = 0
             variacion_1 = 1
            variacion 2 = 1 variacion_3 = 1
             Llam_mes_1 = llamMesServicio(mes_1, servicio)
             '***************************************************************
             ' Calculamos la variacion relativa de la serie temporal a 3 años
             strSQL = "SELECT Mes, Servicio, Llamadas FROM TEMP_PREVISION 
WHERE "
             & "(Mes='" & mesanio_1 & "' Or Mes='" & mes_1anio_1 & "') AND 
(servicio='" & servicio & "') ORDER by Mes;"
             Set rst1 = dbs.OpenRecordset(strSQL)
             rst1.MoveFirst
             mes1 = rst1.Fields(2).Value
             rst1.MoveNext
             mes2 = rst1.Fields(2).Value
             variacion_1 = mes2 / mes1
             rst1.Close
             strSQL = "SELECT Mes, Servicio, Llamadas FROM TEMP_PREVISION 
WHERE "
             & "(Mes='" & mesanio_2 & "' Or Mes='" & mes_1anio_2 & "') AND 
(servicio='" & servicio & "') ORDER by Mes;"
             Set rst1 = dbs.OpenRecordset(strSQL)
             variacion_2 = variacion_1
             If rst1.RecordCount = 2 Then
                 rst1.MoveFirst
                 mes1 = rst1.Fields(2).Value
                 rst1.MoveNext
                 mes2 = rst1.Fields(2).Value
                 variacion_2 = mes2 / mes1
             End If
```

```
Anexos
```

```
 rst1.Close
             strSQL = "SELECT Mes, Servicio, Llamadas FROM TEMP_PREVISION 
WHERE "
             & "(Mes='" & mesanio_3 & "' Or Mes='" & mes_1anio_3 & "') AND 
(servicio='" & servicio & "') ORDER by Mes;"
             Set rst1 = dbs.OpenRecordset(strSQL)
             variacion_3 = variacion_1
             If rst1.RecordCount = 2 Then
                 rst1.MoveFirst
                 mes1 = rst1.Fields(2).Value
                 rst1.MoveNext
                 mes2 = rst1.Fields(2).Value
                 variacion_3 = mes2 / mes1
             End If
             rst1.Close
             '***************************************************************
             'Añado la ponderacion de los pesos de la serie del formulario con 
la supresión de ruido en margen estable
             pondera1 = CDbl(Forms!FR_Prevision!anio1.Value)
             pondera2 = CDbl(Forms!FR_Prevision!anio2.Value)
             pondera3 = CDbl(Forms!FR_Prevision!anio3.Value)
             ' If Estable And (Cmes Mod 100) <> 1 Then
             If Estable Then
                 If variacion_1 > (1 + margen) Then variacion_1 = (1 + margen)
                 If variacion_1 < (1 - margen) Then variacion_1 = (1 - margen)
                If variacion 2 > (1 + \text{margin}) Then variacion 2 = (1 + \text{margin}) If variacion_2 < (1 - margen) Then variacion_2 = (1 - margen)
                If variacion 3 > (1 + \text{margen}) Then variacion 3 = (1 + \text{margen}) If variacion_3 < (1 - margen) Then variacion_3 = (1 - margen)
             End If
             variacion = (variacion_1 * pondera1 + variacion_2 * pondera2 +
variacion_3 * pondera3)
```
' Calculamos la media de los tres ultimos años para el mes actual

```
y para mes-1
             Llam_anioanterior = llamMesServicio(mesanio_1, servicio)
             ' Atendida (servicio,mes) = (([MEDIA Atendidas de mes prevision] 
/ [Atendidas de mes anterior] ) * mes-1)*PorcentajeRectificacion
             LlamadaPrevista = variacion * Llam_mes_1
            'If servicio = "TUR" And Cmes = 202301 Then
             'MsgBox ("PARO")
             'End If
             ' Si tengo datos del mes actual (mes0) de más de 20 dias, cojo la 
estimacion del trafico con el que cierro el mes
             ' Tambien le aplico la rectificación por cartera de clientes a EE 
y EEXXI
             ' Aplico tambien el aumento previsto para el año marcado manual 
en el formulario
             aplica = (Forms!FR_Prevision!fechadesvia.Value)
             If Cmes = aplica & "01" Then LlamadaPrevista = LlamadaPrevista *
midesvio
             If Cmes = mes0 Then
                 If servicio = "COMERCIAL ML" Then LlamadaPrevista =
LlamadaPrevista * rectiEE
                 If servicio = "TUR" Then LlamadaPrevista = LlamadaPrevista *
rectiXXI
                 dia = Day(CDate(FechaMax("TB_LLAMADAS_CAT", "Dia")))
                 If dia >= 20 Then
                     cm = mes0 Mod 100
                     ca = Int(mes0 / 100)
                     strSQL = "SELECT Sum(tb_llamadas_cat.atendidas) AS Suma 
FROM tb llamadas cat where "
                     & " servicio = '" & servicio & "' And plataforma = 
"GLOBAL'" & " AND Month(dia) = " & cm & " AND Year(dia) = " & ca &
\bar{u}_{\pm} \bar{u} Set rst1 = dbs.OpenRecordset(strSQL)
                     rst1.MoveFirst
```

```
210
                     previa = rst1.Fields(0).Value
                     LlamadaPrevista = previa * 30 / dia
                     rst1.Close
                 End If
             End If
             ' Añado registro en la base de datos (tabla temporal de 
previsión)
             Query = "INSERT INTO TEMP_PREVISION ( Mes, Modo, Servicio, 
Llamadas ) VALUES (" & Cmes & ", '" & modo & "', '" & servicio & "', " &
LlamadaPrevista & ");"
             ' Debug.Print Query
             DoCmd.RunSQL Query
             .MoveNext
             ' FinWhile servicios
             Loop
         End With
     Cmes = mes_siguiente(Cmes)
     ' FinPara mes
     Loop
'Cargo los datos de la prevision en la tabla de prevision TB_PREVISION
Prevision.CargaPrevision
'Activo los mensajes de advertencia
DoCmd.SetWarnings True
MsgBox ("ALGORITMO PREVISION EJECUTADO")
End Sub
Option Compare Database
Function CalculaPorcentajes(n As Integer)
' Carga la tabla TEMP PORCENTAJES PLATAFORMA con los porcentajes de atencion 
de las plataformas
' El cálculo se basa en los ultimos n dias de llamadas atendidas. Por defecto 
es 10
' el parametro n controla el número de dias acumulados de las llamadas hacia
```

```
atrás para recuperar el porcentaje
         Dim finicio As Date
         Dim ffin As Date
         Dim dbs
         Dim rst, rst1, rst2, rst3
         Dim sqlMODO As String
         Dim sqlPLA As String
         Dim sqlGLO As String
         Dim strSQL As String
         Dim strSQL3 As String
         Dim modo As String
         Dim LlamGLO, LlamPLA, Llamadas As Double
         Set dbs = CurrentDb
         'Usar la cláusula OVER es algo que se conoce como función de Window. 
Desafortunadamente, MS Access no es compatible con esta función.
         ' Por lo tanto tengo que generar 3 querys
         'Pongo a FALSE los warning para las inserciones
         DoCmd.SetWarnings False
         ' Borro tabla temporal de porcentajes para cargar los nuevos
         ' Por defecto llevan la marca de automáticos
         Query = "delete * FROM TEMP_PORCENTAJES_PLATAFORMA;"
         DoCmd.RunSQL Query
         ' Realizo una consulta con los modos unicos que son validos para la 
prevision
         sqlMODO = "SELECT distinct(NomPrevision) FROM TB_SERVICIOS WHERE 
Prevision='SI';"
         Set rst = dbs.OpenRecordset(sqlMODO)
         rst.MoveFirst
         ' Para cada modo voy calculando los porcentajes
         'With rst
         Do While Not rst.EOF
```

```
 modo = rst.Fields(0)
             ' obtengo el total GLOBAL del modo
             ' recupera el valor de n como dias para contabilizar llamadas
             sqlGLO = "SELECT NomPrevision, Sum(A.ATENDIDAS) AS SumLlam" _
             & " FROM TB_LLAMADAS_CAT As A, TB_SERVICIOS As B Where A.Modo = 
B.Modo AND A.PLATAFORMA='GLOBAL' and B.Nomprevision='" & modo & "' " _
             & " And A.servicio = B.servicio AND A.dia>( " &
FuncionesFecha.FechaMax("TB_LLAMADAS_CAT", "dia") - n & ") AND 
B.Prevision='SI'" _
             & " GROUP BY B.NomPrevision;"
             Set rst1 = dbs.OpenRecordset(sqlGLO)
             rst1.MoveFirst
             LlamGLO = rst1.Fields(1)
             rst1.Close
             ' obtengo el total PLATAFORMAS del modo
             ' recupera el valor de n como dias para contabilizar llamadas
             sqlPLA = "SELECT NomPrevision, Sum(A.ATENDIDAS)" _
             & " FROM TB_LLAMADAS_CAT As A, TB_SERVICIOS As B Where A.Modo = 
B.Modo AND A.PLATAFORMA<>'GLOBAL' and B.Nomprevision='" & modo & "' " _
             & " And A.servicio = B.servicio AND A.dia>( " &
FuncionesFecha.FechaMax("TB_LLAMADAS_CAT", "dia") - n & ") AND 
B.Prevision='SI'" _
             & " GROUP BY B.NomPrevision;"
             'Debug.Print sqlPLA
             Set rst2 = dbs.OpenRecordset(sqlPLA)
             rst2.MoveFirst
             LlamPLA = rst2.Fields(1)
             rst2.Close
             ' Para cada plataforma saco los porcentajes del modo, tanto 
global como respecto a las demás plataformas
             strSQL1 = "SELECT NomPrevision, A.PLATAFORMA, Sum(A.ATENDIDAS) AS 
SumLlam" _
             & " FROM TB_LLAMADAS_CAT As A, TB_SERVICIOS As B Where A.Modo = 
B.Modo and B.Nomprevision='" & modo & "' " _
             & " And A.servicio = B.servicio AND A.dia>( " &
FuncionesFecha.FechaMax("TB_LLAMADAS_CAT", "dia") & "-10) AND 
B.Prevision='SI' AND A.PLATAFORMA<>'GLOBAL'" _
```
212

```
 & " GROUP BY B.NomPrevision, A.PLATAFORMA;"
             Set rst3 = dbs.OpenRecordset(strSQL1)
             rst3.MoveFirst
             Do While Not rst3.EOF
                 plataforma = rst3.Fields(1)
                 Llamadas = rst3.Fields(2)
                 PorPLA = Int((Llamadas * 100 / LlamPLA)) / 100
                 PorGLO = Int((LlamPLA * 100 / LlamGLO)) / 100
                 Query = "INSERT INTO TEMP_PORCENTAJES_PLATAFORMA VALUES ('" _
                 & modo & "','" & plataforma & "', " & PorPLA & ", " & PorGLO 
& ",'SI');"
                 DoCmd.RunSQL Query
                 rst3.MoveNext
             Loop
         rst.MoveNext
         Loop
         'Pongo a TRUE los warning para las inserciones
         DoCmd.SetWarnings True
End Function
Function GeneraTablaDias()
     'Pongo a FALSE los warning para las inserciones
     DoCmd.SetWarnings False
     finicio = Form_FR_PLATAFORMAS.lb_inicio.Value
     ffin = Form_FR_PLATAFORMAS.lb_final.Value
     'Borro tabla temporal de dias y la cargo con los dias de la prevision
     Query = "delete * FROM TEMP_PORCENTAJES_PLATAFORMA_DIAS;"
     DoCmd.RunSQL Query
     For dia = finicio To ffin
         Query = "INSERT INTO TEMP_PORCENTAJES_PLATAFORMA_DIAS VALUES ('" &
dia & "');"
         DoCmd.RunSQL Query
         'Debug.Print Query
```

```
 Next
     DoCmd.SetWarnings True
End Function
Function GeneraPrevPlataformas(Aba As Single)
     Dim Query, strSQL As String
     Dim dbs
     Dim rst, rst1, rst2
     Dim factor As Single
     Set dbs = CurrentDb
     ' Fator de relacion semana mes.
     ' Dato calculado en base a las llamadas de los ultimos 3 años en base 
semanal.
     ' Los factorXs se basan en la diferencia de llamadas de los años 2018 y 
2019 de los dias en el mes (llaman mas la primera semana de cada mes)
     ' Estos factores son primeros 7 dias = 26.6%, segundos a 25.3%, terceros 
23.7% y ultima semana a 24.4%
     ' Estos factores vistos en relativo es 26.6/25 = 1.06
     factor = 4.3 ' 52 semanas entre 12 meses.
     factor1s = 1.06
     factor2s = 1.01
     factor3s = 0.95
     factor4s = 0.98
     'Pongo a FALSE los warning para las inserciones
     DoCmd.SetWarnings False
     'Calculamos las llamadas en base a los porcentajes de cada registro
     'Para cada modo voy cogiendo las llamadas previstas en el mes. los 
porcentajes de reparto entre semanas y el porcentaje de cada plataforma
```
str1SQL **=** "select distinct(NomPrevision) From TB\_servicios where

```
prevision='SI' " _
     & " group by Nomprevision;"
     Set rst1 = dbs.OpenRecordset(str1SQL)
     rst1.MoveFirst
     Do While Not rst1.EOF
         modo = rst1.Fields(0)
         'Recupero los porcentajes de la CURVA SEMANAL
         str2SQL = "select * From CURVA_SEMANAL where modo='" & modo & "' "
         Set rst2 = dbs.OpenRecordset(str2SQL)
         If rst2.EOF Then
             rst2.Close
             str2SQL = "select * From CURVA_SEMANAL where modo='ML' "
             Set rst2 = dbs.OpenRecordset(str2SQL)
         End If
         rst2.MoveFirst
         lunes = rst2.Fields(1)
         martes = rst2.Fields(2)
         miercoles = rst2.Fields(3)
         jueves = rst2.Fields(4)
         viernes = rst2.Fields(5)
         sabado = rst2.Fields(6)
         domingo = rst2.Fields(7)
         rst2.Close
         'UPDATE en la tabla de prevision de plataformas para recuperar 
informacion y calcular llamadas
         strSQL = "SELECT * FROM TB_PREVISION_PLATAFORMA where NomPrevision='"
& modo & "' "
         Set rst = dbs.OpenRecordset(strSQL)
         rst.MoveFirst
         Do While Not rst.EOF
             diasem = Weekday(rst.Fields(0), 2)
             dia = Day(rst.Fields(0))
```
Ppla **=** rst.Fields**(4)**

```
Anexos
```

```
 Pglo = rst.Fields(5)
             Lmes = rst.Fields(7)
             Pondera = rst.Fields(9)
             Select Case diasem 'dependiendo el dia de la semana empezando en 
lunes
                  Case 1
                      Pordia = lunes
                  Case 2
                      Pordia = martes
                  Case 3
                      Pordia = miercoles
                  Case 4
                      Pordia = jueves
                  Case 5
                      Pordia = viernes
                  Case 6
                      Pordia = sabado
                  Case 7
                      Pordia = domingo
             End Select
             Select Case dia 'dependiendo de si es comienzo de mes, mediados 
o final
                  Case Is < 7
                      ratio = factor1s
                  Case Is < 15
                      ratio = factor2s
                  Case Is < 21
                      ratio = factor3s
                  Case Else
                      ratio = factor4s
             End Select
             Llamadas = Int(Pordia * Pglo * Ppla * Lmes * ratio * Pondera *
Aba / factor)
              'Debug.Print rst.Fields(0), rst.Fields(1), rst.Fields(2), 
rst.Fields(3), rst.Fields(4), rst.Fields(5), rst.Fields(6), Pordia, Llamadas, 
rst.Fields(9)
             rst.Edit
```
```
217
             rst.Fields(8) = Llamadas
             rst.Update
         rst.MoveNext
        Loop
   rst1.MoveNext
   Loop
    'Pongo a True los warning para las inserciones
    DoCmd.SetWarnings True
End Function
Function GeneraTablaPrevision()
    DoCmd.SetWarnings False
'Genero la tabla de prevision de plataformas primero borrando y segundo 
creandola con las nuevas fechas con la informacion :
' DIA MES MODO PLATAFORMA LLAM_MODO y con las llamadas previstas a cero
    Query = "delete * FROM TB_PREVISION_PLATAFORMA;"
    DoCmd.RunSQL Query
    Query = "INSERT INTO TB_PREVISION_PLATAFORMA ( Fecha, MES, NomPrevision, 
PLATAFORMA, Por plataforma, Por global, Automatico, LlamadasMes ) "
    & " SELECT TEMP_PRECARGA_PREVISION_PLAT.Fecha, 
TEMP_PRECARGA_PREVISION_PLAT.MES, TEMP_PRECARGA_PREVISION_PLAT.NomPrevision,
TEMP_PRECARGA_PREVISION_PLAT.PLATAFORMA, "
    & " TEMP_PRECARGA_PREVISION_PLAT.Por_plataforma, 
TEMP_PRECARGA_PREVISION_PLAT.Por_global,
TEMP_PRECARGA_PREVISION_PLAT.Automatico,
PREVISION MENSUAL GRUPOS.SumaDeLlamadas"
    & " FROM TEMP_PRECARGA_PREVISION_PLAT INNER JOIN PREVISION_MENSUAL_GRUPOS 
ON (TEMP PRECARGA PREVISION_PLAT.NomPrevision =
PREVISION MENSUAL GRUPOS.NomPrevision) AND "
    & "(TEMP_PRECARGA_PREVISION_PLAT.MES = PREVISION_MENSUAL_GRUPOS.Mes);"
    'Debug.Print Query
    DoCmd.RunSQL Query
     'Incluyo los festivos y desviaciones que aparezcan en la tabla
```

```
TB FESTIVOS para las fechas a tratar
     Query = "UPDATE TB_PREVISION_PLATAFORMA INNER JOIN TB_FESTIVOS ON 
TB_PREVISION_PLATAFORMA.Fecha = TB_FESTIVOS.Fecha SET 
TB_PREVISION_PLATAFORMA.Ponderacion "
     & "= [TB_FESTIVOS].[ponderacion], TB_PREVISION_PLATAFORMA.Automatico = 
'NO';"
    DoCmd.RunSQL Query
     DoCmd.SetWarnings True
End Function
Function GuardaHistorico()
DoCmd.SetWarnings False
' 1-Borro las llamadas del Historico desde el proximo lunes o el minimo de 
las llamadas de la prevision y el máximo de la prevision
     Query1 = "DELETE * FROM TB_HCO_PLATAFORMA " _
     & " WHERE (Fecha >= #" & ProximoLunes(Now()) & "# OR Fecha >=" &
FechaMin("TB_PREVISION_PLATAFORMA", "Fecha") _
     & ") AND Fecha <=" & FechaMax("TB_PREVISION_PLATAFORMA", "Fecha") & ";"
     DoCmd.RunSQL Query1
' 2-Coge las llamadas de la tabla de prevision que no estén en el historico y 
las carga
     Query2 = "INSERT INTO TB_HCO_PLATAFORMA ( Fecha, NomPrevision, 
PLATAFORMA, Llamadas, Carga ) " _
     & "SELECT Fecha, NomPrevision, PLATAFORMA, Llamadas, DateValue(Now()) AS 
Carga FROM TB PREVISION PLATAFORMA "
     & "WHERE Fecha >= #" & ProximoLunes(Now()) & "#;"
    DoCmd.RunSQL Query2
'Debug.Print Query1
'Debug.Print Query2
DoCmd.SetWarnings True
End Function
Function ActualizaErlang(plataforma As String)
    Dim oExcel As Object
    Dim oBook As Object
    Dim oSheet As Object
```

```
Anexos
```

```
 Dim rst
     Set dbs = CurrentDb
     Set oExcel = CreateObject("Excel.Application")
     'oExcel.Visible = True
     Ruta = Application.CurrentProject.Path + "\"
     Set oBook = oExcel.Workbooks.Open(Ruta + "Prevision semanal " &
plataforma & ".xlsm")
     If plataforma <> "GLOBAL" Then
     ' ********************
     ' ******* B2C ********
     ' ********************
     Set oSheet = oBook.Worksheets("B2C")
     ' TMOS
     strSQL = "select * From TB_TMO where modo='COMERCIAL ML' and 
plataforma='" & plataforma & "';"
     Set rst = dbs.OpenRecordset(strSQL)
     tmo = 400
     If rst.RecordCount = 1 Then
         rst.MoveFirst
         tmo = rst.Fields(2)
         rst.Close
     End If
     oSheet.Range("D4").Value = tmo
     oSheet.Range("D5").Value = tmo * 1.4
     'Llamadas
     strSQL = "SELECT Fecha, Sum(Llamadas) AS Llam FROM 
TB_PREVISION_PLATAFORMA"
     & " WHERE PLATAFORMA='" & plataforma & "' AND NomPrevision in 
('TUR','TUR1','ML','ML1')" _
     & " AND Fecha < " & CDbl(Form_FR_PLATAFORMAS.lb_inicio.Value) + 7 & " 
GROUP BY Fecha;"
     Set rst = dbs.OpenRecordset(strSQL)
     rst.MoveFirst
```
Do While Not rst.EOF

```
 celdadia = Weekday(rst.Fields(0), 2) + 3
         Llamadas = rst.Fields(1)
         oSheet.Range("H" & celdadia).Value = Llamadas
         rst.MoveNext
     Loop
     rst.Close
     ' ********************
     ' ******* B2B ********
     ' ********************
     Set oSheet = oBook.Worksheets("B2B")
     ' TMOS
     strSQL = "select * From TB_TMO where modo='EMPRESAS' and plataforma='" &
plataforma & "';"
     Set rst = dbs.OpenRecordset(strSQL)
     tmo = 0
     If rst.RecordCount = 1 Then
         rst.MoveFirst
         tmo = rst.Fields(2)
         rst.Close
     End If
     If tmo > 0 Then
         oSheet.Range("D4").Value = tmo
         oSheet.Range("D5").Value = tmo + Int(tmo * 0.08)
         'Llamadas
         strSQL = "SELECT Fecha, Sum(Llamadas) AS Llam FROM 
TB_PREVISION_PLATAFORMA"
         & " WHERE PLATAFORMA='" & plataforma & "' AND NomPrevision ='B2B'" _
         & " AND Fecha < " & CDbl(Form_FR_PLATAFORMAS.lb_inicio.Value) + 7 & " 
GROUP BY Fecha;"
         Set rst = dbs.OpenRecordset(strSQL)
         If Not rst.EOF Then rst.MoveFirst
         Do While Not rst.EOF
             celdadia = Weekday(rst.Fields(0), 2) + 3
```
Llamadas **=** rst.Fields**(1)**

```
 oSheet.Range("H" & celdadia).Value = Llamadas
             rst.MoveNext
         Loop
         rst.Close
     End If
     ' *********************
     ' ******* ED ********
     ' *********************
     Set oSheet = oBook.Worksheets("ED")
     ' TMOS
     strSQL = "select * From TB_TMO where modo='EDE' and plataforma='" &
plataforma & "';"
     Set rst = dbs.OpenRecordset(strSQL)
     tmo = 0
     If rst.RecordCount = 1 Then
         rst.MoveFirst
         tmo = rst.Fields(2)
         rst.Close
     End If
     If tmo > 0 Then
         oSheet.Range("D4").Value = tmo
         oSheet.Range("D5").Value = tmo + Int(tmo * 0.07)
         'Llamadas
         strSQL = "SELECT Fecha, Sum(Llamadas) AS Llam FROM 
TB_PREVISION_PLATAFORMA"
         & " WHERE PLATAFORMA='" & plataforma & "' AND NomPrevision ='EDE'" _
         & " AND Fecha < " & CDbl(Form_FR_PLATAFORMAS.lb_inicio.Value) + 7 & " 
GROUP BY Fecha;"
         Set rst = dbs.OpenRecordset(strSQL)
         If Not rst.EOF Then rst.MoveFirst
         Do While Not rst.EOF
             celdadia = Weekday(rst.Fields(0), 2) + 3
             Llamadas = rst.Fields(1)
             oSheet.Range("H" & celdadia).Value = Llamadas
             rst.MoveNext
```

```
 Loop
         rst.Close
     End If
     End If
     ' **********************************
     ' ******* Llamadas diarias ********
     ' **********************************
     strSQL = "select * from EXCEL_PREVISION_PLATAFORMA where plataforma = '"
& plataforma & "' "
     If plataforma = "GLOBAL" Then
         strSQL = "TRANSFORM Sum(Llamadas) AS Llam " _
         & "SELECT Fecha, Sum(Llamadas) AS [Total de Llamadas] " _
         & "FROM TB_PREVISION_PLATAFORMA " _
         & "GROUP BY Fecha " _
         & "PIVOT NomPrevision; "
     End If
     'Debug.Print strSQL
     Set rst = dbs.OpenRecordset(strSQL)
     Set oSheet = oBook.Worksheets("Llamadas")
     oSheet.Range("A4").CopyFromRecordset rst
     rst.Close
     oBook.Save
     oExcel.Quit
'MsgBox ("Hoja Excel de " & plataforma & " actualizada")
```
End Function

# Código SQL

## CN\_DESVIACION\_MENSUAL

SELECT TB\_HCO\_PREVISION.Mes, TB\_SERVICIOS.NomPrevision, Sum(CN\_LLAMADAS\_CAT\_MES\_GLOBAL.ATENDIDAS) AS ATENDIDAS, Sum(TB\_HCO\_PREVISION.Llamadas) AS PREVISION

FROM (TB\_HCO\_PREVISION INNER JOIN CN\_LLAMADAS\_CAT\_MES\_GLOBAL ON (TB\_HCO\_PREVISION.Mes = CN\_LLAMADAS\_CAT\_MES\_GLOBAL.MES) AND (TB\_HCO\_PREVISION.Modo = CN\_LLAMADAS\_CAT\_MES\_GLOBAL.MODO) AND (TB\_HCO\_PREVISION.Servicio = CN\_LLAMADAS\_CAT\_MES\_GLOBAL.SERVICIO)) INNER JOIN TB\_SERVICIOS ON (CN\_LLAMADAS\_CAT\_MES\_GLOBAL.SERVICIO = TB\_SERVICIOS.Servicio) AND (CN\_LLAMADAS\_CAT\_MES\_GLOBAL.MODO = TB\_SERVICIOS.Modo)

GROUP BY TB HCO PREVISION.Mes, TB SERVICIOS.NomPrevision;

### CN\_DESVIACION\_PREVISION

SELECT TB\_HCO\_PREVISION.Mes, TB\_HCO\_PREVISION.Modo, TB\_HCO\_PREVISION.Servicio, CN\_LLAMADAS\_CAT\_MES\_GLOBAL.ATENDIDAS, TB\_HCO\_PREVISION.Llamadas AS PRE-VISION, CDbl(([atendidas]-[prevision])/[atendidas]) AS Desviacion

FROM TB\_HCO\_PREVISION INNER JOIN CN\_LLAMADAS\_CAT\_MES\_GLOBAL ON (TB\_HCO\_PREVI-SION.Servicio = CN\_LLAMADAS\_CAT\_MES\_GLOBAL.SERVICIO) AND (TB\_HCO\_PREVI-SION.Modo = CN\_LLAMADAS\_CAT\_MES\_GLOBAL.MODO) AND (TB\_HCO\_PREVISION.Mes = CN\_LLAMADAS\_CAT\_MES\_GLOBAL.MES);

### CN\_ENTRANTES\_VENTACOMERCIAL\_TUR

SELECT Year(TB\_LLAMADAS\_CAT.Dia) & Format(Month(TB\_LLAMADAS\_CAT.Dia),"00") AS MES, sum(TB\_LLAMADAS\_CAT.Entrantes) AS ENTRANTES\_VENTACOMERCIAL

FROM TB\_LLAMADAS\_CAT WHERE TB\_LLAMADAS\_CAT.Servicio In ("VENTA COMERCIAL") And TB\_LLAMADAS\_CAT.Plataforma<>"GLOBAL"

GROUP BY Year(TB\_LLAMADAS\_CAT.Dia) & Format(Month(TB\_LLAMADAS\_CAT.Dia),"00");

### CN\_LLAMADAS\_AUTOSERVICIO\_MES

SELECT Year([DIA]) & Format(Month([DIA]), "00") AS MES, TB LLAMADAS AUTOSERVI-CIO.MODO, TB\_LLAMADAS\_AUTOSERVICIO.DESCRIP, Sum(TB\_LLAMADAS\_AUTOSERVI-CIO.ATENDIDAS) AS ATEN\_MES FROM TB\_LLAMADAS\_AUTOSERVICIO

GROUP BY Year([DIA]) & Format(Month([DIA]),"00"), TB\_LLAMADAS\_AUTOSERVI-CIO.MODO, TB\_LLAMADAS\_AUTOSERVICIO.DESCRIP;

### CN\_LLAMADAS\_CAT\_MES\_AGENTES

SELECT Year([DIA]) & Format(Month([DIA]),"00") AS MES, TB\_LLAMADAS\_CAT.MODO, TB\_LLAMADAS\_CAT.SERVICIO, "AGENTES" AS PLATAFORMA, Sum (TB\_LLAMADAS\_CAT.EN-TRANTES) AS ENTRANTES, Sum(TB\_LLAMADAS\_CAT.ATENDIDAS) AS ATENDIDAS

FROM TB\_LLAMADAS\_CAT

WHERE (((TB\_LLAMADAS\_CAT.PLATAFORMA)<>"GLOBAL"))

GROUP BY Year([DIA]) & Format(Month([DIA]),"00"), TB\_LLAMADAS\_CAT.MODO, TB\_LLAMADAS\_CAT.SERVICIO, "AGENTES";

### CN\_LLAMADAS\_CAT\_MES\_ATENDIDAS

SELECT CN\_LLAMADAS\_CAT\_MES\_GLOBAL.MES, CN\_LLAMADAS\_CAT\_MES\_GLOBAL.MODO, CN\_LLAMADAS\_CAT\_MES\_GLOBAL.SERVICIO, CN\_LLAMADAS\_CAT\_MES\_GLOBAL.ATENDIDAS AS ATENDIDAS GLOBAL, CN\_LLAMADAS CAT\_MES\_AGENTES.ATENDIDAS AS ATENDIDAS AGENTES, [ATENDIDAS\_GLOBAL]-[ATENDIDAS\_AGENTES] AS ATENDIDAS\_IVR, [ATENDIDAS\_AGEN-TES]/[ATENDIDAS\_GLOBAL] AS POR\_AGENTE

FROM CN\_LLAMADAS\_CAT\_MES\_GLOBAL INNER JOIN CN\_LLAMADAS\_CAT\_MES\_AGENTES ON (CN\_LLAMADAS\_CAT\_MES\_GLOBAL.MES = CN\_LLAMADAS\_CAT\_MES\_AGENTES.MES) AND (CN\_LLAMADAS\_CAT\_MES\_GLOBAL.MODO = CN\_LLAMADAS\_CAT\_MES\_AGENTES.MODO) AND (CN\_LLAMADAS\_CAT\_MES\_GLOBAL.SERVICIO = CN\_LLAMADAS\_CAT\_MES\_AGENTES.SERVICIO);

### CN\_LLAMADAS\_CAT\_MES\_GLOBAL

SELECT Year([DIA]) & Format(Month([DIA]), "00") AS MES, TB LLAMADAS CAT.MODO, TB\_LLAMADAS\_CAT.SERVICIO, TB\_LLAMADAS\_CAT.PLATAFORMA, Sum(TB\_LLAMADAS\_CAT.EN-TRANTES) AS ENTRANTES, Sum(TB\_LLAMADAS\_CAT.ATENDIDAS) AS ATENDIDAS

FROM TB\_LLAMADAS\_CAT

GROUP BY Year([DIA]) & Format(Month([DIA]),"00"), TB\_LLAMADAS\_CAT.MODO, TB\_LLAMADAS\_CAT.SERVICIO, TB\_LLAMADAS\_CAT.PLATAFORMA

HAVING (((TB\_LLAMADAS\_CAT.PLATAFORMA)="GLOBAL"));

#### CN\_NO\_PROGRESAN\_ML

SELECT CN\_LLAMADAS\_CAT\_MES\_GLOBAL.MES, CN\_LLAMADAS\_CAT\_MES\_GLOBAL.ENTRANTES AS ENTRANTES GLOBAL COMERCIAL ML, CN\_LLAMADAS CAT\_MES\_GLOBAL.ATENDIDAS AS ATENDIDAS GLOBAL COMERCIAL ML, Sum(CN\_LLAMADAS\_CAT\_MES\_AGENTES.ENTRANTES) AS ENTRANTES\_PLATAFORMA, Sum(CN\_LLAMADAS\_CAT\_MES\_AGENTES.ATENDIDAS) AS ATENDI-DAS PLATAFORMA, CN\_LLAMADAS CAT\_MES\_GLOBAL\_1.ENTRANTES AS ENTRANTES\_GLO-BAL ML1, CN\_LLAMADAS\_CAT\_MES\_GLOBAL\_2.ENTRANTES AS ENTRANTES GLOBAL BAJAS, PIVOT LLAMADAS AUTOSERVICIO MES. [Lenguaje Natural], PIVOT LLAMADAS AUTOSERVI-CIO MES.Autoservicio, PIVOT LLAMADAS AUTOSERVICIO MES.Watson, PIVOT LLAMA-DAS AUTOSERVICIO MES. [Total de ATEN MES] AS TOTAL AUTOSERVICIO

FROM (((CN\_LLAMADAS\_CAT\_MES\_GLOBAL INNER JOIN CN\_LLAMADAS\_CAT\_MES\_AGENTES ON CN\_LLAMADAS\_CAT\_MES\_GLOBAL.MES = CN\_LLAMADAS\_CAT\_MES\_AGENTES.MES) INNER JOIN CN\_LLAMADAS\_CAT\_MES\_GLOBAL AS CN\_LLAMADAS\_CAT\_MES\_GLOBAL\_1 ON CN\_LLAMA-DAS CAT MES GLOBAL.MES = CN\_LLAMADAS CAT\_MES\_GLOBAL\_1.MES) INNER JOIN CN\_LLA-MADAS CAT MES GLOBAL AS CN\_LLAMADAS CAT MES GLOBAL 2 ON CN\_LLAMA-DAS\_CAT\_MES\_GLOBAL.MES = CN\_LLAMADAS\_CAT\_MES\_GLOBAL\_2.MES) LEFT JOIN PI-VOT\_LLAMADAS\_AUTOSERVICIO\_MES ON CN\_LLAMADAS\_CAT\_MES\_GLOBAL.MES = PIVOT\_LLA-MADAS\_AUTOSERVICIO\_MES.MES

WHERE (((CN\_LLAMADAS\_CAT\_MES\_GLOBAL.SERVICIO)="COMERCIAL\_ML") AND ((CN\_LLAMA-DAS CAT MES AGENTES.SERVICIO) In ("COMERCIAL ML", "VIP")) AND ((CN LLAMA-DAS\_CAT\_MES\_GLOBAL\_1.SERVICIO)="VENTA REACTIVA") AND ((CN\_LLAMA-DAS CAT\_MES\_GLOBAL\_2.SERVICIO)="BAJAS") AND ((PIVOT\_LLAMADAS\_AUTOSERVI-CIO\_MES.MODO)="COMERCIAL ML"))

GROUP BY CN\_LLAMADAS\_CAT\_MES\_GLOBAL.MES, CN\_LLAMADAS\_CAT\_MES\_GLOBAL.ENTRAN-TES, CN\_LLAMADAS\_CAT\_MES\_GLOBAL.ATENDIDAS, CN\_LLAMADAS\_CAT\_MES\_GLOBAL\_1.EN-TRANTES, CN\_LLAMADAS\_CAT\_MES\_GLOBAL\_2.ENTRANTES, PIVOT\_LLAMADAS\_AUTOSERVI-CIO\_MES.[Lenguaje Natural], PIVOT\_LLAMADAS\_AUTOSERVICIO\_MES.Autoservicio, PI-VOT\_LLAMADAS\_AUTOSERVICIO\_MES.Watson, PIVOT\_LLAMADAS\_AUTOSERVICIO\_MES.[Total de ATEN\_MES];

### CN\_NO\_PROGRESAN\_TUR

SELECT CN\_LLAMADAS\_CAT\_MES\_GLOBAL.MES, CN\_LLAMADAS\_CAT\_MES\_GLOBAL.ENTRANTES AS ENTRANTES GLOBAL, CN\_LLAMADAS\_CAT\_MES\_GLOBAL.ATENDIDAS AS ATENDIDAS\_GLO-BAL, PIVOT LLAMADAS AUTOSERVICIO MES.Watson, PIVOT LLAMADAS AUTOSERVI-CIO\_MES.Autoservicio, PIVOT\_LLAMADAS\_AUTOSERVICIO\_MES.[Lenguaje Natural], PI-VOT\_LLAMADAS\_AUTOSERVICIO\_MES.[Total de ATEN\_MES] AS TOTAL\_AUTOSERVICIO, CN\_LLAMADAS\_CAT\_MES\_AGENTES.ENTRANTES\_AS\_ENTRANTES\_TUR, CN\_ENTRANTES\_VENTACO-MERCIAL TUR.ENTRANTES VENTACOMERCIAL, CN\_LLAMADAS\_CAT\_MES\_AGENTES.ATENDIDAS AS ATENDIDAS\_TUR

FROM ((CN\_LLAMADAS\_CAT\_MES\_GLOBAL LEFT JOIN PIVOT\_LLAMADAS\_AUTOSERVICIO\_MES ON CN\_LLAMADAS\_CAT\_MES\_GLOBAL.MES = PIVOT\_LLAMADAS\_AUTOSERVICIO\_MES.MES) LEFT JOIN CN\_LLAMADAS\_CAT\_MES\_AGENTES ON CN\_LLAMADAS\_CAT\_MES\_GLOBAL.MES = CN\_LLA-MADAS CAT MES AGENTES.MES) LEFT JOIN CN ENTRANTES VENTACOMERCIAL TUR ON CN\_LLAMADAS\_CAT\_MES\_GLOBAL.MES = CN\_ENTRANTES\_VENTACOMERCIAL\_TUR.MES

WHERE (((CN\_LLAMADAS\_CAT\_MES\_GLOBAL.SERVICIO)="TUR") AND ((PIVOT\_LLAMADAS\_AU-TOSERVICIO\_MES.MODO)="ATT/COMER/TUR") AND ((CN\_LLAMADAS\_CAT\_MES\_AGENTES.SER- $VICIO$ ) ="TUR"))

GROUP BY CN\_LLAMADAS\_CAT\_MES\_GLOBAL.MES, CN\_LLAMADAS\_CAT\_MES\_GLOBAL.ENTRAN-TES, CN\_LLAMADAS\_CAT\_MES\_GLOBAL.ATENDIDAS, PIVOT\_LLAMADAS\_AUTOSERVI-CIO\_MES.Watson, PIVOT\_LLAMADAS\_AUTOSERVICIO\_MES.Autoservicio, PIVOT\_LLAMA-DAS\_AUTOSERVICIO\_MES. [Lenguaje Natural], PIVOT\_LLAMADAS\_AUTOSERVICIO\_MES. [Total de ATEN MES], CN\_LLAMADAS\_CAT\_MES\_AGENTES.ENTRANTES, CN\_ENTRANTES\_VENTA-COMERCIAL\_TUR.ENTRANTES\_VENTACOMERCIAL, CN\_LLAMADAS\_CAT\_MES\_AGENTES.ATENDI-DAS;

#### CN\_PREVISION\_MES\_PLATAFORMAS

SELECT PREVISION MENSUAL GRUPOS.Mes, PREVISION MENSUAL GRUPOS.NomPrevision, TEMP\_PORCENTAJES\_PLATAFORMA.PLATAFORMA, TEMP\_PORCENTAJES\_PLATAFORMA.Por\_plataforma, TEMP\_PORCENTAJES\_PLATAFORMA.Por\_global, (([Por\_global]\*[Por\_plataforma])\*CDbl([SumaDeLlamadas])) AS PreviMES

FROM PREVISION\_MENSUAL\_GRUPOS INNER JOIN TEMP\_PORCENTAJES\_PLATAFORMA ON PRE-VISION\_MENSUAL\_GRUPOS.NomPrevision = TEMP\_PORCENTAJES\_PLATAFORMA.NomPrevision

GROUP BY PREVISION MENSUAL GRUPOS.Mes, PREVISION MENSUAL GRUPOS.NomPrevision, TEMP\_PORCENTAJES\_PLATAFORMA.PLATAFORMA, TEMP\_PORCENTAJES\_PLATAFORMA.Por\_plataforma, TEMP\_PORCENTAJES\_PLATAFORMA.Por\_global, PREVISION\_MENSUAL\_GRUPOS.SumaDeLlamadas;

### LLAMADAS\_MENSUAL\_GRUPOS

SELECT CN\_LLAMADAS\_CAT\_MES\_ATENDIDAS.MES, TB\_SERVICIOS.NomPrevision, Sum(CN\_LLAMADAS\_CAT\_MES\_ATENDIDAS.ATENDIDAS\_GLOBAL) AS [GLOBAL], Sum(CN\_LLA-MADAS CAT MES ATENDIDAS.ATENDIDAS IVR) AS IVR, Sum (CN LLAMADAS CAT MES ATEN-DIDAS.ATENDIDAS\_AGENTES) AS AGENTE, [AGENTE]/[GLOBAL] AS PORCENTAJE\_AGENTE

FROM CN\_LLAMADAS\_CAT\_MES\_ATENDIDAS INNER JOIN TB\_SERVICIOS ON (CN\_LLAMA-DAS CAT MES ATENDIDAS.SERVICIO = TB SERVICIOS.Servicio) AND (CN\_LLAMA-DAS\_CAT\_MES\_ATENDIDAS.MODO = TB\_SERVICIOS.Modo)

GROUP BY CN\_LLAMADAS\_CAT\_MES\_ATENDIDAS.MES, TB\_SERVICIOS.NomPrevision

HAVING (((TB SERVICIOS.NomPrevision) <>""));

### PREVISION\_MENSUAL\_GRUPOS

SELECT TB\_PREVISION.Mes, TB\_SERVICIOS.NomPrevision, Sum(TB\_PREVISION.Llamadas) AS SumaDeLlamadas

FROM TB\_PREVISION INNER JOIN TB\_SERVICIOS ON (TB\_PREVISION.Servicio = TB\_SER-VICIOS.Servicio) AND (TB\_PREVISION.Modo = TB\_SERVICIOS.Modo)

GROUP BY TB PREVISION.Mes, TB SERVICIOS.NomPrevision;

### TEMP\_PRECARGA\_PREVISION\_PLAT

SELECT B.Fecha, Year([Fecha]) & Format(Month([Fecha]),"00") AS MES, A.NomPrevision, A.PLATAFORMA, A.Por\_plataforma, A.Por\_global, A.Automatico

FROM TEMP PORCENTAJES PLATAFORMA AS A, TEMP PORCENTAJES PLATAFORMA DIAS AS B;

#### EXCEL\_PREVISION\_PLATAFORMA

TRANSFORM First(TB\_PREVISION\_PLATAFORMA.Llamadas) AS PrimeroDeLlamadas

SELECT TB\_PREVISION\_PLATAFORMA.PLATAFORMA, TB\_PREVISION\_PLATAFORMA.Fecha, Sum(TB\_PREVISION\_PLATAFORMA.Llamadas) AS [Total de Llamadas] FROM TB\_PREVI-SION\_PLATAFORMA GROUP BY TB\_PREVISION\_PLATAFORMA.PLATAFORMA, TB\_PREVI-SION\_PLATAFORMA.Fecha

PIVOT TB\_PREVISION\_PLATAFORMA.NomPrevision;

### PIVOT\_LLAMADAS\_AUTOSERVICIO\_MES

TRANSFORM Sum(CN\_LLAMADAS\_AUTOSERVICIO\_MES.[ATEN\_MES]) AS SumaDeATEN\_MES

SELECT CN\_LLAMADAS\_AUTOSERVICIO\_MES.[MES], CN\_LLAMADAS\_AUTOSERVI-CIO MES.[MODO], Sum(CN\_LLAMADAS\_AUTOSERVICIO\_MES.[ATEN\_MES]) AS [Total de ATEN\_MES] FROM CN\_LLAMADAS\_AUTOSERVICIO\_MES

GROUP BY CN\_LLAMADAS\_AUTOSERVICIO\_MES.[MES], CN\_LLAMADAS\_AUTOSERVI-CIO\_MES.[MODO]

PIVOT CN\_LLAMADAS\_AUTOSERVICIO\_MES.[DESCRIP];

### PIVOT\_PREVISION\_ANUAL

TRANSFORM Sum(TEMP\_PREVISION.Llamadas) AS SumaDeLlamadas

SELECT TEMP PREVISION.Servicio, First(TEMP PREVISION.Llamadas) AS [Total de Llamadas] FROM TEMP PREVISION WHERE (((TEMP PREVISION.Mes)>"202000"))

GROUP BY TEMP\_PREVISION.Servicio

PIVOT Left([Mes],4);

### PIVOT\_PREVISION\_MENSUAL

TRANSFORM First(TEMP\_PREVISION.Llamadas) AS PrimeroDeLlamadas

```
SELECT TEMP PREVISION.Servicio, First(TEMP PREVISION.Llamadas) AS [Total de
Llamadas]
```
FROM TEMP PREVISION WHERE (((TEMP PREVISION.Mes)>"202100"))

GROUP BY TEMP\_PREVISION.Servicio

PIVOT TEMP PREVISION.Mes;

# II. Manual de usuario

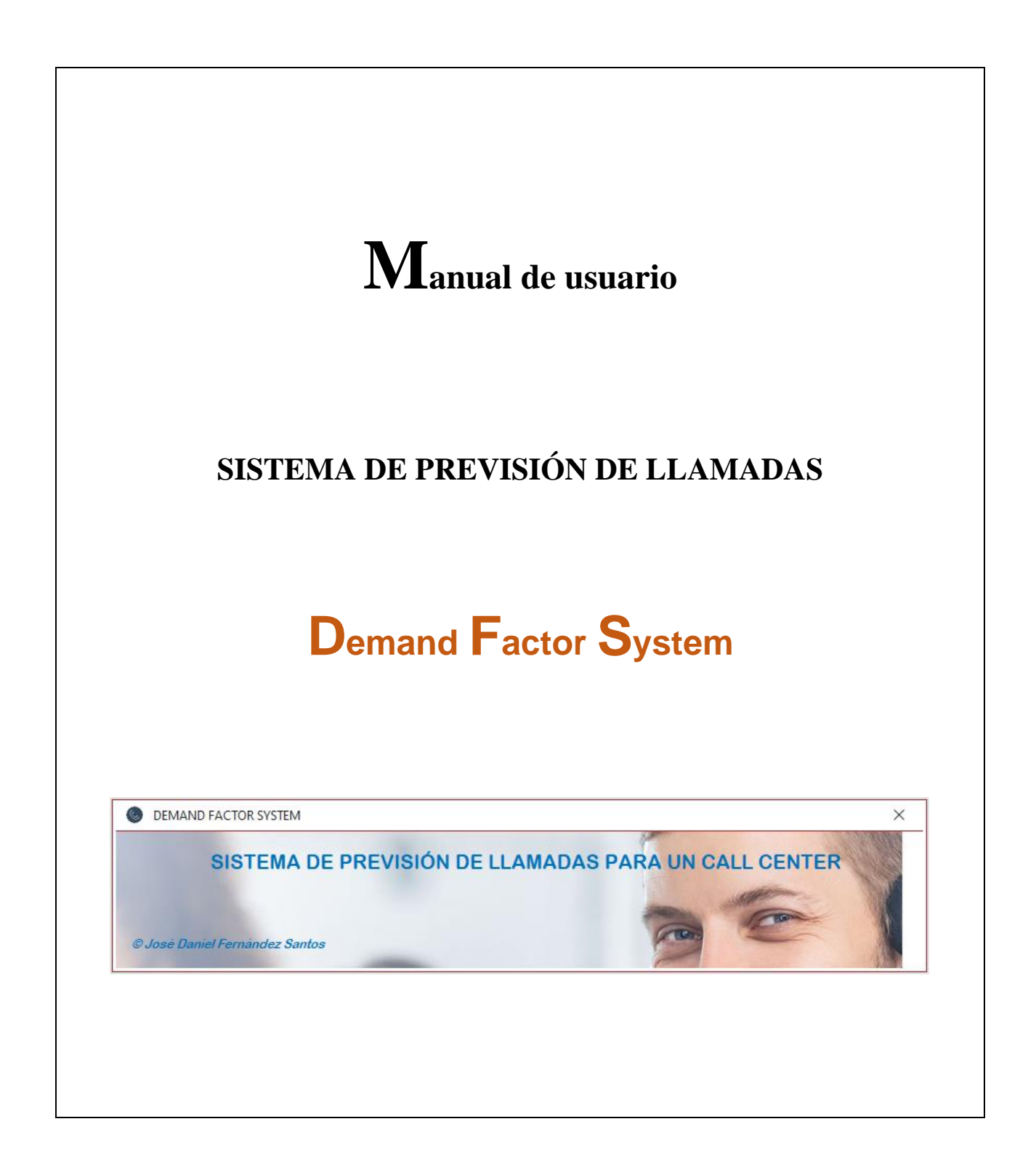

# 1. Instalación

El sistema dispone de varios archivos que han de mantenerse en la misma carpeta.

Como se ve en la [Figura 1,](#page-228-0) estos ficheros se pueden clasificar en tres grupos. Aplicación principal, ficheros previsión plataformas, fichero de la previsión global y Dashboard.

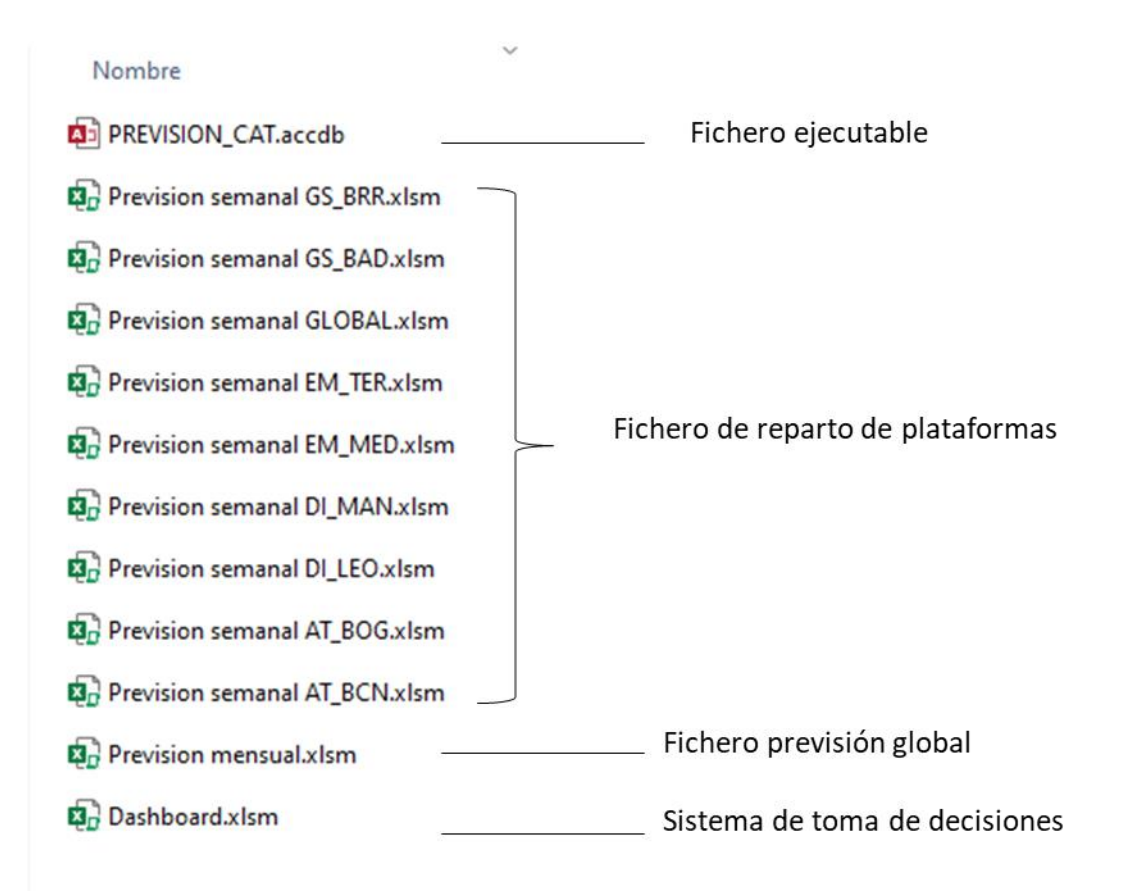

**FIGURA 1 FICHEROS NECESARIOS PARA LA HERRAMIENTA**

<span id="page-228-0"></span>Una vez instalado en la carpeta correcta y comprobado que los archivos se encuentran en la misma carpeta, se hará doble pulsación en PREVISION\_CAT para abrir el sistema de previsión y dimensionamiento.

Esto abrirá la aplicación y mostrará las opciones disponibles como muestra la [Figura 2.](#page-229-0)

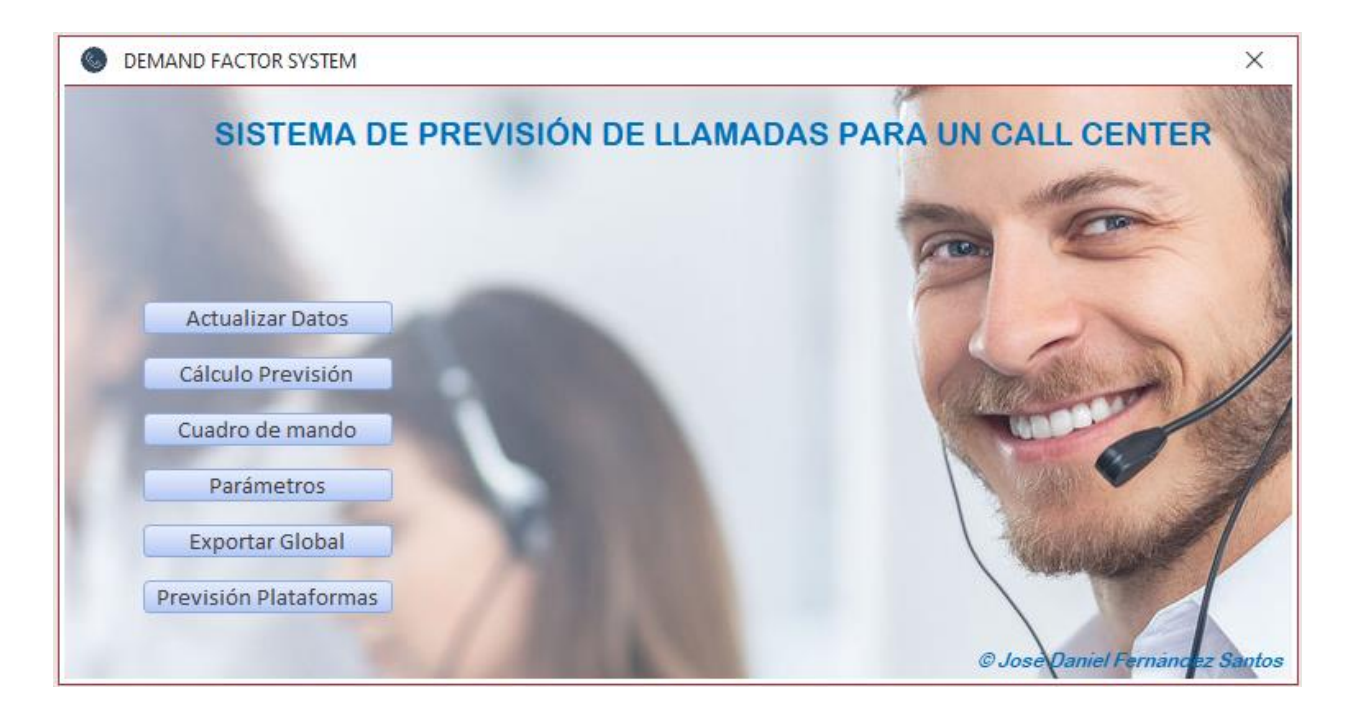

**FIGURA 2 MENÚ INICIAL SISTEMA DE PREVISIÓN**

<span id="page-229-0"></span>En los siguientes apartados del manual de uso, se va a explicar el modo de utilización de cada una de estas opciones del menú principal de Demand Factor System.

# 2. Actualizar datos

Se accede a esta funcionalidad desde el botón de inicio Actualizar Datos. Al pulsar se observa el menú de la [Figura 3.](#page-230-0)

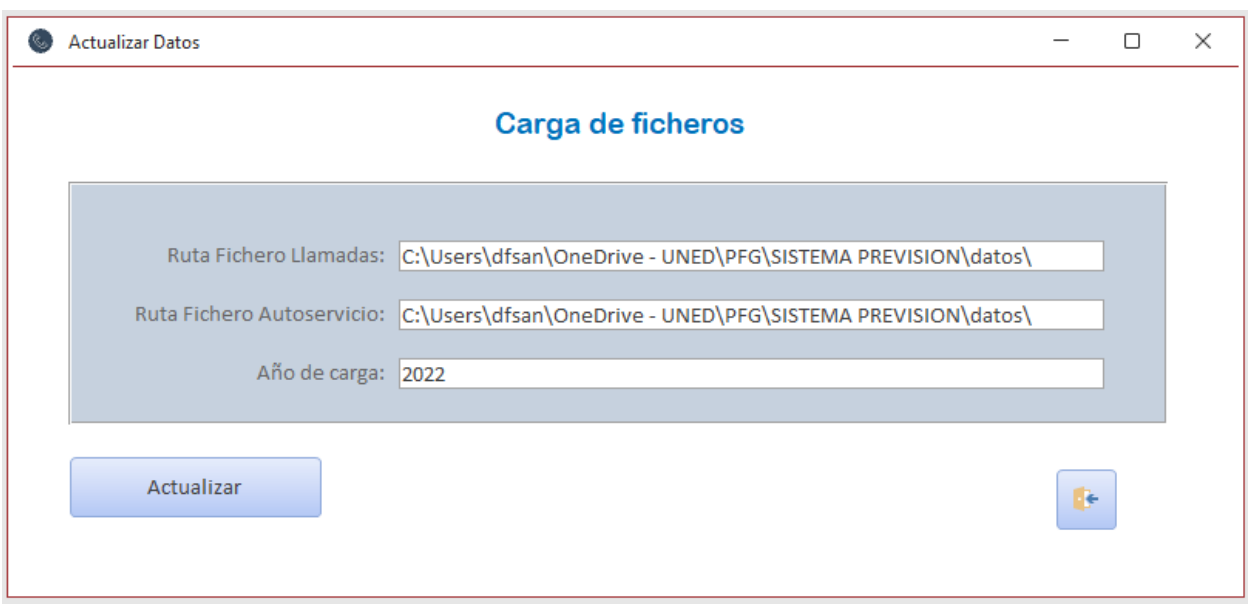

### **FIGURA 3 PANTALLA PARA LA CARGA DE FICHEROS**

<span id="page-230-0"></span>Si es la primera vez que lo abre necesitará configurar donde está la ruta de los ficheros de la red Antares. Estos ficheros se encuentran en UNIDAD DE RED:\Antares\Cat\Buzon\ (esta es la dirección que debe añadir en el formulario para los dos ficheros. El año de carga también debe cumplimentarse ya que está asociado al fichero.

Y los nombres de los ficheros son PROVISIONES OPERACIONES 2022.txt y PROVISIONES\_CMD\_2022.txt.

Una vez rellenado los campos, con el botón actualizar, el sistema recopilara la información más actualizada.

Las siguientes veces que entre en la aplicación no será necesario modificar los campos.

# 3. Cálculo Previsión

Este es el centro de la operación del sistema. Se accede a él mediante la opción de menú inicial Calculo Previsión. (ver [Figura 4\)](#page-231-0).

Las modificaciones de los parámetros deben ser realizadas por un usuario experto, pero el sistema funciona también correctamente con las opciones por defecto, por lo que, para generar una previsión simple, solo debe pulsar "Calcular Previsión".

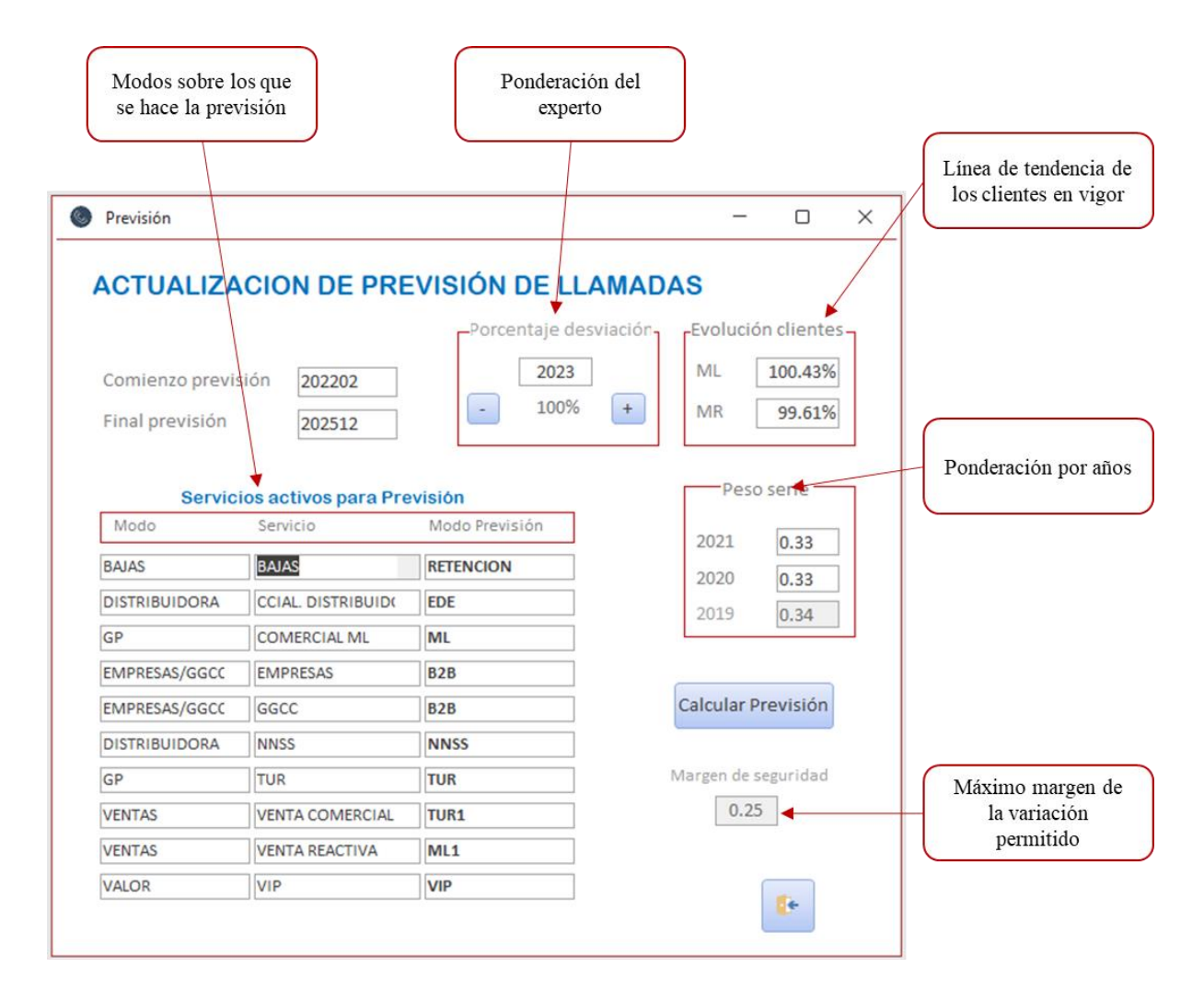

<span id="page-231-0"></span>**FIGURA 4 PANTALLA PARA AJUSTES DE LA PREVISIÓN GLOBAL**

### Parámetros modificables

Porcentaje desviación: Aumento o disminución del volumen de llamadas

- si se prevé que la curva de la demanda no va a ser tan elevada como indican los históricos se debe cambiar ese valor por un ratio<100
- si se prevé que la curva de la demanda va a ser más elevada de lo que indican los históricos se debe cambiar ese valor por un ratio>100

Peso serie: Por defecto se aplica un peso de 1/3 a cada uno de los tres años anteriores para hacer el cálculo de la previsión. Si se quiere sobre ponderar un año, se debe poner un valor superior a 0.33. El valor del tercer año se calcula solo con base en los dos primeros

Marge de seguridad: Nos indica el porcentaje de incremento/decremento de volumen que se permite en un modo estable. Si una previsión mensual supera ese ratio, se sustituirá por el margen indicado.

# 4. Cuadro de mando

Cuando se selecciona esta opción nos sale el mensaje de la [Figura 5.](#page-233-0)

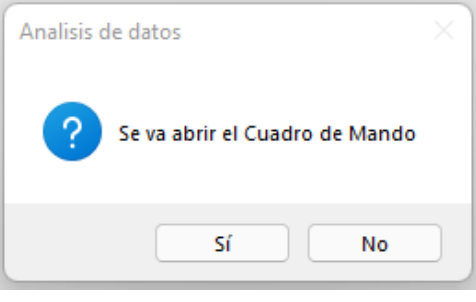

**FIGURA 5 MENSAJE DE CONFIRMACIÓN**

<span id="page-233-0"></span>Si se pulsa "Sí" se abrirá el cuadro de mando y se actualizará.

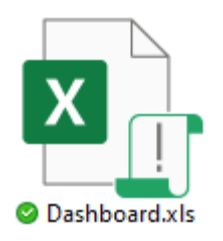

Para ello es importante que Dashboard.xlsm se encuentre en el mismo directorio que la aplicación Prevision.accdb

El Dashboard funciona simplemente seleccionando los filtros de lo que se quiere visualizar. Para pasar de un panel a otro está el botón de intercambio que aparece en los dos paneles :

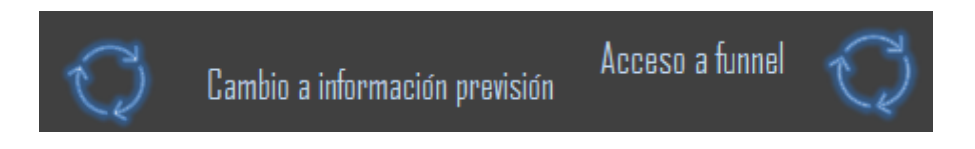

Para actualizar los datos del Dashboard solo hay que pulsar dentro del panel principal

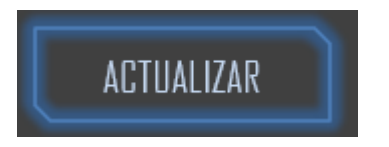

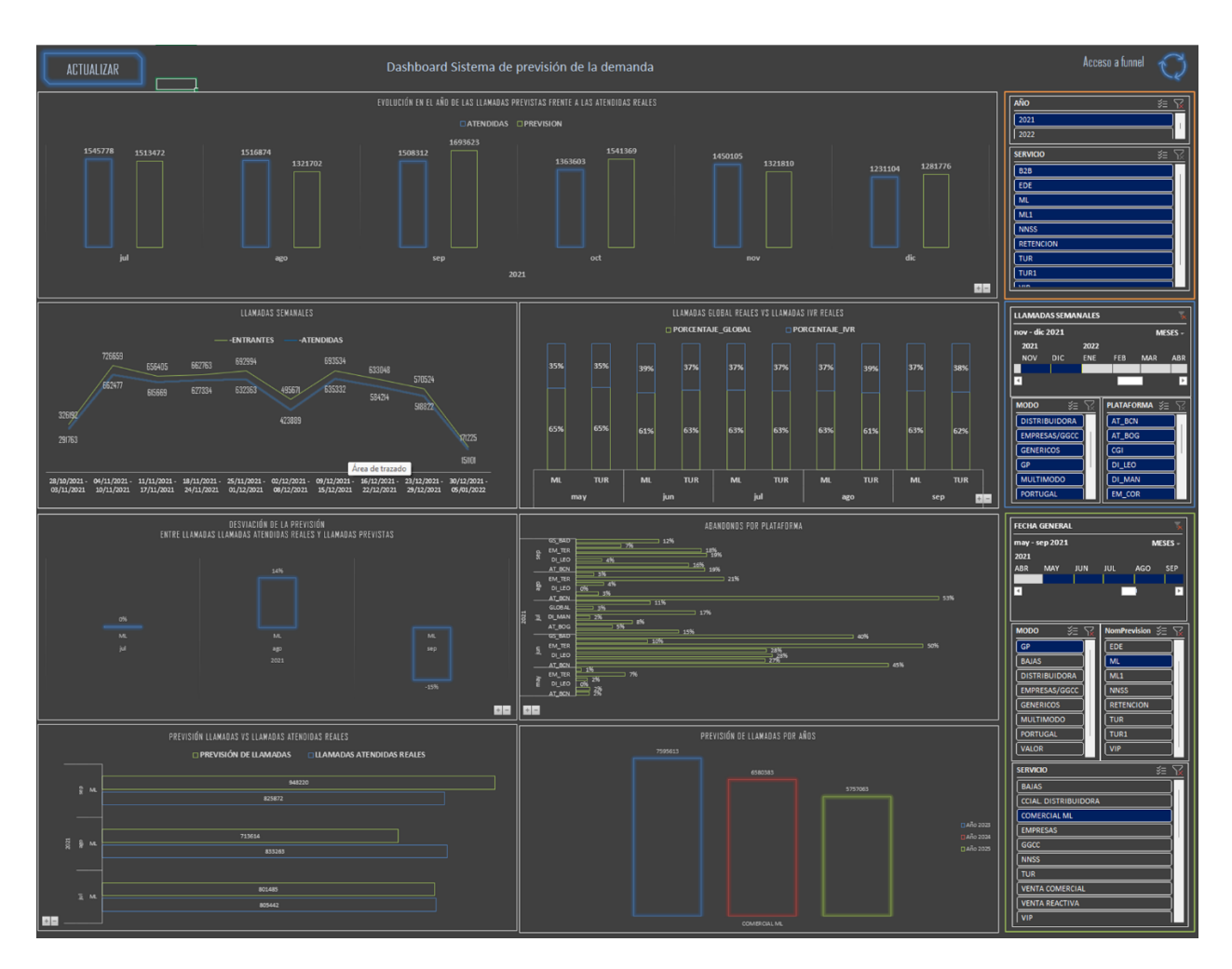

La apariencia del Dashboard será el mostrado en la [Figura 6.](#page-234-0)

<span id="page-234-0"></span>**FIGURA 6 PANEL PRINCIPAL DEL DASHBOARD**

# 5. Parámetros

Se accede a la opción de modificar parámetros que se visualiza en la siguiente figura.

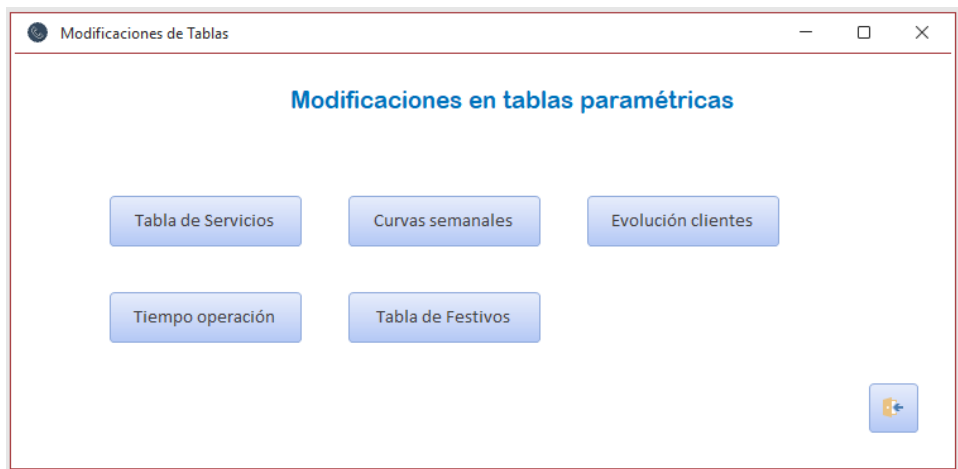

**FIGURA 7 MENÚ DE CONFIGURACIÓN DEL SISTEMA**

Cada opción de estás te permite acceder a las tablas para modificar algún parámetro interno del sistema. **No modificar si no se sabe que se está haciendo.**

## **Tabla de servicios**

Acceder a esta configuración nos permite seleccionar sobre qué modos se hace la previsión y si dichos modos son estables en el tiempo (llevan más de 3 años en producción).

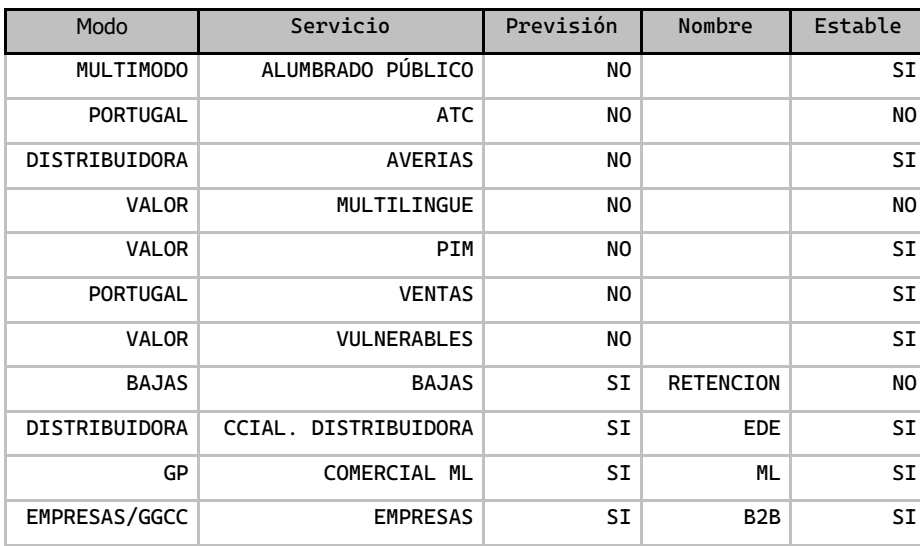

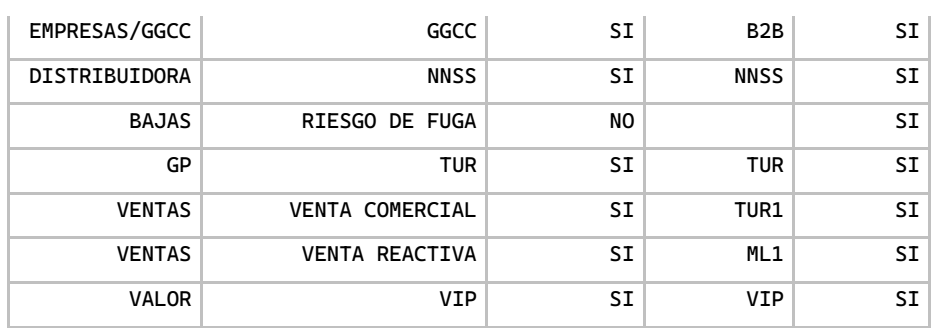

### **Curvas Semanales**

Permite modificar la distribución de llamadas entrantes registradas en el sistema dependiendo de la hora de entrada o del día de la semana. En la [Figura 8](#page-236-0) se observa graficados los valores de la tabla.

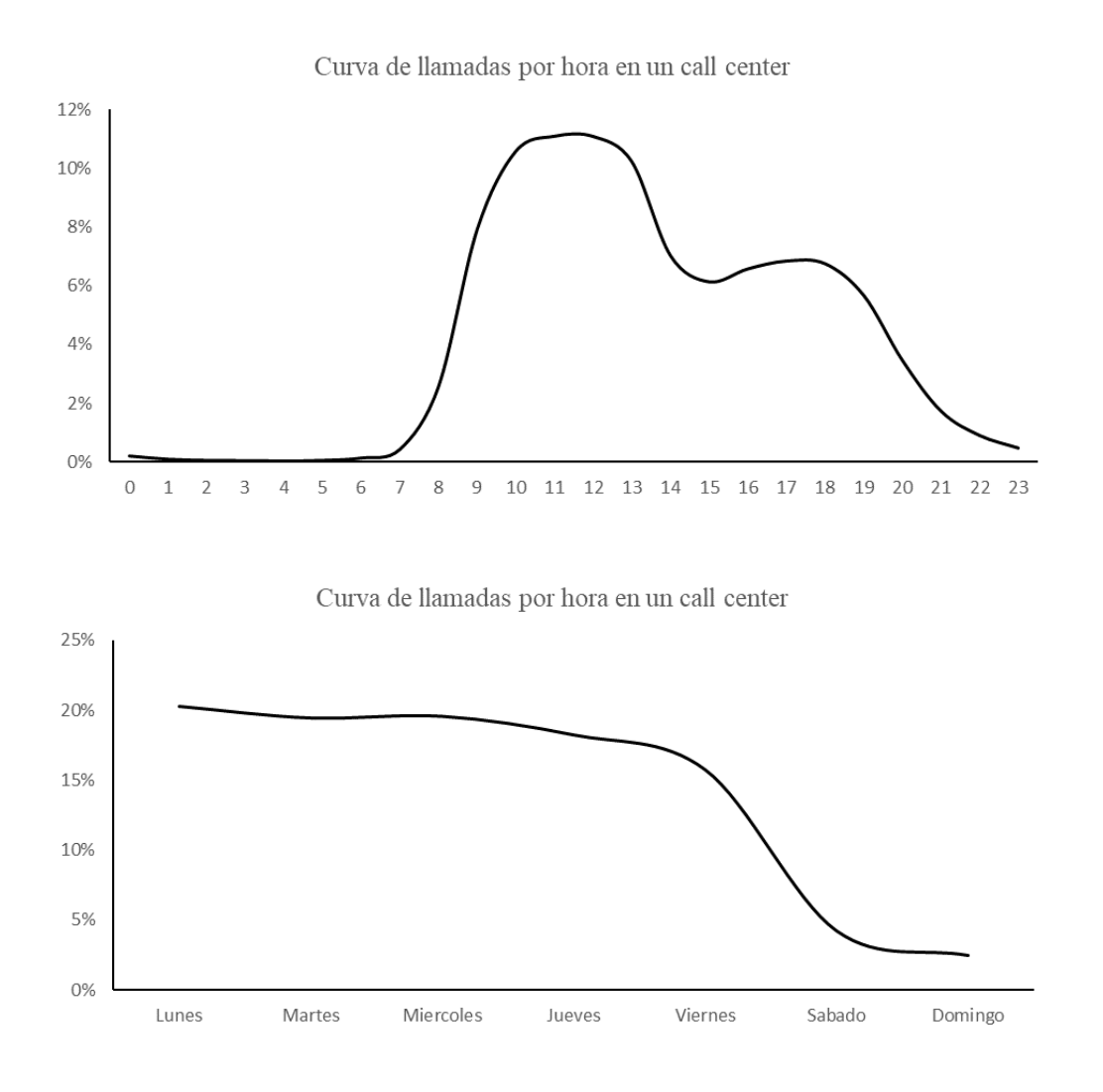

<span id="page-236-0"></span>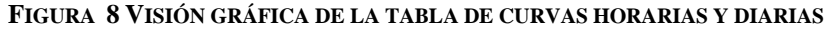

### **Evolución de clientes**

Esta información se saca de los informes que publica el negocio en los sistemas de datamart de la compañía. Esta opción ha de emplearse si se dispone de nueva información para agregar. En la [Figura 9](#page-237-0) se ve gráficamente los valores de la tabla

Evolución de la cartera (en miles de clientes)

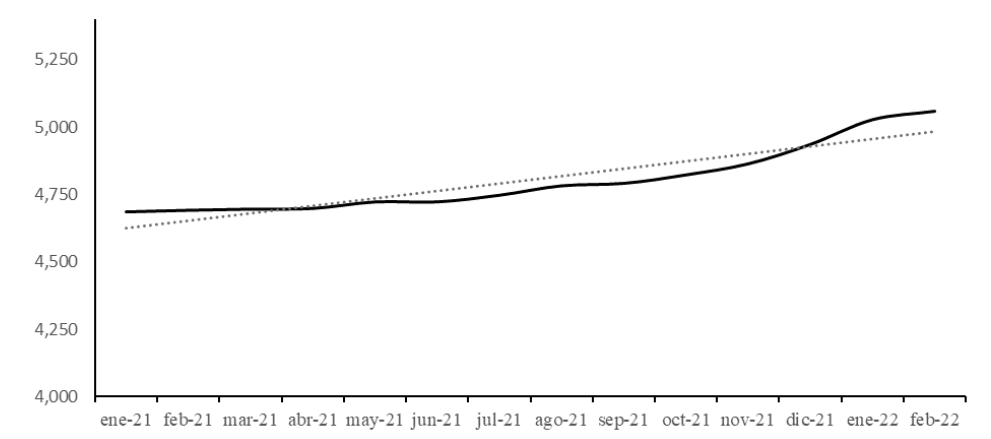

#### **FIGURA 9 VISIÓN GRÁFICA DE LA TABLA DE EVOLUCIÓN CARTERA**

### <span id="page-237-0"></span>**Tiempo de operación**

El sistema permite actualizar los valores. Será recomendable actualizar los tiempos de operación (TMO) con una periodicidad semestral. El TMO se ha de registrar en segundos.

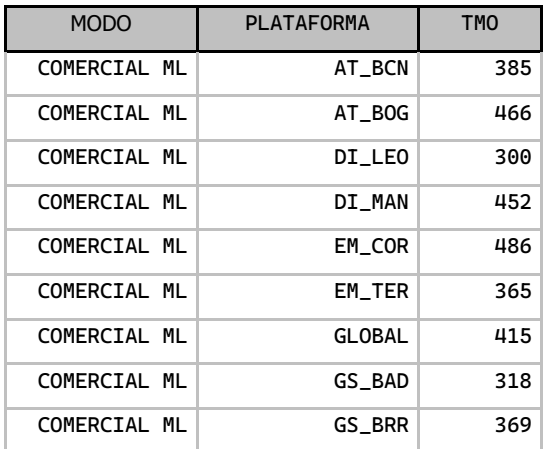

### **Tabla de festivos**

Para indicar al sistema que porcentaje de las llamadas del día puede verse reducido por ser festivo o post festivo. Se debe cumplimentar el formulario de la [Figura 10,](#page-238-0) según nos acerquemos a días festivos no recogidos

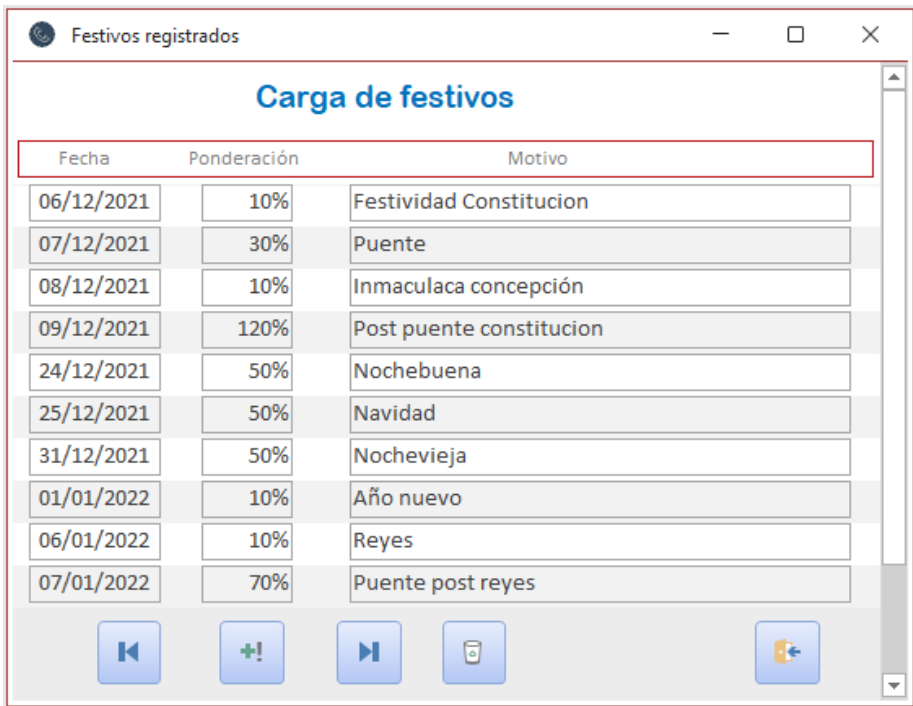

<span id="page-238-0"></span>**FIGURA 10 FORMULARIO PARA LA MODIFICACIÓN DE DÍAS FESTIVOS**

# 6. Exportar global

Al seleccionar esta opción se actualiza el informe de previsión global mostrándonos un cuadro como el de la siguiente figura.

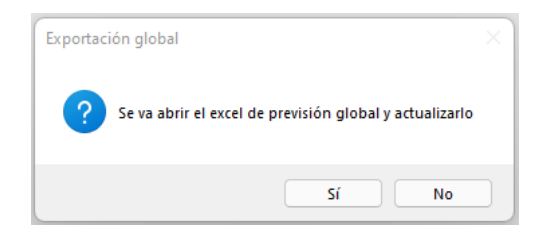

**FIGURA 11 MENSAJE DE CONFIRMACIÓN**

Para ello es necesario que el Excel de previsión mensual.xlsm esté en el mismo directorio que la herramienta de previsión, PREVISION.ACCDB y se abrirá un cuadro gráfico con el aspecto de la siguiente figura.

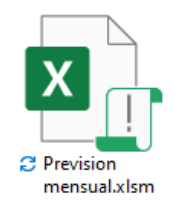

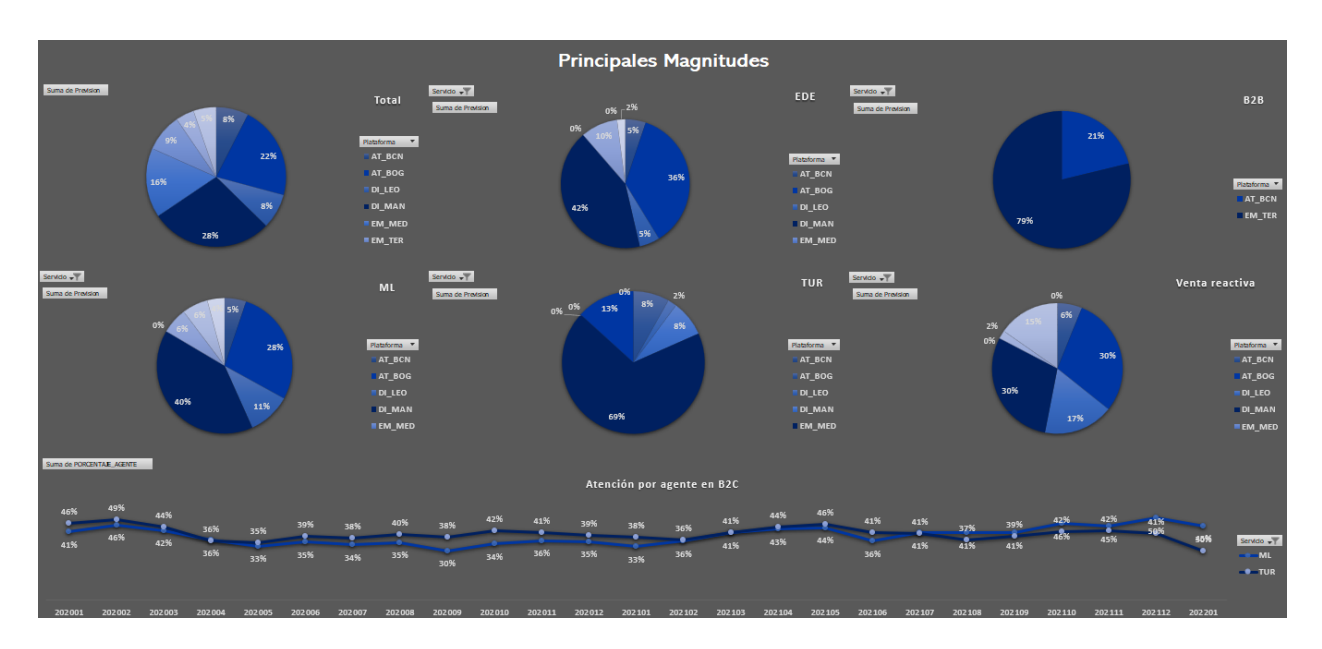

**FIGURA 12 APARTADO GRÁFICO DEL INFORME DE PREVISIÓN GLOBAL**

# 7. Previsión plataformas

Al pulsar sobre esta opción se abre el módulo de planificación de las plataformas [\(Figura 13\)](#page-240-0).

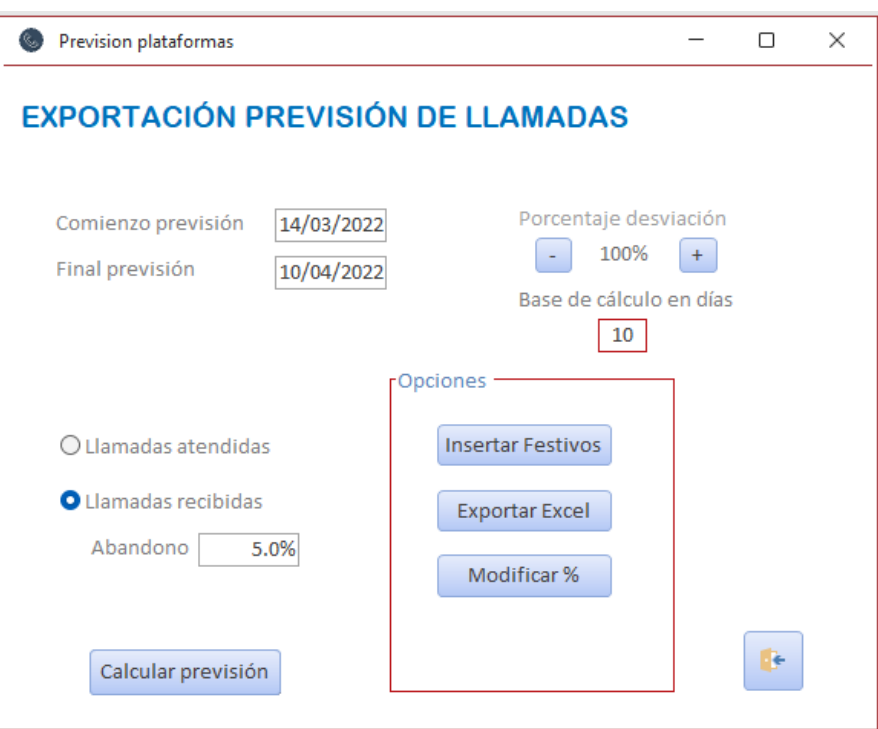

**FIGURA 13 PANTALLA PRINCIPAL DE REPARTO DE LA PREVISIÓN**

<span id="page-240-0"></span>Por defecto, aparecerá como inicio de la previsión el próximo lunes al día en que se esté ejecutando el módulo. Se puede modificar el comienzo de la previsión, el sistema automáticamente ajustará el fin de la previsión a 28 días después.

Si la previsión arranca el mes con desviaciones fuertes, se pueden contrarrestar modificando el + y – de la opción, Porcentaje de desviación.

Base para el cálculo de días, por defecto 10, pero se puede reducir si se quiere aparezcan porcentajes recientes de cambios de reparto en plataformas.

Aunque el sistema trabaja internamente con previsiones de llamadas atendidas, para el reparto a las plataformas se puede seleccionar la opción de previsión sobre recibidas, para ello se debe ajustar el abandono al actual de las plataformas en el momento de la generación de la previsión.

La opción Insertar festivos, nos lleva al menú para cambiar porcentajes de tráfico en días concretos, tal y como se comenta en la tabla de festivos del capítulo 5 de este manual de usuario.

Si los porcentajes de reparto van a ser modificados a futuro y se conoce esa información, seleccionando la opción Modificar % se pueden introducir en el sistema.

Si se selecciona esa opción el sistema nos pregunta si quiere comenzar la modificación de porcentajes sobre la tabla ya existente o sobre una calculada de nuevo.

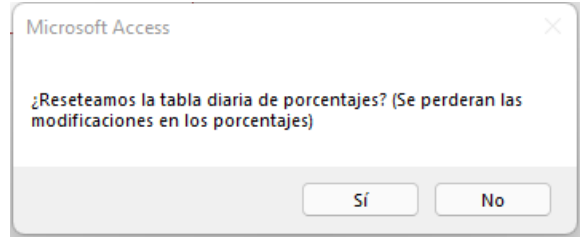

**FIGURA 14 MENSAJE DE OPCIÓN**

Si pulsamos Si, el sistema calcula los porcentajes a 10 días y los muestra para modificarlos

Si se pulsa la opción No, el sistema abre la tabla de porcentajes sin modificar. Una vez seleccionada la opción elegida se activará un nuevo botón, que es el cálculo de las previsiones con los nuevos porcentajes [\(Figura 15\)](#page-241-0).

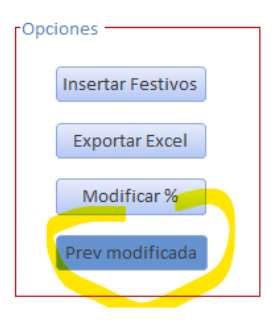

**FIGURA 15 NUEVO BOTÓN ACTIVO PARA MODIFICAR PREVISISÓN**

<span id="page-241-0"></span>Ahora se puede seleccionar el cálculo de la previsión modificada o la previsión sin modificar.

<span id="page-241-1"></span>Al acabar se muestra el mensaje de la [Figura 16.](#page-241-1)

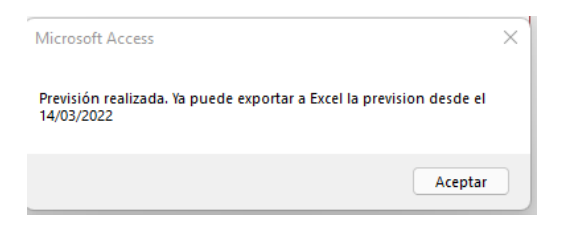

**FIGURA 16 MENSAJE DE PREVISIÓN REALIZADA**

Una vez se tiene calculada la previsión ya se puede exportar a las plantillas de las plataformas

Para ello, estas tienen que estar en el mismo directorio que prevision.accdb. Los ficheros son los siguientes.

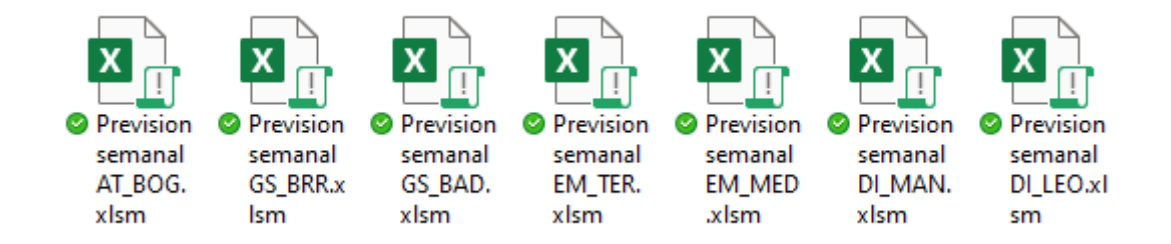

Para obtener las plantillas actualizadas, pulsar sobre Exportar Excel, el sistema te pregunta si quieres exportar todas las plataformas (proceso más lento) o solo la global

Elegimos una opción y el sistema empezará a modificar las plantillas seleccionadas

Si se ha seleccionado actualizar todas las plantillas, se mostrará el progreso [\(Figura 17\)](#page-242-0) al acabar se indica y se activa el botón salir.

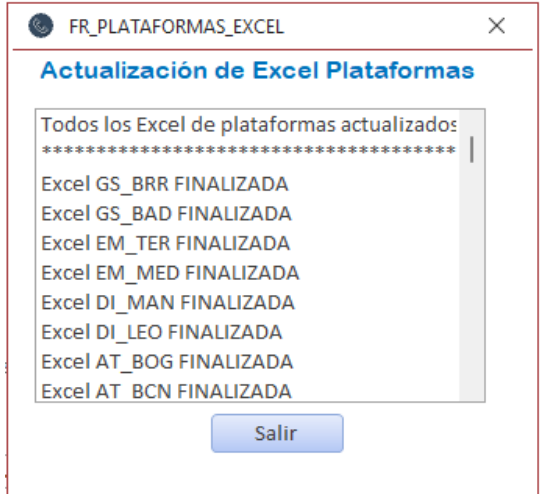

**FIGURA 17 MENSAJE DE ACTUALIZACIÓN DE PLANTILLAS**

<span id="page-242-0"></span>Ya se puede mandar las plantillas actualizadas por correo a los destinatarios que se desee.

# III. Datos origen para simulación y pruebas

Accedemos al servicio de reporting de Genesys donde se almacena las colas y el autoservicio

Esta consulta se ha enlazado a un proceso que guarda diariamente en un fichero plano incremental la información a la que accede el sistema de previsión.

Se han usado estas mismas consultas para obtener el datasheet necesario para tratar las principales curvas de atención, semanal y mensual vistas en la memoria.

### **Extracción de las llamadas de Genesys**

```
LOAD
Date(Date#(ATG_AÑO & num(Month(ATG_MES),'00') &
num(ATG_DIA,'00'),'YYYYMMDD'),'DD/MM/YYYY') as DIA,
ATG SERVICIO ORIGEN AS MODO,
IF(IsNull(ATG_NIVEL2),ATG_NIVEL1,ATG_NIVEL2) AS DESCRIP,
SUM(ATG_TOTAL) AS ATENDIDAS
Resident ACCESO_TEL_GP
WHERE WildMatch(ATG_SERVICIO_ORIGEN, 'COMERCIAL ML', 'EMPRESAS',
'ATT/COMER/TUR')
AND (WILDMATCH(ATG_NIVEL1,'Locución y desconexión','Locución y evento')
OR
(ATG_NIVEL1='Transferencia autoservicio' AND ATG_NIVEL2='Gestionada con éxito 
y desconexión')
OR
(ATG_NIVEL1='Watson' AND ATG_NIVEL2='Finalizado con éxito')
) AND ATG_AÑO = $(vAño)
GROUP BY ATG AÑO, ATG MES, ATG DIA, ATG SERVICIO ORIGEN, ATG NIVEL1,
ATG_NIVEL2;
STORE TEMP INTO [$(RutaBuzon)PROVISIONES_CMD_$(vAño).txt](txt, delimiter is
"\left\langle t^{\dagger}\right\rangle;
```
#### **Extracción de llamadas gestionadas en autoservicio**

```
TEMP: LOAD
Date(Date#(CG.FECHA,'YYYYMMDD'),'DD/MM/YYYY') as DIA,
CG.MODO AS MODO,
CG.SERVICIO AS SERVICIO,
CG.PLATAFORMA AS PLATAFORMA,
SUM(CG.ENTRANTES) AS ENTRANTES,
SUM(CG.ATENDIDAS) AS ATENDIDAS
Resident Colas
WHERE CG.PLATAFORMA <> 'Atendida IVR' AND FECHA_AÑO = $(vAño)
GROUP BY CG.FECHA, CG.MODO, CG.SERVICIO, CG.PLATAFORMA;
Concatenate(TEMP)
LOAD
Date(Date#(CG.FECHA,'YYYYMMDD'),'DD/MM/YYYY') as DIA,
CG.MODO AS MODO,
CG.SERVICIO AS SERVICIO,
'GLOBAL' AS PLATAFORMA,
SUM(CG.ENTRANTES) AS ENTRANTES,
SUM(CG.ATENDIDAS) AS ATENDIDAS
Resident Colas where FECHA AÑO = $(VAÑo)GROUP BY CG.FECHA, CG.MODO, CG.SERVICIO;
```
STORE TEMP INTO [\$(RutaBuzon)PROVISIONES OPERACIONES \$(vAño).txt](txt, delimiter is '\t');

# **Datos del fichero incremental de llamadas (muestra)**

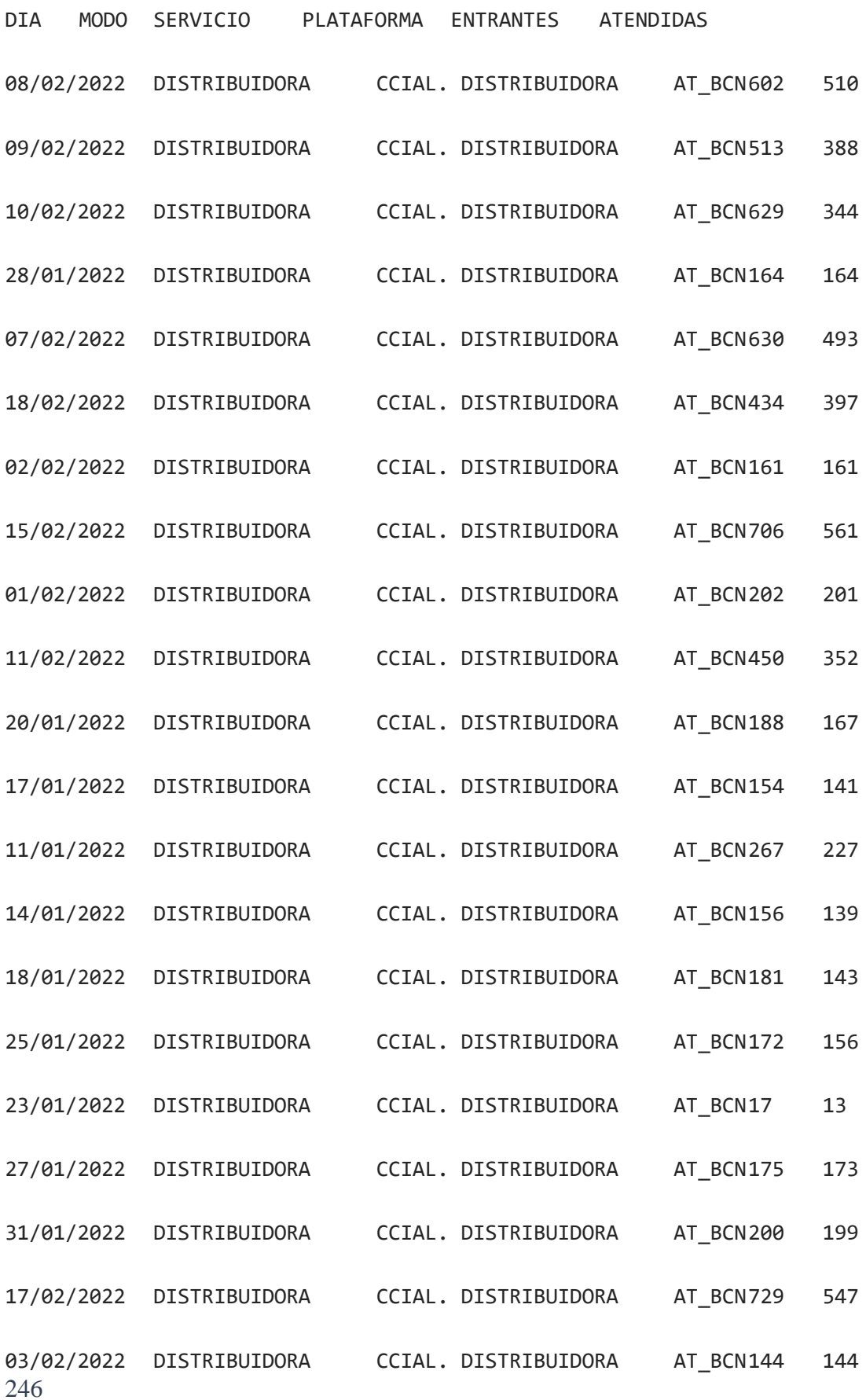

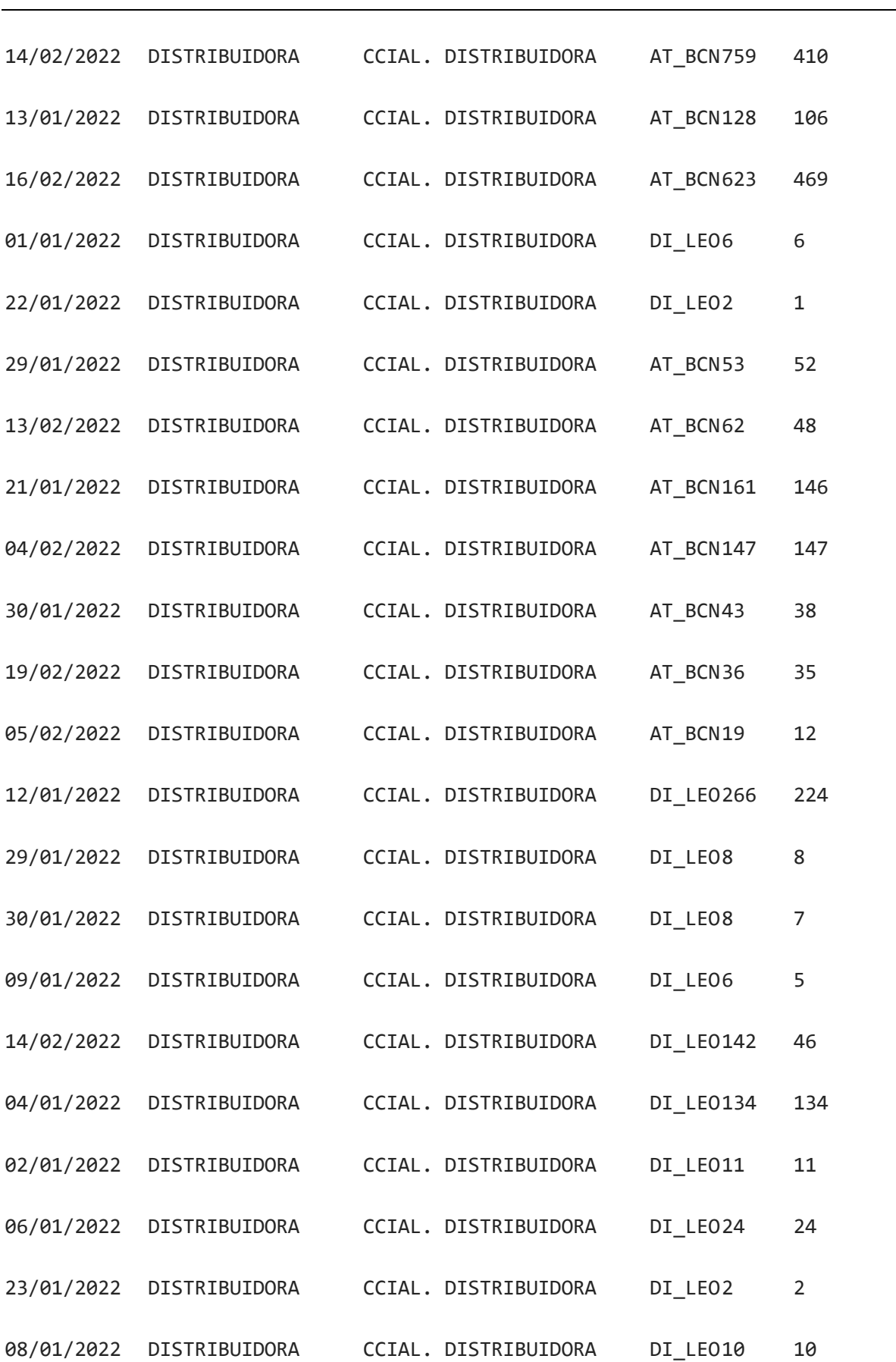

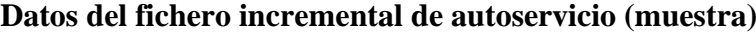

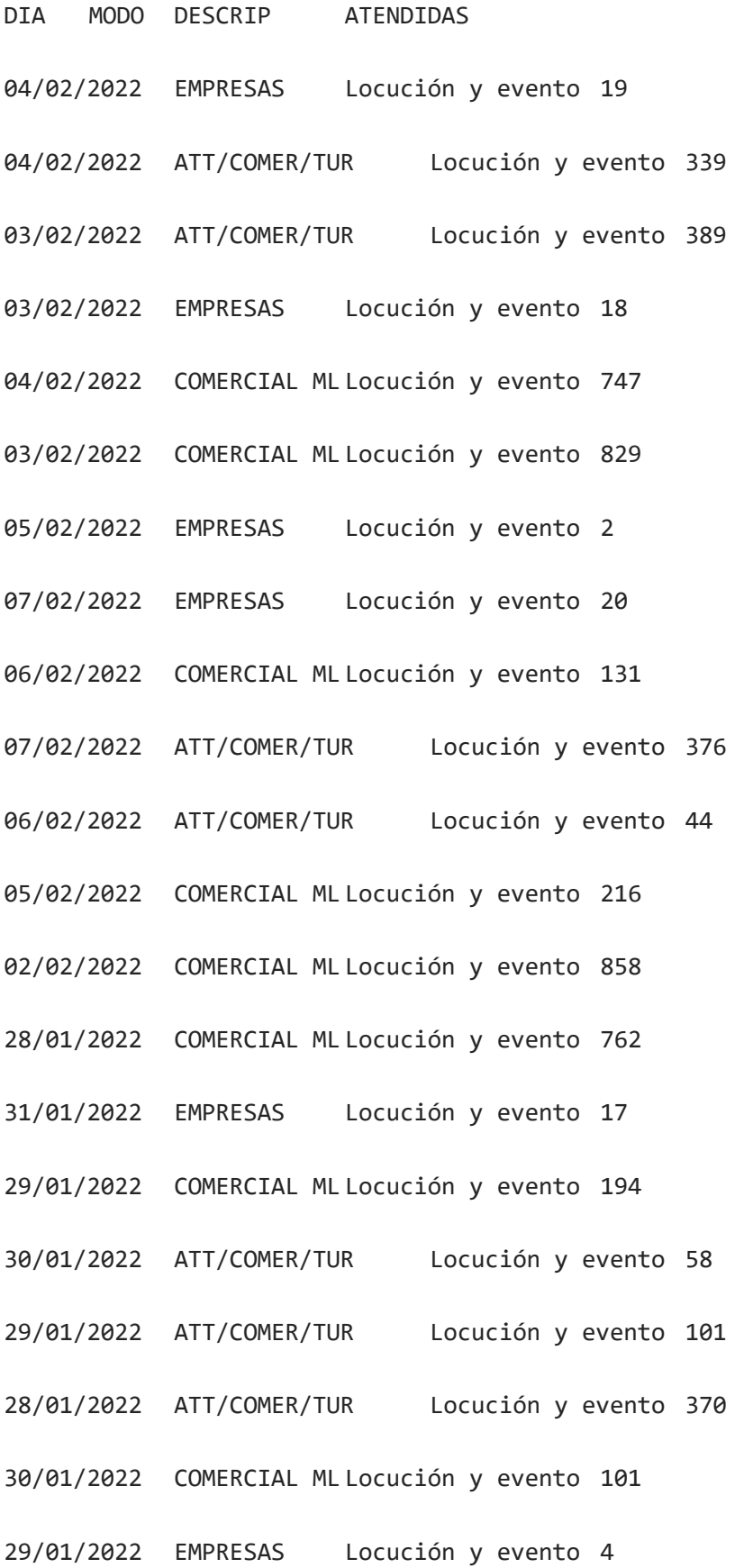

248

- 07/02/2022 COMERCIAL ML Locución y evento 864
- 01/02/2022 ATT/COMER/TUR Locución y evento 475
- 01/02/2022 COMERCIAL ML Locución y evento 969
- 02/02/2022 EMPRESAS Locución y evento 17
- 01/02/2022 EMPRESAS Locución y evento 21
- 31/01/2022 ATT/COMER/TUR Locución y evento 439
- 02/02/2022 ATT/COMER/TUR Locución y evento 406
- 17/02/2022 COMERCIAL ML Locución y evento 767
- 05/02/2022 ATT/COMER/TUR Locución y evento 95
- 08/01/2022 ATT/COMER/TUR Locución y evento 133
- 14/02/2022 COMERCIAL ML Locución y evento 974
- 14/02/2022 EMPRESAS Locución y evento 30
- 11/02/2022 ATT/COMER/TUR Locución y evento 413
- 15/02/2022 EMPRESAS Locución y evento 30
- 11/02/2022 COMERCIAL ML Locución y evento 970
- 15/02/2022 ATT/COMER/TUR Locución y evento 388
- 17/02/2022 EMPRESAS Locución y evento 31
- 16/02/2022 ATT/COMER/TUR Locución y evento 414
- 17/02/2022 ATT/COMER/TUR Locución y evento 348
- 16/02/2022 EMPRESAS Locución y evento 25
- 15/02/2022 COMERCIAL ML Locución y evento 867
- 11/02/2022 EMPRESAS Locución y evento 30
- 16/02/2022 COMERCIAL ML Locución y evento 860

- 10/02/2022 COMERCIAL ML Locución y evento 784
- 09/02/2022 ATT/COMER/TUR Locución y evento 454
- 09/02/2022 COMERCIAL ML Locución y evento 998

Estos ficheros son accesibles en la ruta \SISTEMA PREVISION\datos\

## PROVISIONES\_CMD\_2022.txt y PROVISIONES\_OPERACIONES\_2022.txt